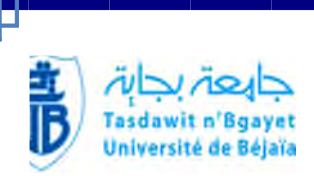

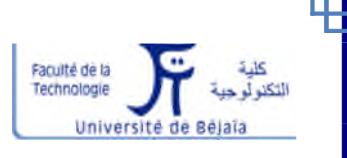

*République Algérienne Démocratique et Populaire*

*Ministère de l'Enseignement Supérieur et de la Recherche Scientifique*

*Université A.MIRA Bejaïa Faculté de la technologie Département d'automatique, de télécommunications et d'électronique*

# *Mémoire de fin de cycle*

*En vue de l'obtention du diplôme de Master en électronique*

*Option : Automatique*

*Thème*

# *PROGRAMMATION ET SUPERVISION D'UN*

*PROCESSUS DE CRISTALLISATION CEVITAL*

Présenté par :

M<sup>lle</sup> Djebbari Nadira

M<sup>lle</sup> Yarou Tassadit

e *(ital* 

Encadré par : M' LEHOUCHE, H

**M' RECHAME H** 

**LES JURY:** 

MALE BELLAHSSENE. N

M<sup>T.</sup> CHARIKH. A

Année Universitaire 2014/2015

#### REMERCIEMENTS

Nos remerciements vont tout premièrement <sup>à</sup> dieu tout puissant pour la volonté, la santé et la patience, qu'il nous <sup>a</sup> données durant ces années d'études afin que nous puissions arriver <sup>à</sup> ce stade.

Nous tiens <sup>à</sup> remercions toutes les personnes qui ont contribué au succès de mon mémoire et qui nous ont aidé lors de la rédaction de ce mémoire.

Tout d'abord, nous adressons nos remerciements à notre professeur, Mr LEHOUCHE.H qui <sup>a</sup> bien voulu nous encadrer.

nous tiens à remercions vivement notre promoteur Mr RECHAM .Haceneresponsable du service des méthodes au sein de l'entreprise CEVITAL, pour son accueil, le temps passé ensemble et le partage de son expertise au quotidien.. Il fut d'une aide précieuse dans les moments les plus délicats.

Nous remercions également toute l'équipe l'entreprise CEVITAL pour leur accueil, leur esprit d'équipe.

Nos remerciements s'adressent ensuite aux membres du jury qui nous ont fait L'honneur de participer <sup>à</sup> notre soutenance.

Nous ne peux terminer sans avoir une pensée pour nos familles. Sans elles, nous en 'aurions jamais pu arriver jusque-là et atteindre nos objectifs.

Nous remercions énormément nos amies, pour l'encouragement incroyable de leur part.

## Je dédie ce travail:

- A mes chères parents qui mon donner le meilleur d'eux même
- A mon Adorable michouh samra.
- A mon frère qui ma toujours soutenu et as petite lydia
- A mes petits frères que j'aime beaucoup Samir et Nounou
- A mes sœurs Hayett, Nassima, Boula, Hassiba et Nassira
- A mes neveux et nièces Nadjia,Rafik,Kossaila, lina,Yani
- $\perp$  A touts les familles djabbari, ouaret, hayoune

M <sup>elle</sup> : DJABBARI Nadira

# *Dédicace*

*Je dédie ce travail, comme preuve de respect, de gratitude, et de reconnaissance à :*

*A mon père, je voie un père dévoué à sa famille. Ta présence en toute circonstance m'a maintes fois rappelé le sens de la responsabilité.*

*A ma mère, je voie la maman parfaite, toujours prête à se sacrifier pour le bonheur de ses enfants. Merci pour tout.*

*Je le dédie particulièrement à ma grand-mère SAHRA.*

*A mes frères MONAND SGHIR, REZAK.*

*A ma s*œ*ur ZAHOUA.*

*A tout la famille NAMAOUI : khalti FATIMA, HAYET, GHEZALA, KAHINA, surtout NAZHA, merci pour m'avoir toujours supporté dans mes décisions. Merci pour tout votre énorme support pendant la rédaction de mon mémoire.*

*Mes meilleurs amis : NADIRA, HOURIA, AHMED LAMINE, DEHIA, DJOUHRA, YASMINE, SAHRA pour leur aide, leur temps, leur encouragements, leur assistance et soutien.*

M<sup>elle</sup> Yarou Tassadit.

#### *LISTE DES ABRIVIATIONS*

Win CC : Windows contrôle center

API: Automates programmables industriels

PLC : Programmable logiccontrollers

TOR : Tout ou rien

- CPU : Central ProcessingUnit .
- ROM : La mémoire morte, (Read Only Memory)
- RAM : La mémoire vive, (Random Access Memory)
- EPROM : La mémoire morte reprogrammable, (Erasable and Programmable Read Only

Memory)

E/S : Entrées/sorties.

SCL : Texte structuré

CONT : Schéma à contacts

LOG : Logigramme.

LIST : La liste d'instruction.

VAR : Variable.

- FBD : Function Block Diagram, Logigramme.
- SFC : Sequentialfunction char, Le Grafcet.
- SCL : Structured Control Language.
- IHM : Interface humain/machine.
- SM : Module de signaux.
- CP : Processeurs de communication.
- FM : Modules fonctionnels.
- OB : Bloc d'organisation.
- DB : Bloc des données.
- LT612N : La mesure du niveau du sirop dans la Cuite.

#### *LISTE DES ABRIVIATIONS*

JA\_A612N : L'intensité de l'agitateur.

DT612N : La mesure de brix dans la cuite.

PT612.1N : La mesure du vide dans la cuite.

PT612.2N : La mesure de la pression vapeur.

XV612\_2N : vanne d'entré d'eau.

XV612\_4N : vanne de sélection LS1.

XV612\_5N : vanne de sélection LS2.

XV612\_1N : vanne de mise sous vide (dite « petit vide »).

XV612\_3N : vanne d'entrée rapide de sirop.

XV612\_7N : vanne de casse vide à la vapeur.

XV612\_8N : vanne de récupération des eaux de lavage.

XV612\_9N : vanne de vidange.

XV612\_10N : vanne de rinçage (eau ou vapeur).

XV612\_11N : une vanne de grainage.

# *LISTE DES FIGURES*

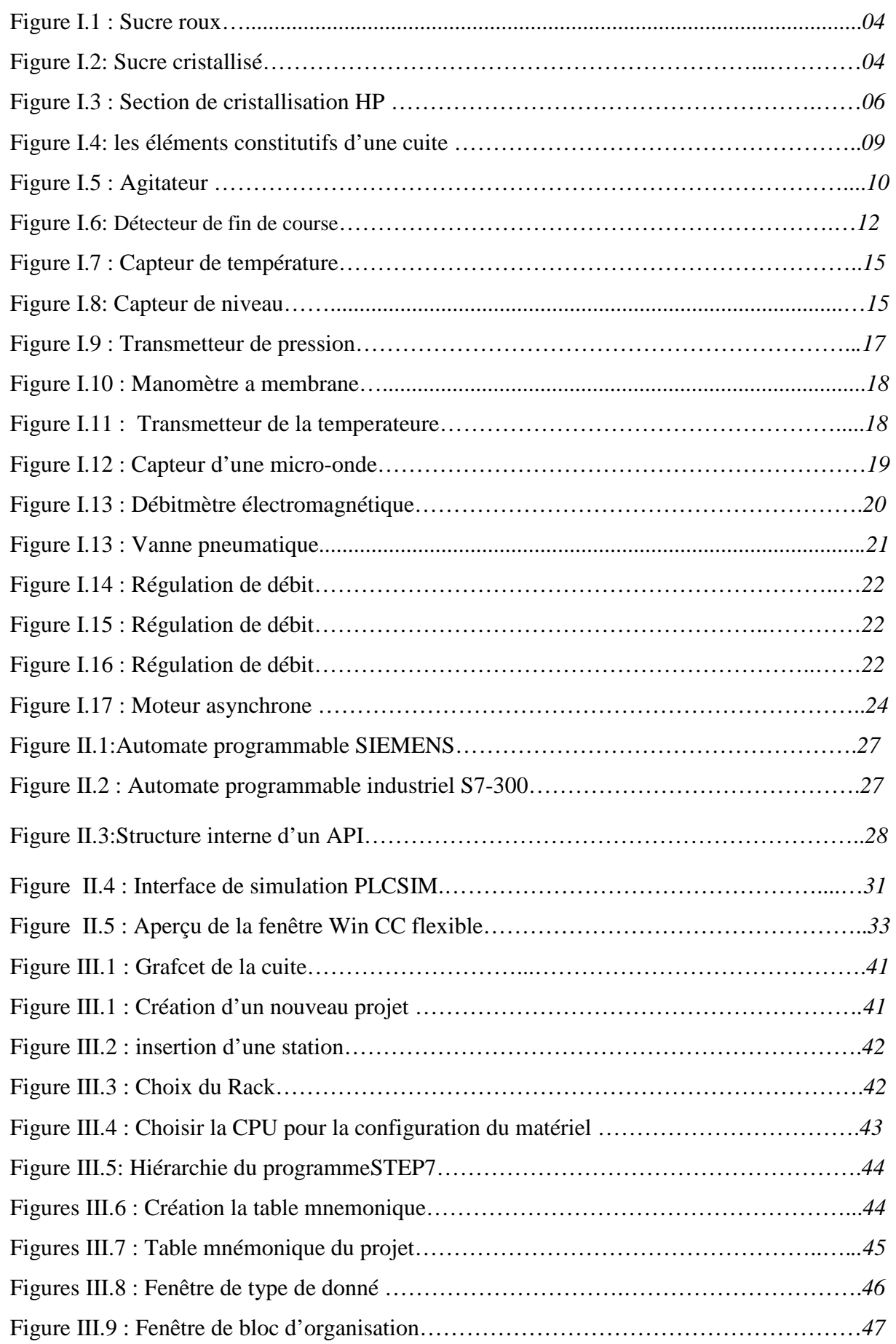

# *LISTE DES FIGURES*

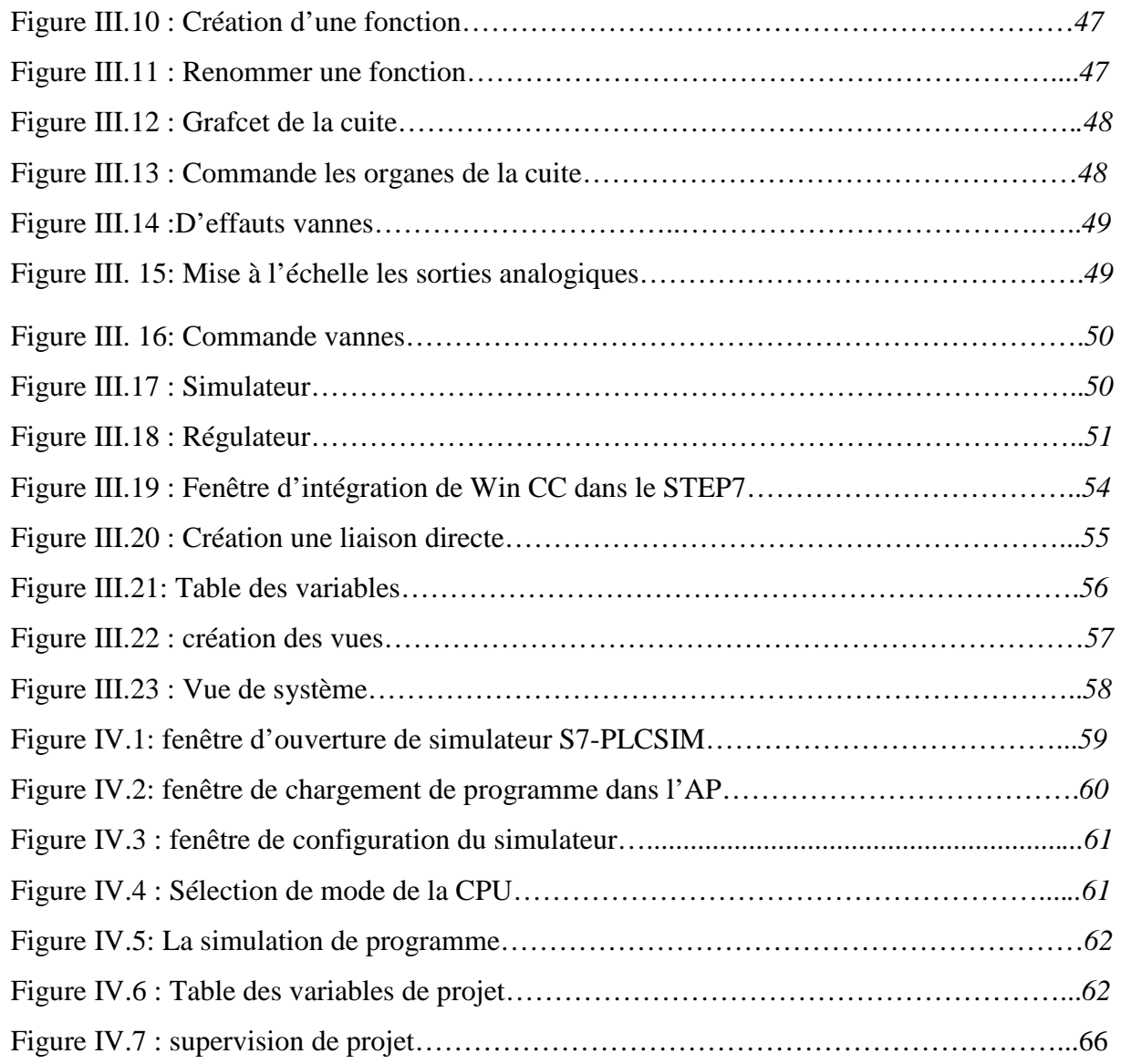

# *LISTE DES FIGURES*

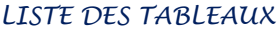

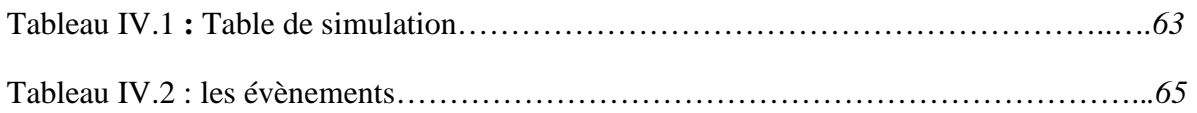

# *ANNEXES*

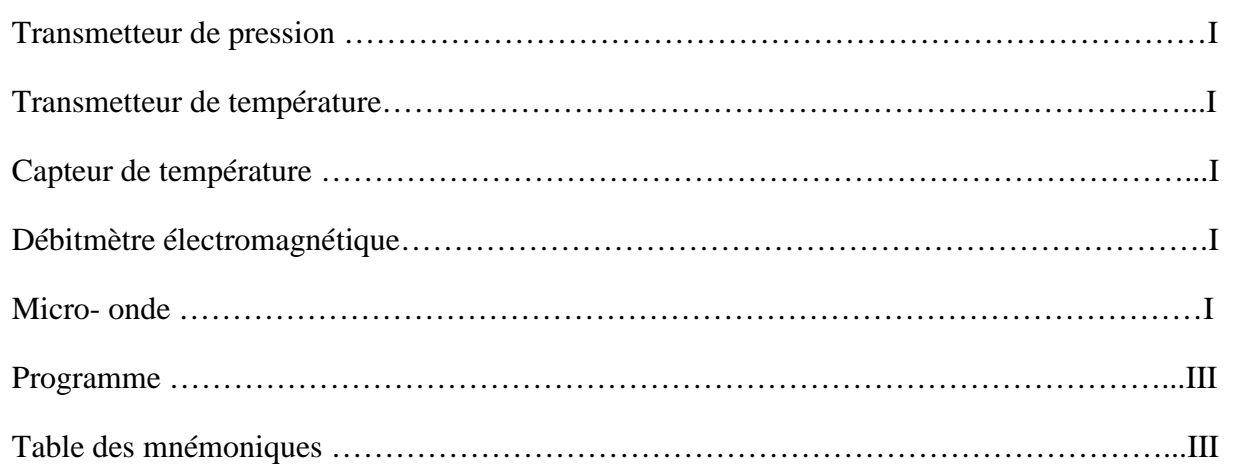

# *TABELE DE MATEIERS*

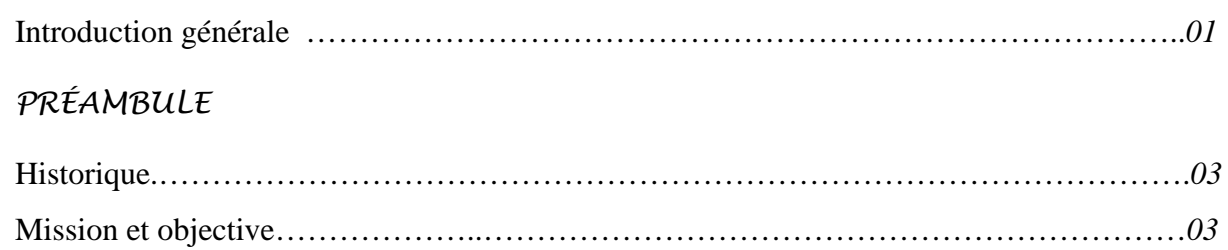

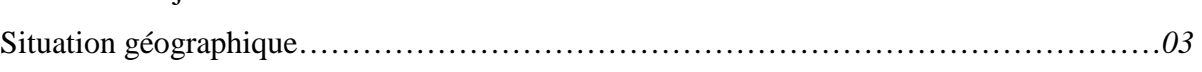

# *CHAPITRE I : DESCRIPTION DU PROCESSUS ET IDENTIFICATION DES MATERIELS UTILISEE*

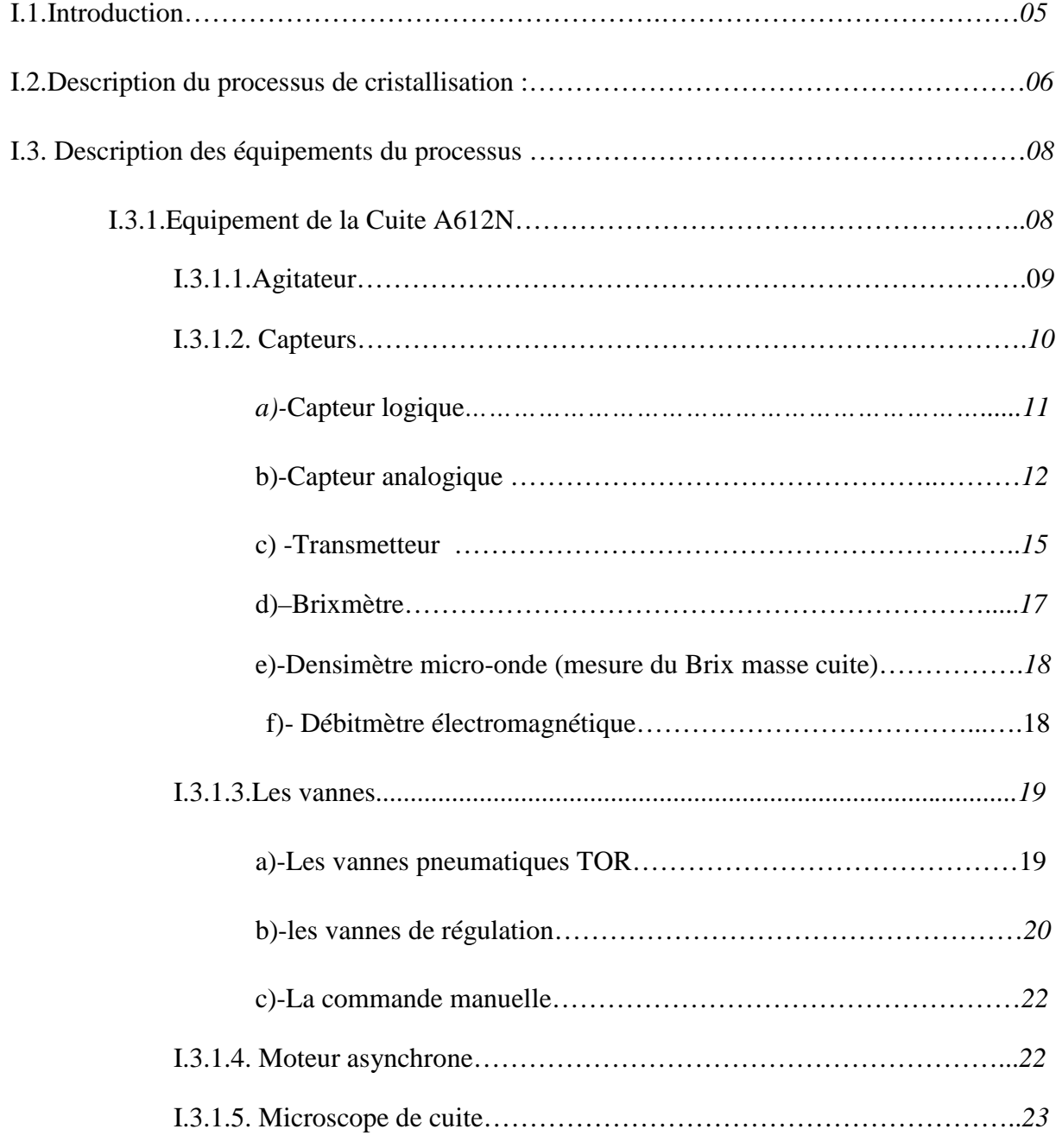

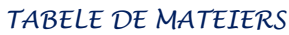

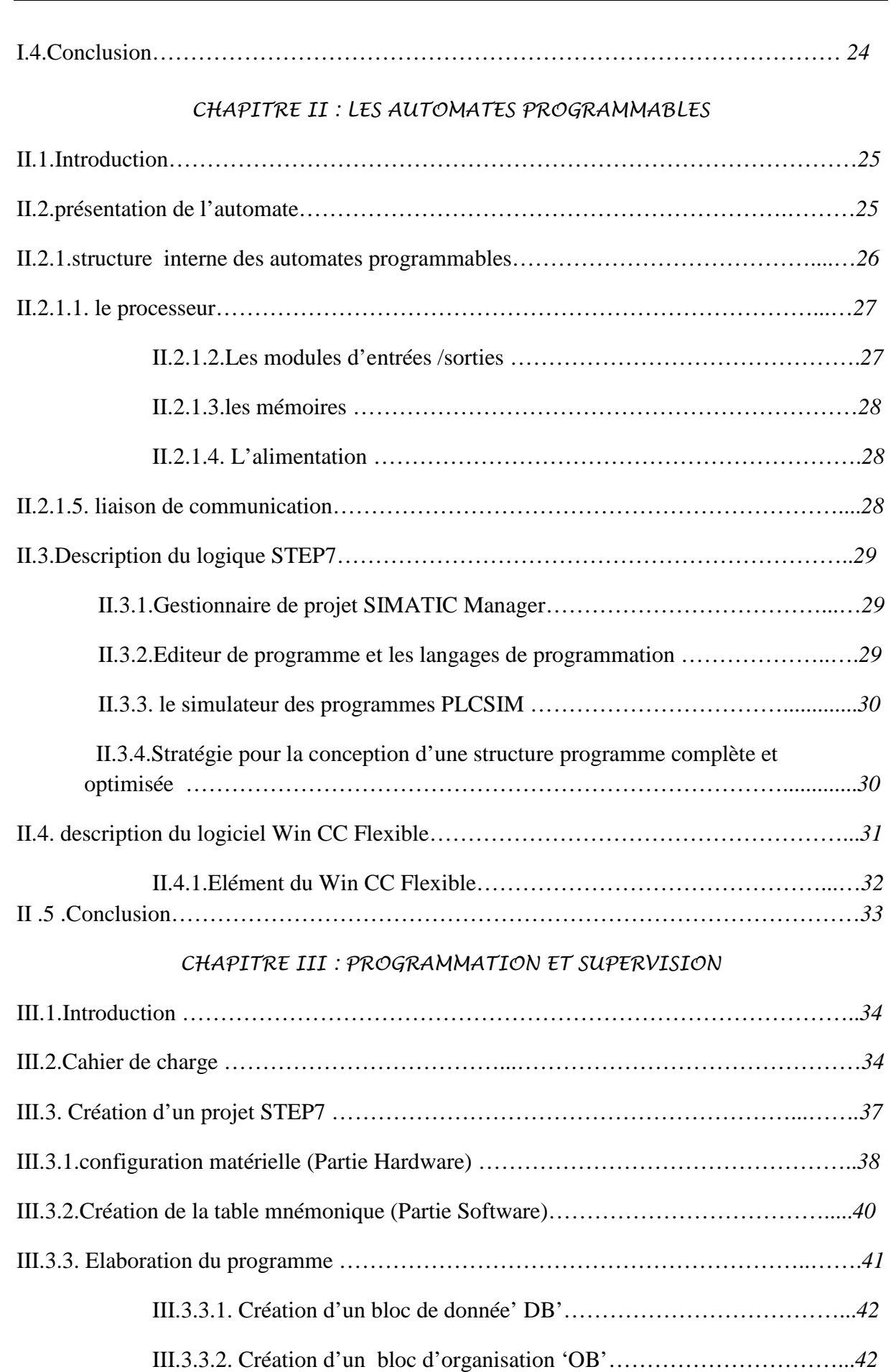

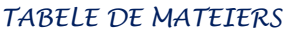

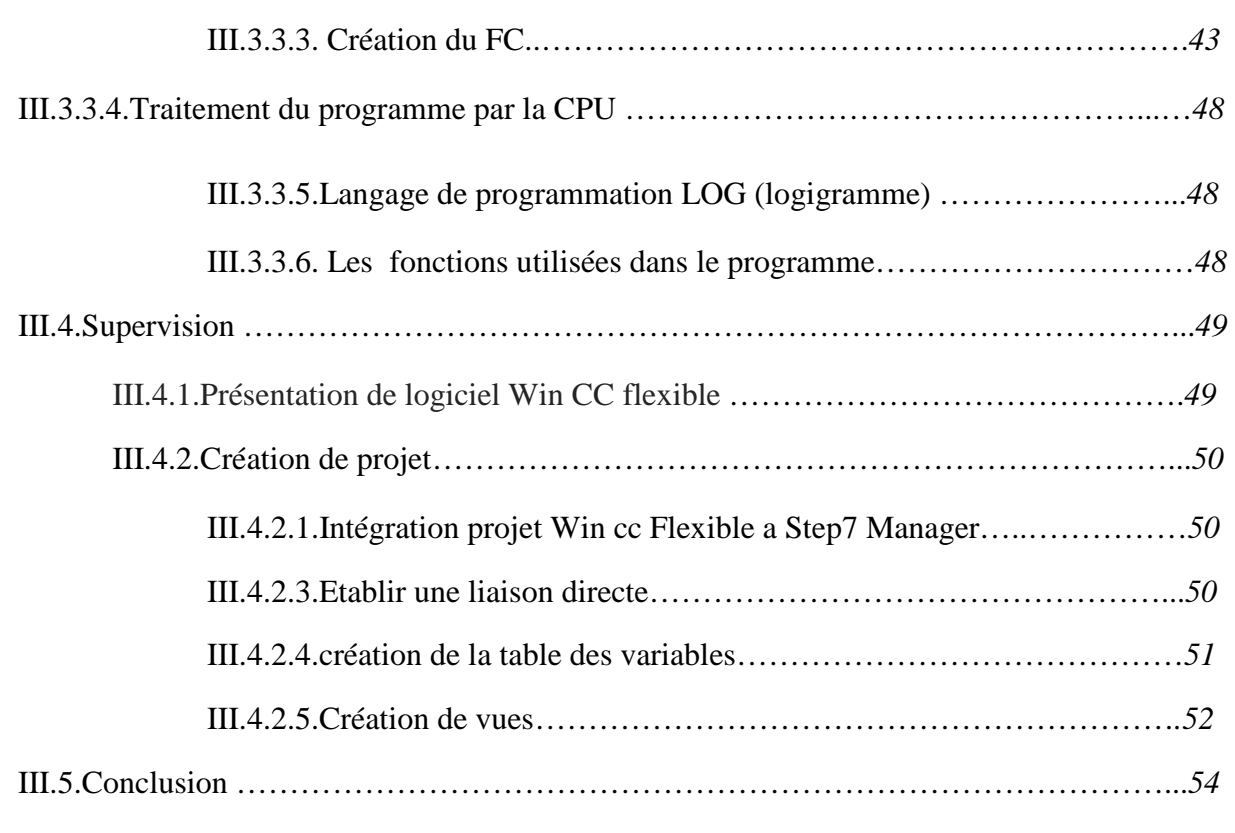

# *CHAPITRE IV: TEST ET SIMULATION*

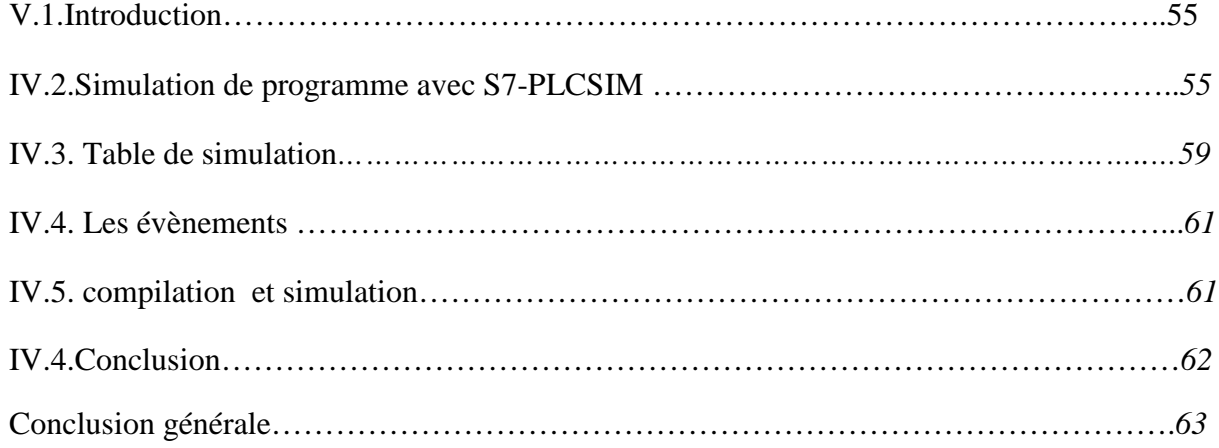

# *INTRODUCTION Générale*

Année universitaire 2014/2015

#### **Introduction générale**

Dans un monde industriel en pleine évolution où la compétitivité est l'objectif essentiel, l'automatisation est devenue une nécessité pour maîtriser la qualité et les coûts de production et joue un rôle important dans la conception, l'installation, la maintenance et la conduite des systèmes de contrôle (supervision) et la régulation afin de garantir un fonctionnement fiable et optimal du système de production.

Un automate programmable peut stocker dans sa mémoire un volume d'information nécessaire pour exprimer le programme. Par ailleurs, les nombreuses opérations logiques de comparaison des états pris par la machine et des états demandés par le programme doivent s'effectuer rapidement. Seule la technologie électronique intégrée permet de répondre à ces deux exigences dans un volume réduit et pour un coût acceptable.

Trois caractéristiques fondamentales distinguent totalement l'Automate Programmable Industriel (API) des outils informatiques tels que les ordinateurs (PC industriel ou autres):

- Il peut être directement connecté aux capteurs et pré-actionneurs grâce à ses entrées/sorties industrielles.
- Il est conçu pour fonctionner dans des milieux industriels sévères (température, vibrations, parasites, etc.).
- Et enfin, sa programmation à partir de langages spécialement développés pour le traitement de fonctions d'automatisme fait en sorte que sa mise en œuvre et son exploitation ne nécessitent aucune connaissance en informatique.

Notre objectif consiste à réaliser un programme sous STEP7, avec un automate programmable SIEMENSS7-300, afin de commander les vannes d'une cuite de cristallisation du sucre suivant leurs priorités établies au sein de l'entreprise CEVITAL, suivant d'une supervision sous WINCC flexible.

Notre mémoire sera organisé de la manière suivante :

Le Premier chapitre, est consacre a description générale sur la section de cristallisation, puis une identification du matériel associe en système.

#### *INTRODUCTION GENERALE*

Le deuxième chapitre, traitera les automates programmables, on faisant apparaitre l'architecture matérielle interne d'un automate programmable industriel (API), et les langages de programmation ainsi les logiciels qui lui associer et une description sur logiciel Win CC flexible. .

Le troisième chapitre mettra en relief l'application de logiciel STEP7 afin d'atteindre l'objectifs de l'étude, on commencera par le cahier de charge, ensuite en explique les étapes que on a suit pour la création de notre projet sur le logiciel STEP7 suivi par la supervision.

Enfin le dernier chapitre présent les résultats de simulation sous STEP7, et une supervision sous le WINCC flexible.

Finalement, on va clôturer par une conclusion générale, exposant les différents résultats obtenus, et dégageant les perspectives à envisager.

# *PREAMBULE*

Année Universitaire 2014/2015.

# **Historique:**

CEVITAL est une entreprise algérienne à une part dominante du marché sur plusieurs produits de base dont les huiles, margarines et le sucre. Elle a été crée par des fonds privés en 1998.son complexe de production se situe dans le port de Bejaia et s'étend sur une superficie de 45000m²

Les activités de CEVITAL sont regroupées en 5 pôles sectoriels : agroalimentaire, services, industrie lourde, grande distribution, construction.

# **Mission et objective :**

L'entreprise a pour mission principale de développer et d'assurer la qualité et le conditionnement des huiles, des margarines et du sucre à des prix nettement plus compétitifs et cela dans le but de satisfaire le client les objectifs visés par CEVITAL peuvent se présenter comme suite :

- $\triangleright$  L'extension de ses produits sur tout le territoire national.
- L'importation des graines oléagineuses pour l'extraction directe des huiles brutes.
- Optimisation de ses offres d'emploi sur le marché de travail.
- L'encouragement des agriculteurs par des aides financières pour la production locale de graines oléagineuse.
- E positionnement de ces produits sur le marché étranger par leurs exportations.

#### **Situation géographique :**

CEVITAL est implanté au niveau du nouveau quai du port de BEJAIA à 3 Km du sudouest de ce dernier, à proximité de la RN 26.

# *PREAMBULE*

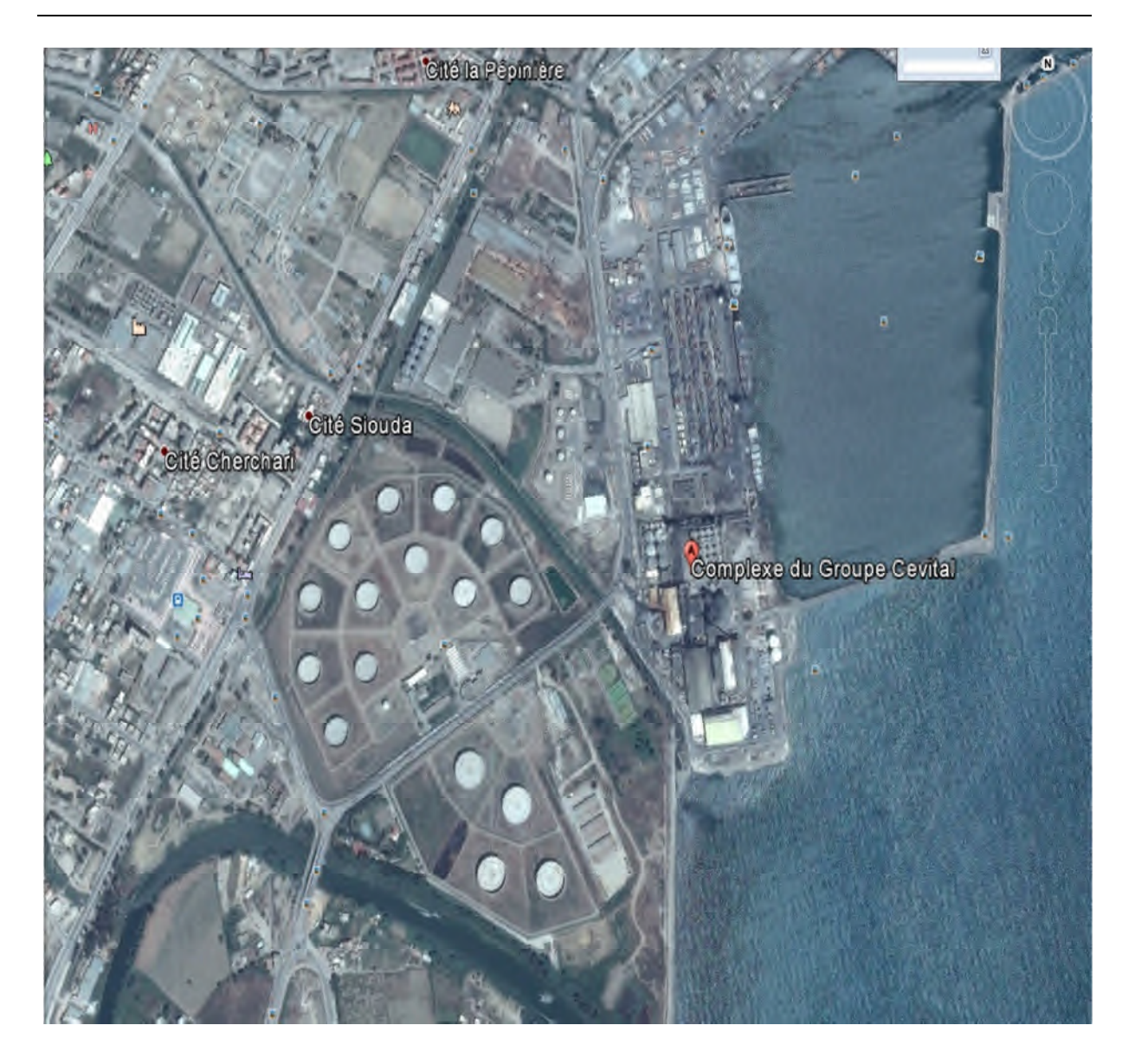

Plan de masse du complexe CEVITAL

# *CHAPITRE I :*

*DESCRIPTION DU PROCESSUS ET IDENTIFICATION DES MATERIELS UTILISEE*

Année Universitaire 2014/2015.

# **I.1.Introduction :**

Ce que l'on nomme habituellement le sucre est une « substance de saveur douce extraite de la canne à sucre ».Avant que le sucre devient comme en le connais tous « cristallisée », à la base avant le traitement il est roux d'où vient son nom « sucre roux », comme les figures ci-dessous le montrent :

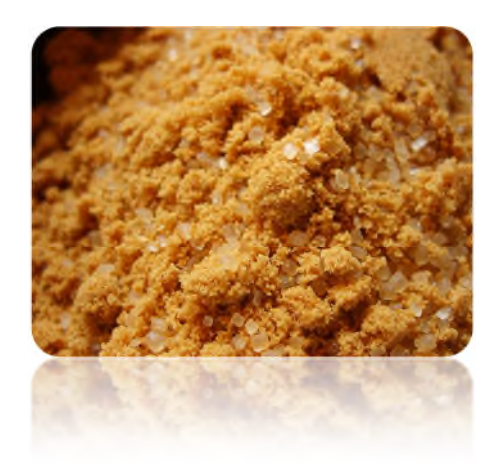

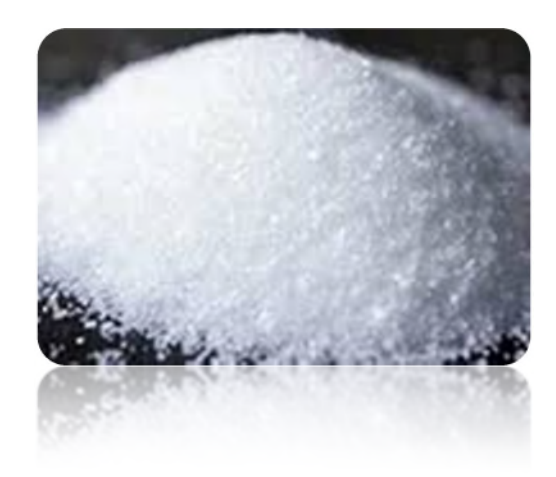

Figure I.1 : Sucre roux. Figure I.2 : Sucre cristallisé.

La raffinerie de sucre contiens des sections ayons chacune une tache à établir jusqu'à la fabrication du sucre cristallisée.

Le processus se fait exactement en huit (08) sections :

- $\checkmark$  Section 1 : affinage.
- $\checkmark$  Section 2 : refonte.
- $\checkmark$  Section 3 : carbonisation.
- $\checkmark$  Section 4 : concentration.
- $\checkmark$  Section 5 : décoloration.
- $\checkmark$  Section 6 : filtration
- $\checkmark$  Section 7 : cristallisation
- $\checkmark$  Section 8 : séchage.
- $\checkmark$  Section 9 : cristallisation de bat produit (BP).

Dans ce chapitre on présente un aperçu général sur le processus de cristallisation et ses différents éléments constitutifs.

#### **I.2.Description du processus de cristallisation :**

La cuite est l'organe de cristallisation, en introduisant le sirop concentré dans ses cuites pour sa cristallisation.

1- Mise sous vide : ouvrir la vanne de vide (tout ou rien), jusqu'à atteinte du V0

2- Test d'étanchéité : fermeture de la vanne de vide et surveillance de la valeur de pression vide, si la pression se monte trop, problème d'étanchéité, sinon passage à l'étape suivante.

3- Tirage de pied de cuite : ouverture de la vanne de sirop, jusqu'à atteinte niveau pied de cuite VN.

4- Concentration : chauffer le sirop et provoquer l'évaporation, tout en gardant le niveau constant.

5- Grainage : quand la valeur du brix atteint BG, l'opérateur est averti, il met la semence (grains de sucre broyés) dans un pot à semence, puis la vanne XV612-11N s'ouvre pour aspirer la semence.

6- Développement des germes : les petits cristaux injectés grandissent.

7- Dé saturation : en ouvrant la vanne de sirop, les faux grains (trop petits) seront éliminés (fondu).

8- Monté : chauffer le sirop, en régulant la valeur du brix en fonction du niveau ; avec une consigne de la pression vapeur à VM.

9- Serrage : avant de lancer cette opération on vérifie qu'on a assez d'espace au niveau du malaxeur, le serrage est similaire à la montée sauf que la valeur de la pression vapeur passe à VG. Une fois la valeur du brix atteint la valeur de fin de serrage et que le courant de l'agitateur atteint sa valeur de fin de serrage on passe à l'étape suivante.

10- Coulée : une fois la cuisson terminée, on casse le vide en ouvrant la vanne vapeur, et en fermant la vanne de vide ; une fois la valeur de la pression vide atteint 750 mbar, on ouvre la vanne de vidange pour vider la cuite vers le malaxeur, la masse cuite obtenue est un mélange de cristaux (environs 60%) et un liquide appelé égout (environs 40%). La séparation se fait dans les centrifugeuses pour que les cristaux passent au séchage puis vers conditionnement, la partie liquide refasse le processus de cristallisation.

11- Rinçage : à la fin de la coulée, la cuite est rincée à l'eau chaude pour la préparer à l'opération de cristallisation suivante.

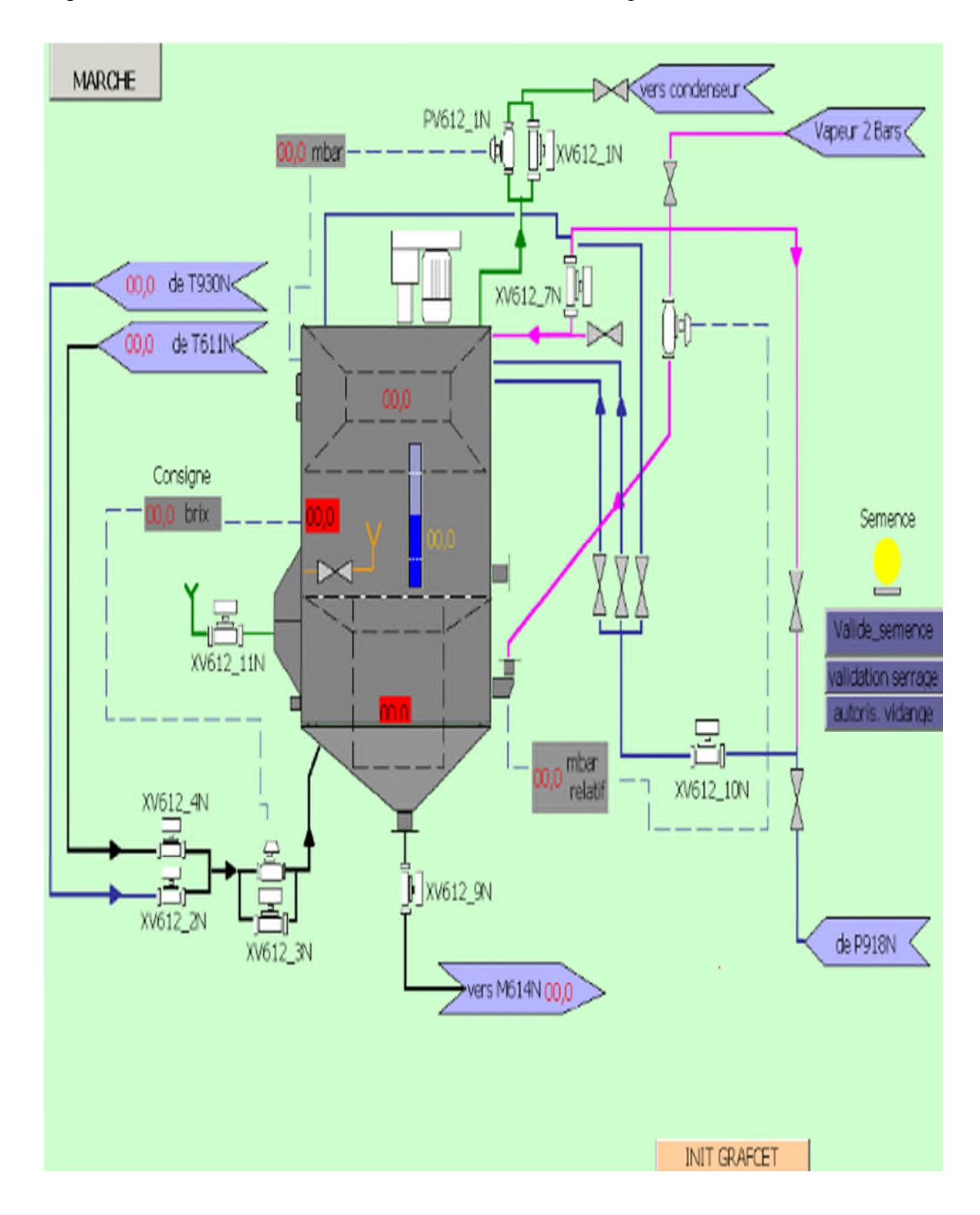

Le prosses de cristallisation du sucre roux est decrit dans la figure I .3 :

Figure I.3 : Section de cristallisation HP.

#### **I.3. Description des équipements du processus :**

### **I.3.1.Equipement de la Cuite A612N : [1]**

- **1.** Faisceau : qui sert à la circulation du la vapeur basse pression.
- **2.** Calandre : présente en son centre ; qui permet la recirculation de la solution.
- **3.** Les pales d'un agitateur mécanique : sont positionnées à l'intérieur de ce puits.
- **4.** Une entrée du la vapeur basse pression : est prévue sur la paroi latérale de la calandre
- **5.** Une sortie : est prévue pour l'évacuation des gaz incondensables.
- **6.** Les sorties : qui permettent l'évacuation des eaux condensées contenues dans la calandre.
- **7.** Les pales d'un agitateur mécanique : sont positionnées
- **8.** Le dôme : est muni d'une sortie permettant l'évacuation des vapeurs d'eau émises lors de la concentration de la solution
- **9.** Un désucreur : est placé juste au-dessous de la bouche d'évacuation des vapeurs.
- **10.** La cristallisation de sirop par évaporation est initialisée par une solution contenant des micros cristaux de sucre, appelée semence. Cette semence est introduite dans le mélange à l'état sursaturé, par une conduite qui aboutit au puits central de la calandre, se situant juste au-dessus des pales de l'agitateur, la semence est répartie dans la solution sursaturée, d'une façon la plus homogène possible.
- **11.** Les égouts d'alimentation empruntent une conduite qui plonge, elle aussi dans le puits central de la calandre.
- **12.** Une bouche d'aération, placée juste en dessous du dôme, permet le retour à la pression atmosphérique.
- **13.** Des arrivées de vapeur sont disposées dans le haut du corps cylindrique de la cuve.
- **14.** Des hublots de verre disposés sur la surface latérale du corps cylindrique, permettent aux cuiseurs d'observer l'intérieur de l'appareil et de voir l'aspect et le niveau de la masse cuite lors de la cristallisation.

La figure ci-dessous représente les éléments constitutifs de la cuite.

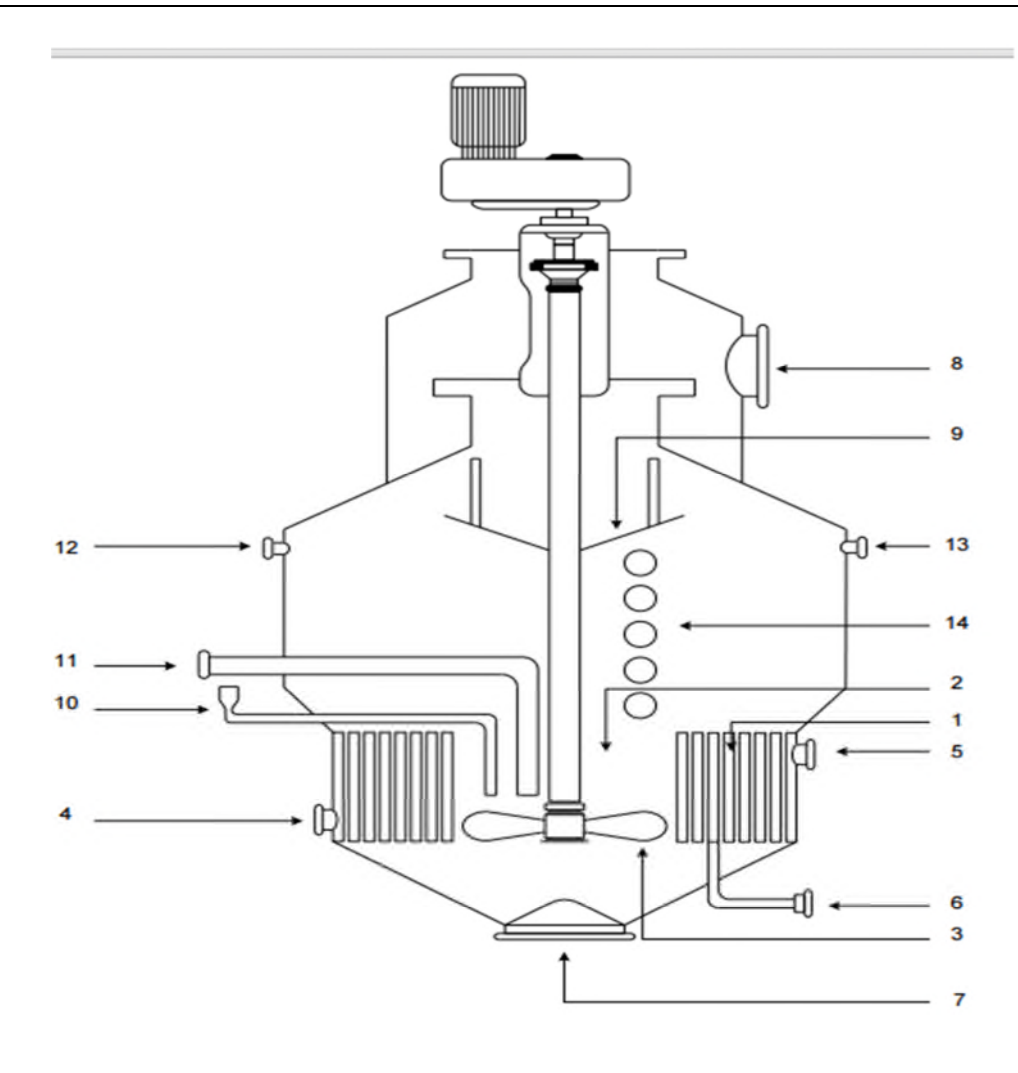

Figure I.4 : les éléments constitutifs d'une cuite.

Notre système est équipé de tout un ensemble de capteurs, vannes et régulateurs permettant, de plus en plus au lieu d'une conduite manuelle, une conduite automatique.

Les différentes vannes automatisées assurant l'alimentation de la cuite en vapeur, sirops, vide, l'appareil dispose de capteurs de température, vide, Brix et sursaturation, pression et niveau

# **I.3.1.1.Agitateur :**

Sont utilisés dans les industries réalisant l'élaboration d'un produit par synthèse ou mélange (industrie chimique, alimentaire, pharmaceutique, cosmétique, etc.). Il existe différents types d'agitateurs industriels :

- les agitateurs mécaniques (rotatifs).
- les agitateurs statiques (tube muni de chicanes).
- les agitateurs à cuve tournante (type bétonnière).
- les agitateurs par propulsion d'un jet de liquide grâce à une pompe.
- les agitateurs dont le mouvement est généré par un gaz.

Le choix de l'agitateur dépend des phases à agiter (une seule phase ou multi-phases) : liquide, solide ou gazeuse. Selon le type de phase et la viscosité du milieu, l'agitateur peut s'appeler mélangeur, malaxeur, pétrin, etc. Les agitateurs pour milieux liquides peuvent être situés verticalement par le haut, horizontalement et plus rarement sur le fond de la cuve.

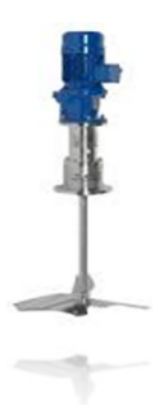

Figure I.5 : Agitateur.

# **I.3.1.2. Capteurs: [2]**

Les capteurs sont des composants de la chaîne d'acquisition dans une chaîne fonctionnelle. Les capteurs prélèvent une information sur le comportement de la partie opérative et la transforment en une information exploitable par la partie commande. Une information est une grandeur abstraite qui précise un événement particulier parmi un ensemble d'événements possibles.

On peut caractériser les capteurs selon deux critères:

 $\triangleright$  en fonction de la grandeur mesurée : on parle alors de capteur de position, de température, de vitesse, de force, de pression, etc.

 $\ge$  en fonction du caractère de l'information délivrée : on parle alors de capteurs logiques appelés aussi capteurs tout ou rien (TOR), de capteurs analogiques ou numériques.

#### **les caractéristiques Principales des capteurs :**

**L'étendue de la mesure** : c'est la différence entre le plus petit signal détecté et le plus grand perceptible sans risque de destruction pour le capteur.

**La sensibilité** : c'est la plus petite variation d'une grandeur physique que peut détecter un capteur.

**La rapidité** : c'est le temps de réaction d'un capteur entre la variation de la grandeur physique qu'il mesure et l'instant où l'information prise en compte par la partie commande.

La précision : c'est la capabilité de répétabilité d'une information position, d'une vitesse.

# **a)-Capteur logique :**

Ce type de capteur permet de détecter un événement ou un objet lié au fonctionnement du système technique.

Le signal électrique en sortie de ce capteur est de type logique, niveau logique (0) ou niveau logique (1).

### *a.1)-* **Détecteur de fin de course :**

Un contact de fin de course est un dispositif électromécanique utilisé pour déterminer le positionnement et les applications du contrôle en mécanique et en ingénierie des systèmes.

Il est utilisé pour détecter aisément la présence ou l'absence d'objets dans les zones où le contact physique est autorisé, il peut être monté sur un actionneur pneumatique muni ou non d'un positionneur pneumatique ou électropneumatique, il peut aussi être utilisé pour des valves où l'extension de la tige de robinet déclenche le contact de fin de course.

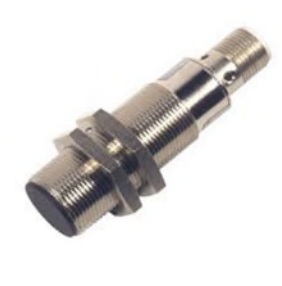

Figure I.6: Capteur de fin de course.

#### **b)-Capteur analogique :**

La sortie du capteur analogique peut prendre n'importe quelle valeur entre deux extrêmes. A chaque valeur de la grandeur physique doit correspondre une valeur en sortie.

# **b.1)-Capteurs de pression : [3]**

**La pression absolue** : C'est la pression réelle, dont on tient compte dans les calculs sur les gaz.

# **La pression atmosphérique ou pression barométrique :**

La pression atmosphérique moyenne au niveau de la mer, à 15°C, est d'environ 1013 mbar. Elle peut varier, de  $\pm 25$  mbar, avec la pluie ou le beau temps. Elle est fonction de l'altitude (hydrostatique).

## **La pression relative :**

C'est la différence de pression par rapport à la pression atmosphérique. Elle est le plus souvent utilisée, car la plupart des capteurs, sont soumis à la pression atmosphérique. Pour mesurer une pression absolue, il faut faire un vide poussé dans une chambre dite de référence.

#### **La pression différentielle** :

C'est une différence entre deux pressions, dont l'une sert de référence. Une pression différentielle peut prendre une valeur négative.

# **Le vide :**

Il correspond théoriquement à une pression absolue nulle. Il ne peut être atteint, ni dépasse. Quand on s'en approche, on parle alors de vide poussé.

#### **Pression de service ou pression dans la conduite :**

C'est la force par unité de surface exercée sur une surface par un fluide s'écoulant parallèlement à la paroi d'une conduite.

#### **b.1.1)-définition d'un capteur de pression :**

Une sonde de pression (ou capteur de pression) est un dispositif destiné à convertir les variations de pression en variations de tension électrique.

# **Principe de fonctionnement : [4]**

Selon la plage de mesure et la grandeur de mesure, on utilise un capteur de pression en céramique ou en silicium.

Le principe utilisé est celui de la technique capacitive à deux fils. La pression du procédé est transmise à travers les membranes isolantes et un fluide de remplissage constitué d'huile de silicone à une membrane détectrice placée au centre de la cellule.

La membrane détectrice agit comme un ressort étiré qui fléchit en réponse à une pression différentielle qui la traverse.

Le déplacement de la membrane détectrice est proportionnel à la pression différentielle.

Sa position est détectée par les plaques de condensateur qui sont situées de part et d'autre de la dite membrane. La différence de capacité entre la membrane détectrice et les plaques de condensateur est convertie électroniquement en un signal 4-20 mA.

#### **b.2) -Capteur de la température : [5]**

Les capteurs de température changent leur résistance électrique en changeant la température.

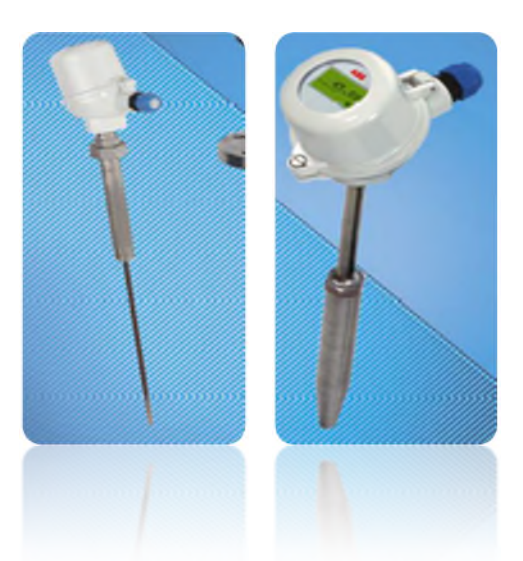

Figure I. 7 : Capteur de température.

# **b.2 .1) -Thermomètre :**

Est un appareil qui sert à mesurer et à afficher la valeur de la température. C'est le domaine d'étude de la thermométrie. Le thermomètre est utilisé dans différents domaines.

# **b. 3)- Capteur de niveau : [6]**

Le capteur utilisé pour ce système est un capteur analogique, détecteur de niveau compact, mise en service sans étalonnage également pour zones à poussières inflammables, il est conçu pour la détection de niveau dans les solides en vrac légers.

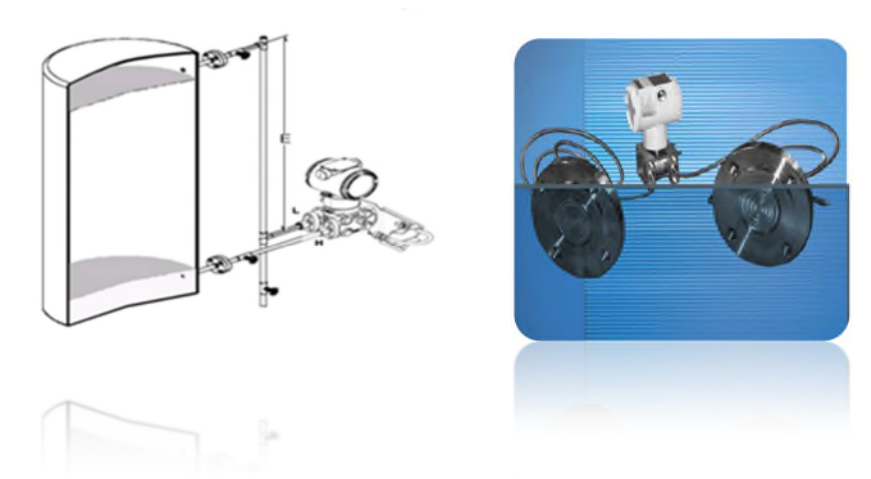

Figure I.8 : Capteur de niveau.

#### **c) -Transmetteur : [7]**

C'est un dispositif qui converti le signal de sortie du capteur en un signal de mesure standard. Il fait le lien entre le capteur et le système de contrôle commande. Le couple capteur transmetteur réalise la relation linéaire entre la grandeur mesurée et son signal de sortie.

Ces principales fonctions sont :

- $\geq 1$  'alimentation du capteur
- $\sum$  linéarisation du signal
- décalage du zéro
- $\triangleright$  mise à l'échelle (amplification).

#### **c .1)-Transmetteur de la pression : [6]**

Le transmetteur à une structure compacte, il est constitué d'une cellule de mesure de la pression et d'une électronique à touche de commande. La pression est transmise sur la membrane de mesure du capteur de pression en silicium par la membrane séparatrice et le liquide de remplissage.

#### **Principe de fonctionnement : [9]**

Dans l'unité primaire, le fluide de procédé (liquide, gaz ou vapeur) exerce une pression sur le capteur via un flexible, des séparateurs isolants et résistants à la corrosion et une tuyauterie capillaire contenant le fluide de remplissage. Lorsque le capteur détecte les changements de pression, il génère simultanément des variations de la valeur physique primaire en fonction de la technologie qu'il utilise (capacitive, inductive ou piezorésistive). Le signal est ensuite converti dans le système électronique frontal sous forme numérique et les valeurs brutes sont utilisées par un microcontrôleur pour obtenir une linéarisation précise de la sortie primaire, compensant les effets combinés de non-linéarité du capteur, de pression statique et des variations de température en fonction du calcul des paramètres « cartographiés » dans le procédé de fabrication et stockés dans la mémoire du système électronique frontale.

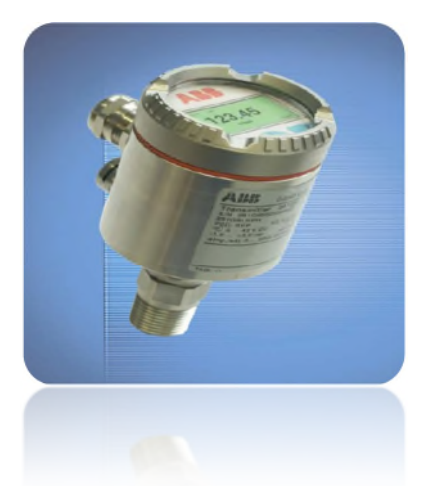

Figure I.9: Transmetteur de la pression.

# **c.2)- Manomètre :**

Les mesures de pression dans l'industrie sont effectuées de manière prépondérante avec des manomètres qui représentent une solution robuste et de jouissance facile.

# **c .2 .2)-Manomètre à membrane : [3]**

#### **Principe de Fonctionnement :**

La membrane est tendue entre deux brides. Par un trou dans le raccord, le fluide à mesurer arrive dans la chambre de pression en dessous de la membrane. La membrane se déplace sous l'effet de la pression. Le déplacement de la membrane est proportionnel à la pression mesurée et est transmis par l'intermédiaire du mouvement à l'aiguille et affiché sur le cadran en tant que valeur de pression. Afin d'être protégés contre des détériorations, le système de mesure, le cadran et l'aiguille sont montés dans un boitier.

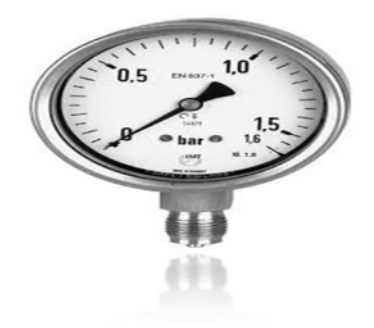

Figure I. 10: Manomètre a membrane.

#### **c.2.3)-Transmetteur de température :**

#### **c.2.3.1)-Sondes à résistance métallique : [10]**

Une sonde à résistance métallique utilise la propriété de la variation de la résistivité du métal avec la température. La plus connue est la sonde Pt100, ainsi appelée car sa résistance est réalisée avec du platine (Pt) et vaut 100 ohms à 0°C. **:**

La résistance électrique d'une sonde (pratiquement) linéairement avec la température selon la relation simplifiée suivante :

$$
R_{\theta} = R_0 * (1 + \alpha * \theta)
$$

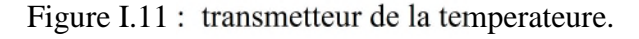

# **d) -Brixmètre : [11]**

Le brixmètre est compté parmi les instruments de mesure les plus pratiques dans la gamme des appareils de contrôle de concentration des liquides en divers éléments. Dans l'industrie agroalimentaire, il sert, entre autres applications, à déterminer la concentration de sucre dans les boissons.

Le brixmètre, un appareil à la pointe de l'innovation, permet de mesurer la partie sèche dans un liquide, de contrôler les mélanges, les dilutions et les concentrations. Les professionnels de la gastronomie y ont recours pour équilibrer leurs recettes, mesurer le taux de sucre de leurs préparations liquides, contrôler la concentration de diverses solutions.

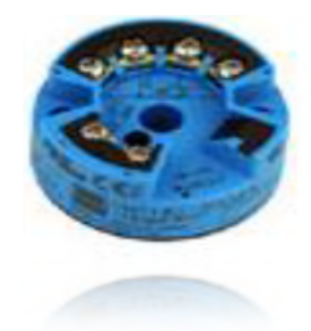

#### **e)-Densimètre micro-onde (mesure du Brix masse cuite) :[1]**

Le densimètre micro-onde permet de mesurer la teneur en matières sèches ajoutées à la teneur en particules solides d'une solution. En sucrerie, cet appareil donne accès à une mesure en ligne du Brix de la masse cuite (cristaux de sucre et matière sèche en suspension).

#### **Principe de fonctionnement :**

L'élément sensible est constitué de deux tiges en métal et le principe de fonctionnement est le suivant : un oscillateur basse puissance couplé à une antenne génère une onde électromagnétique dans la solution où se trouve des particules en suspension (cristaux de sucres, non-sucres, etc.). La propagation de l'onde se fait au travers des propriétés diélectriques de la solution. Une seconde antenne reçoit cette onde. Le niveau de puissance et le retard de phase de l'onde reçue sont proportionnels à la densité de la solution.

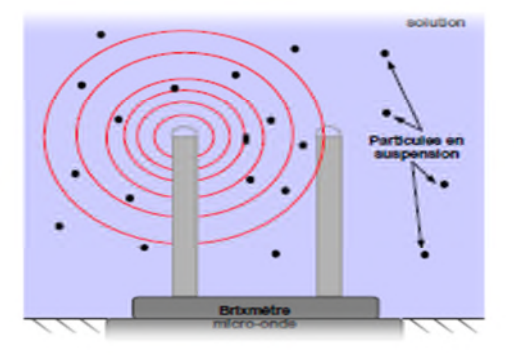

Figure I.12 : capteur d'une micro-onde.

#### **f)-Débitmètre électromagnétique : [12]**

Un débitmètre électromagnétique industriel est constitué par un tube en matériau non magnétique, revêtu intérieurement d'un revêtement isolant. Deux bobines d'induction sont disposées de part et d'autre de la conduite. Elles créent un champ magnétique alternatif pour éviter une polarisation des électrodes, et un champ magnétique basse fréquence pour éviter les parasites.

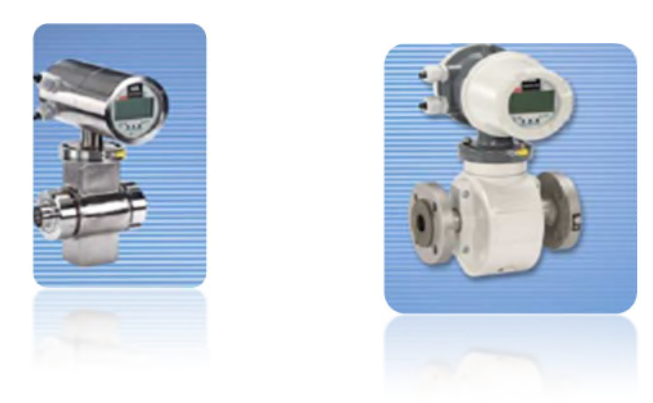

Figure I.13 : Débitmètre électromagnétique.

# **Principe de fonctionnement :**

Le débitmètre électromagnétique fonctionne suivant le principe de Faraday. Quand un liquide conducteur s'écoule perpendiculairement à travers d'un champ magnétique, une différence de potentiel électrique est créée au sein du liquide. Cette différence de potentiel, captée à l'aide de deux électrodes permet, par le calcul, d'en déduire la vitesse puis le débit du fluide.

#### **I.3.1.3.Les vannes :**

Elles sont des dispositifs permettant de régler le débit d'un fluide dans un ouvrage à écoulement libre, dans une conduite ou une canalisation.

# **a)-Les vannes pneumatiques TOR: [13]**

Cette vanne ne peut prendre que deux positions, ouverte ou fermée. On traduit en termes de course du clapet 0% ou 100% d'ouverture. Son rôle principal est d'assurer des fonctions de sécurités et d'utilités, on peut aussi dans certains cas les utiliser pour réguler une grandeur physique (Régulation discontinue). Lorsqu'elles sont fermées, ces vannes sont étanches.
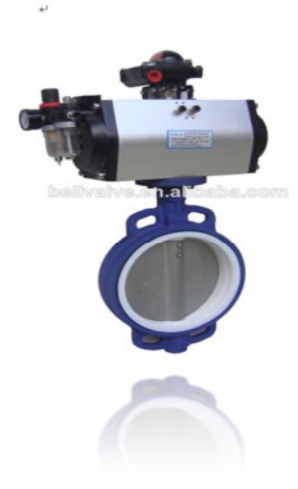

Figure I.13 : vanne pneumatique.

#### **b)-les vannes de régulation :**

On parle de régulation quand la grandeur réglée s'aligne avec une grandeur de consigne constante, il s'agit d'asservissement lorsque la grandeur réglée suit une grandeur de référence variable.

#### **b.1)-Éléments constitutifs d'une boucle de régulation :**

Une boucle de régulation doit comporter au minimum les éléments suivants :

- un capteur de mesure.
- un transmetteur souvent intégré au capteur.
- > un régulateur.
- $\triangleright$  un actionneur.

La vanne automatique ou vanne de régulation*,* organe relevant de la régulation industrielle des procédés physico-chimiques, est commandée par un actionneur dont les variations continues de position entraînent une modification de la taille de l'orifice de passage du fluide, permettant la modulation de la chute de pression à ses bornes lors du passage d'un fluide.

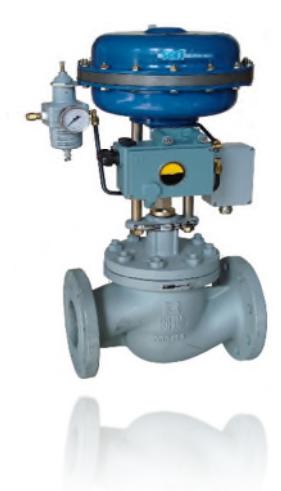

Figure I.14 : la vanne régulatrice.

**Régulation de débit :**

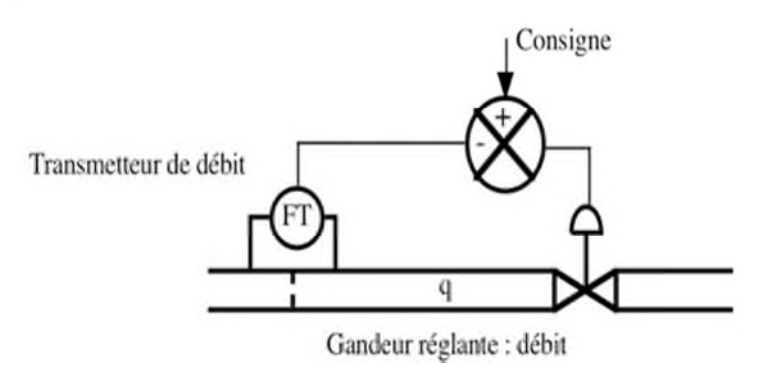

Figure I.15 : régulation de débit.

**Régulation de niveau :**

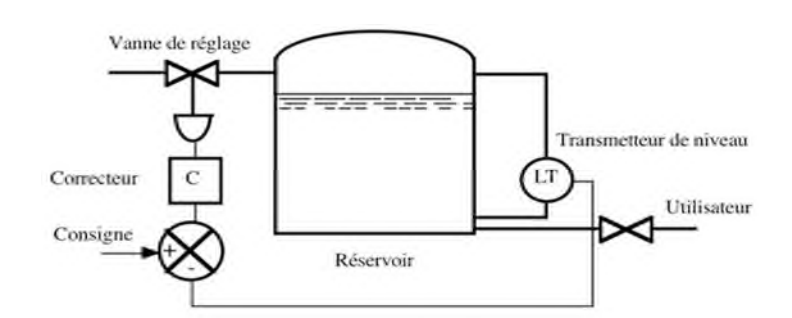

Figure I. 16: Régulation de niveau.

Le niveau varie en fonction du débit d'alimentation et du débit utilisateur.la grandeur réglée est le niveau, il doit suivre la consigne du régulateur.

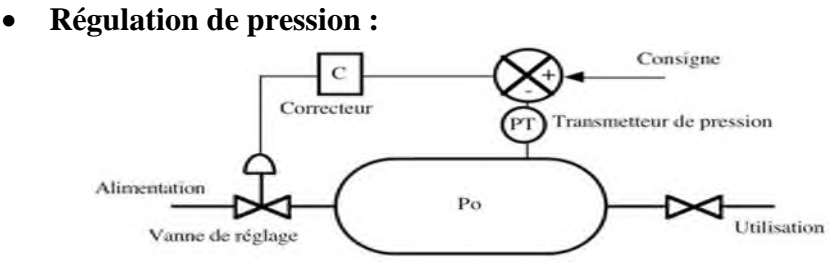

Figure I. 17: régulation de pression.

**La cuve** : est sous pression Po.

**Po** : est la grandeur à régler.

**La grandeur réglant** : est le débit d'alimentation.

**Les perturbations** : proviennent de l'utilisation.

#### **c)-La commande manuelle :**

La plus part des vannes de régulations peuvent être équipées d'un dispositif de commande manuelle, permettant de réglé le débit en l'absence du signale de commande ou comme dans notre système limiter la course d'ouverture ou de fermeture, ce diapositive n'est à prévoir qu'en cas de nécessité absolue.

#### **I.3.1.4.Moteur asynchrone : [14]**

Le moteur asynchrone est une machine qui transforme de l'énergie électrique en énergie mécanique. Le fonctionnement est basé sur la production d'un champ tournant.

Ces moteurs sont robustes, ils sont intéressants, lorsque la vitesse du dispositif à entraîner n'a pas à être rigoureusement constante.

Ce type du moteur constitué d'une partie fixe, le stator qui comporte le bobinage, et d'une partie rotative, le rotor qui est bobiné en cage d'écureuil. Les circuits magnétiques du rotor et du stator sont constitués d'un empilage de fines tôles métalliques pour éviter la circulation de courants de Foucault.

#### **Principe de fonctionnement :**

Le principe des moteurs à courants alternatifs réside dans l'utilisation d'un champ magnétique tournant produit par des tensions alternatives La circulation d'un courant dans une bobine crée un champ magnétique B. Ce champ est dans l'axe de la bobine, sa direction et son intensité sont fonction du courant I. C'est une grandeur vectorielle.

Les trios enroulements statorique créent donc un champ magnétique tournant, sa fréquence de rotation est nommée fréquence de synchronisme. Si on place une boussole au centre, elle va tourner à cette vitesse de synchronisme. Le rotor est constitué de barres d'aluminium noyées dans un circuit magnétique. Ces barres sont reliées à leur extrémité par deux anneaux conducteurs et constituent une "cage d'écureuil". Cette cage est en fait un bobinage à grosse section et très faible résistance. Cette cage est balayée par le champ magnétique tournant. Les conducteurs sont alors traversés par des courants de Foucault induits. Des courants circulent dans les anneaux formés par la cage, les forces de Laplace qui en résultent exercent un couple sur le rotor.

D'après la loi de Lenz les courants induits s'opposent par leurs effets à la cause qui leur a donné naissance. Le rotor tourne alors dans le même sens que le champ mais avec une vitesse légèrement inférieure à la vitesse de synchronisme de ce dernier.

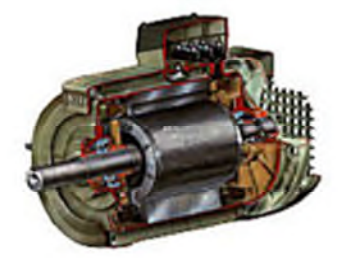

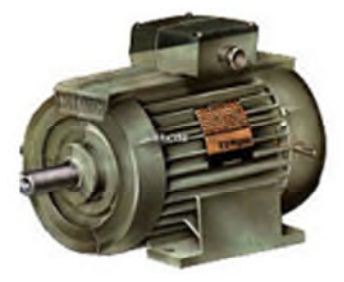

Figure I.18 : Moteur asynchrone.

#### **1.3.1.5. Microscope de cuite :**

Un microscope de cuite est un appareil de suivi de la croissance des cristaux dans la cuite. Grâce à sa technologie numérique, l'amélioration des performances du microscope en lui apportant de nouvelles fonctionnalités pour assurer un meilleur contrôle de la cristallisation.

Les principales étapes de la croissance des cristaux sont enregistrées (images et données) et sont facilement consultables.

La gestion en temps réel de la croissance des cristaux offre un certain nombre d'avantages :

- Vérification d'un grainage correct
- Amélioration du processus de cristallisation
- Traçabilité complète de la production
- Enregistrement de la croissance des cristaux à différentes étapes pour chaque cuite Gestion de toutes les cuites sur le même ordinateur.
- Contrôle du rinçage de la cuite.

#### **I.4.Conclusion :**

La description du processus et ses éléments constrictifs permet de comprendre notre système et le définir rôle de chaque élément.

# *CHAPITRE II : LES AUTOMATES PROGRAMMABLES*

Année Universitaire 2014/2015.

#### **II.1.Introduction :**

L'automate programmable industriel API (ou Logic Controller PLC) est aujourd'hui le constituant le plus répandu des automatismes. On le trouve pratiquement dans tous les domaines industriels vue sa grande flexibilité et son aptitude à s'adapter.

Ce chapitre sera consacré à la description des automates programmables SIEMENS à structure modulaire essentiellement le S7-300 et des logiciels associés.

#### **II.2.présentation de l'automate :**

De forme compacte ou modulaire, les automates sont organisés suivant l'architecture suivante

**Un module d'unité centrale ou CPU** : qui assure le traitement de l'information et la gestion de l'ensemble des unités. Ce module comporte un microprocesseur, des circuits périphériques de gestion des entrées / sorties des mémoires RAM et EEPROM nécessaire pour stocker les programmes, les données, et les paramètres de configuration du système.

**Un module d'alimentation :**qui à partir d'une tension 220V/50KHz ou dans certains cas de 24Vfournit les tensions continues + − 5V, + −  $12V,$ <sup>+</sup> − 24V.

**Un ou plusieurs modules de sorties 'TOR 'ou analogique :** pour transmettre à la partie opérative les signaux de commande.il y a des modules qui intègrent en même temps des entrées et des sorties.

#### **Un ou plusieurs modules de communication :** comprenant **:**

Interfaces série utilisant dans la plupart des cas comme support de communication, les liaisons RS-232 ou RS422/RS485.

Interface pour assurer l'accès à un dus de terrain.

Interface d'accès à un réseau Ethernet.

La figure II.1 ci-dessous présente un automate programmable industriel SEIMENS.

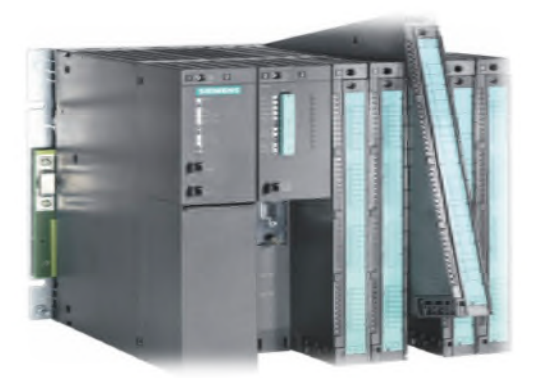

Figure II.1: Automate programmable SIEMENS.

L'automate utilisé dans notre projet appartient à la gamme SIMATIC S7-300 de SEIMENS ; le S7-300 est un mini automate modulaire pour les applications d'entrées et de milieu de gamme, avec possibilité d'extension jusqu'à 32 modules, et une mise en réseau par l'interface multipoint MPI, PROFIBUS et industriel E Ethernet.

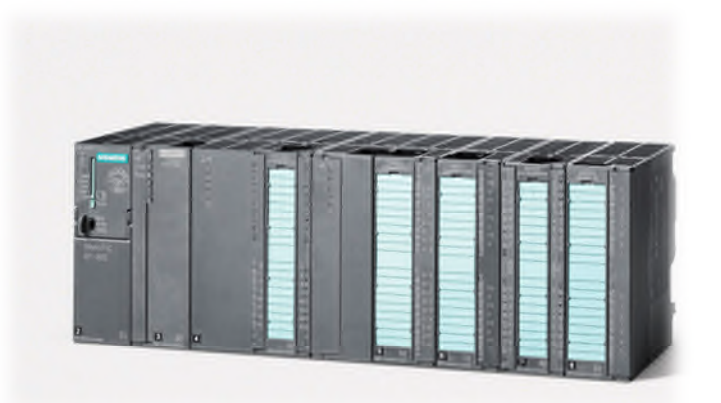

Figure II.2 : Automate programmable industriel S7-300.

#### **II.2.1.structure interne des automates programmables :**

La structure matérielle interne d'un API obéit au schéma donne sur la figure III.3.

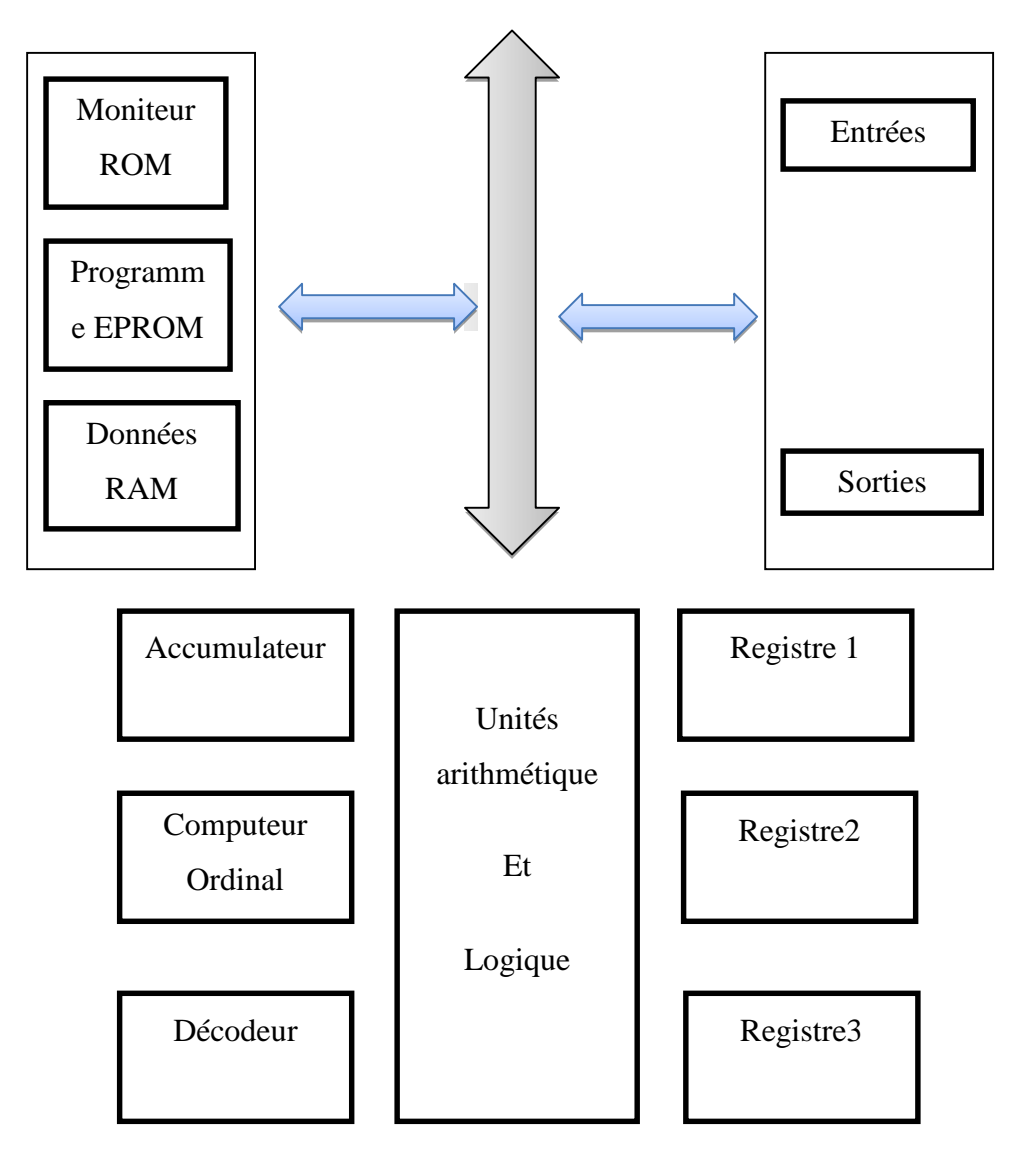

Figure II.3 : Structure interne d'un API.

#### **II.2.1.1. le processeur :**

Il constitue le cœur de l'appareil dans l'unité centrale ; en fait, un processeur devant être automatise, se subdivise en une multitude de domaine et processeur partiels plus petits, lies un aux autres.

## **II.2.1.2.Les modules d'entrées /sorties :**

Ils assurent le rôle d'interface entre la CPU et le processus, en récupérant les informations sur l'état de ce dernier et en coordonnant les actions.

Plusieurs types de modules sont disponibles sur le marché selon l'utilisation souhaitée :

- Modules TOR (tout ou rien) :l'information traitée ne peut prendre que deux états « vrai/faux, 0 ou 1 », c'est le type d'information délivrée par une cellule photoélectrique, bouton poussoir…etc.
- Modules analogiques : l'information traitée est continue et prend une valeur qui évalue dans une plage bien déterminée. C'est le type d'information délivrée par un capteur (débitmètre, capteur de niveau, thermomètre…etc.).
- Modules spécialisées : l'information traitée est continue dans des mots codes sous forme binaire ou bien hexadécimale .c'est le type d'information délivrée par un ordinateur ou un module intelligent.

#### **II.2.1.3.les mémoires :**

Un système de processeur est accompagné par un ou plusieurs types de mémoires. Elles permettent :

- De stocker le système d'exploitation dans ROM et PROM.
- Le programme dans EPROM.
- Les données système lors du fonctionnement dans des RAM. Cette dernière est généralement secourue par pile ou batterie .on peut, en règle générale augmenter la capacité mémoire par adjonction de barrettes mémoires types PCMCIA.

## **II.2.1.4. L'alimentation :**

Elle assure la distribution d'énergie aux différents modules. L'automate est alimenté généralement par le réseau monophasé 230V-50Hz mais d'autre alimentations sont possibles (110V…etc.).

#### **II.2.1.5. liaison de communication :**

Elles permettent la communication de l'ensemble des blocs de l'automate et des éventuelles extensions. Les liaisons s'effectuent :

 Avec l'extérieur par borniers sur lesquels arrivent des câbles transportant le signal électrique.

 Avec l'intérieur par des bus reliant divers éléments, afin d'échanger des données, des états et des adresses.

#### **II.3.Description du logique STEP7 : [15]**

STEP7 est logiciel de base pour la configuration et la programmation de systèmes d'automatisation SIMATIC S300 et S400 .Il fait partie de l'industrie logicielle SIMATIC. Le logiciel de base assiste dans toutes les phases du processus de création de la solution d'automatisation, la conception de l'interface utilisateur du logiciel STAP7 répond aux connaissances ergonomiques modernes.

STEP7 comporte les quatre sous logiciels de base suivants :

#### **II.3.1.Gestionnaire de projet SIMATIC Manager :**

SIMATIC Manger constitue l'interface d'accès à la configuration et à la programmation. Ce gestionnaire de projet présente le programme principal du logiciel STEP7 il gère toutes les donnes relatives à un projet d'automatisation, quel que soit le système cible sur lequel elles ont été créées .le gestionnaire de projet SIMATIC démarre automatiquement les applications requises pour le traitement des données sélectionnée.

#### **II.3.2.Editeur de programme et les langages de programmation : [16]**

Les langages de programmation CONT, LIST, LOG, font partie intégrante du logiciel de base.

- Le schéma à contact (CONT) est un langage de programmation graphique. La syntaxe des instructions fait penser aux schémas de circuits électriques. Le langage CONT permet de suivre facilement le trajet du courant entre les barres d'alimentation en passent par les contacts, les éléments complexes et les bobines.
- La liste d'instructions (LIST) est un langage de programmation textuel proche de la machine. Dans un programme LIST, les différentes instructions correspondent, dans une large mesure, aux étapes par lesquelles la CPU traite le programme.
- Le logigramme (LOG) est un langage de programmation graphique qui utilise les boites de l'algèbre de Boole pour représenter les opérations logiques. Les fonctions

complexes, comme par exemple les fonctions mathématiques, peuvent être représentées directement combinées avec les boites logiques.

#### **II.3.3. le simulateur des programmes PLCSIM : [17]**

L'application de simulation de modules S7-PLCSIM permet d'exécuter et de tester le programme dans un automate programmable (AP) qu'on simule dans un ordinateur ou dans une console de programmation. La simulation étant complètement réalisée au sein du logiciel STEP7, il n'est pas nécessaire qu'une liaison soit établie avec un matériel S7 quelconque (CPU ou module de signaux).L'API S7 de simulation permet de tester des programmes destinés aux CPU S7-300 et aux S7-400, et de remédier à d'éventuelles erreurs.

S7 PLCSIM dispose d'une interface simple permettant de visualiser et de forcer les différents paramètres utilisent par le programme. Tout en exécutant le programme dans l'API de simulation, on a également la possibilité de mettre en œuvre les diverses applications du logiciel STEP7, par exemple, la table de variable 'VAR' afin d'y visualiser et d'y forcer des variables. Voir figure II

Figure II.4 : Interface de simulation PLCSIM.

## **II.3.4.Stratégie pour la conception d'une structure programme complète et optimisée : [18]**

La mise en place d'une solution d'automatisation avec STEP7 nécessite la réalisation des taches fondamentales suivantes :

- Création du projet SIMATIC STEP7
- Configuration matérielle HW config

Dans une table de configuration, on définit les modules mis en œuvre dans la solution d'automatisation ainsi que les adresses permettant d'y accéder depuis le programme utilisateur, pouvant en outre, y paramétrer les caractéristiques des modules.

**Définition des tables mnémoniques** : Dans une table mnémonique, on remplace des adresses par des mnémoniques locales ou globales de désignation plus évocatrice afin de les utiliser dans le programme.

**Création du programme utilisateur** : En utilisant l'un des langages de programmation mis à disposition, on crée un programme affecte ou non à un module, qu'on enregistre sous forme de blocs, de sources ou de diagramme.

**Exploitation des données** : Création des données de références : utiliser ces données de référence afin de faciliter le test et la modification du programme utilisateur et la configuration des variables pour le 'control commande'.

**Test du programme et détection d'erreurs** :Pour effectuer un test, on a la possibilité d'afficher les valeurs de variables depuis le programme utilisateur ou depuis une CPU, d'affecter des valeurs à ces variables et des créer une table des variables qu'on souhaite afficher ou forcer.

**Chargement du programme dans le système cible** : Une fois la configuration, le paramétrage et la création du programme sont terminée, on peut transférer le programme utilisateur complet ou des blocs individuels de système ciblent (module programmable de la solution matérielle). La CPU contient déjà le système d'exploitation.

**Surveillance du fonctionnement et diagnostic du matériel** :

**La détermination des causes d'un défaut** : dans le déroulement d'un programme utilisateur se fait à l'aide de la « mémoire tampon de diagnostic », accessible depuis le SIMATIC Manager.

#### **II.4. description du logiciel Win CC Flexible :**

Win CC Flexible est un logiciel compatible avec l'environnement STEP7, et propose pour la configuration de divers pupitres operateurs, une famille de système d'ingénierie évolutifs adaptes aux taches configuration.

Créer l'interface graphique et les variables, c'est pouvoir lire les valeurs du processus via l'automate, les afficher pour que l'operateur puisse les interpréter et les ajuster, éventuellement, le processus, toujours via l'automate.

#### **II.4.1.Elément du Win CC Flexible :**

L'enivrement de travail de Win CC flexible se compose de plusieurs éléments. Certains de ces éléments sont liés à des éditeurs particuliers et uniquement visibles lorsque cet éditeur est actif. Il met à disposition un éditeur spécifique pour chaque tache de configuration.

On peut configurer par exemple l'interface utilisateur graphique d'un pupitre operateur avec l'éditeur 'Vues'. Pour la configuration d'alarmes, on utilise p.ex. L'éditeur ' Alarme Tor'.Les différents outils et barres de l'éditeur de vues sont représentés dans la figure II.5 cidessous.

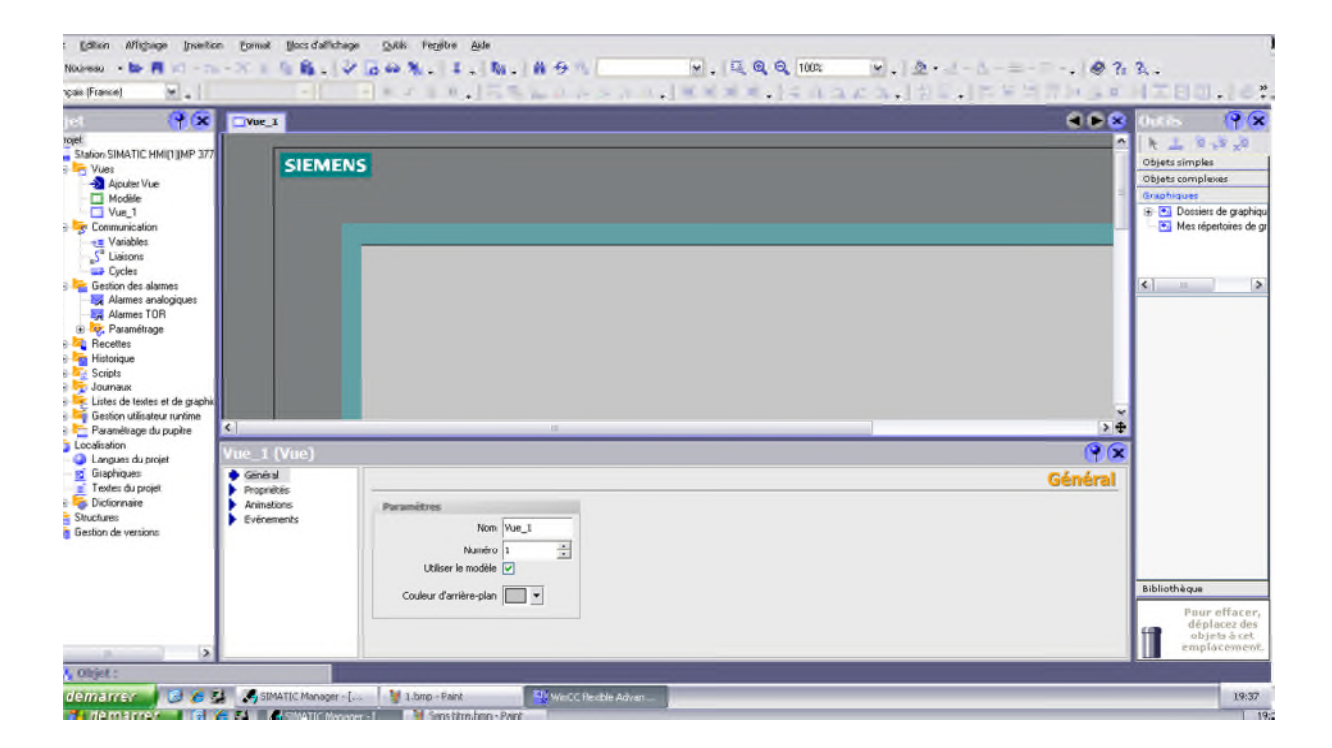

Figure II.5 : Aperçu de la fenêtre Win CC flexible.

- **Barre des menus :** la barre des menus contient toutes les commandes nécessaires à l'utilisation de Win CC Flexible. Les raccourcis disponibles sont indiqués en regard de la commande du menu.
- **Barre d'outils** : la barre d'outils permet d'afficher tout dont le programmeur à besoin.
- Zone de travail : sert à configurer des vues, de façons qu'ils soient le plus compréhensible par l'utilisateur, et très facile à manipuler et consulter les résultats.
- **Boite d'outils** : la fenêtre des outils propose un choix d'objets simple ou complexes qu'on insère dans les vues, par exemple des objets graphiques et les éléments de commande.
- **Fenêtre des propriétés** : le continu de la fenêtre des propriétés dépend de la sélection actuelle dans la zone de travail, lorsqu'un projet est sélectionné, on peut étudier les propriétés de l'objet en question dans la fenêtre des propriétés.

### **II .5 .Conclusion :**

Dans ce chapitre on a vu une aperçue général du les automates programmables industriels. Nous avons présenté les caractéristiques de l'API S700 de la firme SIEMENS qui est l'automate choisit dans notre mémoire et la représentation logiciel WINCC flexible.

Année Universitaire 2014/2015.

#### **III.1.Introduction :**

Dans le domaine de l'automatisation de processus industriel ; l'évolution des technique de contrôle \_ commande s'est traduite par :

- Un développement massif.
- Une approche de plus en plus globale des problèmes.
- Une intégration des la conception de l'installation.

Dans le chapitre précédant on a vu une généralité sur les automates programmables et sur la supervision et dans ce présent chapitre, on explique les différentes étapes quand on a suivi pour réaliser notre projet sur le STEP7 et le WIN CC flexible.

#### **III.2.Cahier des charges :**

Pour pouvoir commencer toute programmation, il nous faut un cahier des charges, qui résume toutes les tâches à accomplir tout au long du programme.

Notre cahier des charges est constitue de douze phases on va expliquer d'une façon détaillée les tache de chaque phase :

### **Phase zéro(0) : attente.**

L'operateur donne l'ordre de démarrage.

#### **Phase une (1) : mise sous vide.**

- la vanne XV612-1N s'ouvre et le vide PT612\_1N atteint la valeur V0 avant le temps T1.
- $\triangleright$  la vanne XV612-1N se ferme et lance un T2 puis on passe à la phase suivante.
- **Phase deux (2) : teste d'étanchéité.**
- Après T2, la vanne XV612-1N s'ouvre à nouveau.
- Lorsque PT612N-1N atteint VN (vide normal), le vide passe en mode régulation PIC612\_1N avec la valeur de consigne VN et XV612-1N se ferme. Passage à la phase suivante.

#### **Phase trois (3) : Tirage du pied de cuite.**

- $\triangleright$  Ouverture XV612-3N et XV612-4N.
- l'agitateur démarre lorsque le niveau LT612N atteint N0.
- L'agitateur est en arrêt s'il y a un défaut.
- $\triangleright$  le niveau N atteint N4, PT612 2N a PV (petite vapeur)
- $\triangleright$  le niveau N atteint NP (niveau pied), la vanne d'alimentation rapide XV612\_3N se ferme. le programme passe à la phase suivante.

#### **Phase quatre (4) : concentration.**

- ▶ PT612\_2N à MV et la vanne régulatrice de sirop FV612N a NP.
- Lorsque le niveau de Brix atteint la valeur B0, on lance un Tempo T3, l'operateur est averti qu'il doit remplir le pot de semence.
- après l'opérateur doit acquitter, fin de l'opération.
- $\triangleright$  A la fin T3, si l'operateur na pas acquittée, alarme, la vanne XV612-2N s'ouvre et la vanne XV612-4N se ferme.
- Après acquittement la vanne XV612N-2N se ferme et réouverture XV612-4N. Puis passage a phase suivante.
- **Phase cinq (5) : grainage imminent.**
- La consigne de pression de vapeur passe de MV à PV pendant TG.
- la vanne FV612N fermée.
- Brix atteint la valeur BG (Brix de grainage), la vanne de grainage XV612\_11N est ouverte pendant T13.
- **Phase six (6) : développement des germes.**
- le Brix de la masse cuite est mémorisé à BP et en lance un Tempo T6.puis à passage phase suivante.
- **Phase sept (7) : palier.**
- Le Brix masse cuite est régulé à la valeur BP par la vanne d'alimentation FV612N pendant T7.passage à la phase suivante.

#### **Phase huit (8) : désaturation**

 La consigne de Brix est réglée sur la valeur BD ; durant le tempoT9. programme passe à la phase suivante.

#### **Phase neuf (9) : montée.**

- Le Brix est régulé à la valeur B1 jusqu'à ce que le niveau atteigne la valeur N1.
- Dès N1 atteint, la consigne vapeur passe à MV (moyenne vapeur).
- $\triangleright$  Après acquittement des défauts et validation serrage (validation possible s'il y a pas de défaut).le programme passe à phase suivante.

#### **Phase dix (10) : serrage.**

- $\triangleright$  Le Brix de consigne est BF (Brix fin de montée).
- La consigne vapeur reste à GV (grande vapeur).
- La fin de serrage est déterminée quand l'intensité de l'agitateur atteint la valeur IFS (intensité de fin de serrage).programme passe à la suivante phase.

#### **Phase onze (11) : coulée.**

- Toutes les vannes sont fermées (vapeur, vide, sirop) et l'agitateur est arrêté.
- Lorsque le vide atteint la valeur V3 et la vanne XV612-7N est ouverte, l'opérateur est alerté et valide « autorisation de vidange ».
- Lorsque le vide atteint la valeur V3, l'opérateur est alerté et valide « autorisation de vidange ».
- Dès que le signal est validé, la vanne de vidange XV612\_9N s'ouvre et on lance T14.ou le niveau inférieur à N5.le programme passe à la dernier phase.

#### **Phase douze(12) : rinçage.**

- > Tempo T8.
- > TempoT9.
- Après un Tempo T9, arrêt de cycle.

#### **III.2.1.Le grafcet de la cuite :**

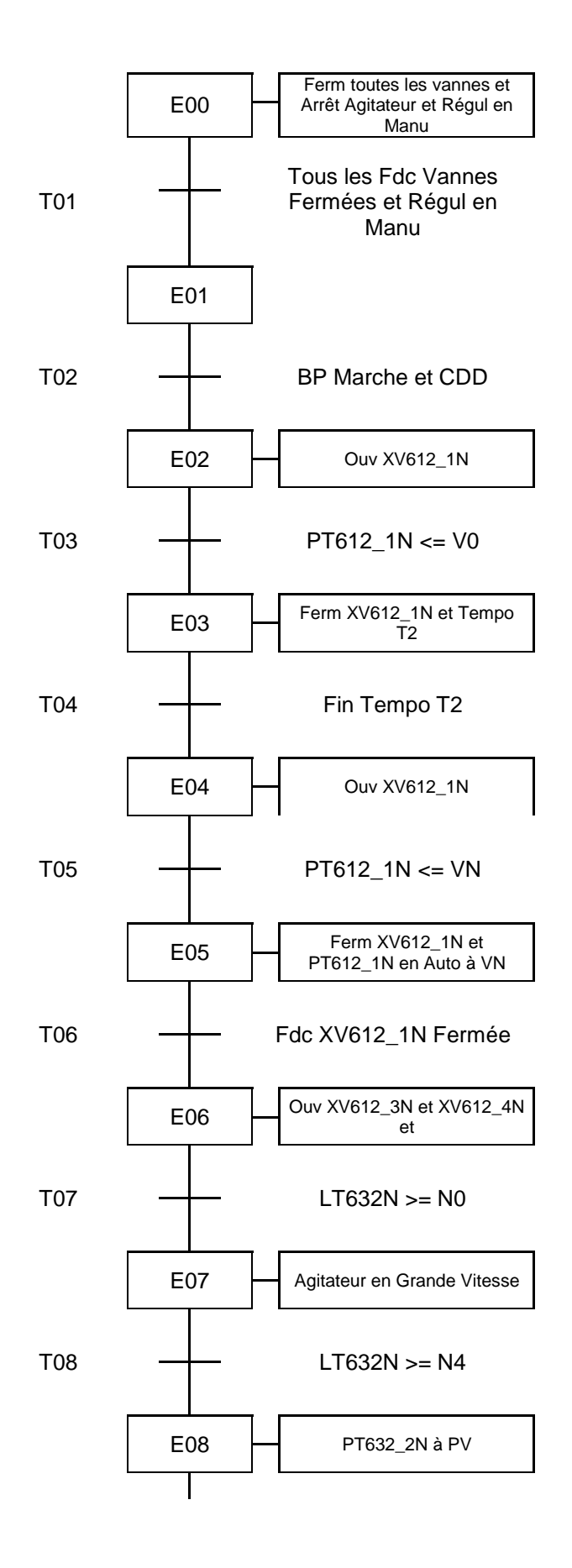

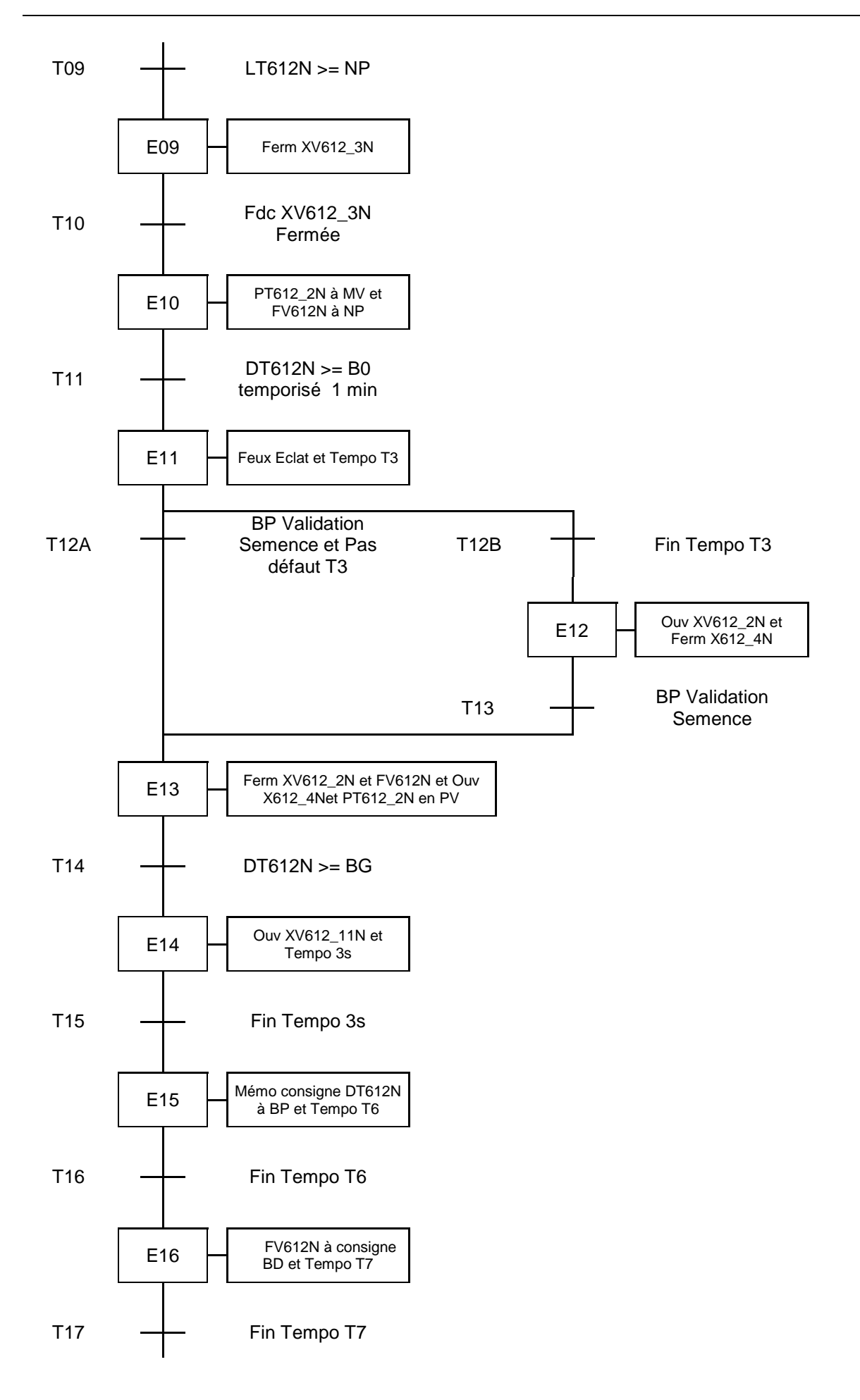

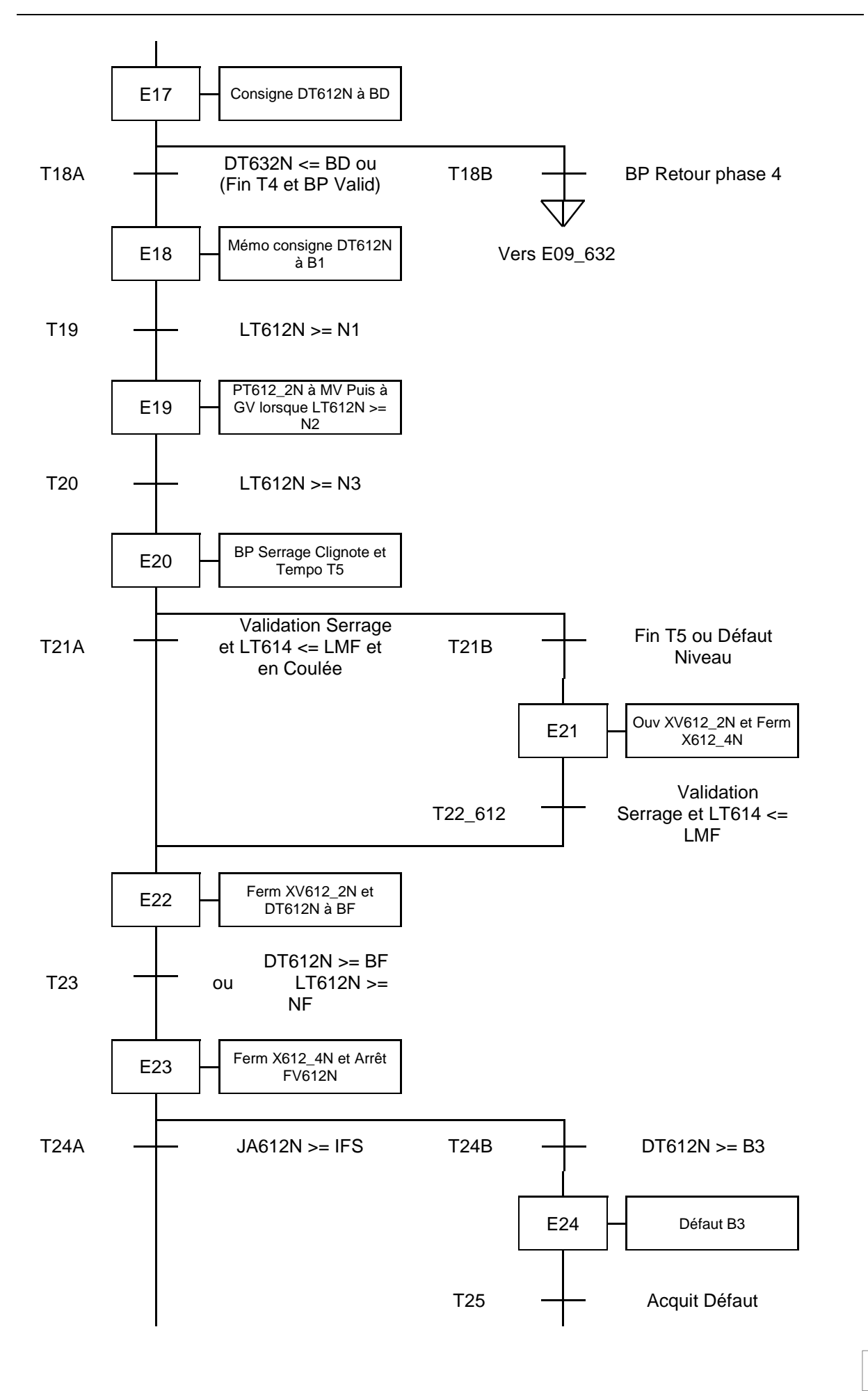

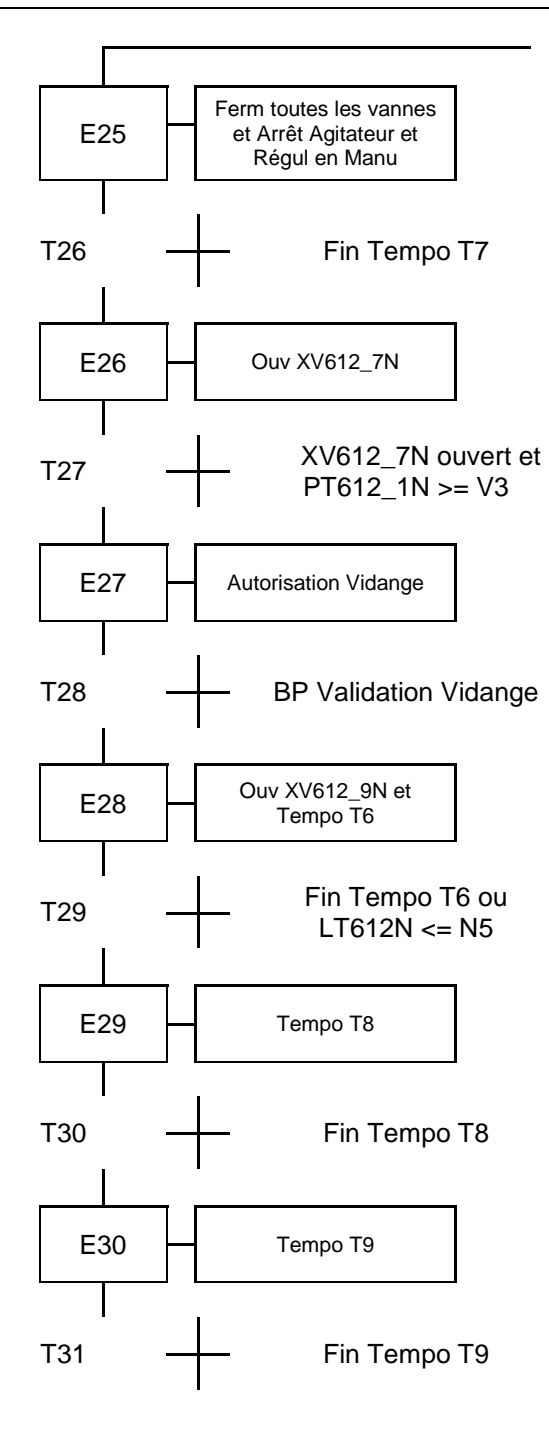

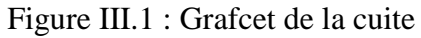

#### **III.3. Création d'un projet STEP7 : [16]**

1. Une fois Windows est démarré, on trouve dans l'interface Windows une icône pour SIMATIC Manager qui permet d'accéder au logiciel STEP 7.

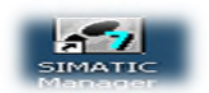

2. Afin de crée un nouveau projet STEP7 il est possible d'utiliser « l'assistant de création de projet » ou bien crée le projet soi-même et le configurer directement, cette dernière est un peu plus complexe mais nous permet aisément de gérer notre projet, comme les figures III.1 ET III.2 indiquent :

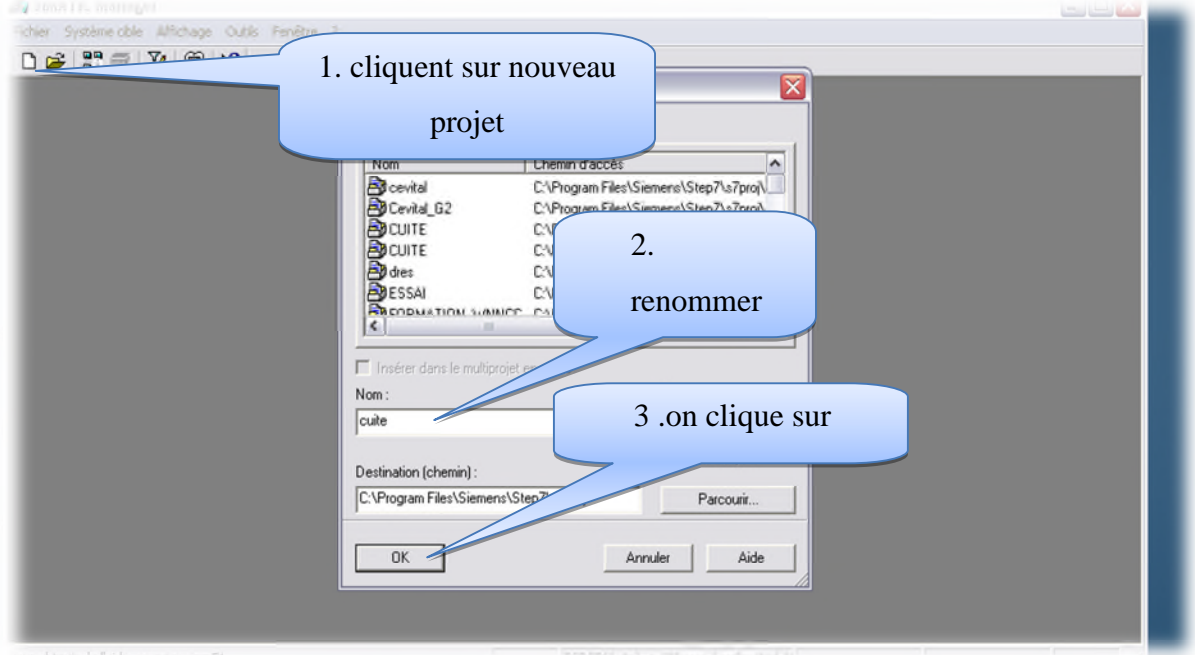

Figure III.2 : création d'un nouveau projet.

3. L'option insertion >station >station SIMATIC300, permet d'insérer une nouvelle station dans le projet.

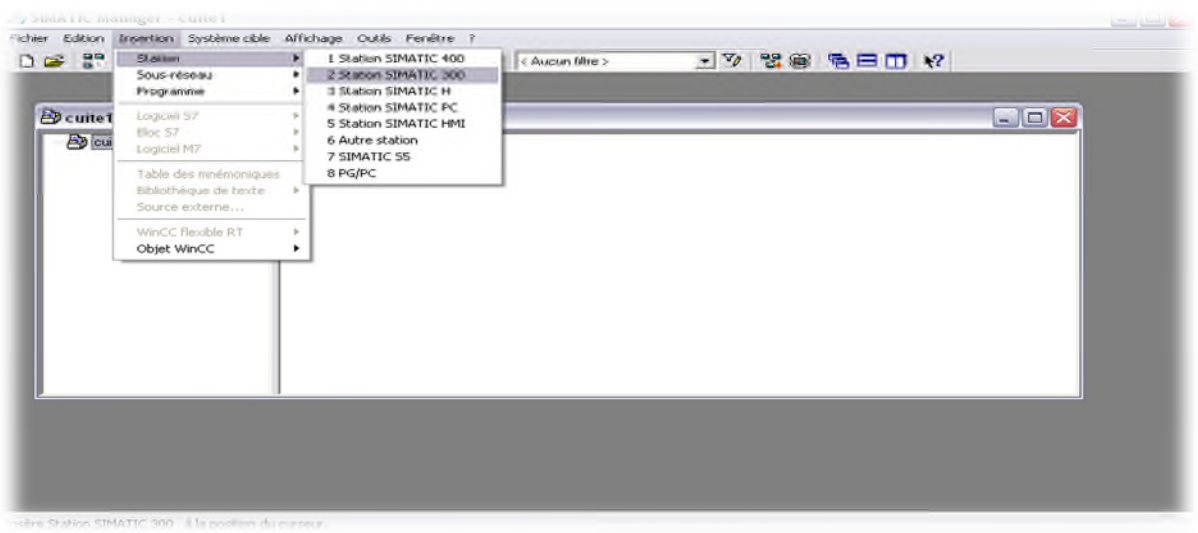

## Figure III.3 : insertion d'une station. **III.3.1.configuration matérielle (Partie Hardware) :**

C'est une étape importante, qui correspond à l'agencement des châssis, des modules et de la périphérie décentralisée.

Les modules sont fournis avec des paramètres définis par défauts en usine. Une configuration matérielle est nécessaire pour :

- modifier les paramètres ou les adresses préréglés d'un module.
- Configurer les liaisons de communication.

Le choix du matériel SIMATIC S300 avec une CPU315-2DP nous conduit à introduire la hiérarchie suivante :

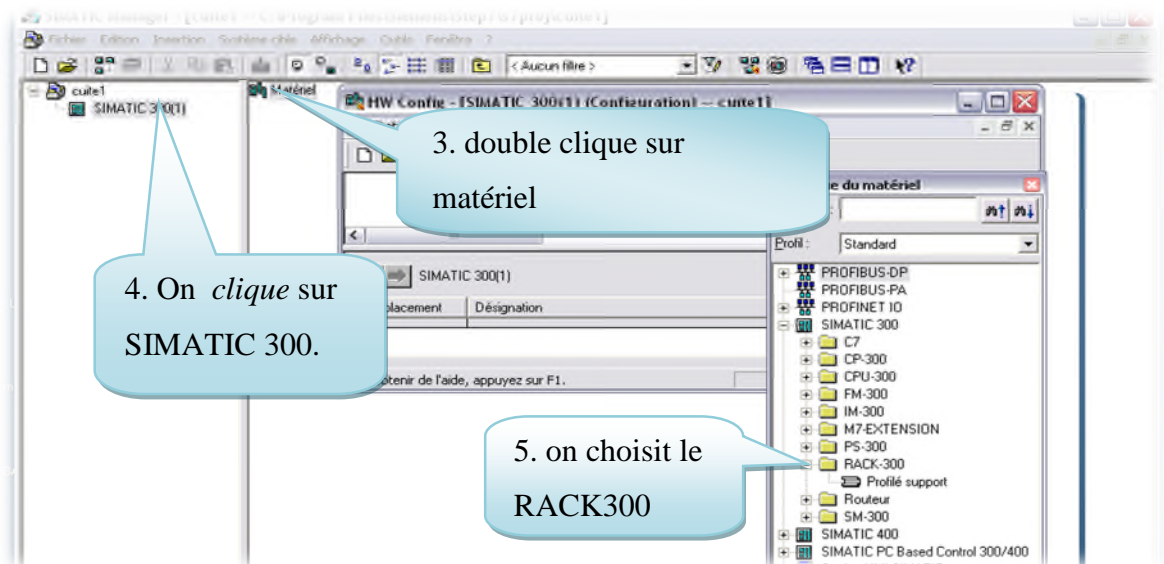

Figure III.4 : Choix du Rack.

Sur ce profile, l'alimentation préalablement sélectionnée se trouve dans l'emplacement n°1, parmi celles proposées notre choix est porte sur la « PS 307 5A ».

La « CPU 315-2 DP » est impérativement mise à l'emplacement n°2.

L'emplacement n°3 est réservé comme adresse logique pour un coupleur dans une configuration multi-châssis.

A partir de l'emplacement n°4, il est possible de monter au choix jusqu'un 08 module de signaux (SM), processeurs de communication (CP) ou modules fonctionnels (FM).

Nous allons y mettre :

- Module 32 entrées numériques.
- ▶ Module 32 sorties numériques.
- > Module 8 entrées analogiques.
- $\triangleright$  Modules 8 sorties analogiques.

Après cela, on registre et on compile .La configuration matérielle étant terminé, un dossier « Programme S7 » est automatiquement inséré dans l'objet, comme indique dans la figure ci-dessous :

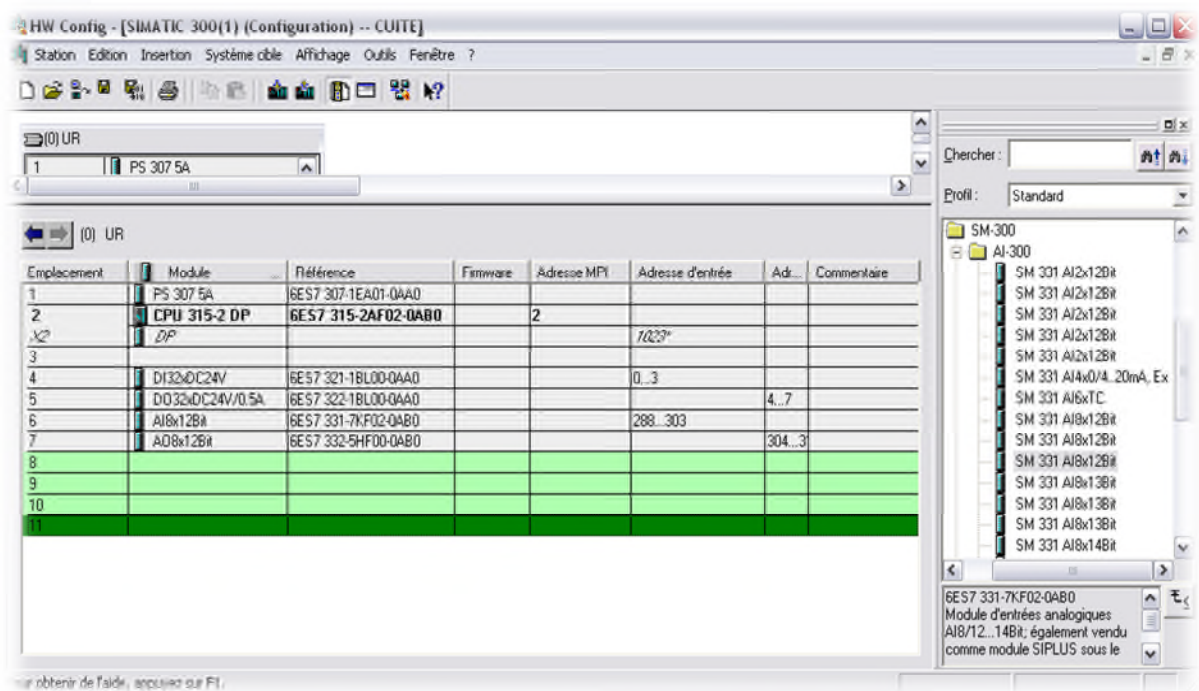

Figure III.5 : Choisir la CPU pour la configuration du matériel.

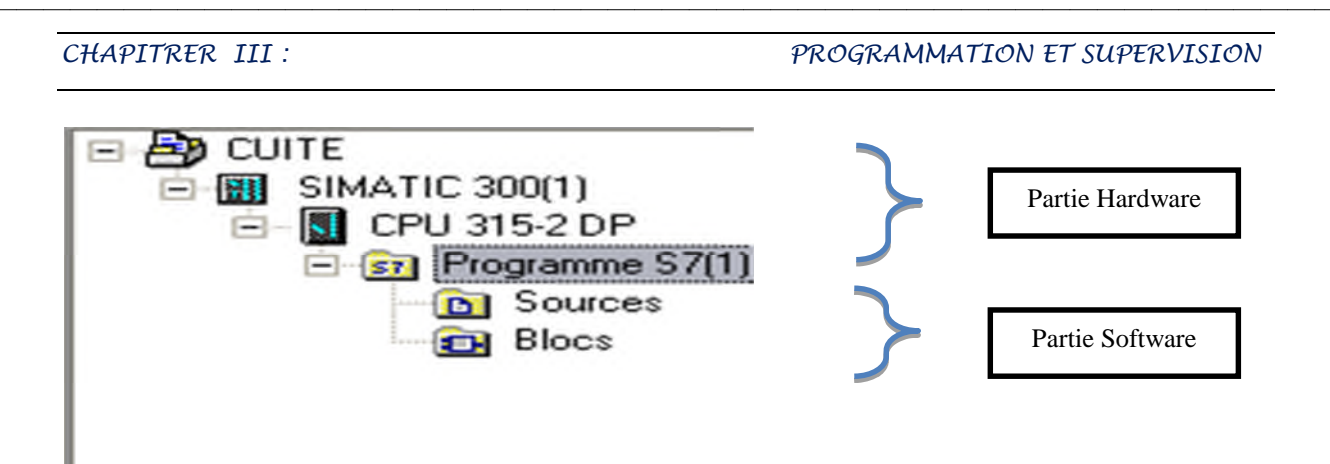

Figure III.6 : Hiérarchie du programmeSTEP7.

## **III.3.2.Création de la table mnémonique (Partie Software) :**

Une table des mnémoniques vide est automatiquement générée lors de la création d'un programme STEP7, elle se trouve dans le menu : <programme<table des mnémonique.

Dans tout le programme il faut définir la liste des variables qui vont être utilisées lors de la programmation.

Dans la figure suivante on présente la table des mnémoniques créé par l'utilisateur des noms appropriés rend le programme plus compréhensible est plus facile à manipuler. Ce type d'adressage est appelé « relatif ».

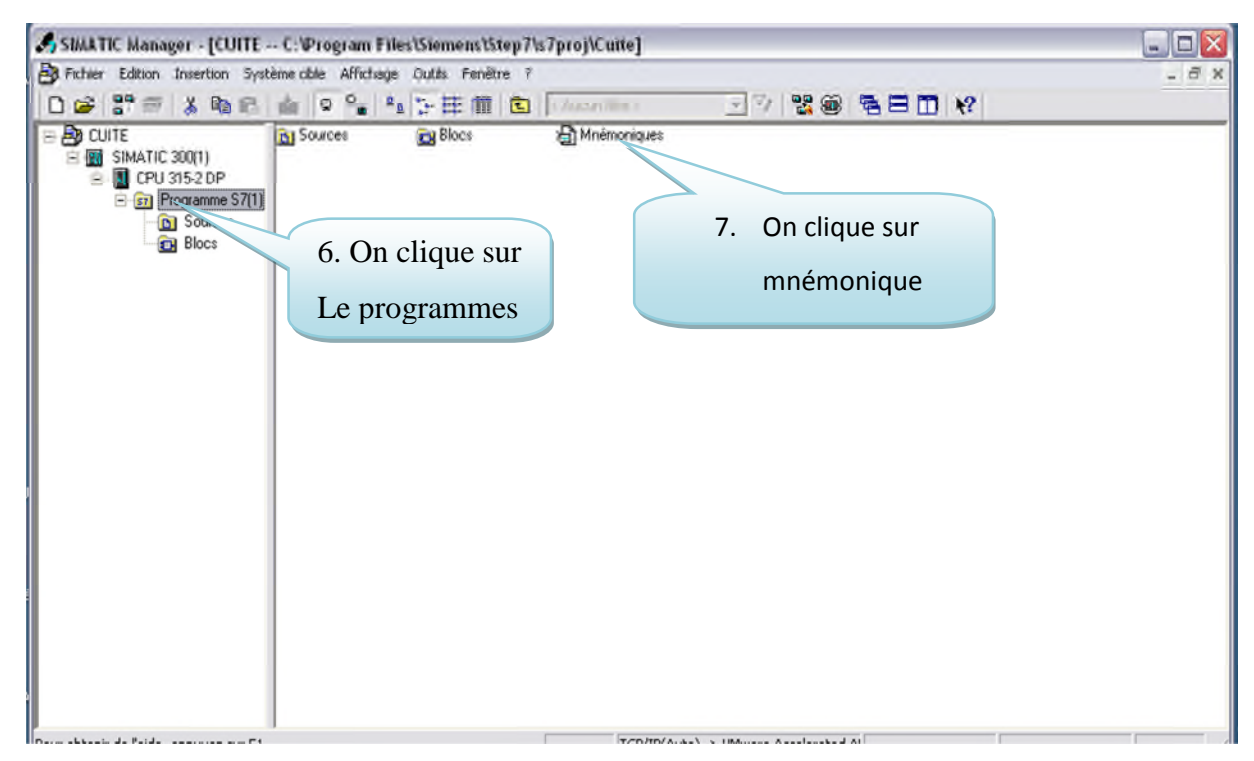

Figure III.7 : Création de la table mnémonique.

On édite la table des mnémonique en respectant le cahier des charges, pour les entrées et les sorties, la figure suivante présente une partie de la table des mnémonique : (voir annexe).

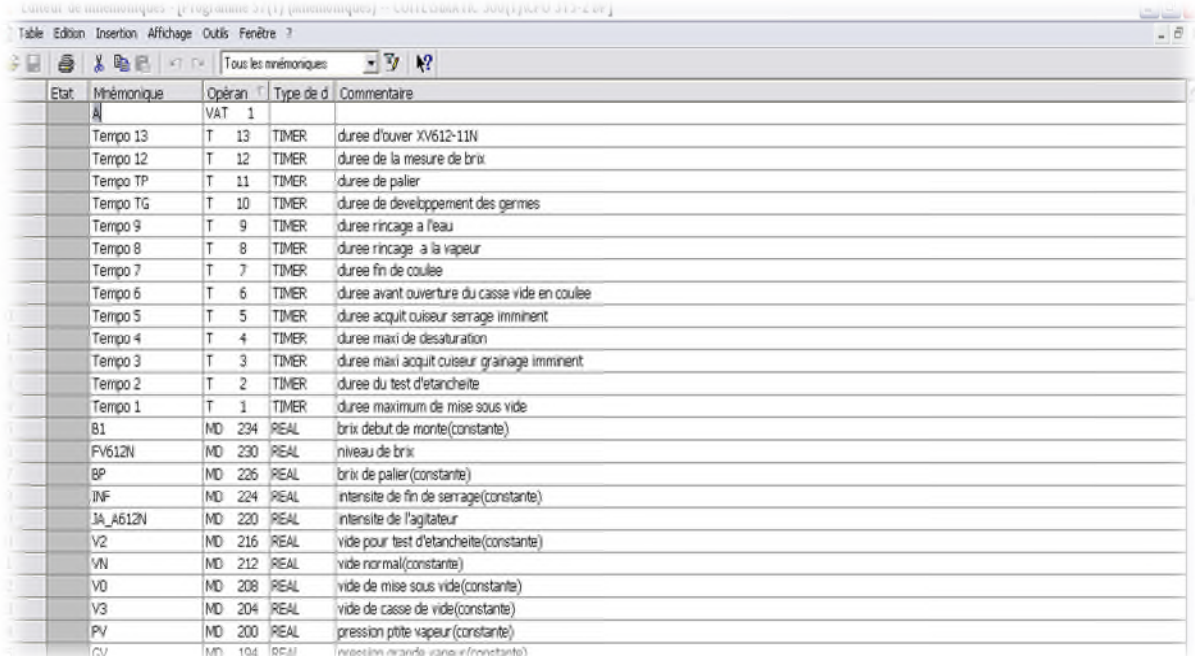

Figure III.8 : La table mnémonique du projet.

#### **III.3.3. Elaboration du programme :**

Après avoir créé notre projet et configuré le matériel, pour commencer de programmer on doit créer des blocs de fonction ou on doit insérer notre langage à contact.

Dans notre programme, on a 7 fonctions (FC1 FC7), elles sont réparties comme suit:

FC 1 : le grafcet de cuite.

FC 2 : commande l'organe d'une cuite.

FC 3 : les défauts.

FC 4 : la mise à l'échelle des vannes de régulation.

FC5 : commande des vannes régulatrices.

FC6 : Les régulateurs.

FC7 : simulation des sorties analogiques.

#### **III.3.3.1. Création d'un bloc de donnée' DB' :**

Un bloc de données s'agit d'une zone dedonnées utilisateurs dans le programme. Ces blocs de données globales peuvent être accéder à tout code (OB, FC).On clique sur le répertoire « bloc », puis avec un clic sur cette fenêtre, on choisit « insérer un nouvel projet, type de donnée » comme illustré dans le figure ci-dessous :

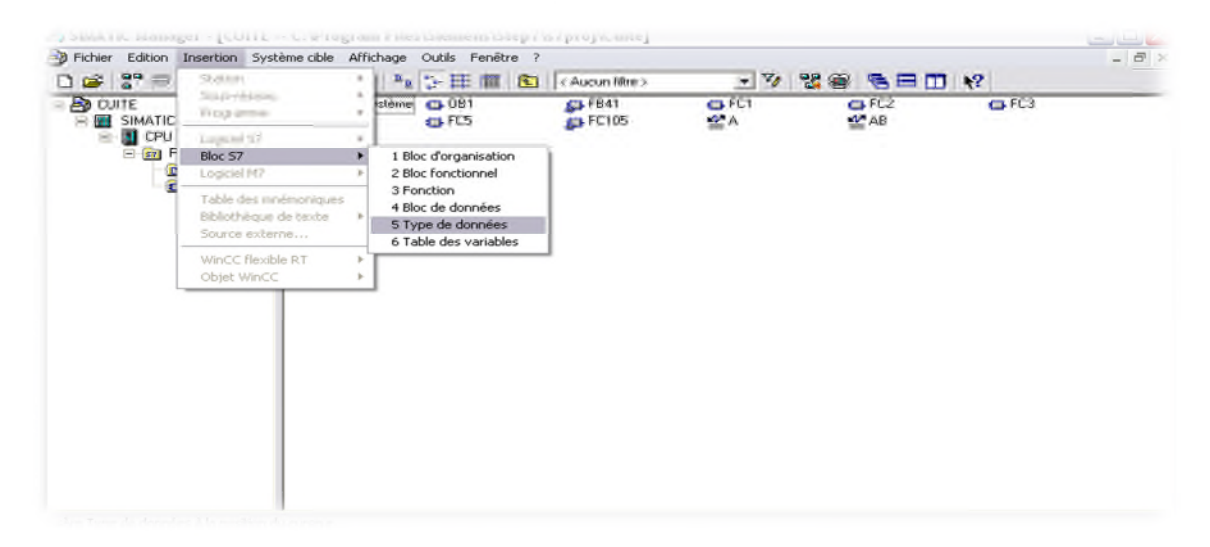

Figure III.9 : fenêtre de typee donnée.

#### **III.3.3.2. Création d'un bloc d'organisation « OB » :**

Tout bloc doit être appelé avant de pouvoir être exécuté; on désigne par hiérarchie d'appel, l'ordre, l'imbrication dans un bloc d'organisation.

On clique sur le répertoire « bloc », puis avec un clic sur cette fenêtre« insérer un nouvel projet, bloc d'organisation » qui est un bloc d'organisation pour le programme, dans lequel on fait appel aux différentes fonctions utilisées dans notre projet comme la figure cidessous le montre :

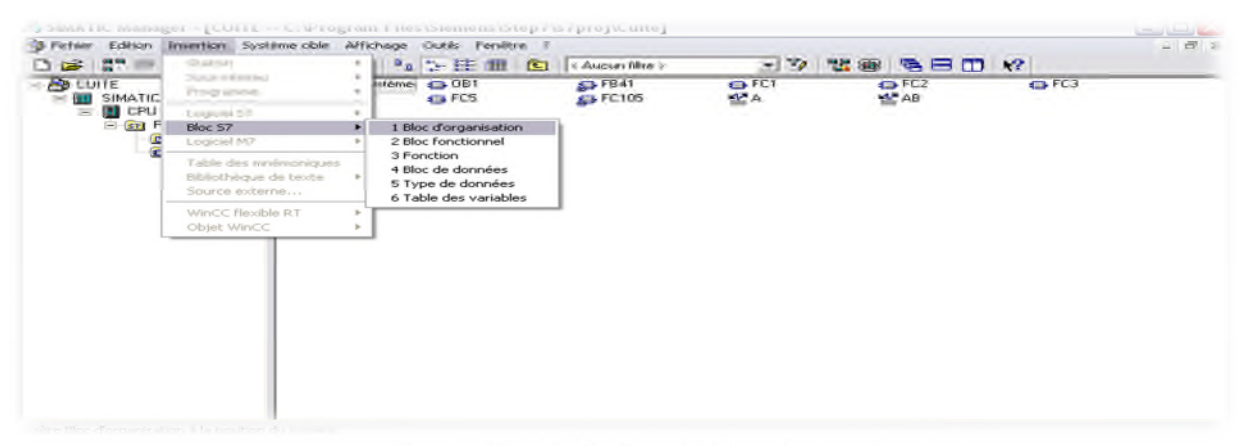

Figure III.10: fenêtre de bloc d'organisation.

## **III.3.3.3. Création du FC** :

Dans cette fonction il n'y aura rien d'autre qu'appart le grafcet de la cuite, et elle se fera de la manière suivante, les figures III.10 et III.11 :

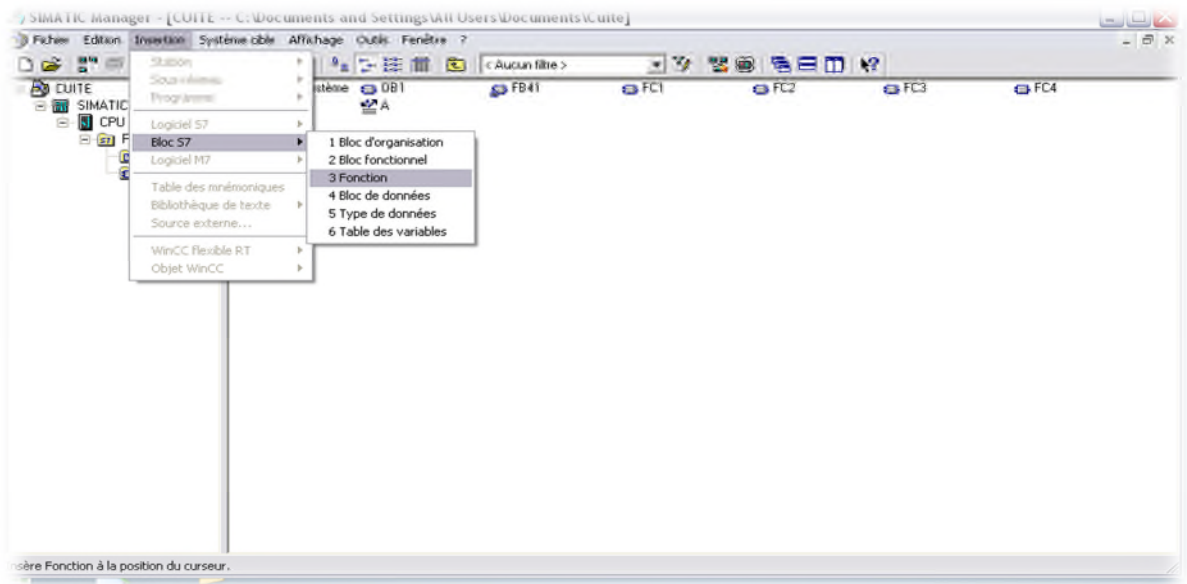

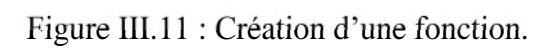

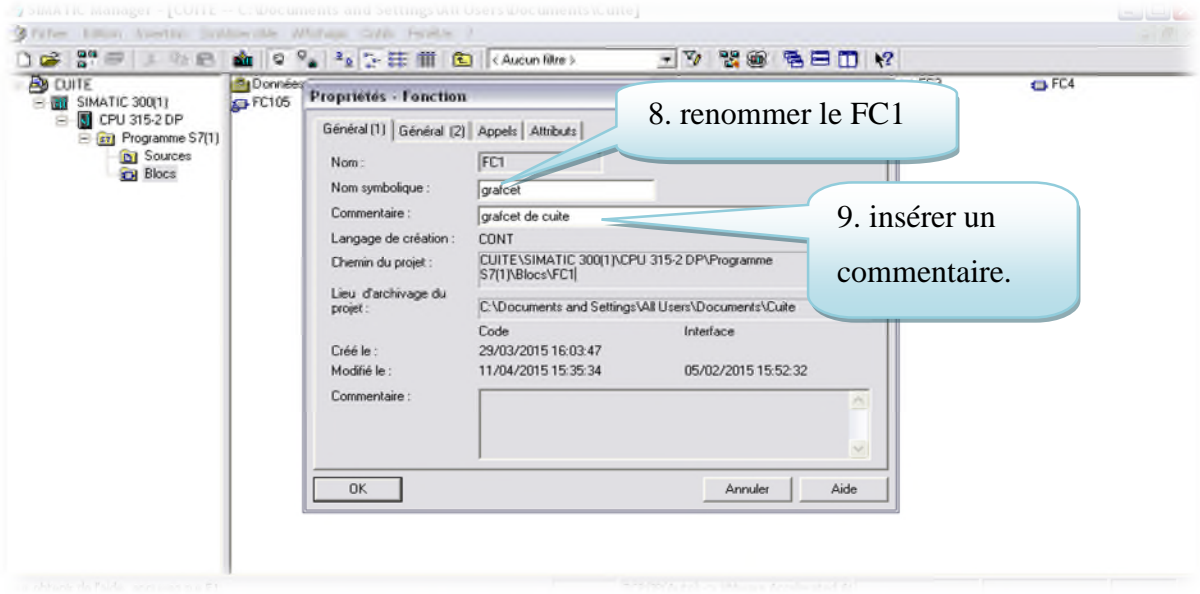

Figure III.12 : Renommer une fonction.

# **FC1**:

Une fois que la fonction FC1 est créée, on commence la programmation, comme la figure ci-dessous le montre. Dans cette fonction il n'y aura rien d'autre qu'appart le grafcet de cuite: **(voir annexe)**

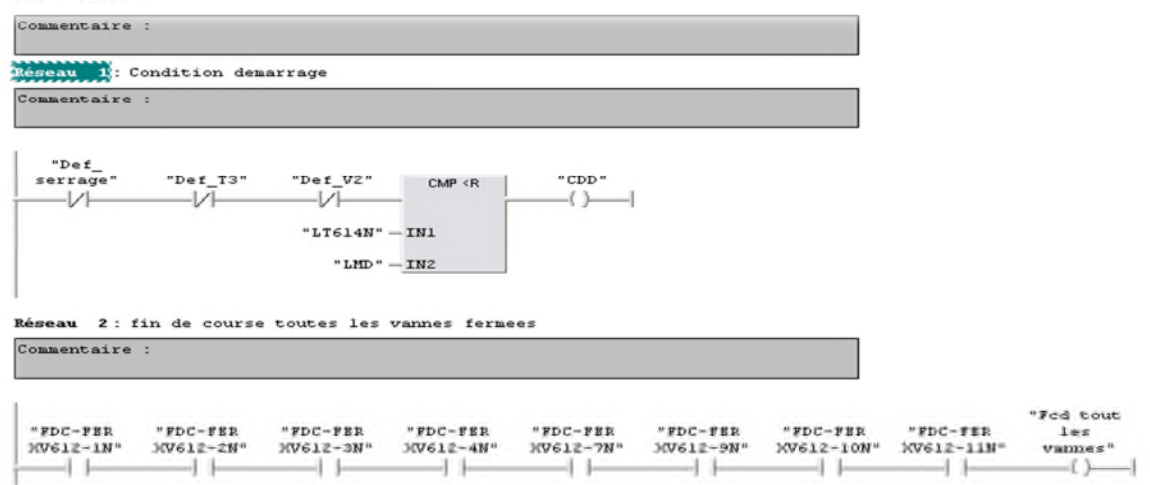

Figure III.13 : Grafcet de la cuite.

Pour crée les autres fonctions, on fait de la même manière que la création du FC1, seulement bien sur le contenu qui change (le programme).

# $\blacksquare$  FC2 :

La fonction FC 2 contient la commande les organes de la cuite, comme la figure III.13 le montre. **(Voir annexe)**

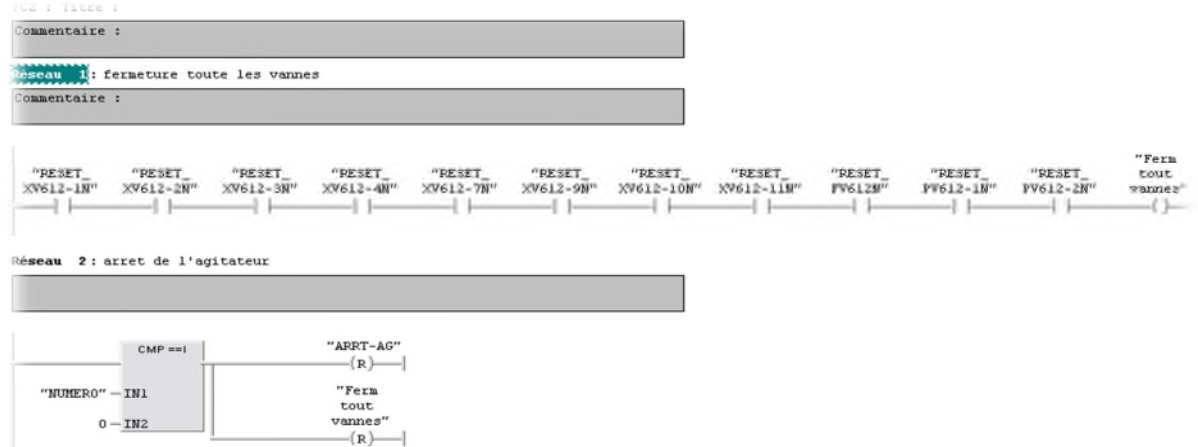

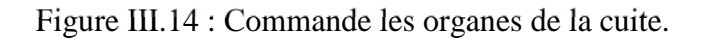

# $\blacksquare$  FC3 :

Cette fonction a été consacré à la detection les effauts vannes à l'ouverture et à fermeture.La figure suivante represente la fonction FC3. **(Voir annexe).**

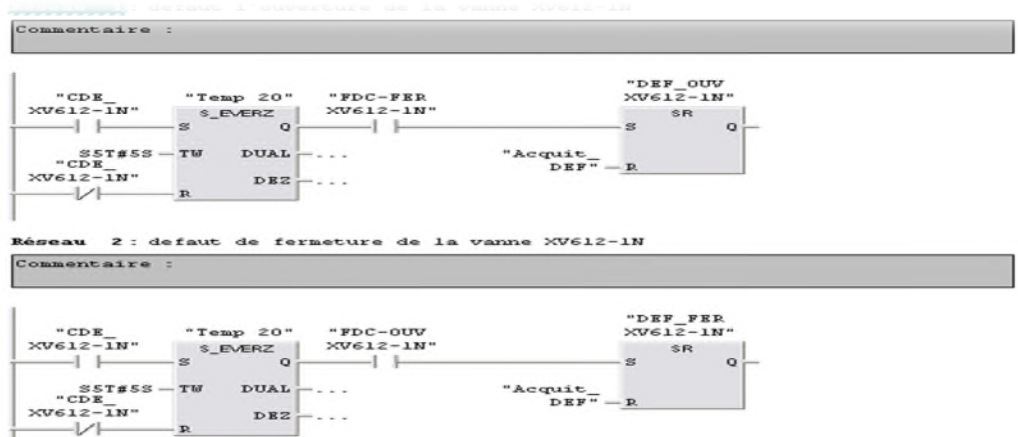

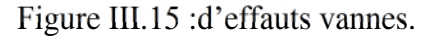

**FC4 :**

Cette fonction est créée afin de faire un traitement des valeurs analogiques. La mesure fournis par le capteur est convertie d'un signal électrique en une valeur numérique pour définir les seuils. On utilise pour cela une fonction **SCALE.**

La figure ci-dessous indique, la mise à l'échelle des sorties analogiques. **(Voir annexe).**

FC4 : Titre : MISE A L'ECHELLE LES SORTIES ANALOGIQUES  $\sim$ Réseau 1: Titre : Commentaire : E0.0 "SCALE" Л  $\mathbb{L}$ EN ENO  $PEW288 - IN$ RET VAL - MW50  $1.000000e+$  $OUT="PT612-1N"$  $002 - \mathtt{HI\_LIM}$  $0.000000e+$  $000-\texttt{LO}\,$  LIM  $M1.1 - BIPOLAR$ 

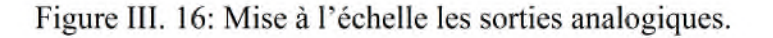

# **FC5**:

La création de cette fonction nous a permet de gérer l'ouverture et la fermeture de chaque vannes, comme la figure ci-dessous le montre. **(Voir annexe)**

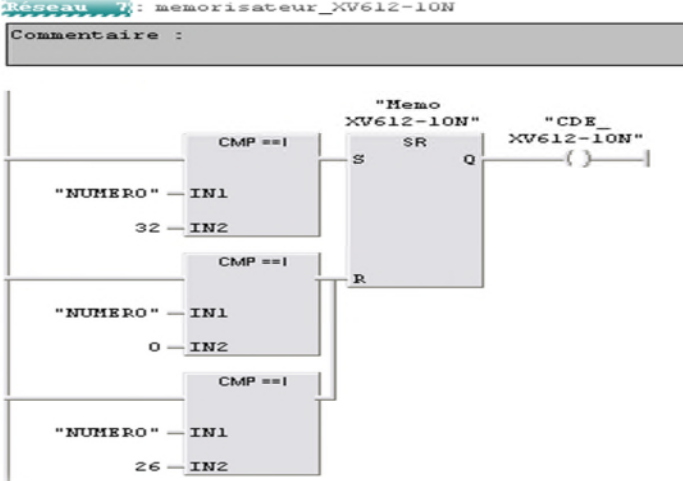

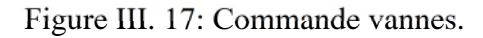

**FC7 :**

On introduit cette fonction afin de simuler les différents niveaux : Sirop, brix, pression de vide et vapeur. Comme la figure III.17 indique. **(Voir annexe)**

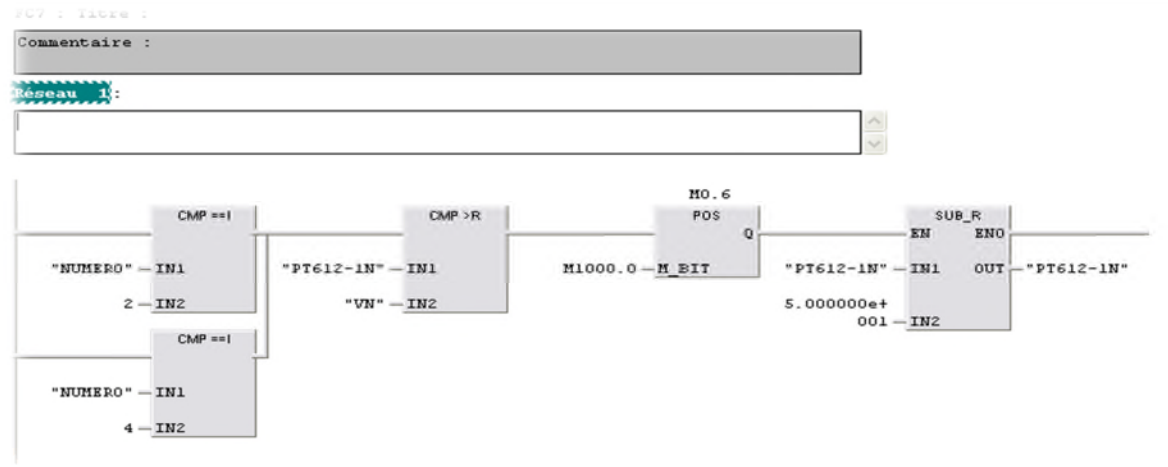

Figure III.18 : Simulateur.

# $\blacksquare$  FC6 :

La figure suivante, montre un bloc de régulateur FB41qui sert à régler les vannes de régulation. **(Voir l'annexe).**

"PIC612N-1N" "CONT\_C" ENO **RN**  $M1.0 - COM\_RST$  $LMN$  – "FVE  $M1.0 - MAN ON$  $LMN_PER$ ...  $M1.0 - PVPER_0N$  $QLMN_HLM$   $\cdots$  $QLHM_LLM$ ...  $ML.2 - P$ <sub>SEL</sub>  $LHM_P$ ...  $\ldots - \mathbf{I\_SEL}$  $M1.0 - INT$  HOLD LMN  $I \leftarrow \ldots$  $M1.0 - I_ITL_ON$  $LMN_D$   $\leftarrow$ ...  $\ldots -D$ \_SEL  $PV$   $-$ ...  $BR_$ ...  $T#100MS - CYCLE$ "CON  $\overline{\text{curr}} - \text{sp\_INT}$ "LT612N"  $-$ PV\_IN  $W#16#0 - PV_PRR$  $\ldots$  - MAN 2.000000e- $001 - GAIN$  $T#20S - TI$  $T#10S - TD$  $\mathtt{T} \mathtt{\#OMS} = \mathtt{TM}\ \mathtt{LAG}$  $0.000000e+$  $000-\mathtt{DRADE\_W}$  $1.000000e+$  $002 - LMN_HLM$  $0.000000e+$  $000 - LMN_LLM$ 1.000000e+  $000 - \text{PV\_FAC}$  $0.000000e+$  $000 - PV _$  OFF  $1.000000e+$  $000 - LMN\_FAC$  $0.000000e+$  $000-\text{LMN\_OFF}$  $0.000000e+$  $000 - \texttt{I\_ITLVAL}$  $0.000000e+$  $000 - DISV$ 

Figure III.19 : Régulateur

#### **III.3.3.4.Traitement du programme par la CPU :**

On distingue deux types de programmation :

#### **1. Programmation linéaire :**

La CPU exécute le cycle habituel, en appelant le bloc OB1 dans le programme principal ou les instructions s'exécutent les unes après les autres jusqu'à la fin. Ce type de traitement est utilisé pour des programmes simples.

#### **2. Programmation structurée (hiérarchisée) :**

La programmation structurée consiste à subdiviser un programme complexe en sousprogramme pour exécuter des fonctions spécifiques plus petites et faciles. Le programme principal sera chargé de gérer ces sous-programme et d'en faire appel autant de fois qu'il nécessaire.

La programmation structurée sert à faciliter la maintenance et l'analyse fonctionnelle.

#### **III.3.3.5.Langage de programmation LOG (logigramme) :**

Le langage de programmation LOG fait partie du logiciel de base STEP7, qui est un langage graphique, il permet de représenter des fonctions complexes, mathématiques et des éléments logiques avec des boites fonctionnelles graphiques booléennes.

#### **IIII.3.3.6.Les fonctions utilisées dans le programme (Voir l'annexe) :**

Pour l'élaboration du programme, les différentes fonctions utilisées sont :

- $\checkmark$  Les fonctions combinatoire sur bit : permet d'interroger l'état de signal de deux opérandes ou plus indiqués aux entrées d'une boite; exemple : entrée binaire, inverseur de l'entrée binaire.
- **Les opérateurs de comparaison :** Elles comparent les entrées.
- **La bascule SR :** si l'état de signal d'entrée 'S' est à 1 et l'entrée 'R' est a '0' ,la bascule est mise a '1',si l'état de signal d'entrée 'S' est à 0 et l'entrée 'R' est a '1' ,la bascule est mise a '0',

Si les deux entrées sont à l'état '0', rie ne se passe. En revanche, s'ils ont tous les deux à '1' la bascule est mise à'1'.

- **La mise à zéro 'R' :** l'opération met son opérande zéro.
- **La mise a 'S' :** l'opération met son opérande a '1'.
- **Move :** l'opération permet d'initialiser des variables avec des valeurs précises. La valeur indiquée à l'entrée' est copiée dans l'opérant précis dans la sortie 'OUT' si l'état de signal 'EN' est mis à 1.
- **La fonction d'appel 'call' :** l'opération 'call' permet d'appeler une fonction (FC).
- **La fonction de mise à l'échelle 'FC105' :** Si l'état de signal de 'EN' égal 1 (entrée activée), la fonction 'SCALL' est exécutée.
- **Détecteur de front montant 'p' :** l'opération front montant détecte le passage de 0 à 1 dans l'opérande indiqué.
- **Bloc de régulateur :** le bloc 'cont\_c' continuos Controller sert à régler des processus industriels à grandeurs d'entrée et de sortie continues sur les automates programmable Simatic s7.le paramétrage nous a permet d'activer des fonctions partielles du régulateur PID.

#### **III.4.Supervision :**

La supervision est une technique industrielle de suivi et de pilotage informatique de procédés de fabrication automatisés. La supervision concerne l'acquisition de données (mesures, alarmes, retour d'état de fonctionnement) et des paramètres de commande des processus généralement confiés à des automates programmables.

Elle permet de surveiller, rapporter et alerter les fonctionnements normaux et anormaux des systèmes informatiques

Ce système assure aussi un rôle : de gestionnaire d'alarmes, d'événements déclenchés par des dépassements de seuils (pour attirer l'attention de l'opérateur et d'enregistrement d'historique de défauts), de temps de fonctionnement (taux de rendement synthétique), de recettes de fabrication.

#### **III.4.1.Présentation de logiciel Win CC flexible :**

Win CC flexible est l'interface Homme-Machine(IHM) pour les applications de la machine et du processus dans la construction d'installations, par des moyens d'ingénierie
simple et efficaces, de concepts d'automatisations évolutifs, Win CC flexible est idéale grâce à sa simplicité, son ouverture et sa flexibilité.

# **III.4.2.Création de projet :**

## **III.4.2.1.Intégration projet Win cc Flexible a Step7 Manager :**

Une solution d'automatisation complète est composée d'une IHM telle que Win CC flexible, et d'un système d'automatisation, d'un bus système et d'une périphérie.

Pour intégrer le Win CC flexible dans un projet de STEP7, on clique sur « insérer, station, station SIMATIC IHM » puis on choisit le nom de projet 'cuite' dans la barre d'outils de Win CC flexible.

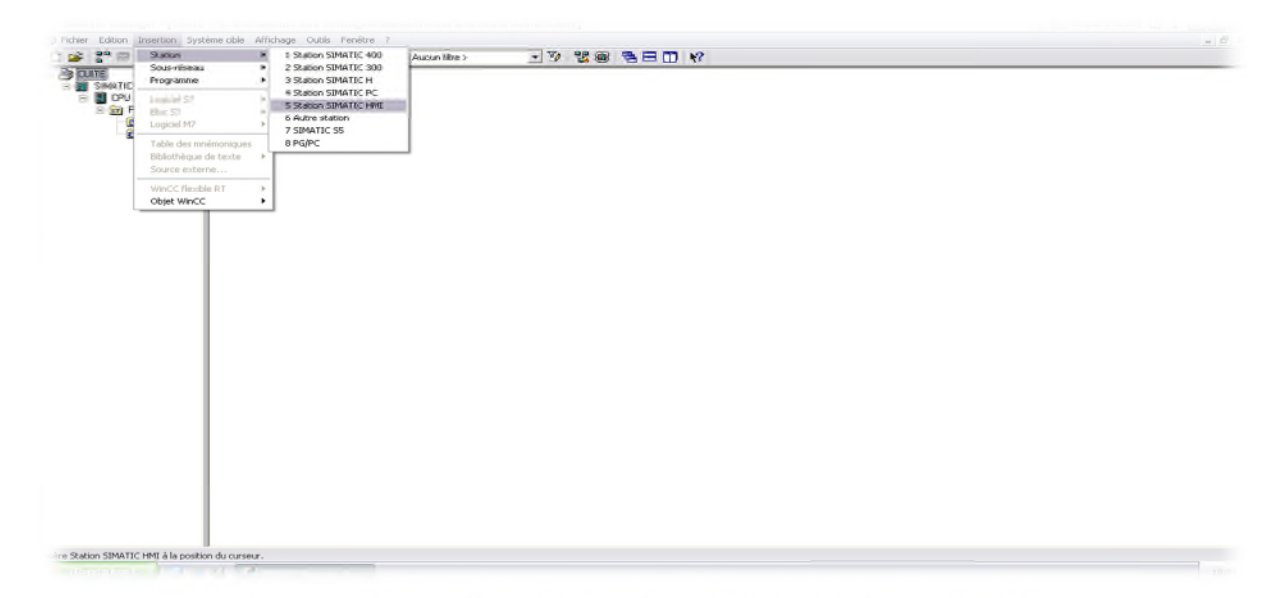

Figure III.20: Fenêtre d'intégration de Win CC dans le STEP7.

# **III.4.2.2.Etablir une liaison directe :**

La première chose à effectuer est de créer une liaison directe entre Win CC et notre automate. Ceci dans le but que Win CC puisse aller lire les données qui se trouvent dans la mémoire de l'automate, comme la figure suivante le montre :

## *CHAPITRER III : PROGRAMMATION ET SUPERVISION*

| $-187.3$<br>$\times$ $\times$<br>. The de for the Deseated<br><b>MOVE</b><br>and National H Nati PE<br><b>Tel</b><br>×<br>×<br><b>The A</b><br><b>CONTRACTOR</b><br>Spainse SHAATIC HIMITS<br>Français (Francis)<br>$\sim$<br>the Visit of the Children of<br><b>CE CHE</b><br><b>California California California</b><br>- Commentation<br><b>SERVICE AND</b><br><b>Las Proper</b><br><b>LIAT</b><br>EL __ Shallon-SIMATIC HMITIZMP 377<br>to Rey Mark<br><b>STERN CORPORATION</b><br>m<br>of the Machine designer.<br><b>STERNET</b><br>the first concentration of the<br><br><b>A</b> Airwife Vue<br>* SIPRATIC 57 300/400<br><b>TICULTERSIMA</b><br>₹ CPU 315-2 DP<br>* CPU 315-2 0P<br>w Actron<br><b>TT Nodels</b><br><b>Elisabeth I</b><br><b>Active</b><br>٣I<br><b>ET Met. 1</b><br>Communication<br>Gir<br>- Wanables<br>E Listes de textes e<br>S' Liaisons<br><b>ED</b> Gestion utilisateur<br><b>Cycles</b><br>Paramétrage du p<br><b>E Cestion</b> des alarmes<br><b>ES</b> Alames analogiques<br><b>Ed Alames TOR</b><br><b>E NE Paramétrage</b><br>41<br>Little or<br><b>No Receites</b><br>Paramètres Compressin<br><b>To Historique</b><br>×<br>$x - 5$ Scripts<br>Journaux<br>÷<br><b>Interface</b><br>Listes de lextes et de graphis<br>÷<br>IF LB MP1/DP<br>$\sim$<br>C Gestion utilisateur nuntime<br>Paramétrage du pupitre<br><b>B Ca</b> Localization<br>Langues du projet<br><b>Pupitre opérateur</b><br>Réseau<br><b>RE</b> Graphiques<br>Débit<br>Type<br>Textes du projet<br>Adresse<br>Profil<br><b>SIGHT</b><br>$\sim$<br><b>E C</b> Dictionnaire<br>CFTY<br><b>M2500 U</b><br><b>Constructions</b><br>C R5232<br>Adresse station la plus élevée :<br>Emplacement<br><b>E</b> Gestion de versions<br>Adresse<br>Ci RS432<br>$31 - 12$<br>Châssis<br>Pont d'accès<br>SZONLINE<br><b>DRS485</b><br>53 Unique matre sur le bus<br><b>O</b> Smalle<br>Nonbre de matres<br><b>M</b> Exécution cyclique<br> | Wint E flexible #dvanced - CUITE - Station SHARTIC HMI(T)<br>Affichage<br>Necs dirifichage<br>Furgitze Aide<br>Priced<br><b>Diffuser</b><br><b>Jiggirlich</b><br><b>Tornet</b><br>Quility. |  |  |  |  |                                       |  |             |  |  |  |  |
|----------------------------------------------------------------------------------------------------|----------------------------------------------------------------------------------------------------|--|--|--|--|---------------------------------------|--|-------------|--|--|--|--|
|                                                                                                    |                                                                                                    |  |  |  |  |                                       |  |             |  |  |  |  |
|                                                                                                    |                                                                                                    |  |  |  |  |                                       |  |             |  |  |  |  |
|                                                                                                    |                                                                                                    |  |  |  |  |                                       |  |             |  |  |  |  |
|                                                                                                    |                                                                                                    |  |  |  |  |                                       |  |             |  |  |  |  |
|                                                                                                    |                                                                                                    |  |  |  |  |                                       |  |             |  |  |  |  |
|                                                                                                    |                                                                                                    |  |  |  |  |                                       |  |             |  |  |  |  |
|                                                                                                    |                                                                                                    |  |  |  |  |                                       |  | Convoerdome |  |  |  |  |
|                                                                                                    |                                                                                                    |  |  |  |  |                                       |  |             |  |  |  |  |
|                                                                                                    |                                                                                                    |  |  |  |  |                                       |  |             |  |  |  |  |
|                                                                                                    |                                                                                                    |  |  |  |  |                                       |  |             |  |  |  |  |
|                                                                                                    |                                                                                                    |  |  |  |  |                                       |  |             |  |  |  |  |
|                                                                                                    |                                                                                                    |  |  |  |  |                                       |  |             |  |  |  |  |
|                                                                                                    |                                                                                                    |  |  |  |  |                                       |  |             |  |  |  |  |
|                                                                                                    |                                                                                                    |  |  |  |  |                                       |  |             |  |  |  |  |
|                                                                                                    |                                                                                                    |  |  |  |  |                                       |  |             |  |  |  |  |
|                                                                                                    |                                                                                                    |  |  |  |  |                                       |  |             |  |  |  |  |
|                                                                                                    |                                                                                                    |  |  |  |  |                                       |  |             |  |  |  |  |
|                                                                                                    |                                                                                                    |  |  |  |  |                                       |  |             |  |  |  |  |
|                                                                                                    |                                                                                                    |  |  |  |  |                                       |  |             |  |  |  |  |
|                                                                                                    |                                                                                                    |  |  |  |  |                                       |  |             |  |  |  |  |
|                                                                                                    |                                                                                                    |  |  |  |  |                                       |  | Au:         |  |  |  |  |
|                                                                                                    |                                                                                                    |  |  |  |  |                                       |  |             |  |  |  |  |
|                                                                                                    |                                                                                                    |  |  |  |  |                                       |  |             |  |  |  |  |
|                                                                                                    |                                                                                                    |  |  |  |  |                                       |  |             |  |  |  |  |
|                                                                                                    |                                                                                                    |  |  |  |  |                                       |  |             |  |  |  |  |
|                                                                                                    |                                                                                                    |  |  |  |  |                                       |  |             |  |  |  |  |
|                                                                                                    |                                                                                                    |  |  |  |  |                                       |  |             |  |  |  |  |
| $\rightarrow$                                                                                                    | <b>C</b> Objet:<br>in obtenir de l'aide, appuvez sur F1.                                                                                                    |  |  |  |  | TCP/IP(Auto) -> VMware Accelerated Al |  |             |  |  |  |  |

Figure III.21 : Création une liaison directe.

# **III.4.2.3.création de la table des variables :**

Maintenant que notre liaison entre projet Win CC et automate est établie. Donc on peut accéder à toutes les zones mémoires de l'automate.

- Mémoire Entrée/Sortie.
- > Mémento.
- > Bloc de donnée.

Les variables permettent de communiquer, c.-à-d. échanger les données entre les composants d'un processus automatisé, entre un pupitre et un automate. Comme la figure suivante indique :

# *CHAPITRER III : PROGRAMMATION ET SUPERVISION*

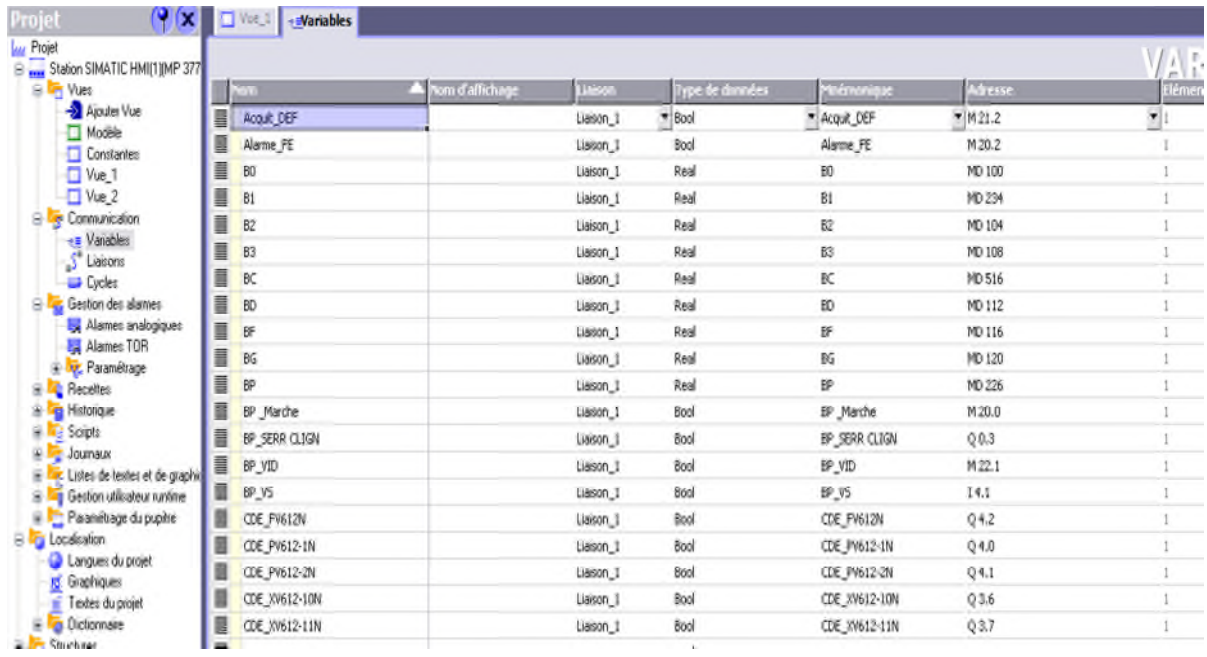

Figure III.22: Table des variables.

# **III.4.2.4.Création de vues :**

Dans Win CC flexible, on crée des vues pour le contrôle- commande de machine et d'installations. Lors de création des vues, on dispose d'objet prédéfinis permettant d'afficher des procédures et de définir des valeurs de processus. Comme la ci-dessous le montre.

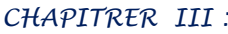

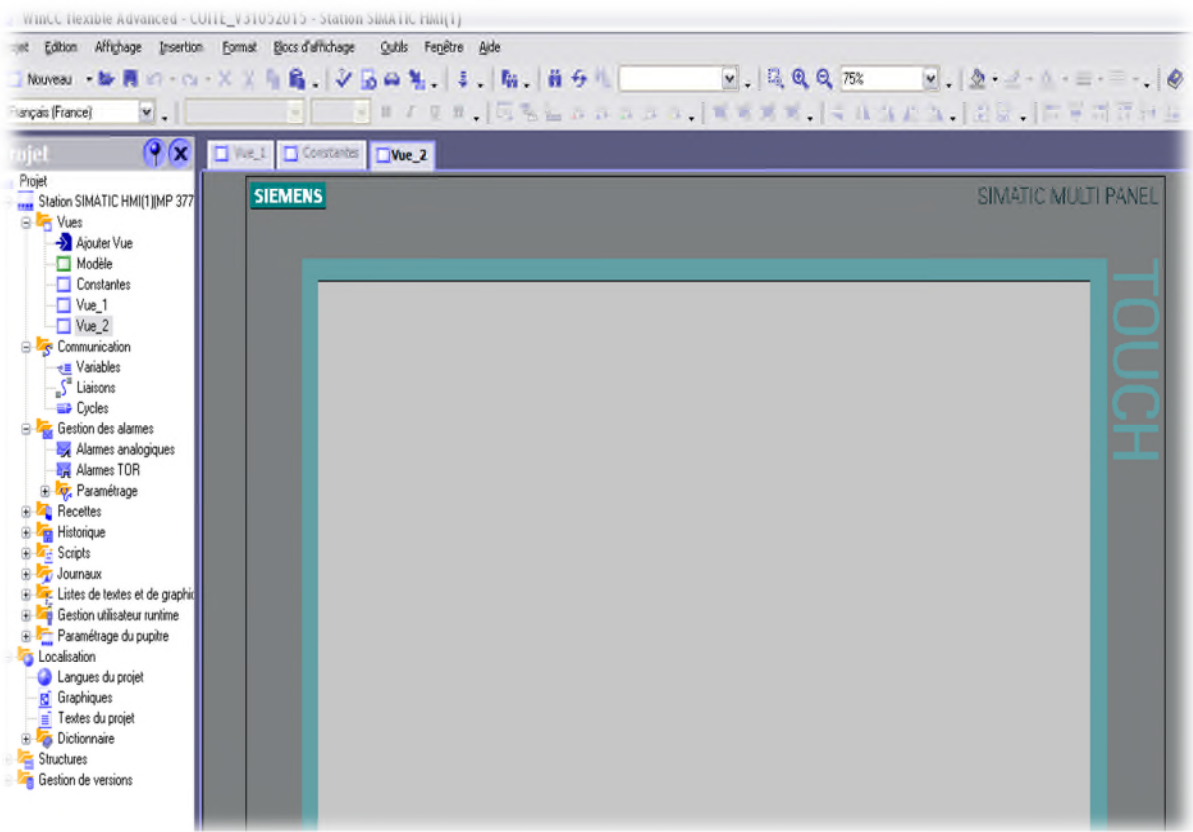

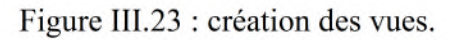

# **Vue de système :**

La figure en dessous représente une vue sur le système en général qui permet :

- De visualiser l'état des vannes.
- De visualiser la pression de vide et de vapeur.
- De visualiser le niveau de sirop et de brix.

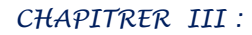

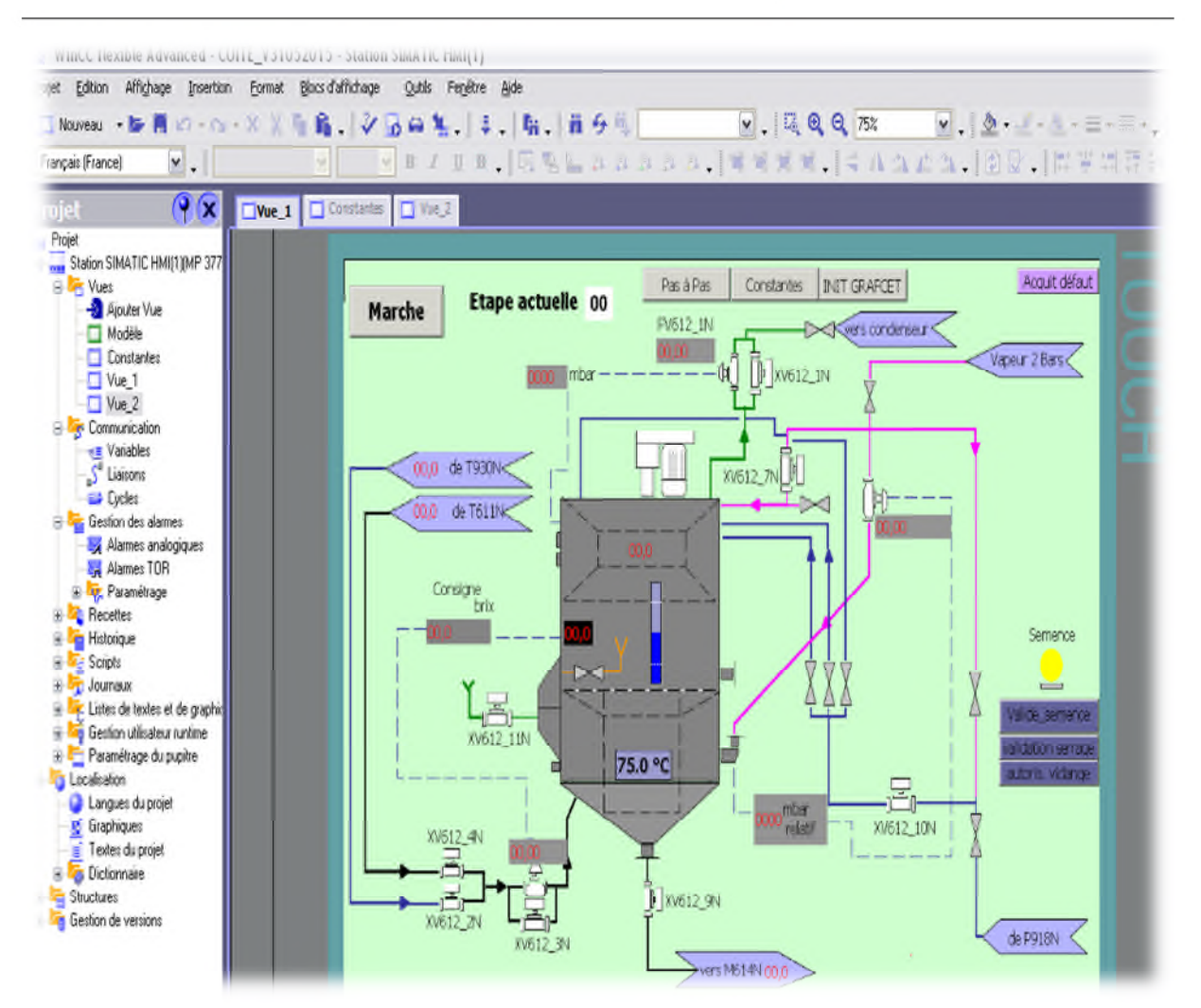

Figure III.24 : Vue de système.

# **III.5.Conclusion :**

Dans ce chapitre, nous avons présenté la procédure à suivre pour la création du programme et d'une IHM pour le contrôle et la commande de la cuite.

La création d'une IHM exige non seulement une bonne connaissance du langage de supervision et du langage avec le quel est programmé l'automate afin de communiquer et de prélever l'adresse des variables qui nous intéressent.

# *CHAPITRE IV : TEST ET SIMULATION*

Année Universitaire 2014/2015.

# **IV.1.Introduction :**

Dans ce chapitre nous allons simuler notre programme ; on introduisant quelque valeur des niveaux de la cuite pour être en mesure de voir le mouvement des vannes commander ; variation différent niveau de (vapeur brix et vide) et la gestion des boutons à partir le Win cc flexible.

# **IV.2.Simulation de programme avec S7-PLCSIM :**

# **1. Ouverture du simulateur S7-PLCSIM :**

Le lancement du simulateur S7-PLCSIM, est effectué en suivant ces étapes :

- démarrer le gestionnaire de projet SIMATIC en cliquant sur son icone.
- Lancer l'application S7-PLCSIM en cliquant sur son icone qui se trouve dans la barre d'outils de gestionnaire de projet SIMATIC, comme le montre la figure suivante, ou en sélectionnant la commande « outils, simulation de module »

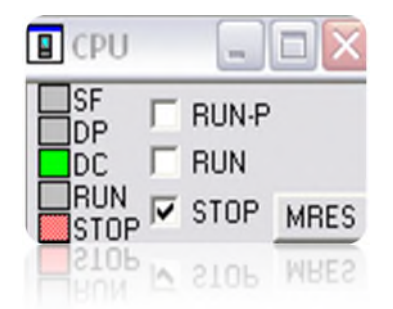

Figure IV.1: fenêtre d'ouverture de simulateur S7-PLCSIM.

Pour charger un programme dans la CPU, on sélectionne le classeur « blocs » dans la structure hiérarchique du projet puis on clique sur l'icône de chargement ou on sélectionne la commande « système cible, charger » comme le présente la figure suivante :

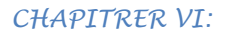

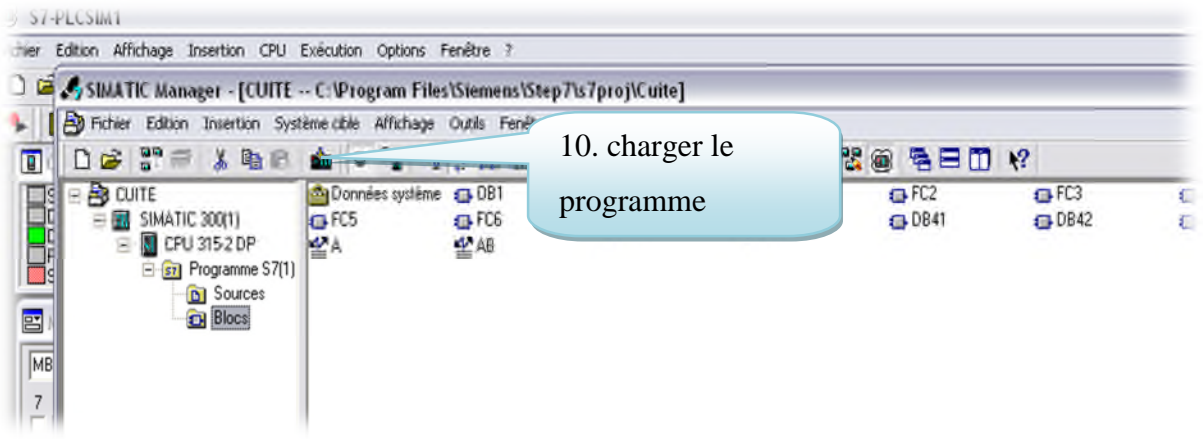

Figure IV.2 : fenêtre de chargement de programme dans l'API.

# **2. Configuration du simulateur :**

Le programme contient des entrées, des sorties, mémentos, temporisateurs ; en exécutant le programme, en peut utiliser des fenêtres pour forcer les entrées à 1 ou à 0 et visualiser les valeurs de temporisateurs et changement des sorties, pour créer les diverses fenêtres, on suit les étapes suivantes :

- 1. Créer une fenêtre permettant de modifier l'état des entrées intervenant dans le programme.
	- Choisir « insertion, entrée » ou directement à partir la barre d'outils.
- 2. Créer une fenêtre permettant de modifier l'état des sorties intervenant dans le programme.

Choisir « insertion, sorties» ou directement à partir la barre d'outils

- 3. Créer une fenêtre pour les mémentos intervenant dans le programme.
	- Choisir « insertion, mémento» ou directement à partir la barre d'outils

Les fenêtres utilisées dans le programme sont représentées dans la figure III.15.

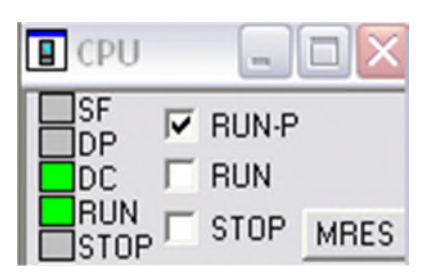

Figure IV.3 : fenêtre de configuration du simulateur.

# **3. Exécution du programme :**

Pour démarrer l'exécution de programme on met la CPU en mode fonctionnel 'RUN-P' c'est-à-dire la CPU traite le programme utilisateur, ce dernier on peut le modifier en cours de l'exécution, comme illustré dans la figure suivante :

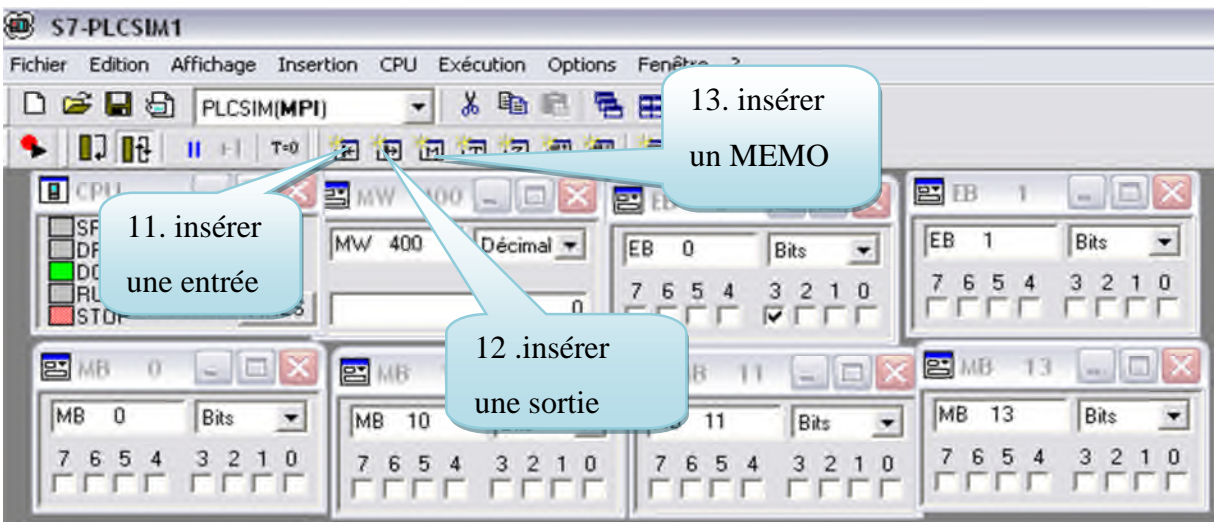

Figure IV.4: Sélection de mode de la CPU.

# **3.Simulation de programme :**

Dans les figures ci-dessous, montre le réseau de communication MPI qui est l'interface de la CPU utilisée pour le chargement et la visualisation de programme dans l'automate et le table des variables est utilisée pour forcer l'automate avec des valeurs afin d'exécution.

*CHAPITRER VI: TEST ET SIMULATION*

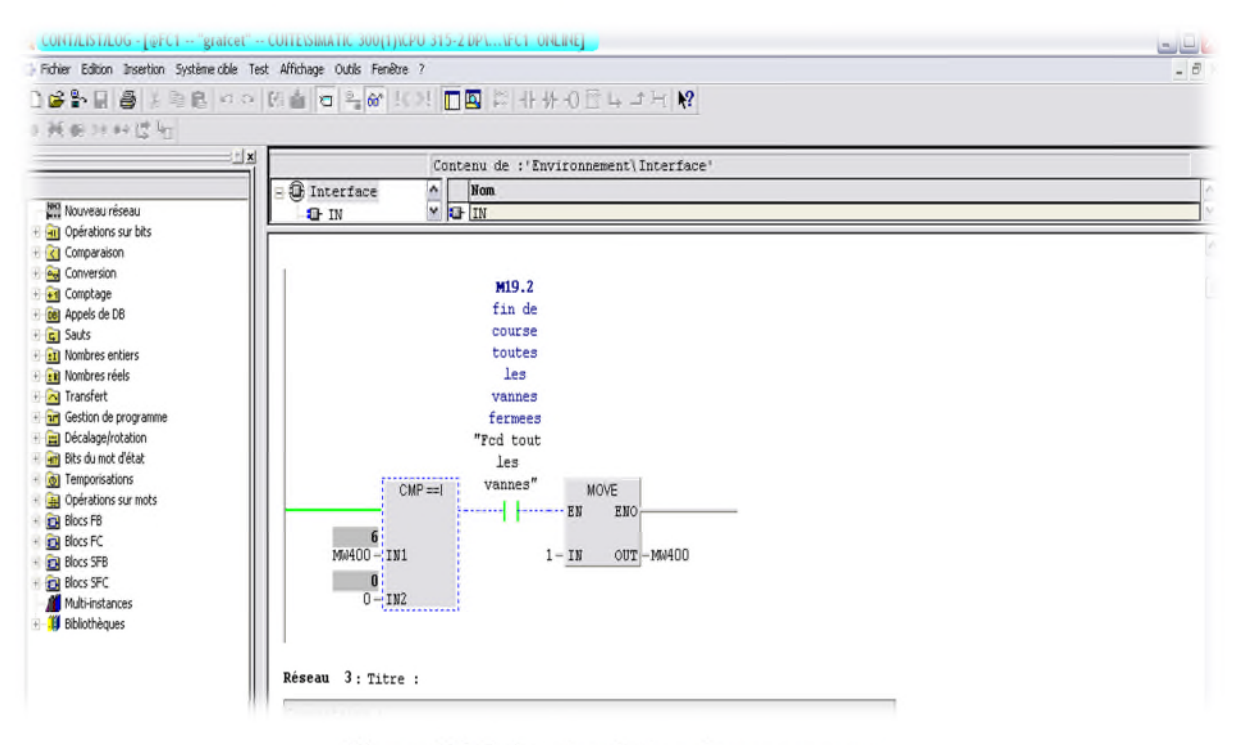

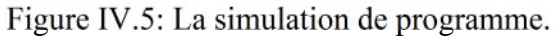

|             |                                         |                                                                            | Tar - [A -- @COTTERMARTIC DOUTTION OF STO-Z DR WTOgramme STEFF OPERAL] |                   | تالكا |
|-------------|-----------------------------------------|----------------------------------------------------------------------------|------------------------------------------------------------------------|-------------------|-------|
|             |                                         | Table Edition Insertion Système.cible Variable Affichage Outils Feniètre ? |                                                                        |                   |       |
|             |                                         |                                                                            | $Q$ or $\omega$ $G$ $V$ $R$                                            |                   |       |
|             | $\angle \mathbb{P}\boxtimes \mathbb{P}$ |                                                                            |                                                                        |                   |       |
|             | Opérande Miémonique                     | Format d'affichage                                                         | Valeur d'état                                                          | Valeur de forçage |       |
| MD 160 12°  |                                         | VIRGULE_FLOTTANTE                                                          | 80.0                                                                   | 80.0              |       |
| MD 164 'N3* |                                         | VIRGULE_FLOTTANTE                                                          | 95.0                                                                   | 95.0              |       |
| MD 168 'M4" |                                         | VIRGULE_FLOTTANTE                                                          | 30.0                                                                   | 30.0              |       |
| MD 172 'N5" |                                         | VIRGULE_FLOTTANTE                                                          | 10.0                                                                   | 10.0              |       |
| MD 178 'NF" |                                         | VIRGULE_FLOTTANTE                                                          | 98.0                                                                   | 98.0              |       |
| MD 100 'BO" |                                         | VIRGULE_FLOTTANTE                                                          | 82.0                                                                   | 82.0              |       |
| MD 226 "BP" |                                         | VIRGULE_FLOTTANTE                                                          | 90.0                                                                   | 90.0              |       |
| MD 104 "B2" |                                         | VIRGULE_FLOTTANTE                                                          | 95.0                                                                   | 95.0              |       |
| MD 120 'BG" |                                         | VIRGULE_FLOTTANTE                                                          | 83.0                                                                   | 83.0              |       |
| MD 112 "BD" |                                         | VIRGULE_FLOTTANTE                                                          | 81.0                                                                   | 81.0              |       |
| MD 116 "BF" |                                         | VIRGULE_FLOTTANTE                                                          | 88.0                                                                   | 88.0              |       |
| MD 204 'V3" |                                         | VIRGULE_FLOTTANTE                                                          | 1000.0                                                                 | 1000.0            |       |
| MD 208 'VO" |                                         | VIRGULE_FLOTTANTE                                                          | 350.0                                                                  | 350.0             |       |
| MD 216 'V2" |                                         | VIRGULE_FLOTTANTE                                                          | 400.0                                                                  | 400.0             |       |
| MD 212 °W*  |                                         | VIRGULE_FLOTTANTE                                                          | 260.0                                                                  | 260.0             |       |
| MD 200 'PV" |                                         | VIRGULE_FLOTTANTE                                                          | 1000.0                                                                 | 1000.0            |       |
| MD 128 'MV" |                                         | VIRGULE FLOTTANTE                                                          | 1500.0                                                                 | 1500.0            |       |
| MD 194 'GV" |                                         | VIRGULE_FLOTTANTE                                                          | 2000.0                                                                 | 2000.0            |       |
|             | M 20.2 "Alarme_FE" BOOLEEN              |                                                                            | false                                                                  |                   |       |
|             | M 20.4 "P_Defaut T3" BOOLEEN            |                                                                            | false                                                                  |                   |       |
|             | M 20.6 "DEF_NIV"                        | <b>BOOLEEN</b>                                                             | false                                                                  |                   |       |
|             | MD 140 'LMF"                            | VIRGULE FLOTTANTE                                                          | 20.0                                                                   | 20.0              |       |
|             | MD 132 "LT614N"                         | VIRGULE PLOTTANTE 15.0                                                     |                                                                        | 15.0              |       |

Figure IV.6 : Table des variables projet.

# **IV.3. Table de simulation :**

Afin de pouvoir donner les résultats de notre simulation, on a utilisé un tableau qui résume tout le programme respectant notre cahier de charge.

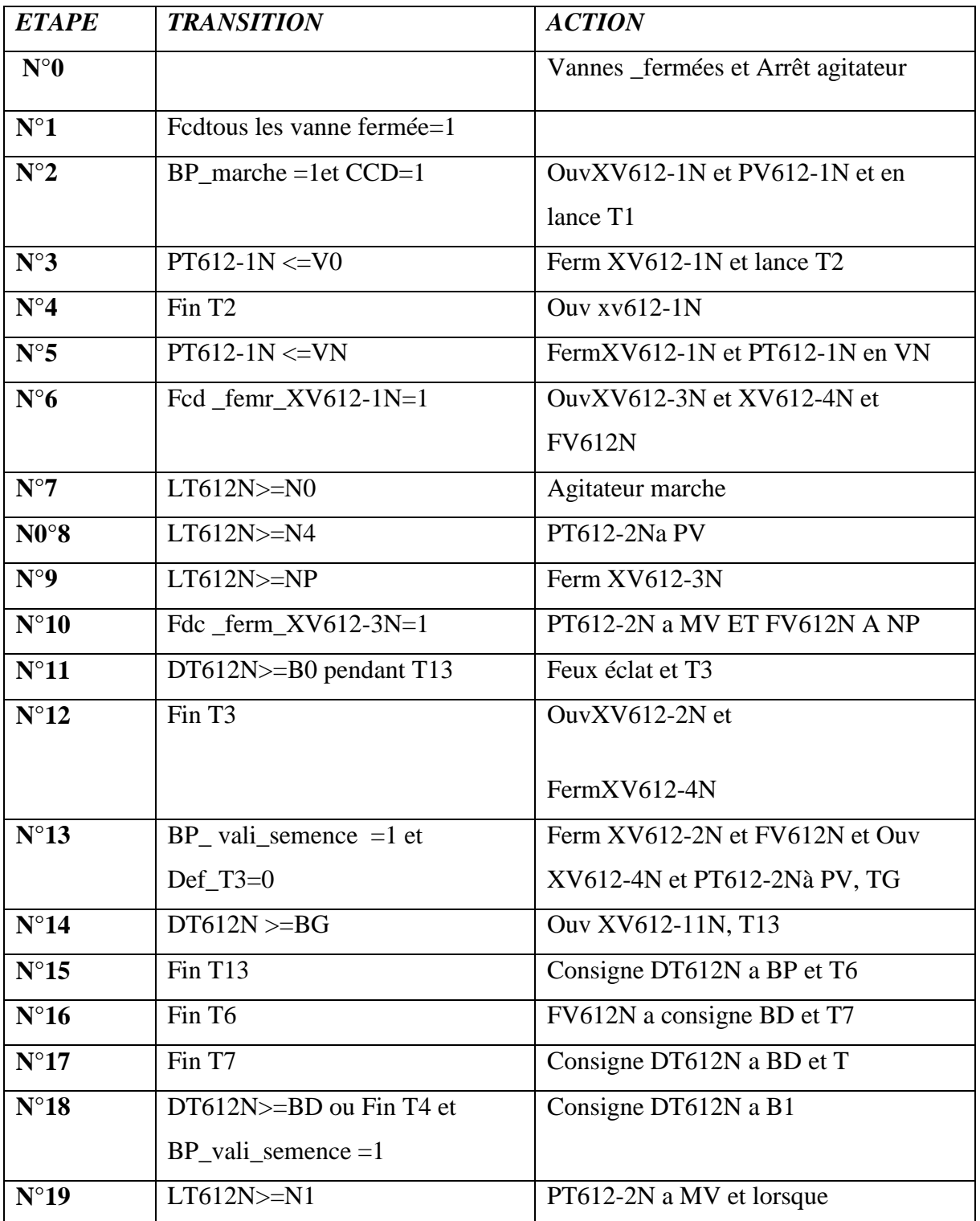

*CHAPITRER VI: TEST ET SIMULATION*

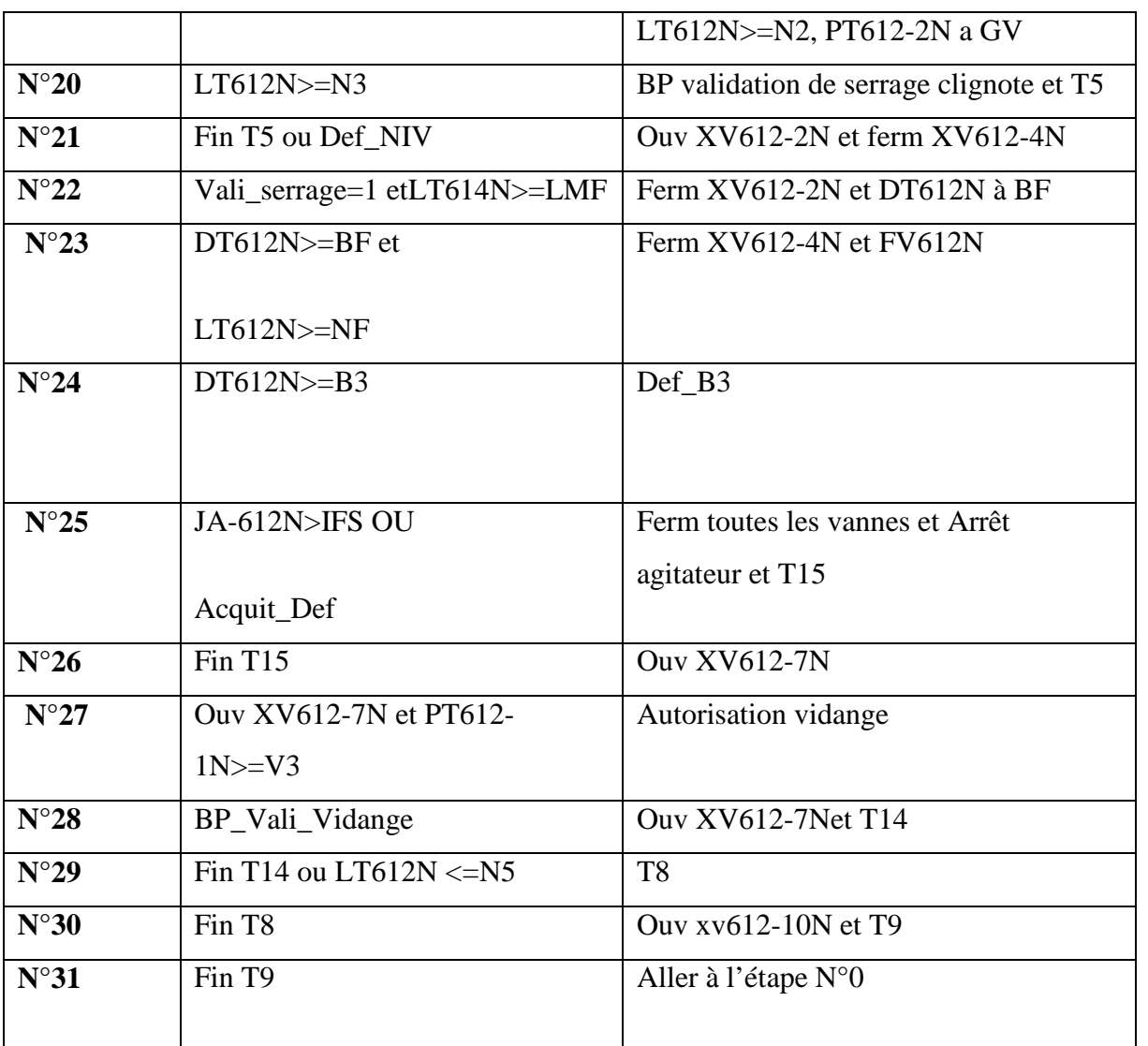

**Table IV.1 : Table de simulation**

# **IV.4. Les évènements :**

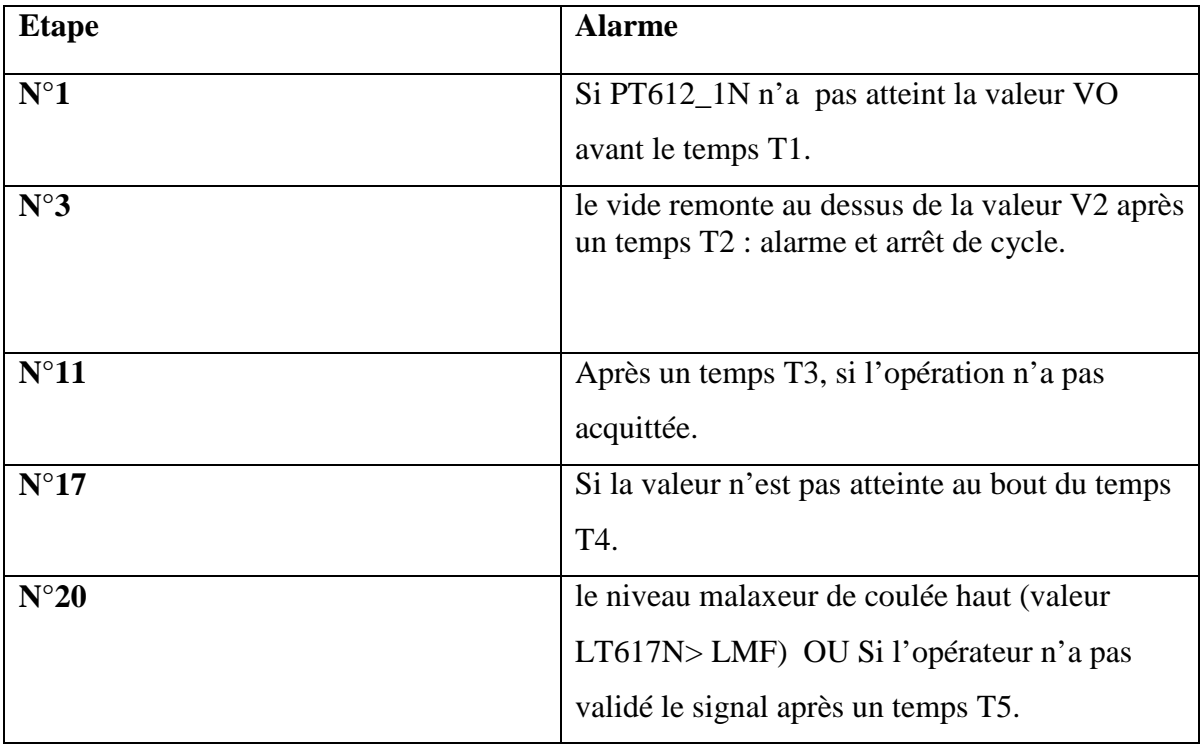

# **Tableau IV.2 : Evènements.**

# **IV.5. compilation et simulation :**

Après avoir crééle projet et terminer la configuration, il est indispensable de vérifier la cohérence du projet, et de détecter les erreurs, à l'aide de la commande sur la barre du menu contrôle de la cohérence, après le contrôle cohérence, le système crée un fichier de projet compilé.

La simulation permet de détecter des erreurs logiques de configuration, par exemple, des valeurs limites incorrectes, et cela à l'aide du simulateur **RUNTIME** par la commande « démarrer le système RUNTIME du simulateur ».Comme la figure IV.7 le montre.

*CHAPITRER VI: TEST ET SIMULATION*

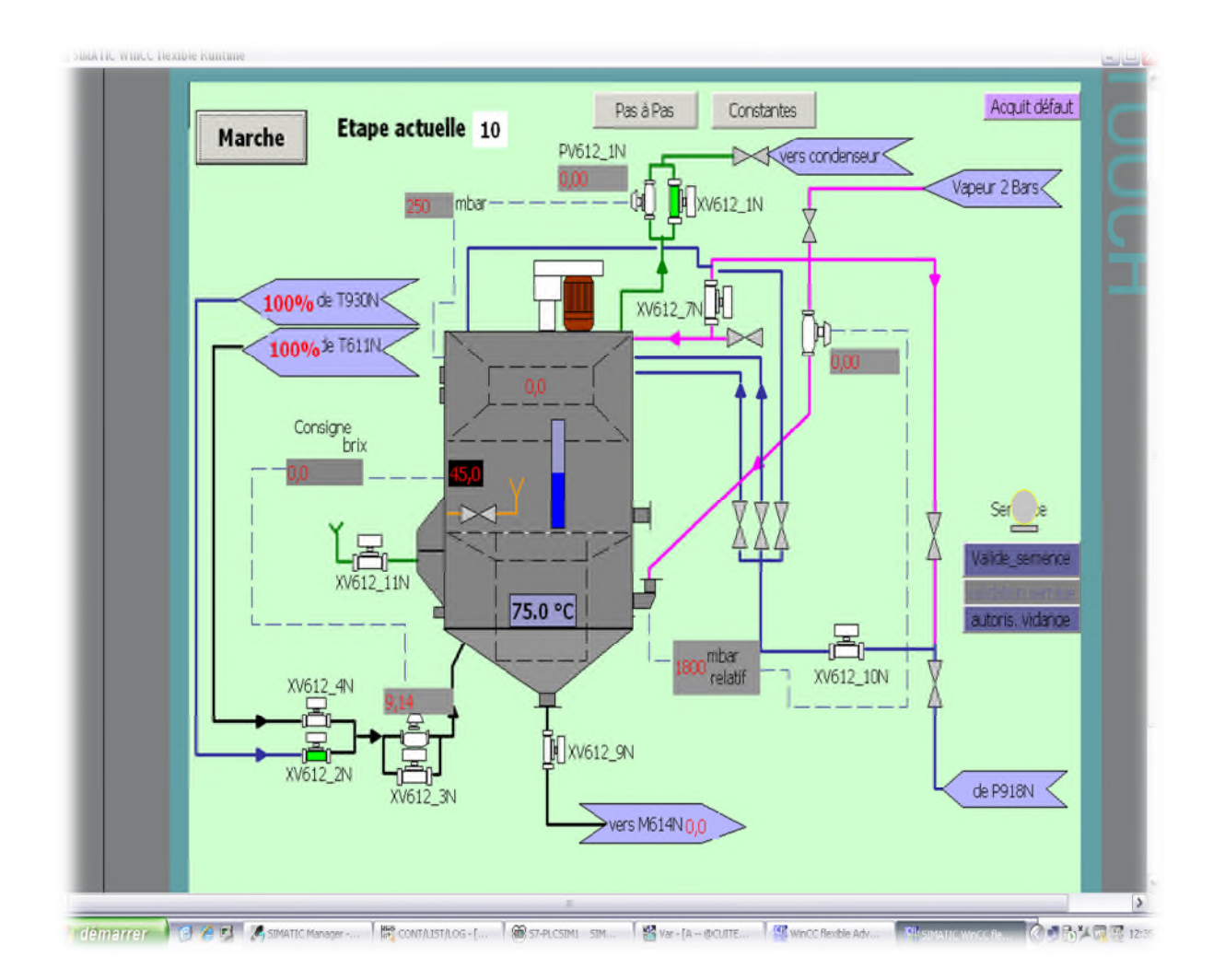

Figure IV.7 : Supervision de projet.

# **IV.4.Conclusion :**

Ce dernier chapitre est consacrait pour la simulation qui nous a permis de donner une image réelle et explicative ; globale de notre projet.

# *CONCLUSION GENERALE :*

Année Universitaire 2014/2015.

# **Conclusion :**

Un automate programmable est un appareil dédié au contrôle d'une machine ou d'un processus industriel, constitué de composants électroniques, comportant une mémoire programmable par un utilisateur non informaticien, à l'aide d'un langage adapté.

Les API présentent de nombreux intérêts :

- Les éléments qui les composent sont particulièrement robustes
- Ils possèdent des circuits électroniques optimisés pour s'interfacer avec les entrées et les sorties physiques du système, garantissant un temps réel effectif (le système réagit forcément dans le délai fixé).

En contrepartie, ils sont plus chers que des solutions informatiques classiques à base de microcontrôleurs par exemple mais restent à l'heure actuelle les seules plateformes d'exécution considérées comme fiables en milieu industriel (avec les ordinateurs industriels). Le prix est notamment dépendant du nombre d'entrées/sorties nécessaires.

Au cours de la réalisation de notre projet on a eu l'occasion d'améliorer nos connaissances acquises durant notre formation et de les apprécier en étude de simulation à un problème d'industrie réel. Cela nous a permis de se familiariser avec le travail et d'acquérir de l'expérience.

En effet, nous avons réalisé notre projet d'automatisation et régularisation des vannes régulatrices d'une cuite de cristallisation de sucre, sur L'automate programmable SIEMENS de la gamme SIMATIC de type S7-300, et on a pu le contrôler avec le superviseur Win CC flexible. La validation des résultats des simulations ont été concluants et ont montré que le projet est bien fonctionnelle et peut être appliqué sur le système réel ; alors notre but est achevé.

# *BIBLIOGRAPHIE*

Année Universitaire 2014/2015.

**[1] : TeddyJeannickLibelle**, ''Modèles de connaissance de la cristallisation detroisième jet en sucrerie de cannes expérimentations etsimulations'', thèsedoctorat, université de la Réunion ;2007.

**[2] : F. Baudoin, M. Lavabre**,'' Capteurs: Principes et utilisations'',cours, Édition. Casteilla, 2007.

**[3] : Instrumentation CIRA**,'' capteur de pression'', cours ; chap. III; 2006-2007.

**[4] : Michael GROUT, Patrick SALAUN**, ''Spécification et installation des capteurs et des vannes de régulations'', 2eme édition DUNOD, Paris, 2012.

**[5]: GMBH &CO.KG**,'' instruments for science and industry operating worldwide'', 2014.

**[6] : Instrumentation CIRA**, ''capteur de niveau'', cours, chapitre IV, 2006/2007.

**[7] : Mecarazi**,''les capteurs analogiques'', cours,2011 ;

**[8] : Transmetteur de pression**, ''fiche technique'', ABB, février 2013.

**[9] : Instrumentation CIRA**, ''Capteurs et transmetteurs'',cours , Chap. II, 2006-2007.

**[10] : Fiche technique WIKATE**, ''transmetteur de température'',cours,2013.

**[11] : documentation Cevital .**

**[12] : Ludovic Jezequel**, 'débitmètre électromagnétique'', http://eduscol.education.fr

**[13] : Instrumentation CIRA**, cours, vannes de régulations, cours, 2005-2006.

**[14] : Alain Charbonnel**, ''moteur asynchrone triphasé'', cours, 2006/2007.

**[15] : Manuel SIEMENS**, STEP7, Régulation PID, 2000.

**[16] : Jar Gort. P**, langages de programmation pour API, Norme IEC1131-3.Thechnique de l'ingénieur, S8030.2005.

**[17] :SIEMENS**,''Simatic HMI WinCC flexible 2008 Runtime'', Manuel d'utilisation, édition Siemens AG, 2007.

**[18] : Information et formation**, automatisation et entrainements, Programmation niveau 2,

édition Siemens AG, 2003.

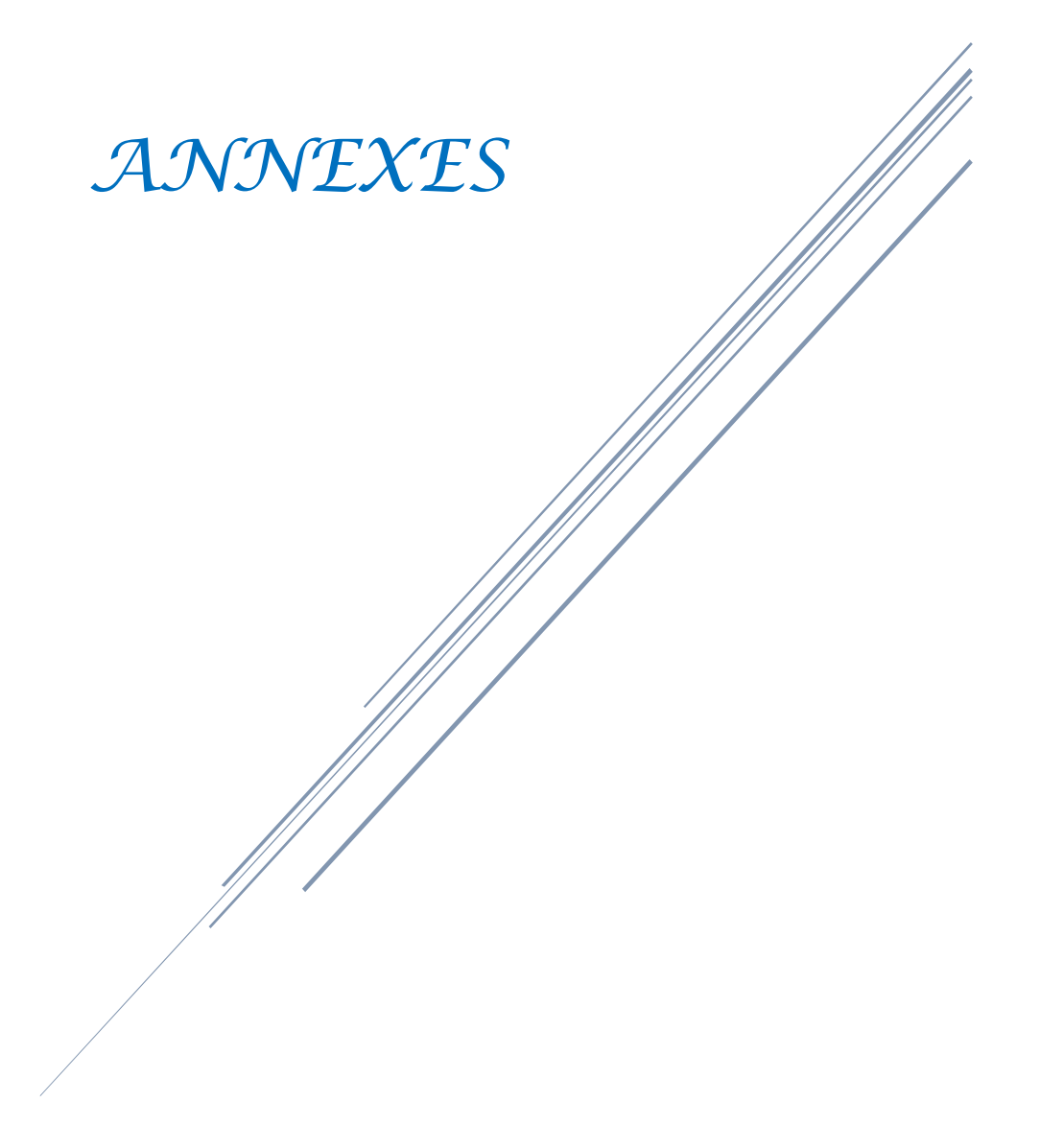

Année Universitaire 2014/2015.

## *ANNEXE FICHE TECHNIQUE CAPTEUR DE TEMPARATURE*

DS/TSP1X1-FR

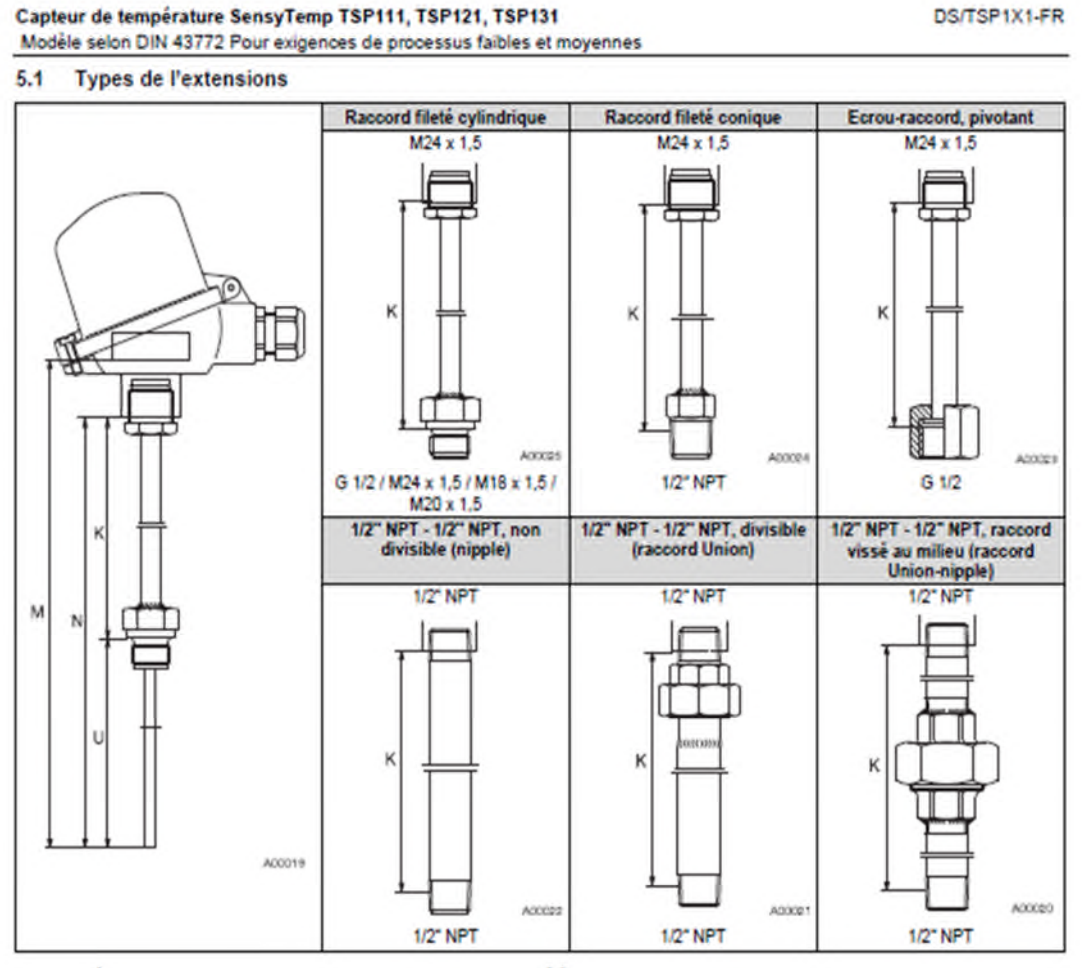

Sur le modèle « sans extension », lors de la commande, la longueur de référence de l'extension est de K = 0 mm, de sorte qu'il suffit d'indiquer<br>U ! Dans ce cas, la longueur d'immersion U correspond à la longueur nominale

 $\overline{\phantom{a}}$ 

### **Sortie**

Signal de sortie linéaire en température 4 … 20 mA Courant de sortie max. 28 mA Forçage min. 2,5… < 3 mA Forçage max. 22 < … 26 mA **Entrée Résistance** Sonde à résistance Pt 100 (IEC 751) -200 … 850 °C Plage de mesure voir données de cde Plage min. 40 K Résistance de ligne (max) 100  $\Omega$  (3 ou 4 fils) Influence de la rés. de ligne > 100  $\Omega$  < 0,1 % / 10  $\Omega$  (3 / 4 fils) Influence de la rés. de ligne s'ajoute à la Pt 100 (2 fils) Courant de mesure Pt 100 0,8 mA Signalisation de rupture de sonde Forcage max.  $I_a \geq 22$  mA (Standard) *R rupture ³ FE (W) + DE (W)/8* Forçage min.  $I_a \leq 3$  mA (Option) *R rupture < 2 kW* Signalisation de court-circuit sonde *R cc £ DE (W) – PM (W)/16* Forçage min.  $I_a \leq 3$  mA **Consommation (technique 2 fils)** Tension d'alimentation (Protégé des inversions de polarité)  $U$  s = 10,5 ... 30 V DC Pour utilisation en SI (Ex)  $U = ... 29,4$  V DC Influence de la tension d'alimentation < 0,05 %/10 V Ondulation résiduelle < 1 % (crête à crête) **Charge maximale**  $R(kW) = (U_{\text{smax}} - U_{\text{smin}})/22$ **Données générales** Temps de réponse 2 et 3 fils < 1,5 s 4 fils < 10 ms Résistance aux vibrations en service 2 g selon IEC 68T.2-6 Dérive longue durée < 0,1 % / an **Influences climatiques** Plage de température ambiante -40 … 85 °C Température de transport et stockage -40 … 100 °C Humidité relative < 100% (100% d'humidité relative si les bornes sont isolées) Condensation admissible **Construction** Dimensions voir plan Poids 55 g Matériau (boîtier) Polycarbonate Couleur noir / bleu (Version Ex) Bornes de raccordement 2,5 mm<sup>2</sup> , à visser Bornes inoxydables

### **Précision aux conditions nominales 1)**

Selon IEC 770 (référence 25 °C) Erreur de mesure incluant la non linéarité de mesure de la sonde à résistance Pt100 Incertitude de mesure Echelle de mesure  $> 100 °C < 0.1 %$ Echelle de mesure < 100 °C < 0,15 % Erreur de linéarité < 0,10 % **Perturbations** Influence de la température ambiante < 0,1 % / 10 K  $< 0.1 K / 10 K$ 

(considérer la valeur max.) Exemple :  $DE = -50^{\circ}C$ ,  $FE = 150^{\circ}C$ ,  $PM = 200^{\circ}C$ Incertitude de mesure =  $0,2$  K (0,1 %)

## **Utilisation en zone dangereuse**

**Sécurité intrinsèque Zone 1** Ex II 2 G EEx ia IIC T6

Certificat d' agrément PTB 99 ATEX 2053 X Classe de température T6/T5/T4 < 50°C/ 65°C/ 85°C

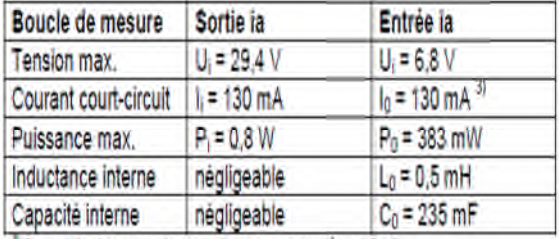

+ Courant de charge pour la sonde de mesure raccordée < 1,5 mA

### **Zone 2** Ex II 3 G EEx n A II T6

Certificat d'agrément PTB 99 ATEX 2215 X Classe de température T6/T5/T4 < 50°C/ 65°C/ 85°C **Canadian Standards Association & Factory Mutual** (en préparation) Sécurité intrinsèque FM /CSA Classe I, Div.2, Groupe A, B, C, D T6 Classe II, Div.1/Div.2, Groupe E, F, G T6 Classe III T6 FM Classe I, Zone 0, AEx ia IIC T6 CSA Classe I, Zone 0, Ex ia IIC T6 Non inflammable FM /CSA Classe I, Div.1/Div.2, Groupe A, B, C, D T6 Classe II, Div.1/Div.2, Groupe E, F, G T6 Classe III T6 **Comportement électromagnétique**

Pt 100 : Echelle de Mesure 0 … 100 °C ; Plage 100 K, 3 fils

Les recommandations NAMUR NE21 sont satisfaites

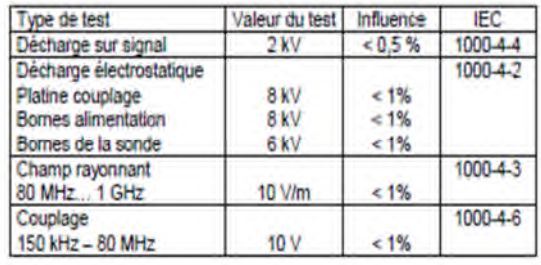

## Plans d'encombrement (cotes en mm)

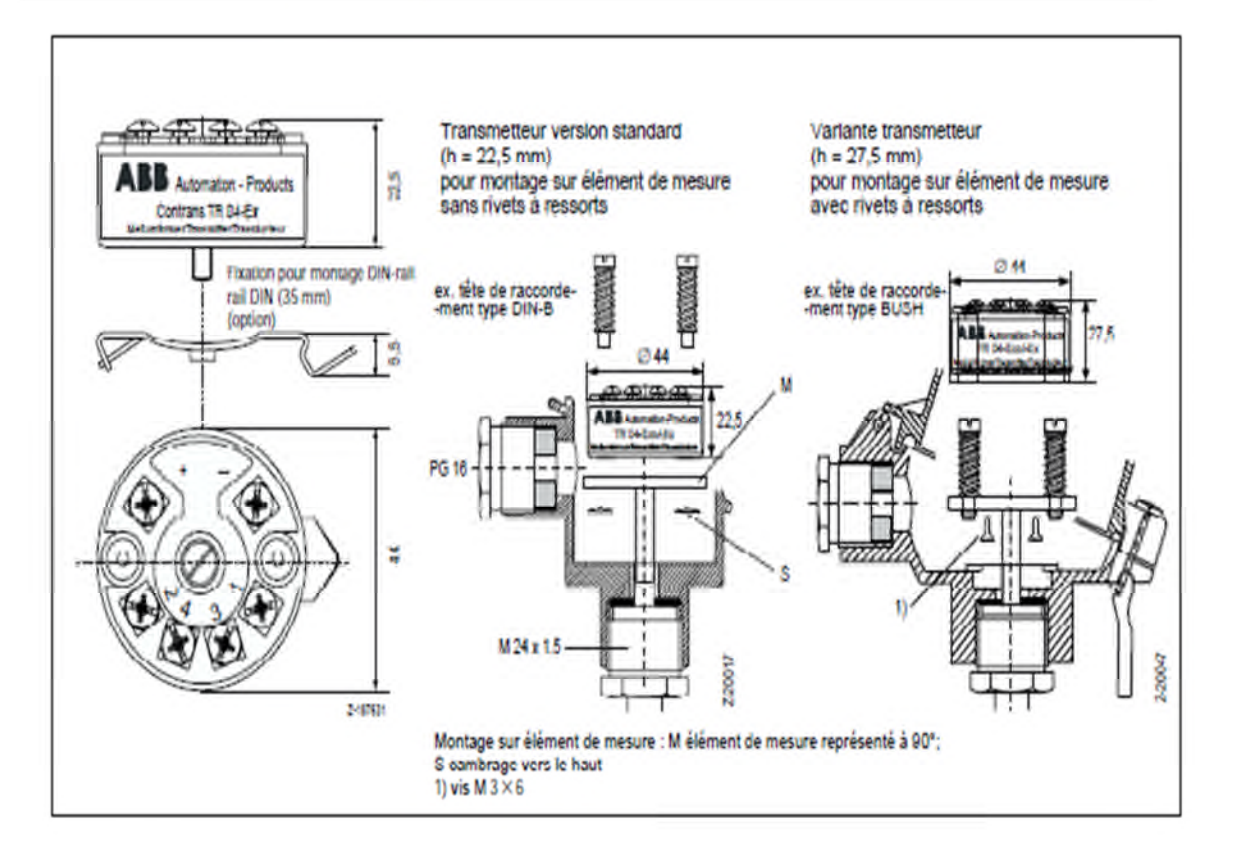

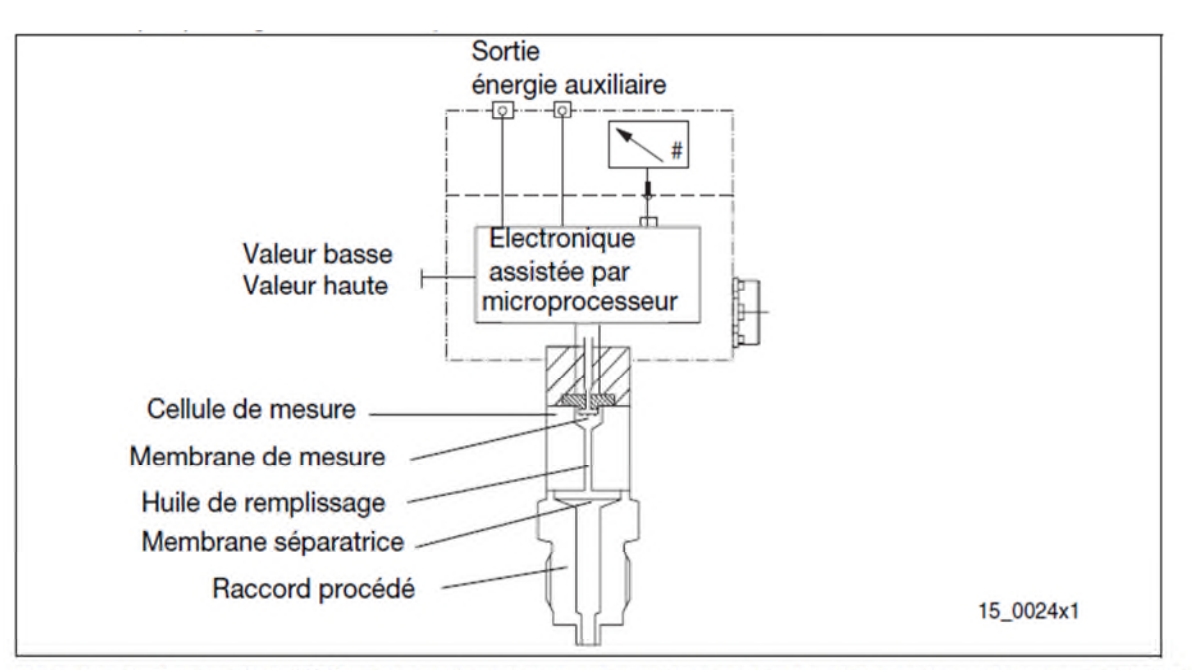

Illustration 1 : Transmetteur 265G pour pression et niveau de remplissage (représentation : plages de mesure ≥ 250 kPa)

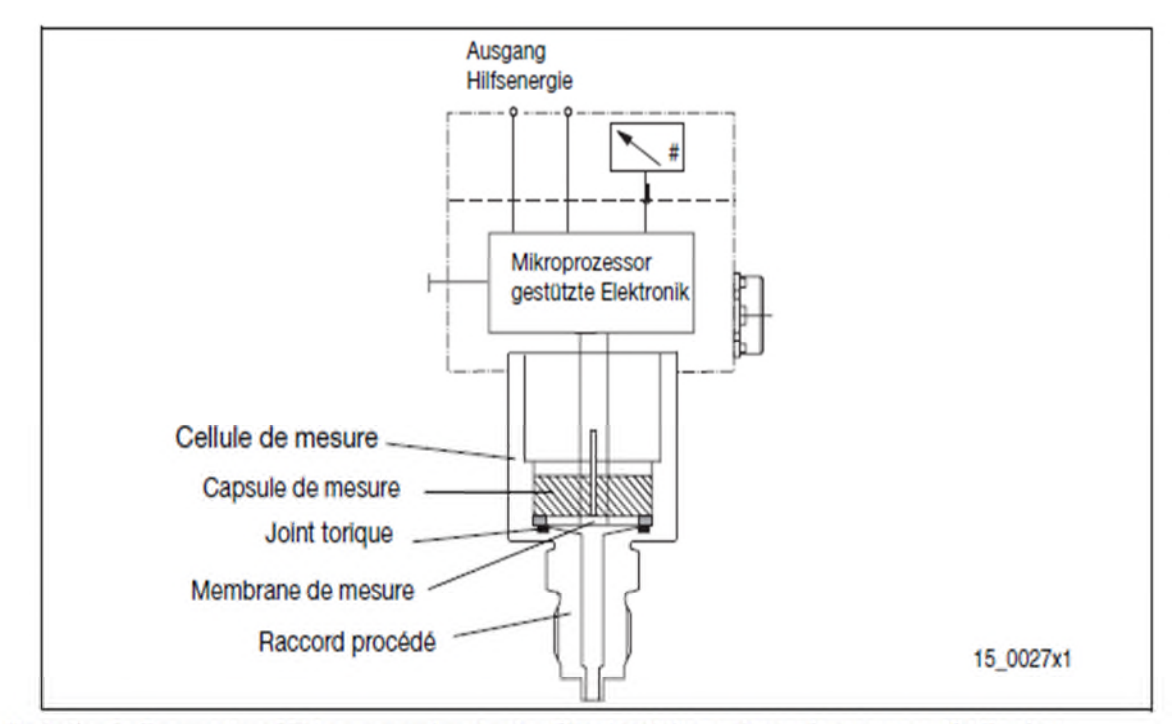

Illustration 2 : Transmetteur 261A pour pression absolue (Représentation : plages de mesure ≤ 40 kPa abs.)

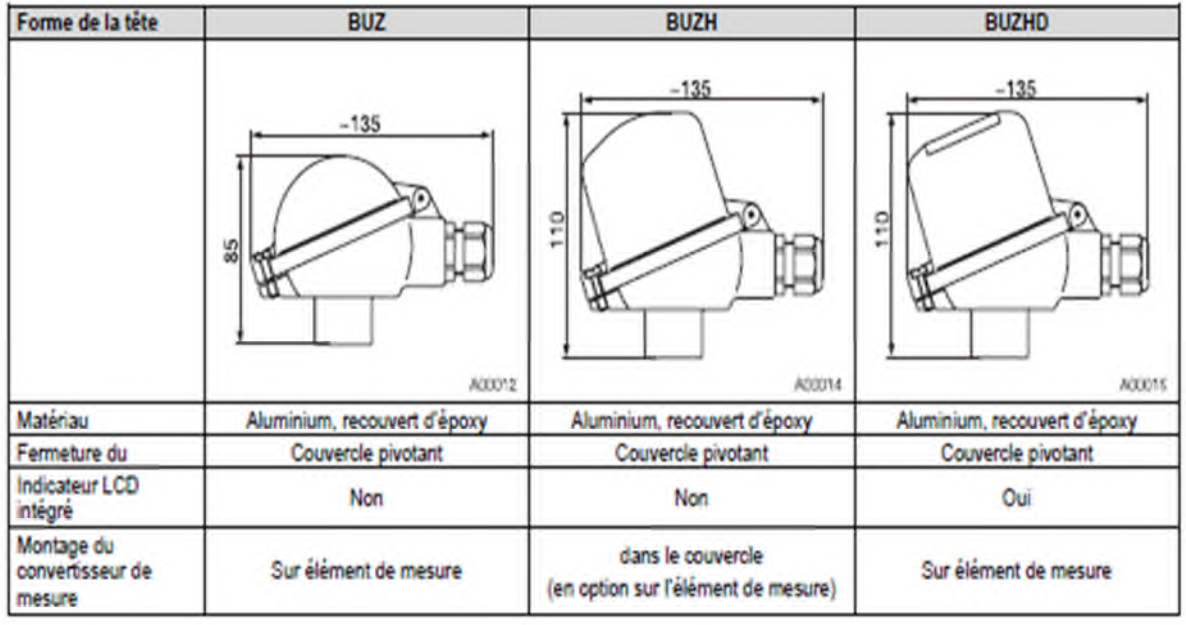

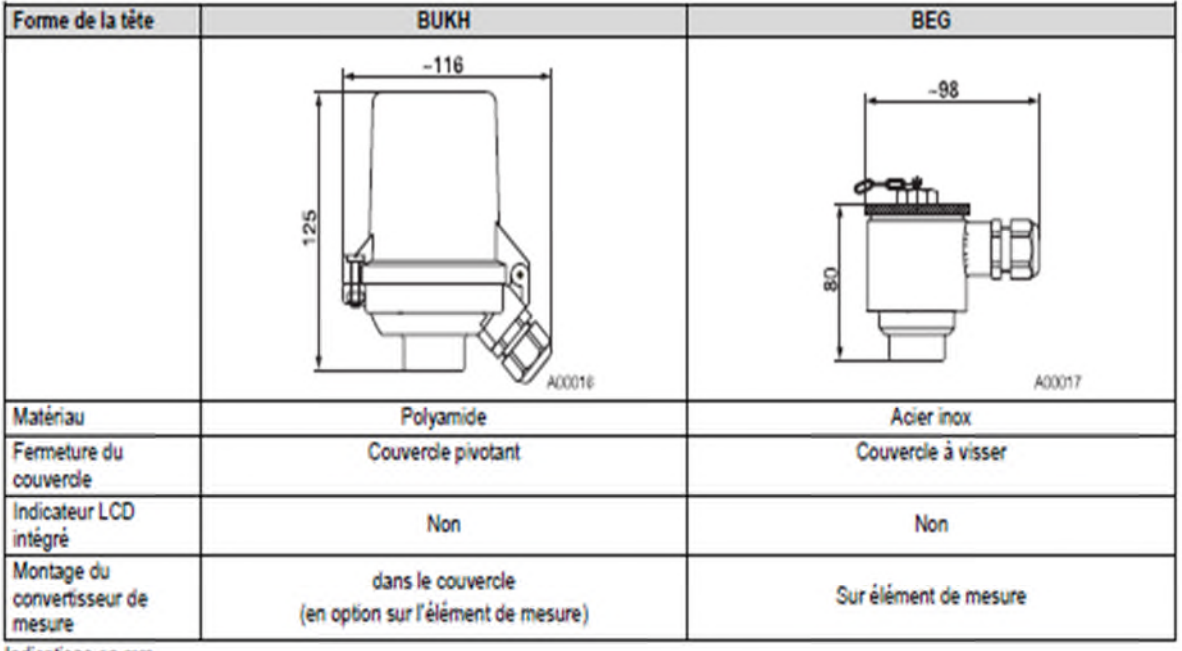

Indications en mm

## Débitmètre électromagnétique FXE4000 (COPA-XE/MAG-XE)

D184S075U03

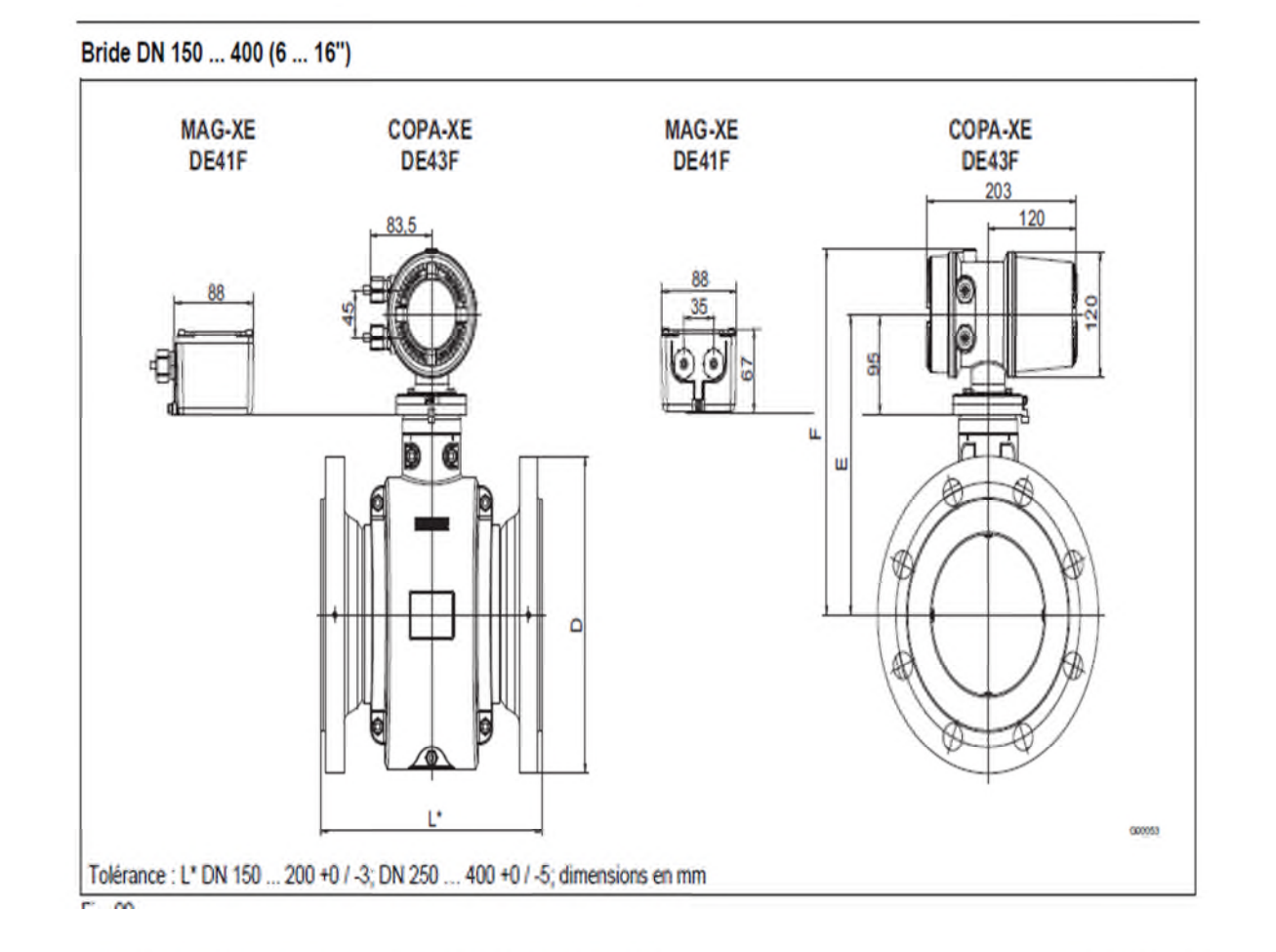

## Débitmètre électromagnétique FXE4000 (COPA-XE/MAG-XE)

## D184S075U03

### $4.1.2$ Courbes de contraintes sur matériaux pour les modèles DE41F / DE43F (version à brides)

Les limites admissibles pour les températures de fluide admissibles<br>(T3) et pression admissible (P3) sont fonction du revétement et des matériaux des orides du déplimètre (voir plaque signalétique de l'Instrument).

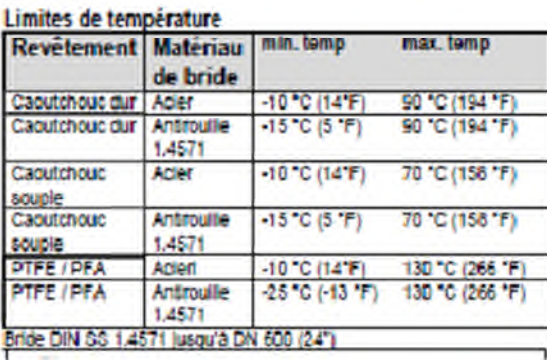

Bride ASME en abler jusqu'a DN 300 (12°) (CL150(300) jusqu'à<br>DN 1000 (40°) (CL150)

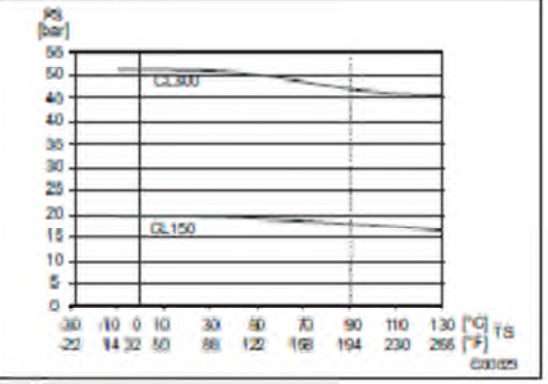

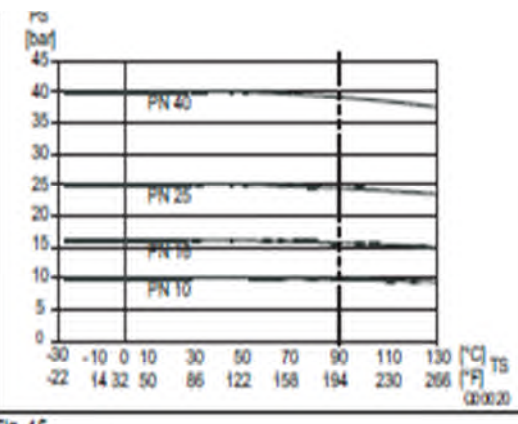

Fig. 15

Bride ASME SS 1.4571 jusqu'à DN 300 (12") (CL150/300) jusqu'à DN 1000 (40") (CL150)

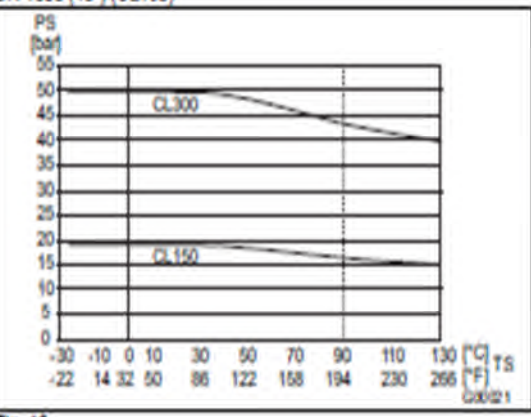

# Fig. 16

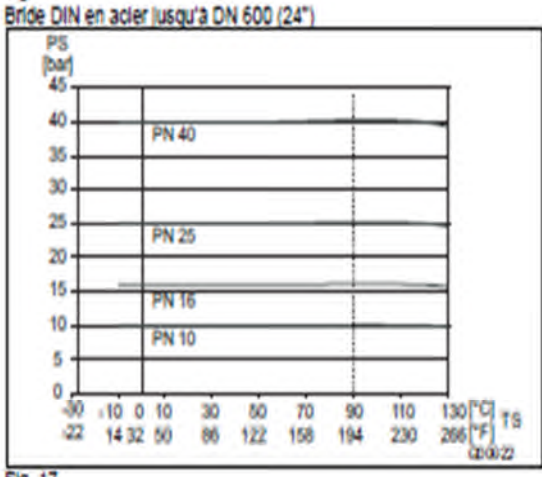

 $Fn<sub>17</sub>$ 

## **rig.** 10

**Bride JIS 10K-B2210** 

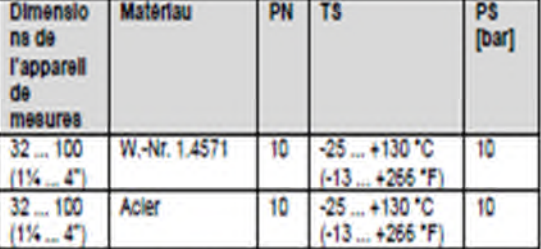

### Bride DIN SS 1,4571 DN 700 (28") jusqu'à DN 1000 (40")

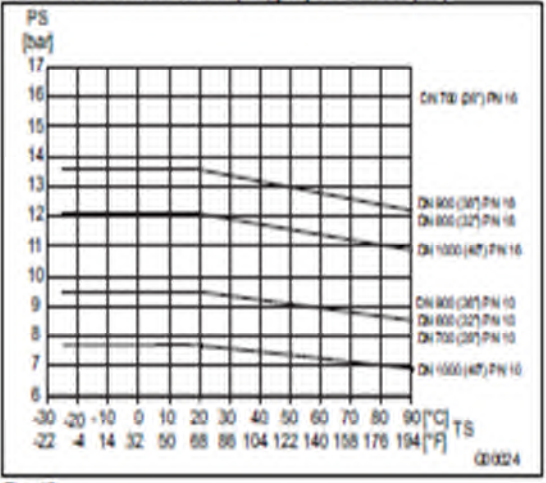

## Fig. 19

## Bride DIN en acier DN 700 (28") jusqu'a DN 1000 (40")

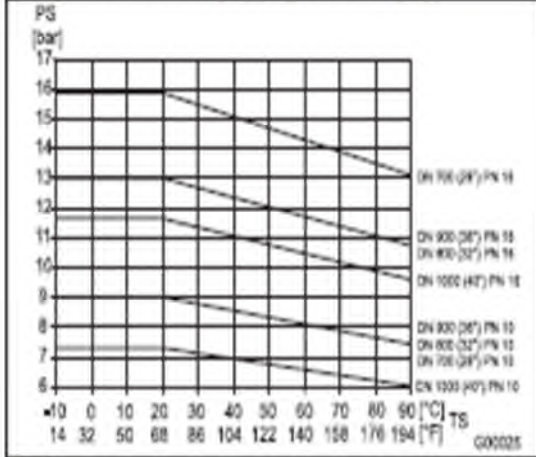

 $F = AA$ 

# *ANNEXE FICHE TECHNIQUE DEBIMETRE*

# 10.1 Exemple d'étalonnage sur une cuite discontinue de 1er jet

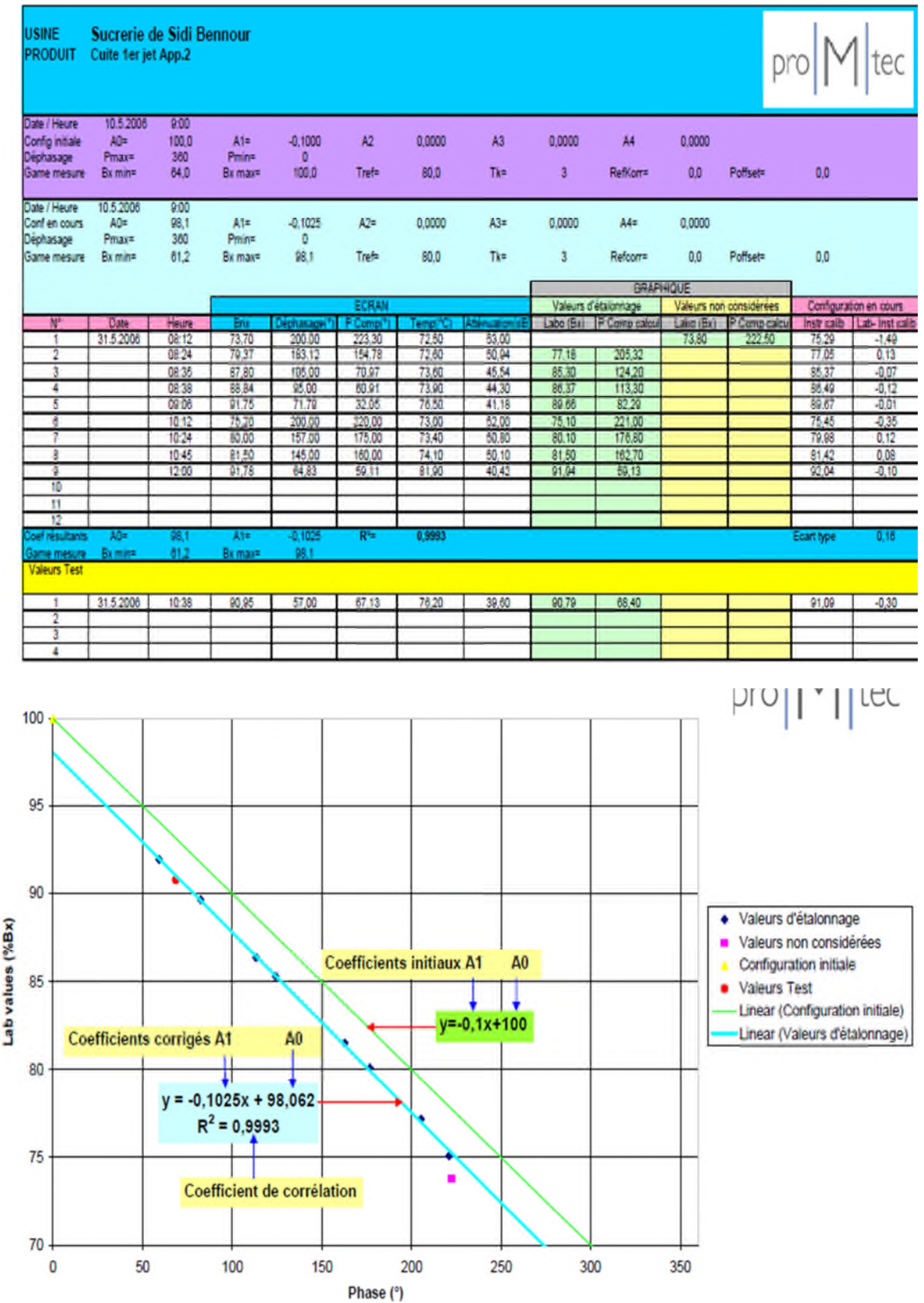

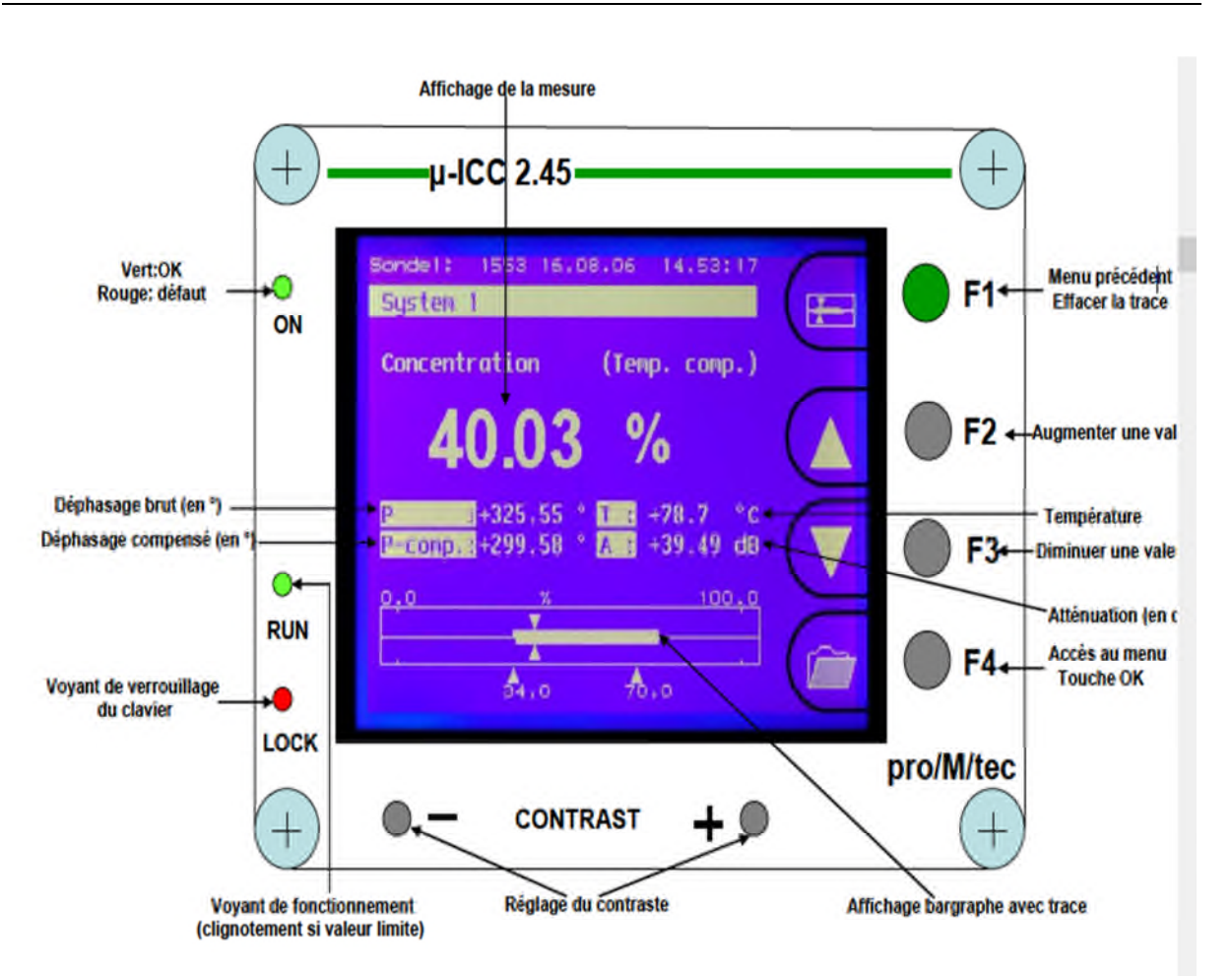

## *ANNEXE MICR\_ONDE*

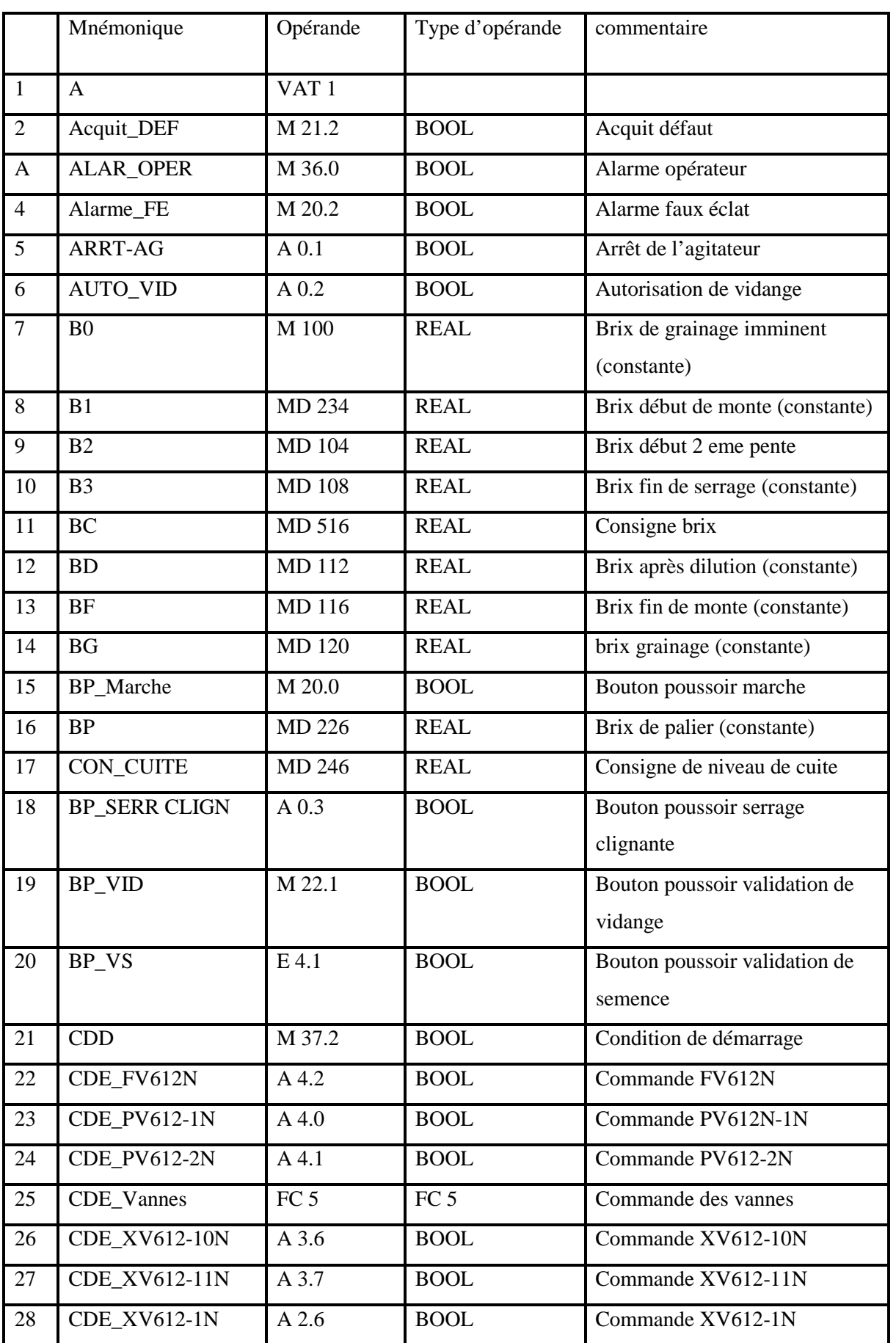

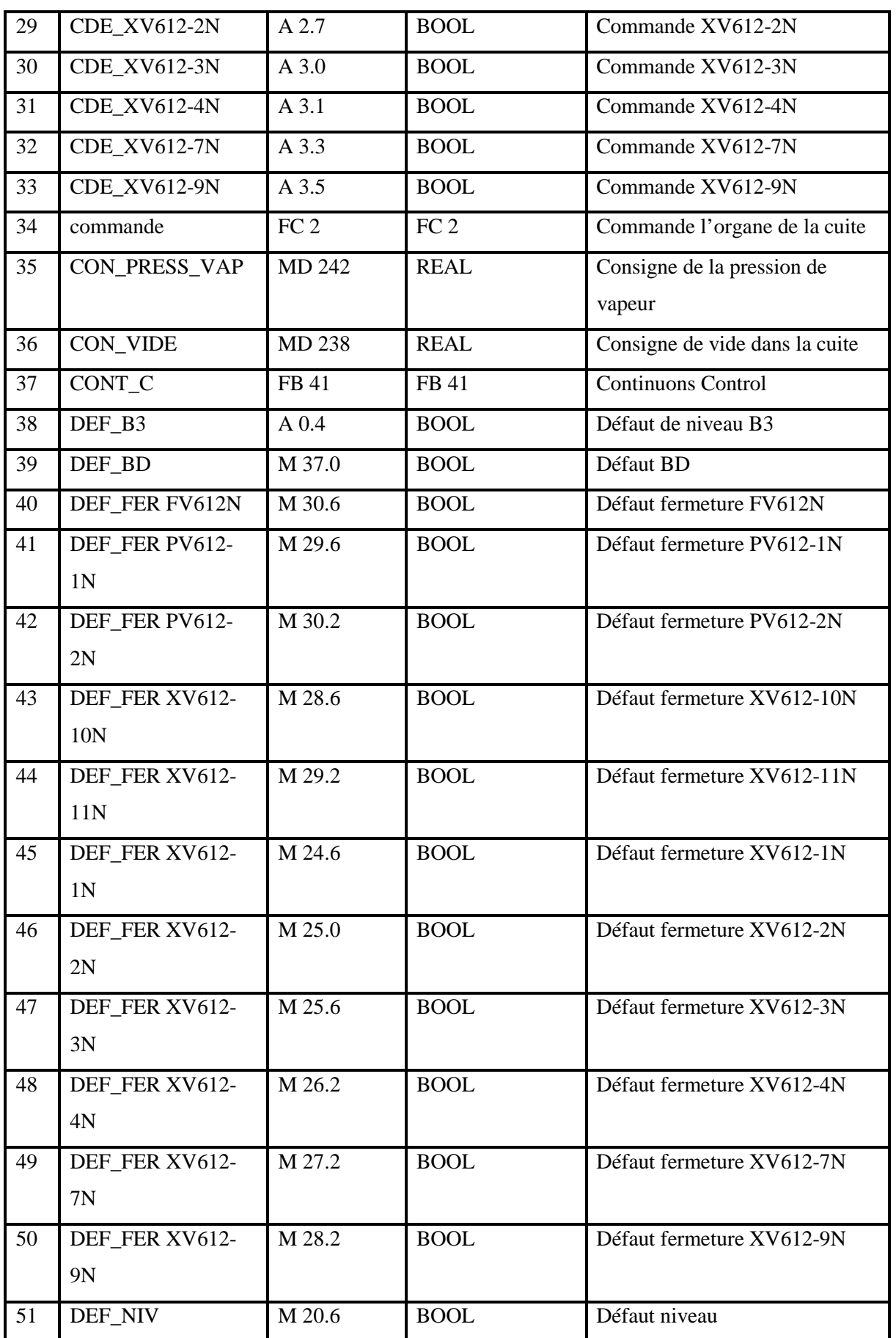

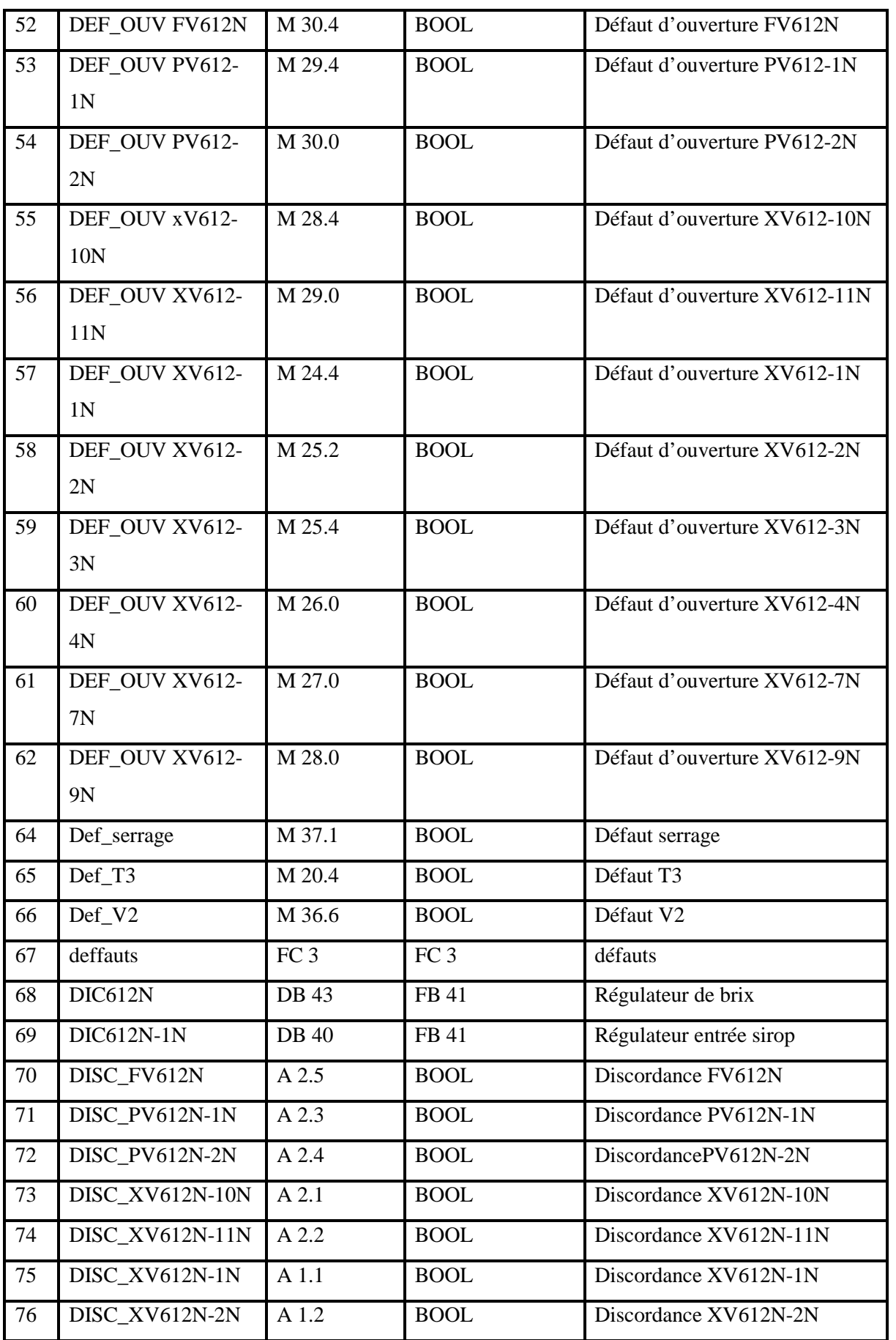

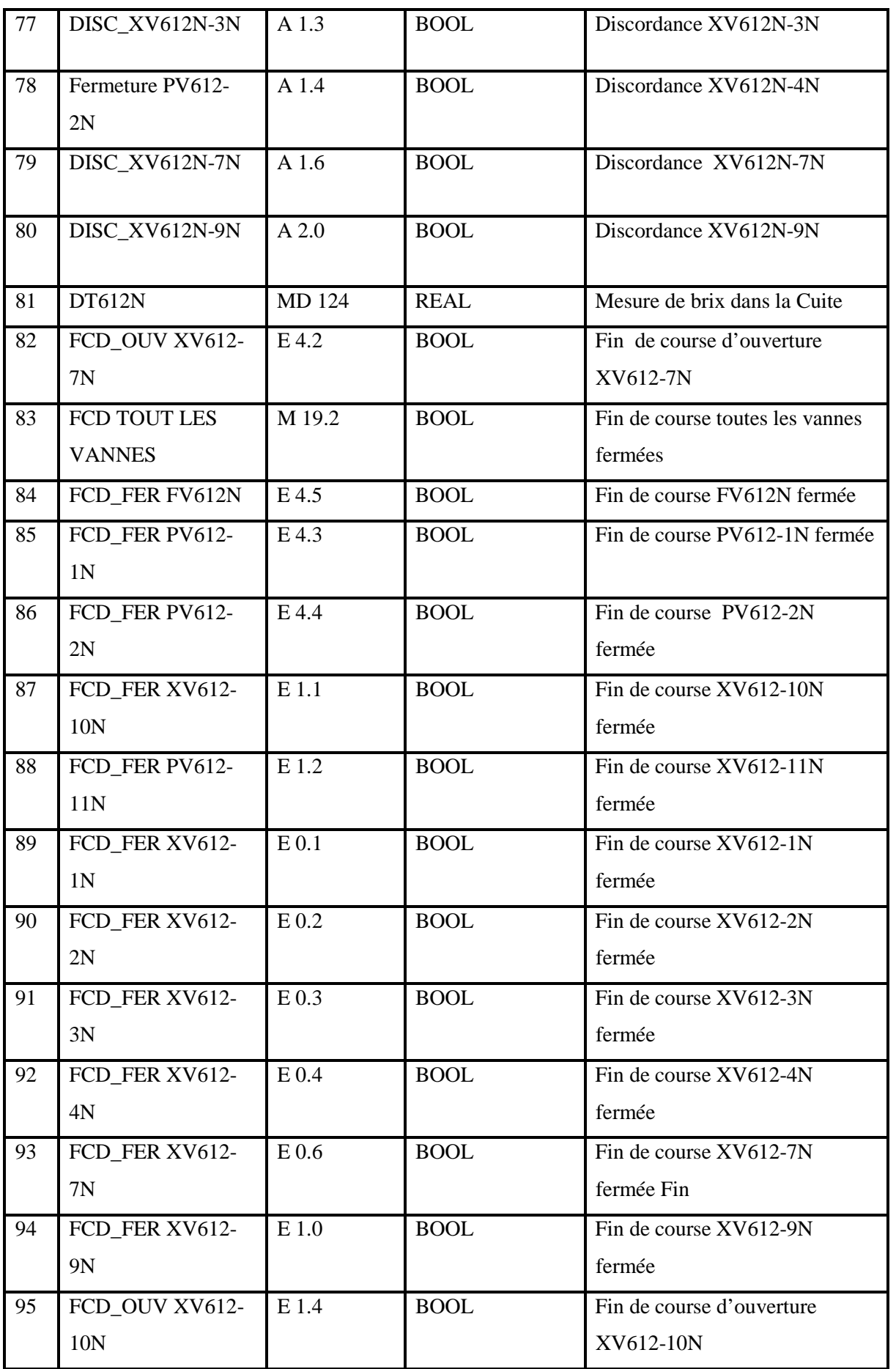

 $\frac{28}{\sqrt{2}}$ 

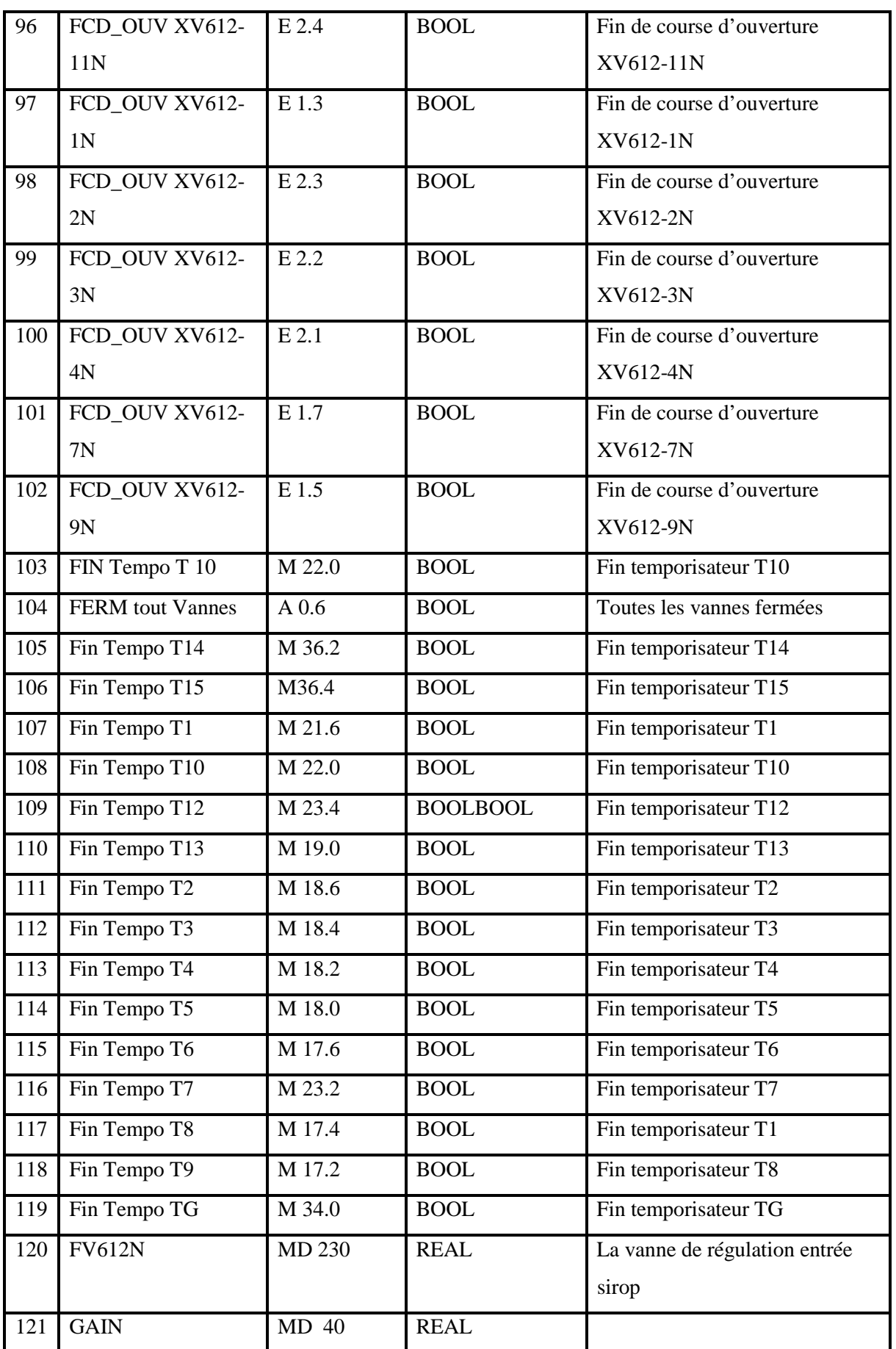

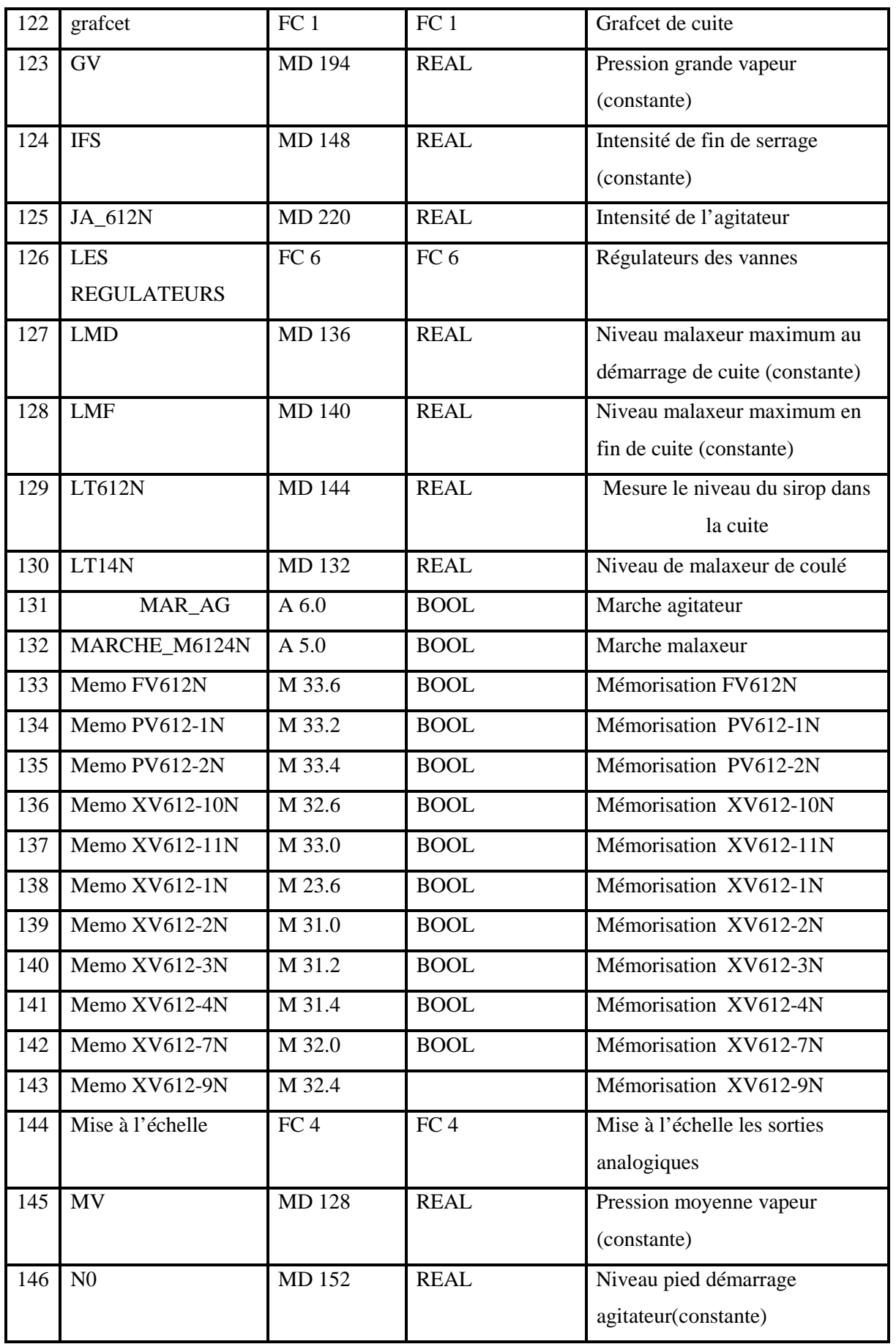
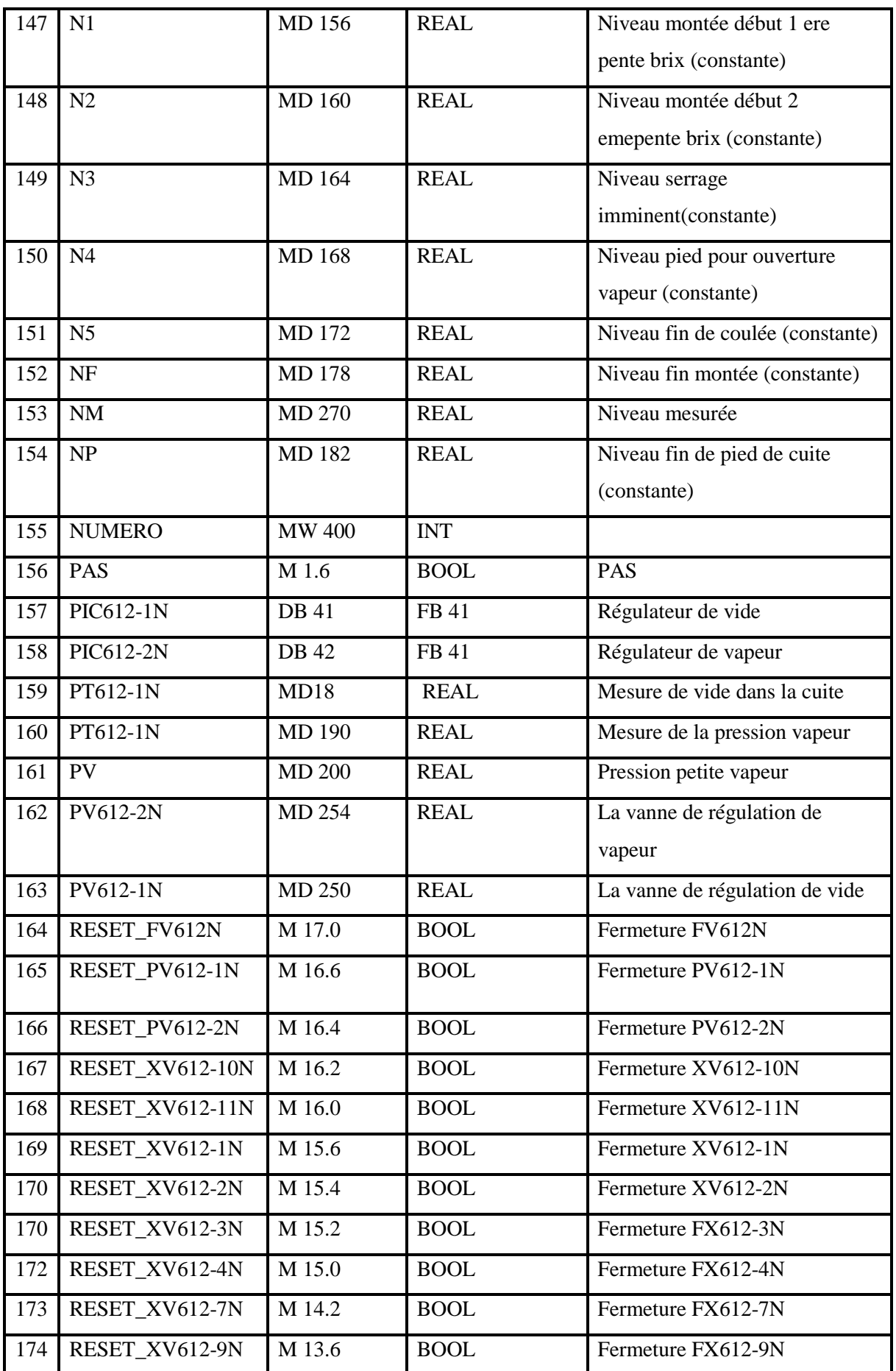

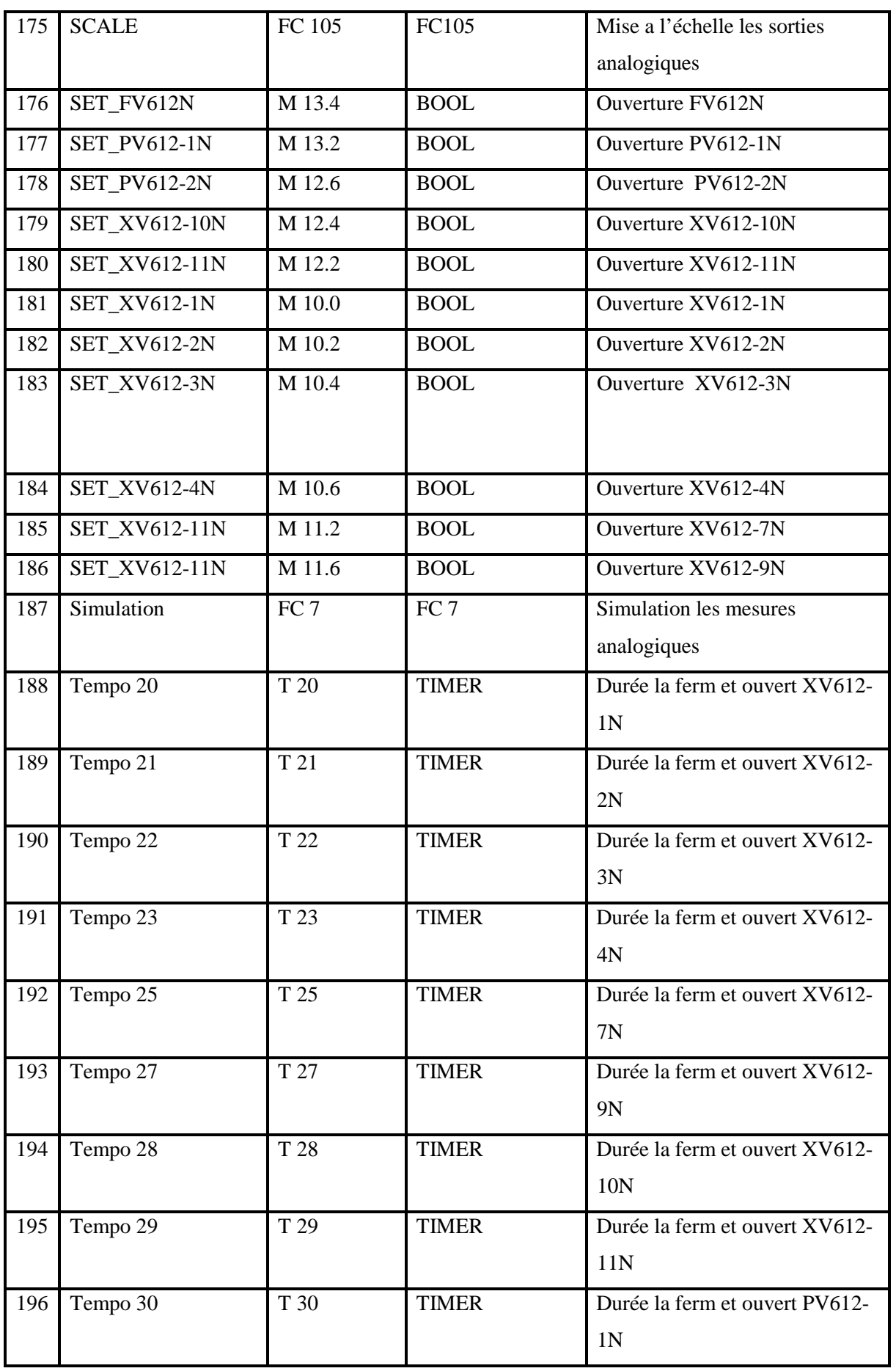

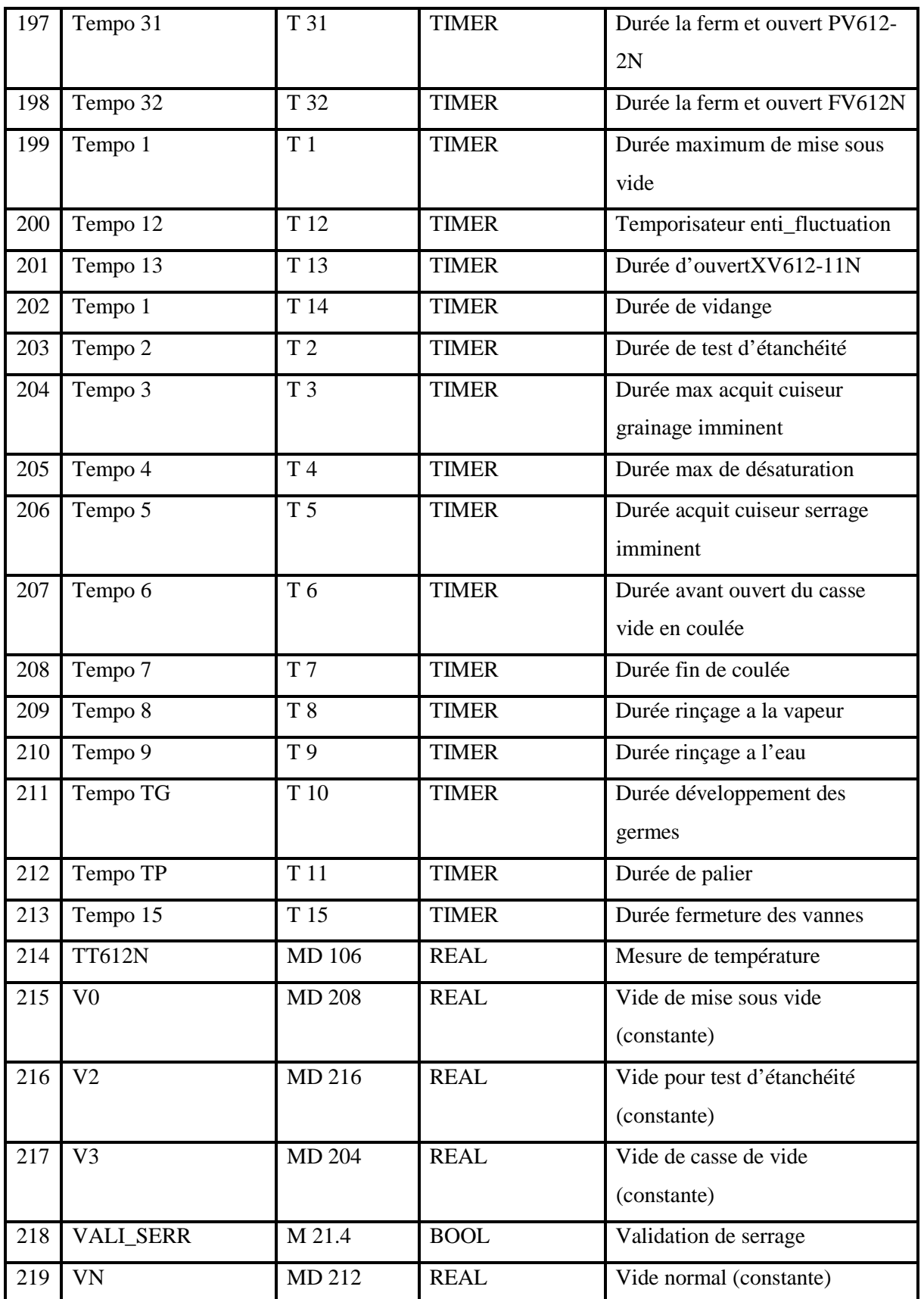

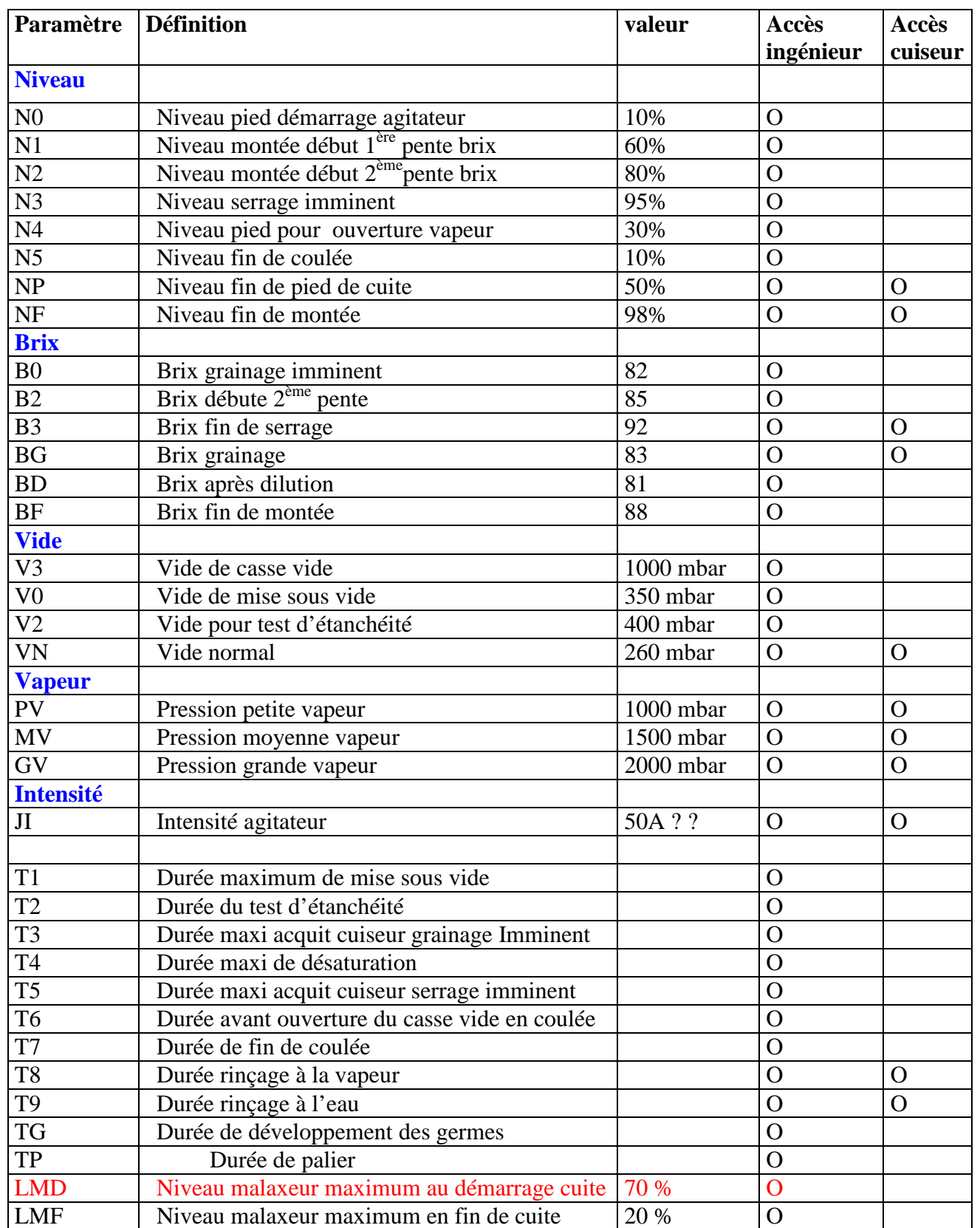

OB1 : "Main Program Sweep (Cycle)"

Commentaire :

Réseau 1: Titre :

Commentaire :

```
CALL "grafcet"
CALL "commande"
CALL "deffauts"
CALL "Mise a l'echelle"
CALL "CDE Vannes"
CALL "LES REGULATEURS"
CALL "simulation"
CALL FC
           8\overline{9}CALL FC
```
### FC1 : Titre :

Commentaire :

Réseau 1: Condition demarrage

Commentaire :

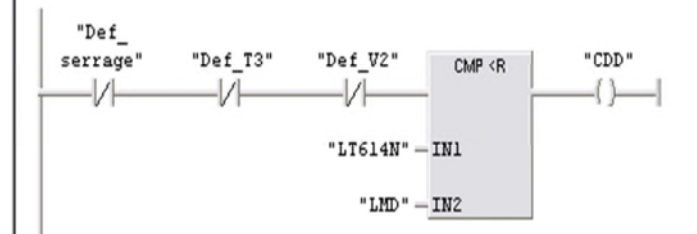

Réseau 2 : fin de course toutes les vannes fermees

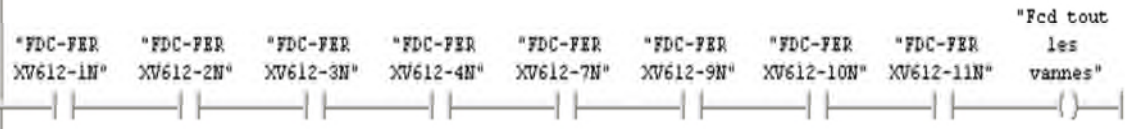

Réseau 3: Titre :

Commentaire :

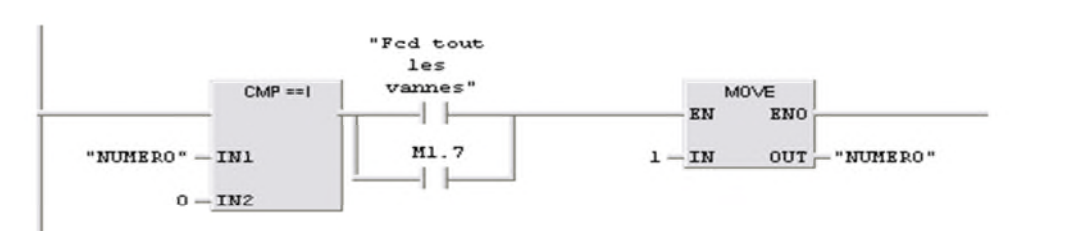

### Réseau 4: Titre :

Commentaire :

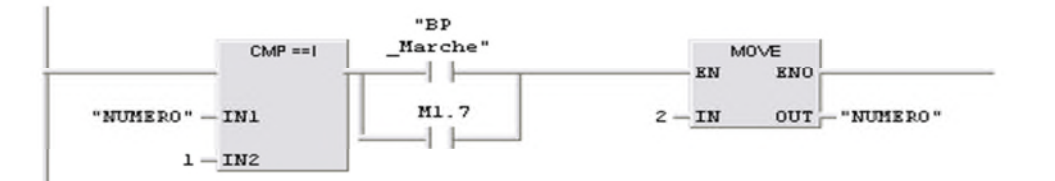

Réseau 5: fermeture XV612\_1N

Commentaire :

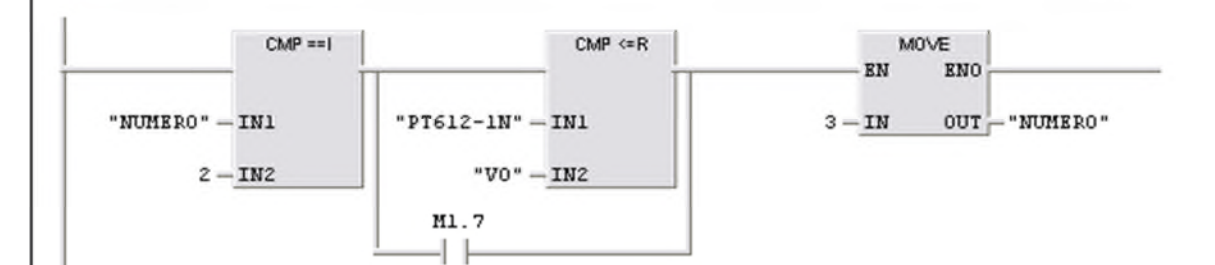

Réseau 6: Titre :

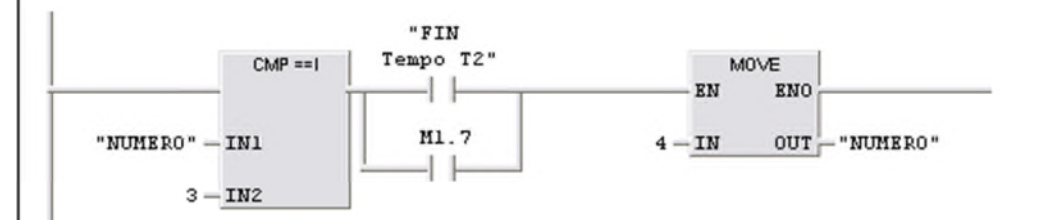

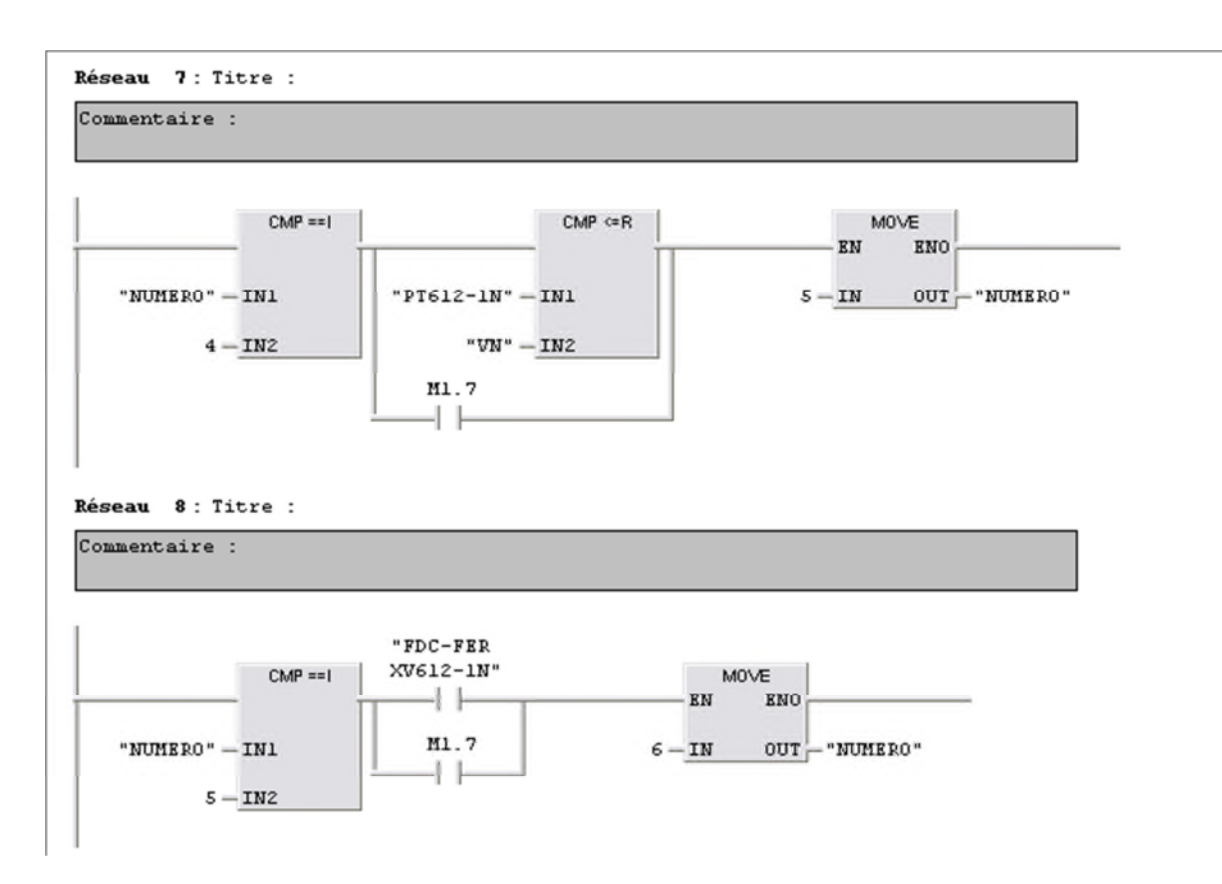

Réseau 9: Titre :

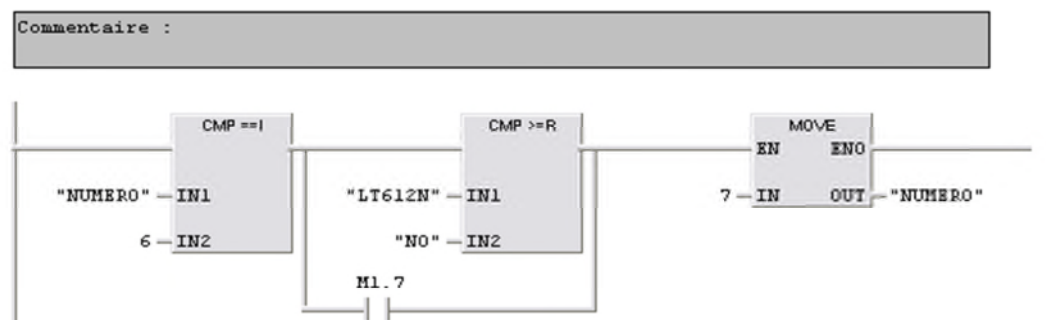

### Réseau 10: Titre :

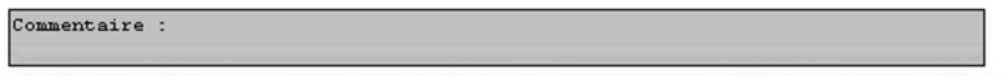

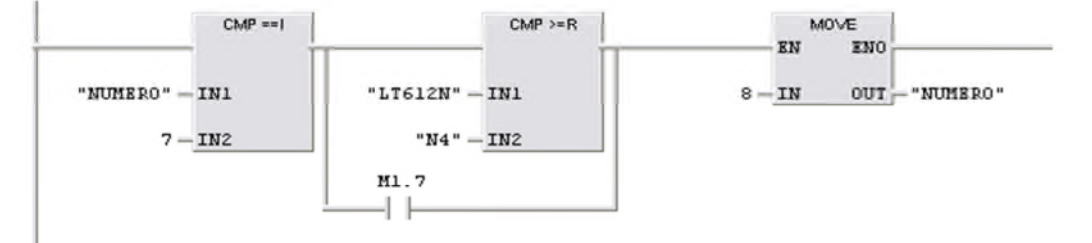

Réseau 11: Titre :

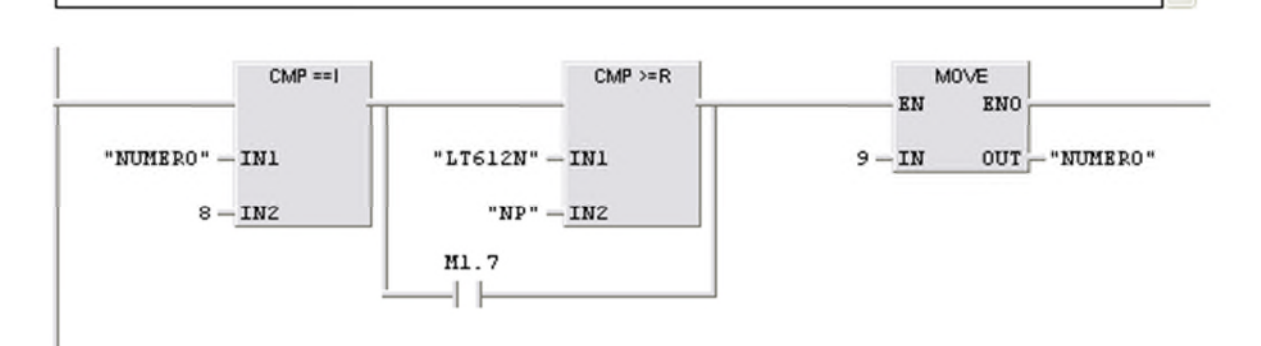

### Réseau 12 : Titre :

Commentaire :

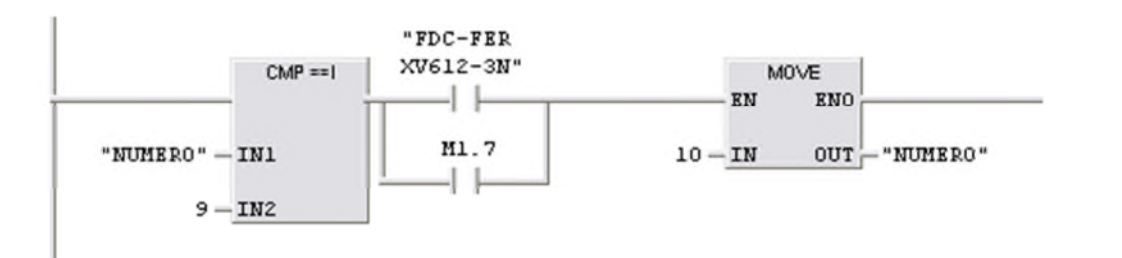

### Réseau 13 : duree de la mesure de brix

 $$ 

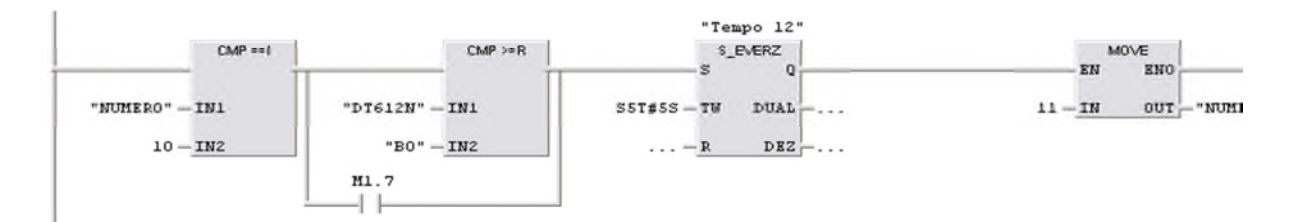

Réseau 14: Titre :

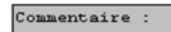

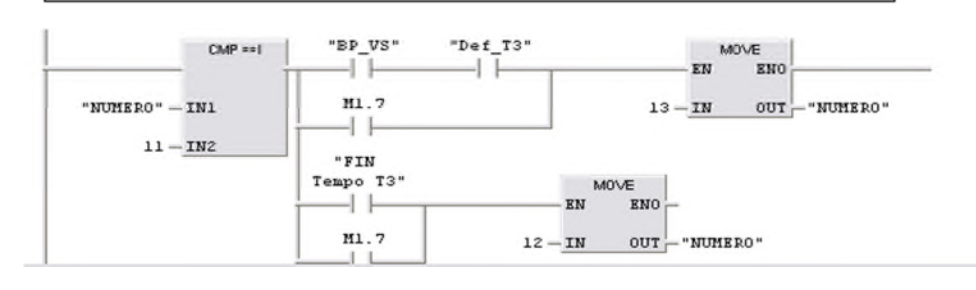

### *ANNEXE PROGRAMME*Réseau 15: Titre : Commentaire : "BP\_VS"  $CMP == 1$ MOVE -1 I-EN ENO M1.7 "NUMERO"  $-$  IN1  $13 - IN$  OUT -"NUMERO"  $+ +$  $\texttt{12}-\texttt{IN2}$ Réseau 16: Titre : Commentaire :  $CMP == 1$  $CMP \ge R$  $M0VE$  $-$  EN ENO  $14 - IN$  OUT - "NUMERO" "NUMERO"  $-$  IN1 "DT612N"  $-$  IN1

"BG"  $-$  IN2  ${\tt l3}-{\tt IN2}$ M1.7  $+ +$ 

Réseau 17: Titre :

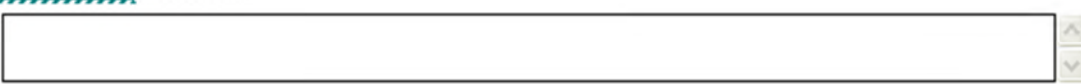

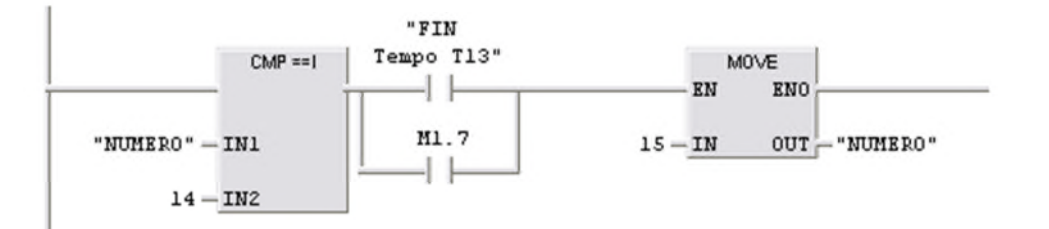

Réseau 18: Titre :

Commentaire :

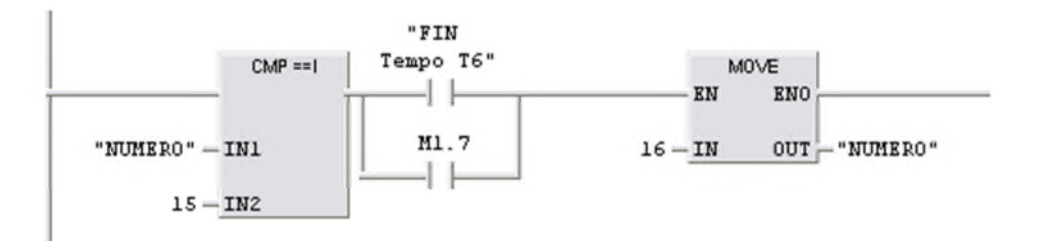

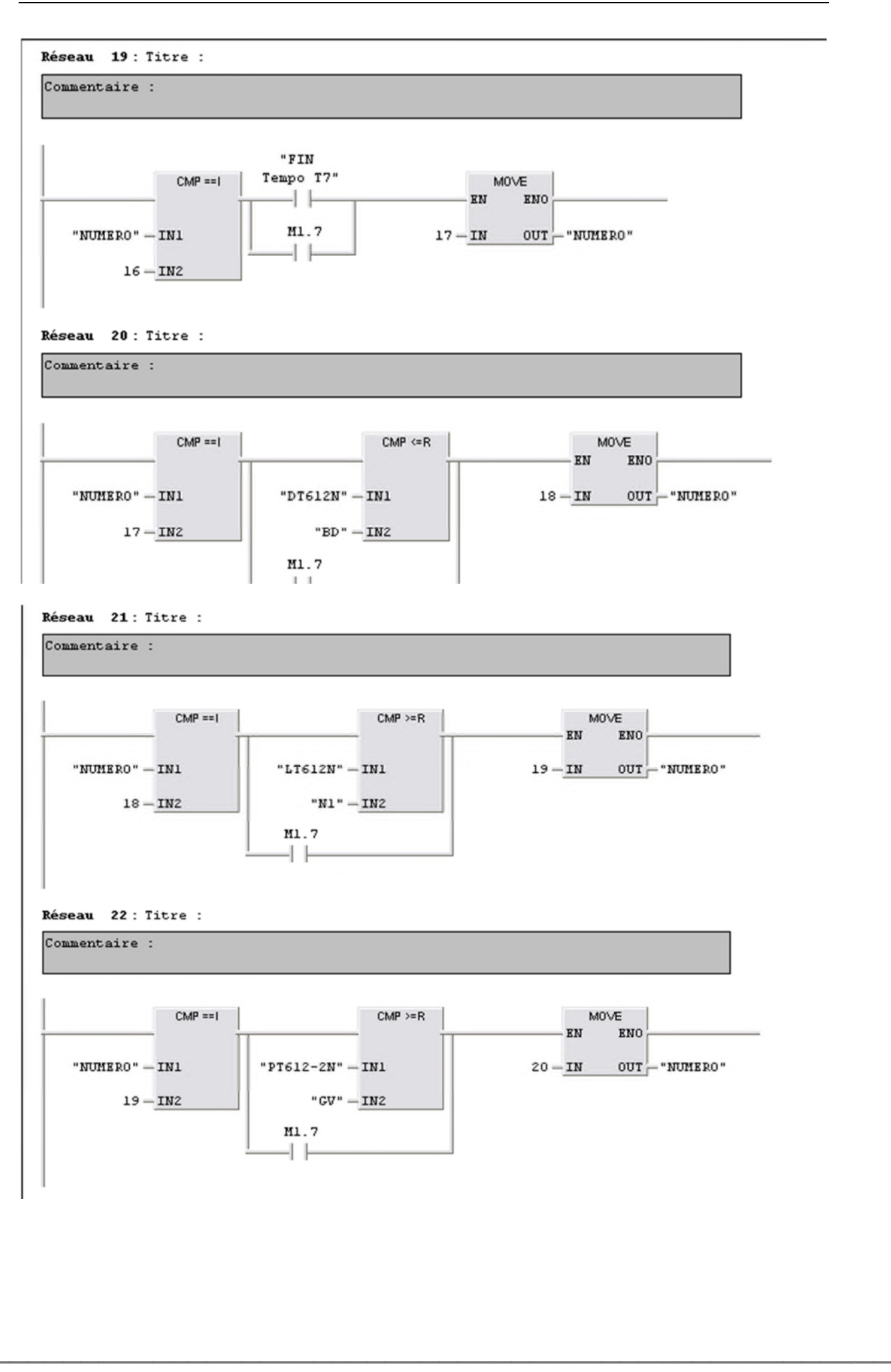

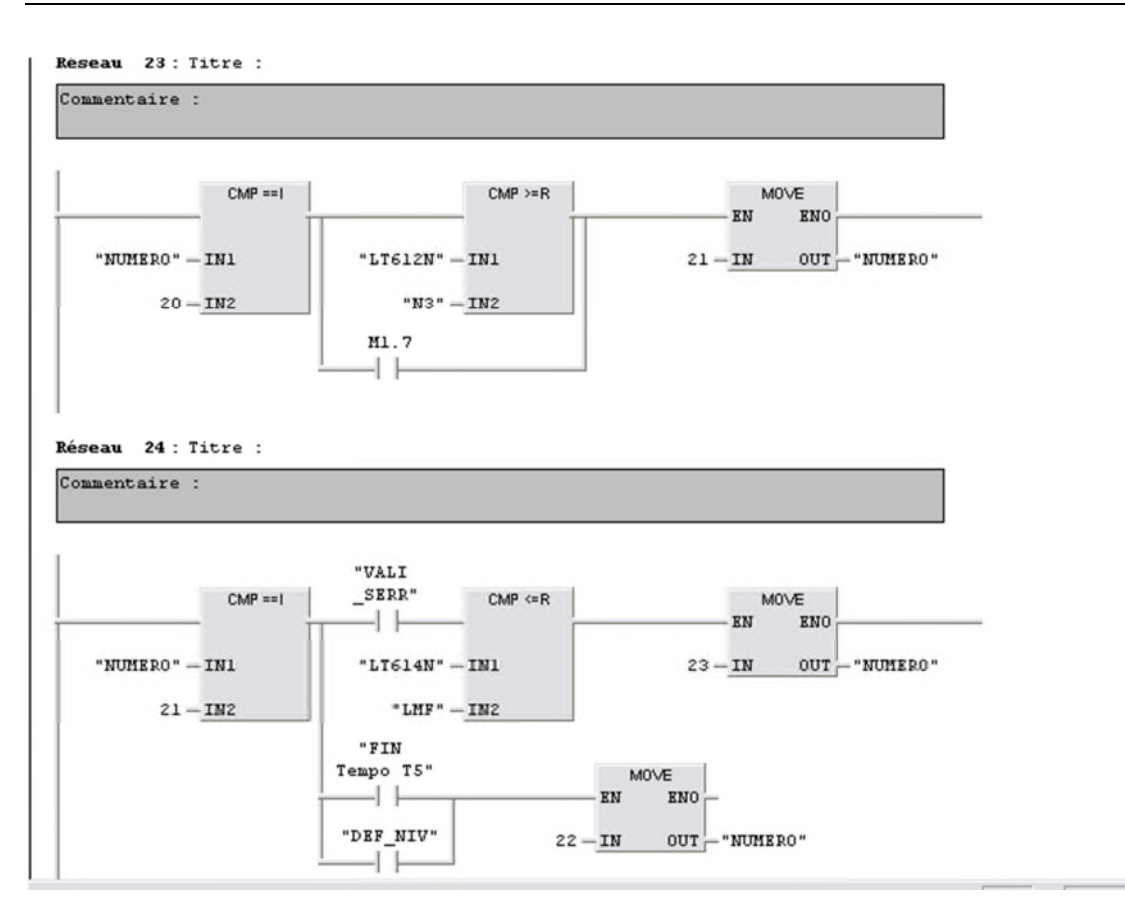

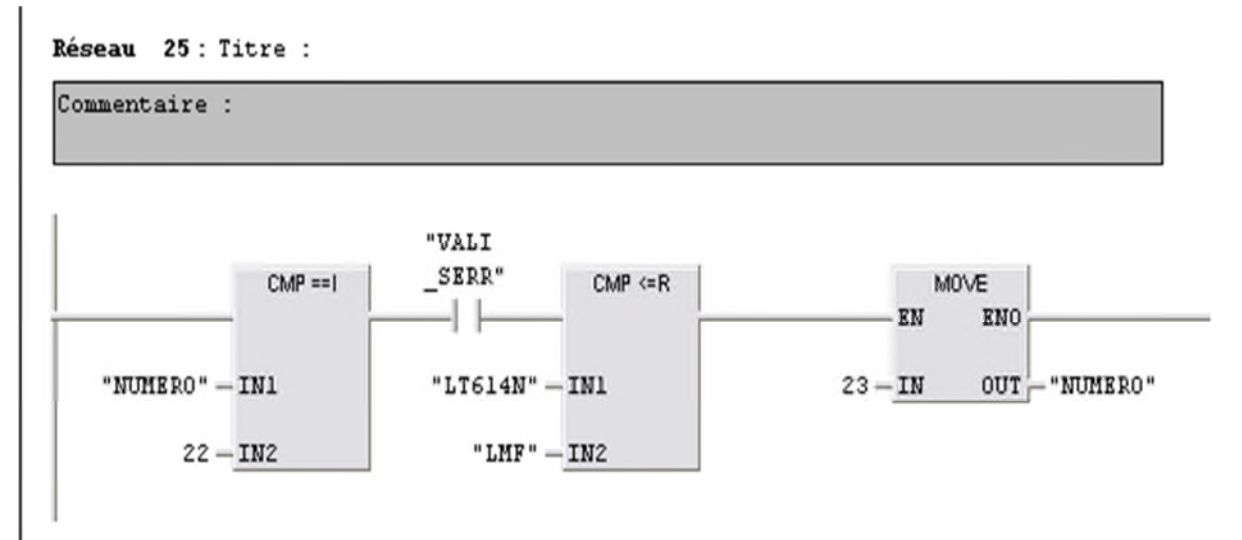

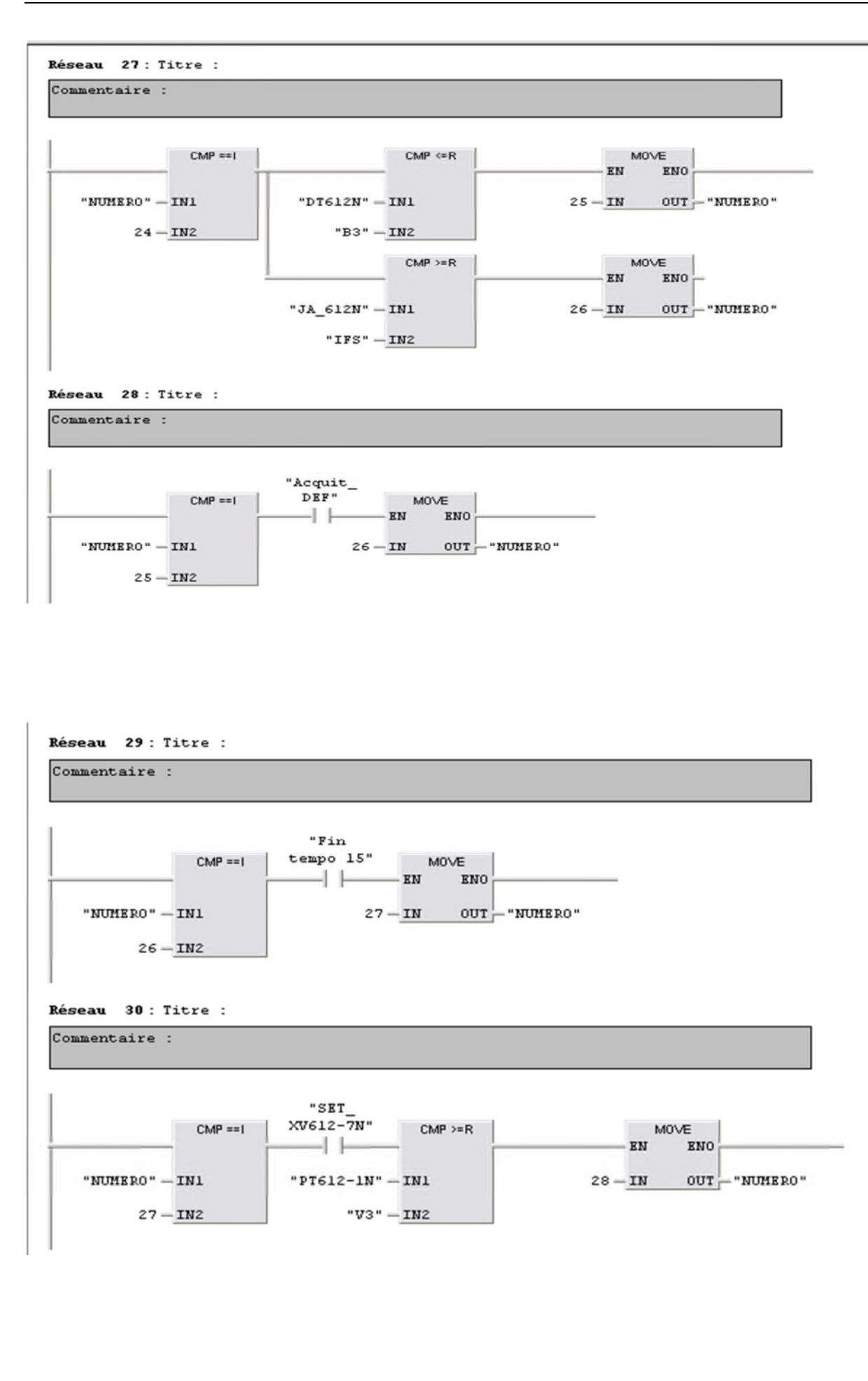

Réseau 31: Titre :

Commentaire :

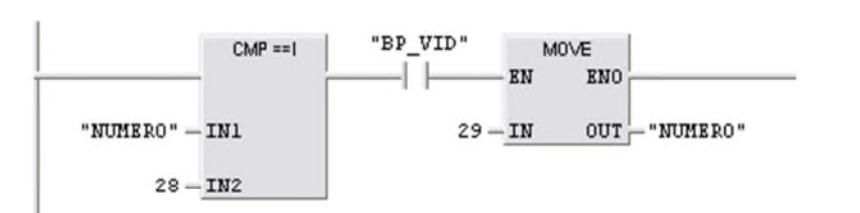

# Réseau 32: Titre :

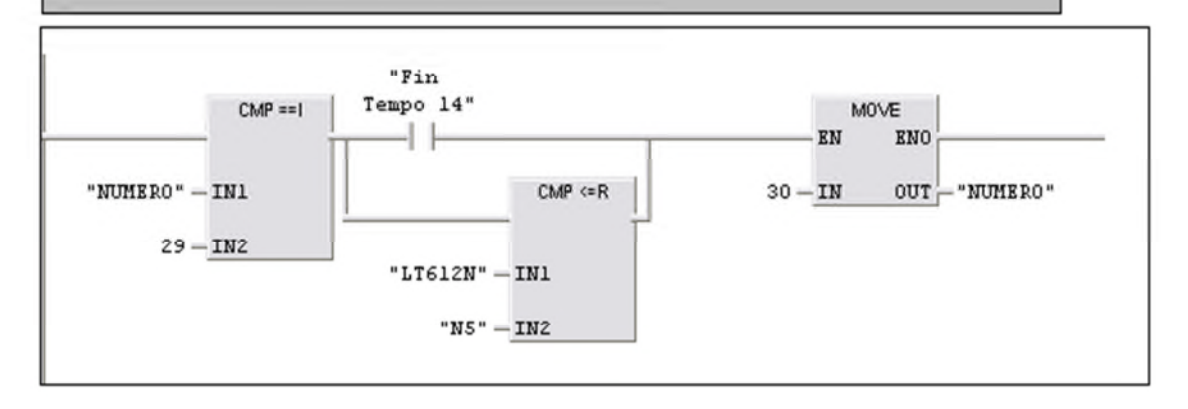

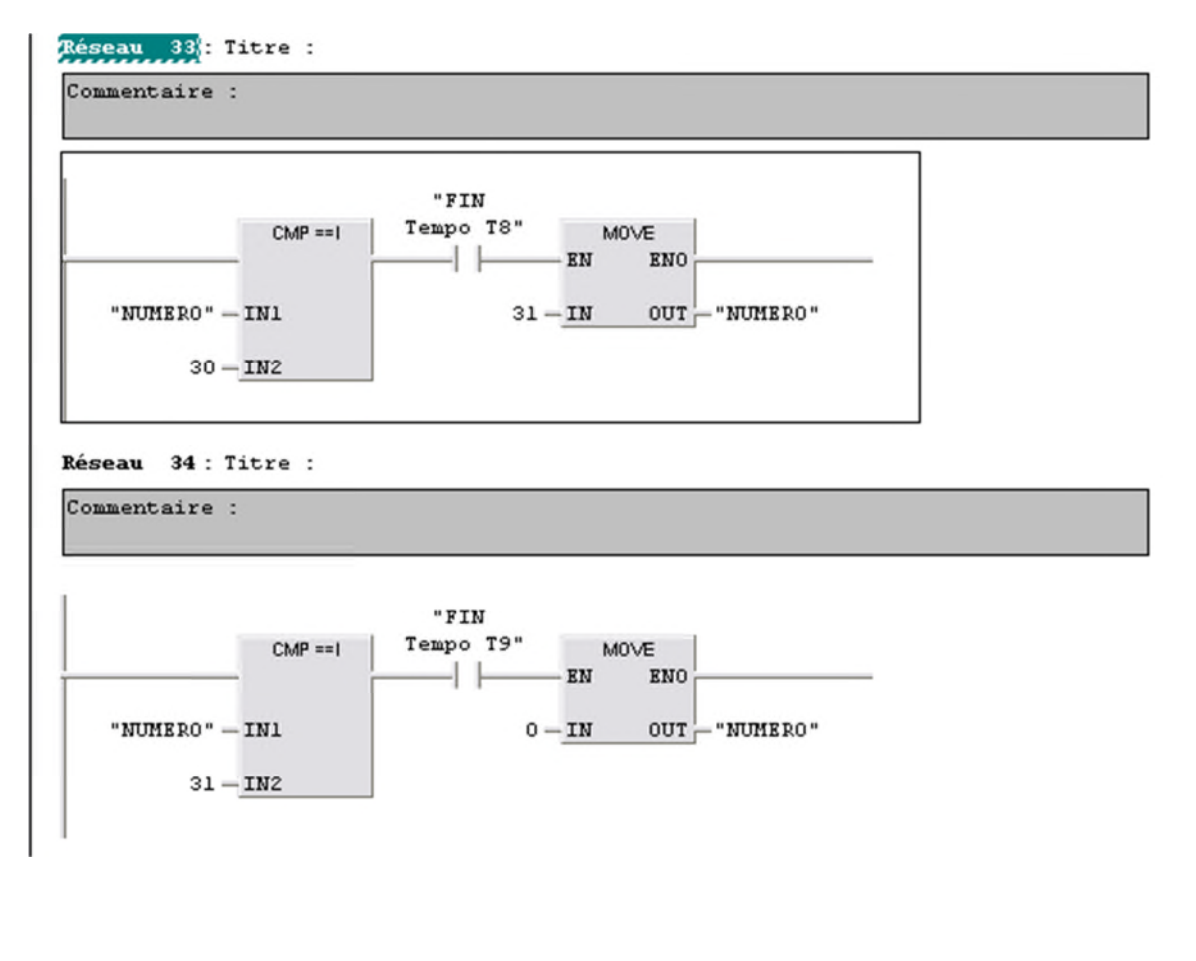

FC2: Titre:

Commentaire :

Réseau 1: fermeture toute les vannes

Commentaire :

¥

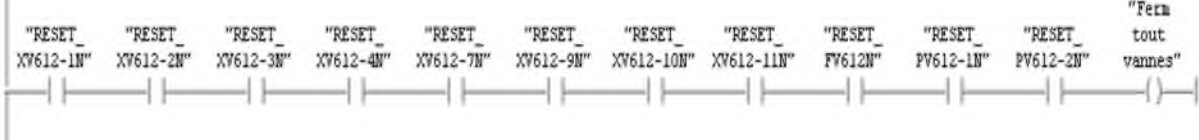

Réseau 2: arret de l'agitateur

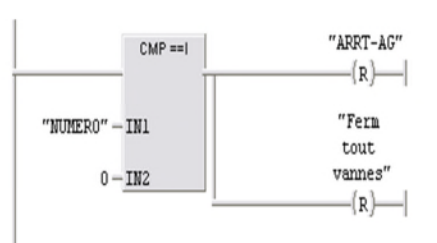

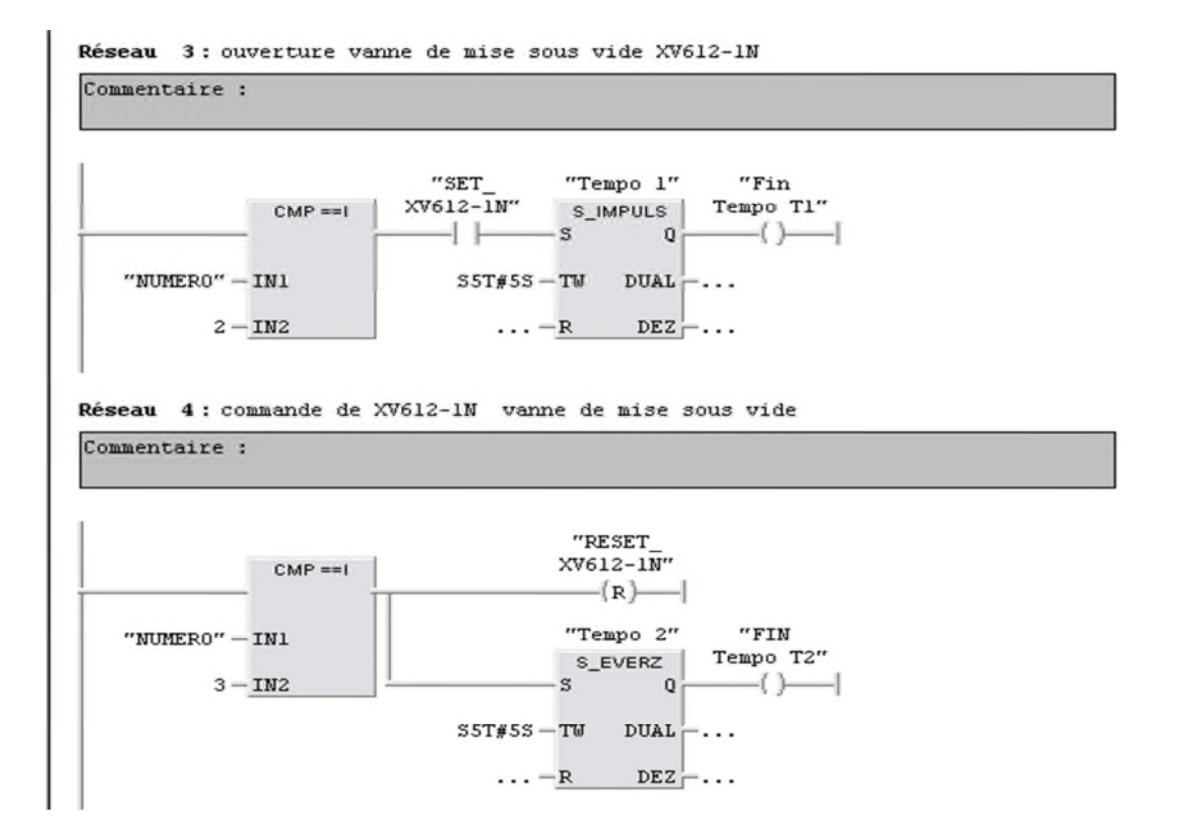

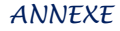

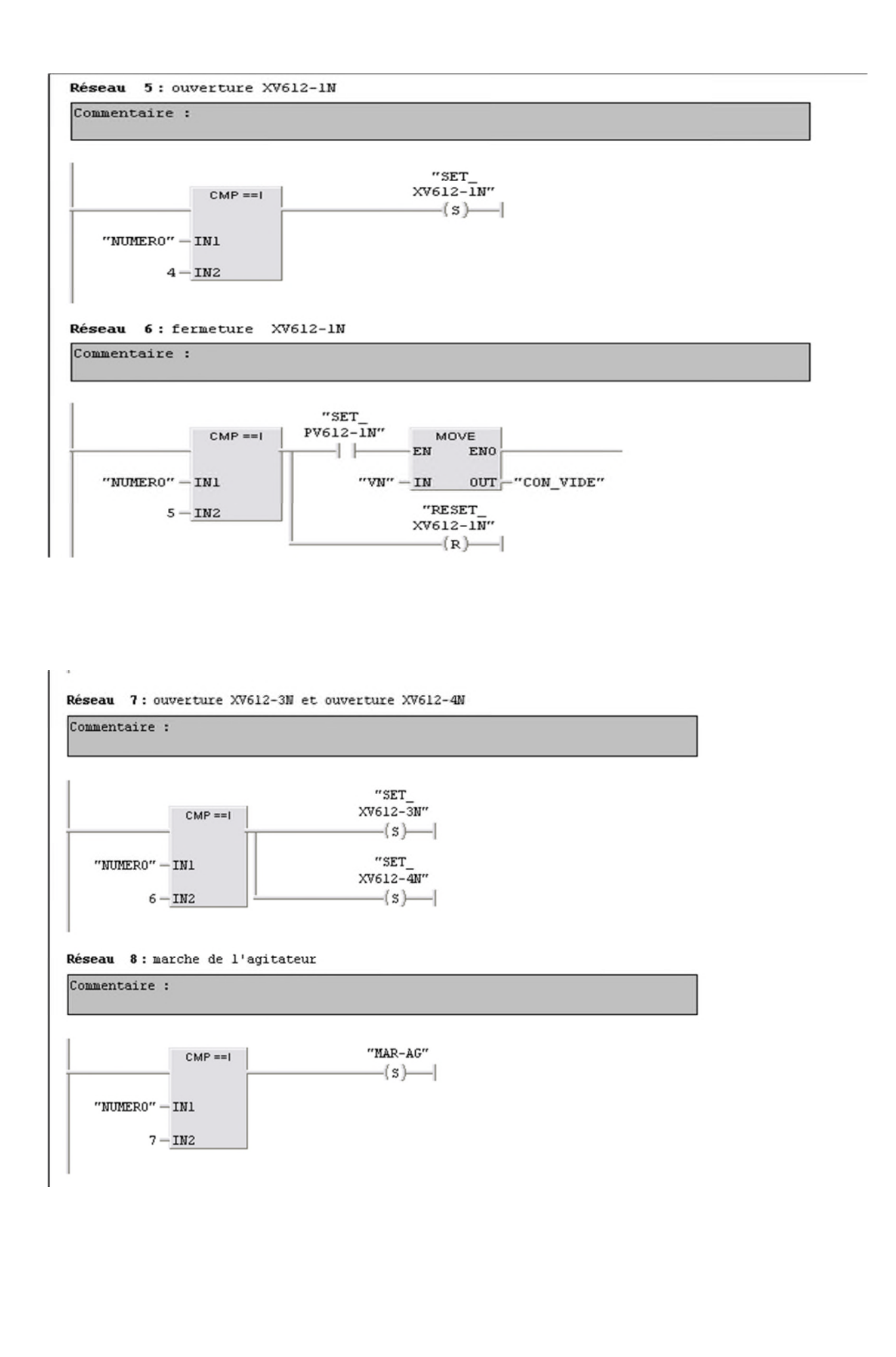

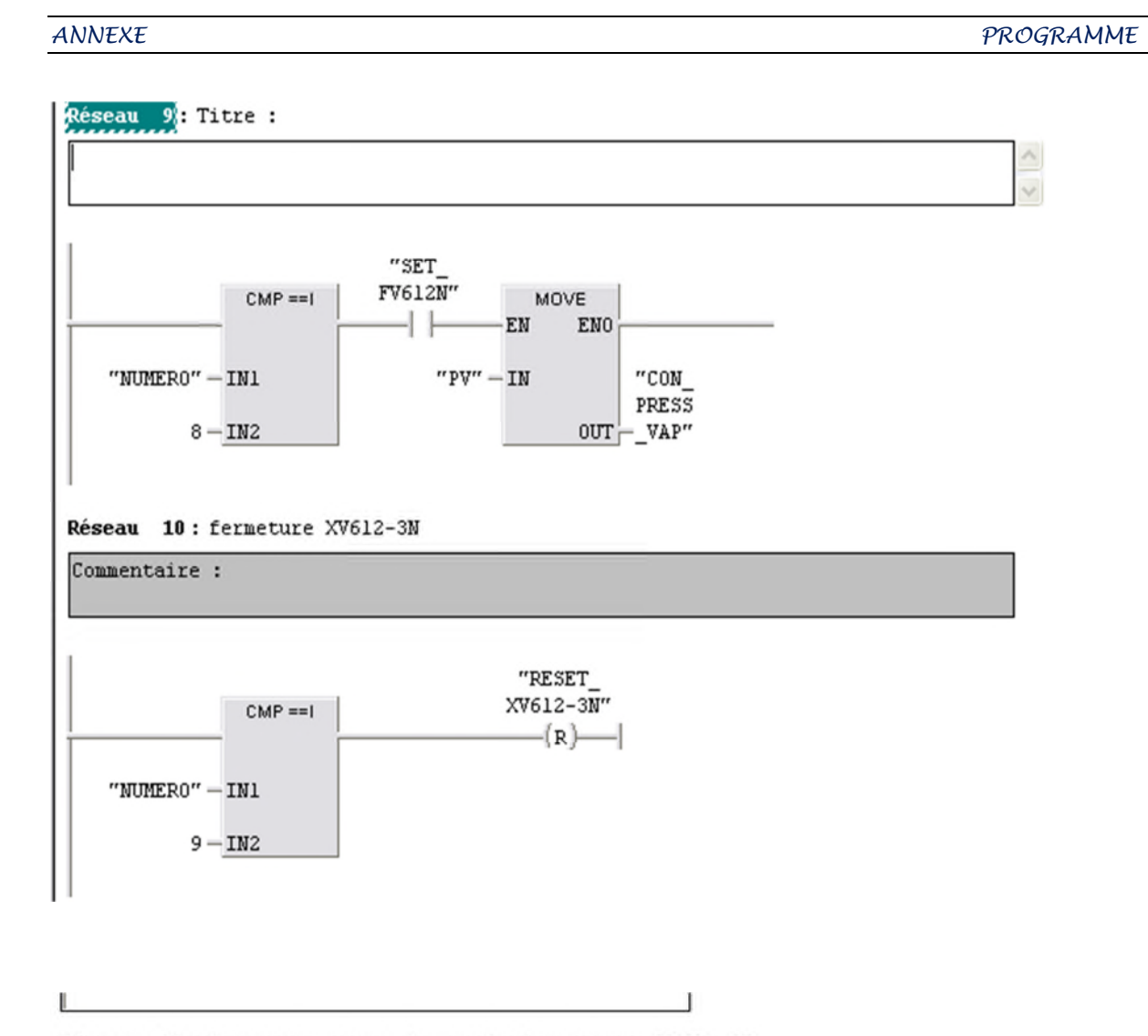

Réseau 11: fermeture vanne de regulation vapeur PV612-2N

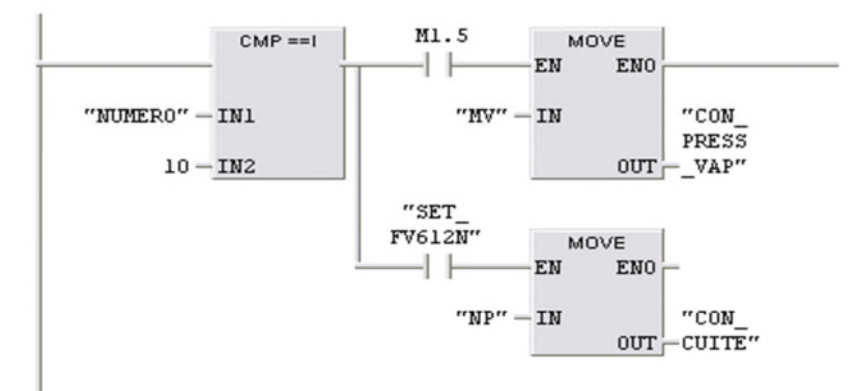

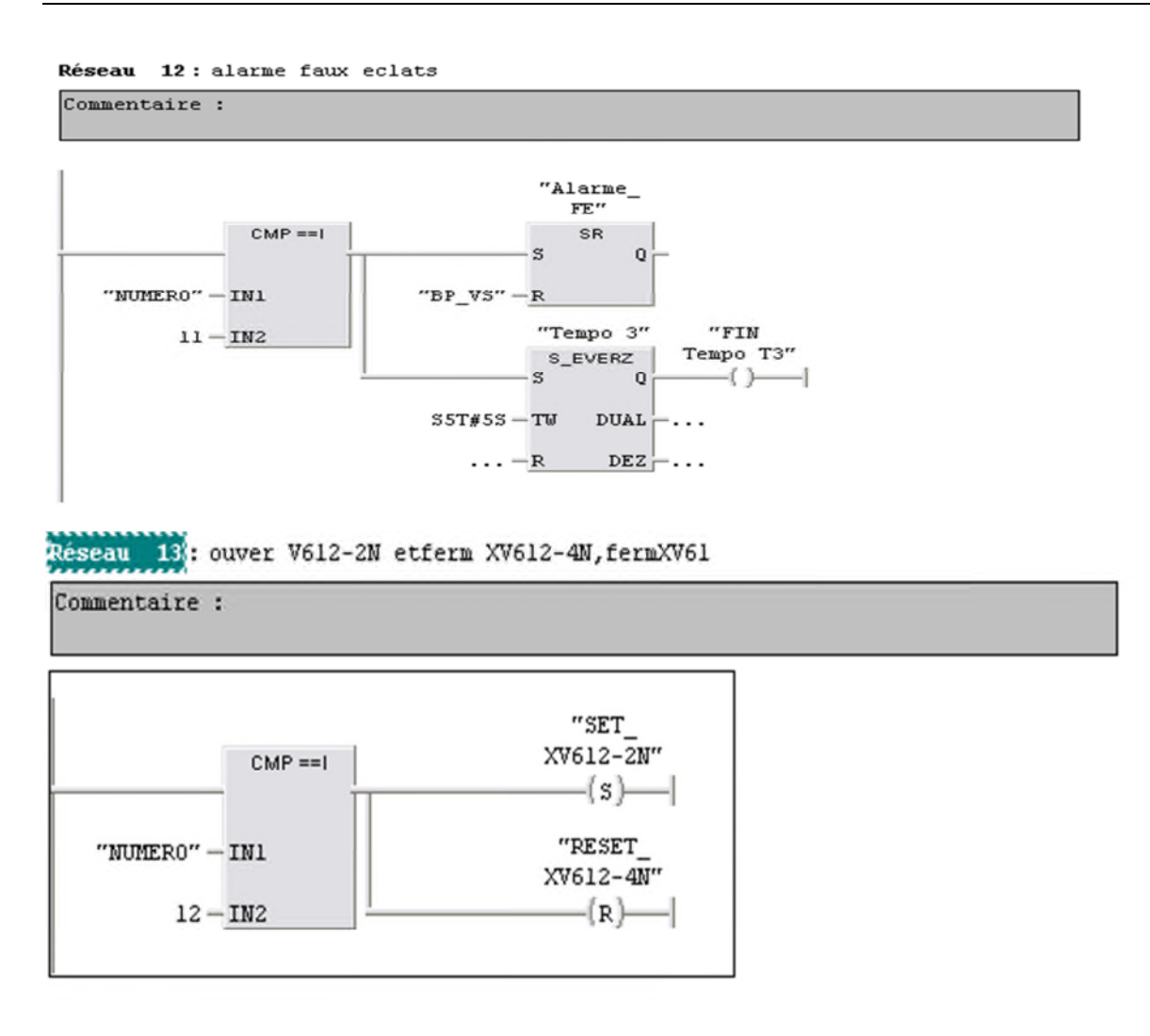

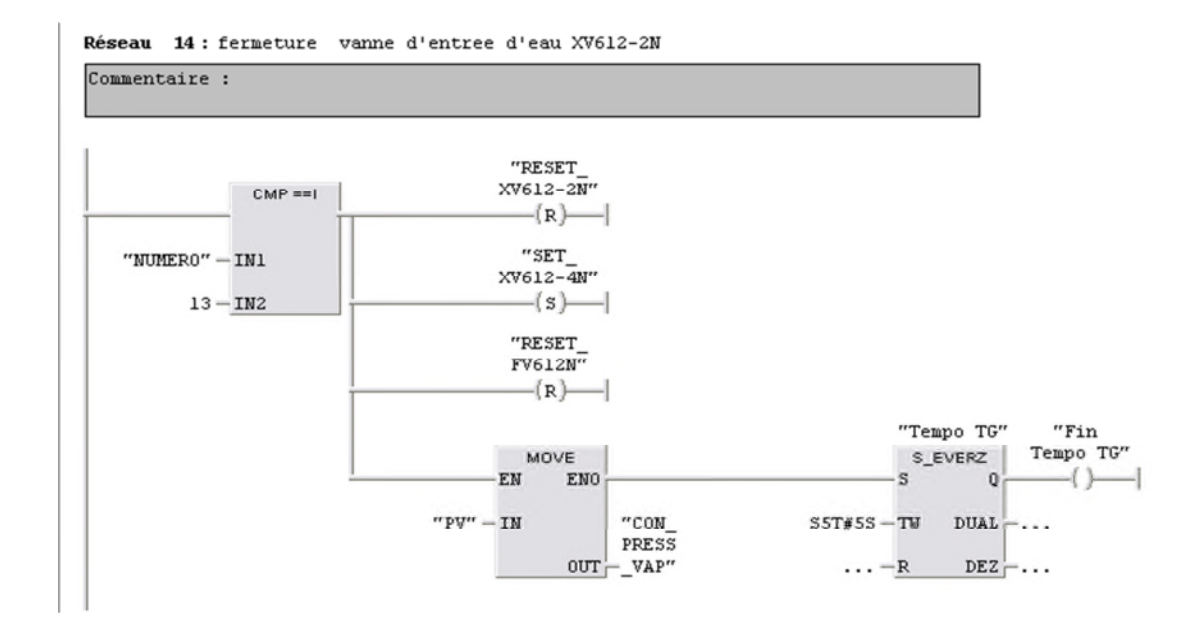

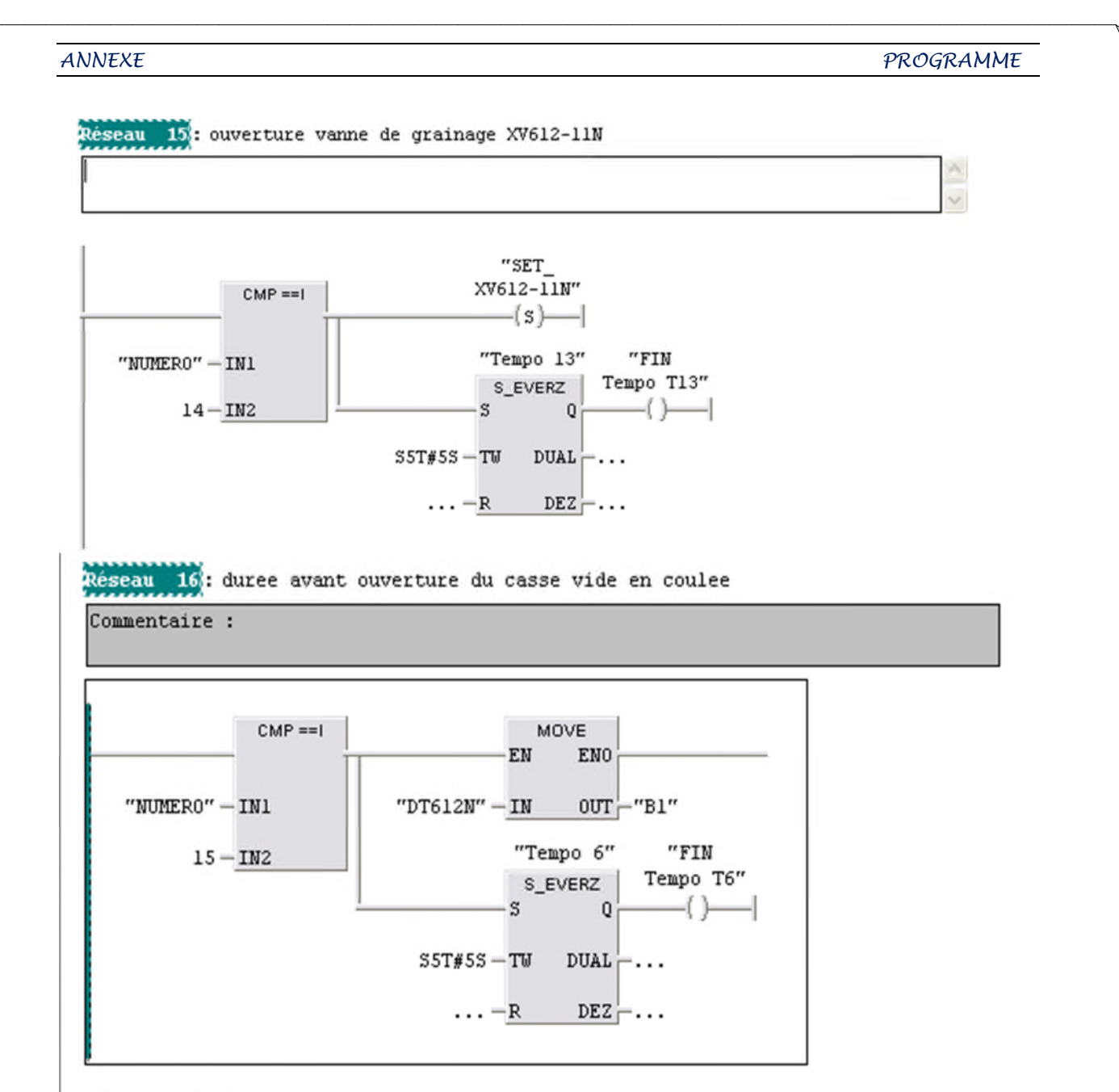

Réseau 17 duree fin de coulee

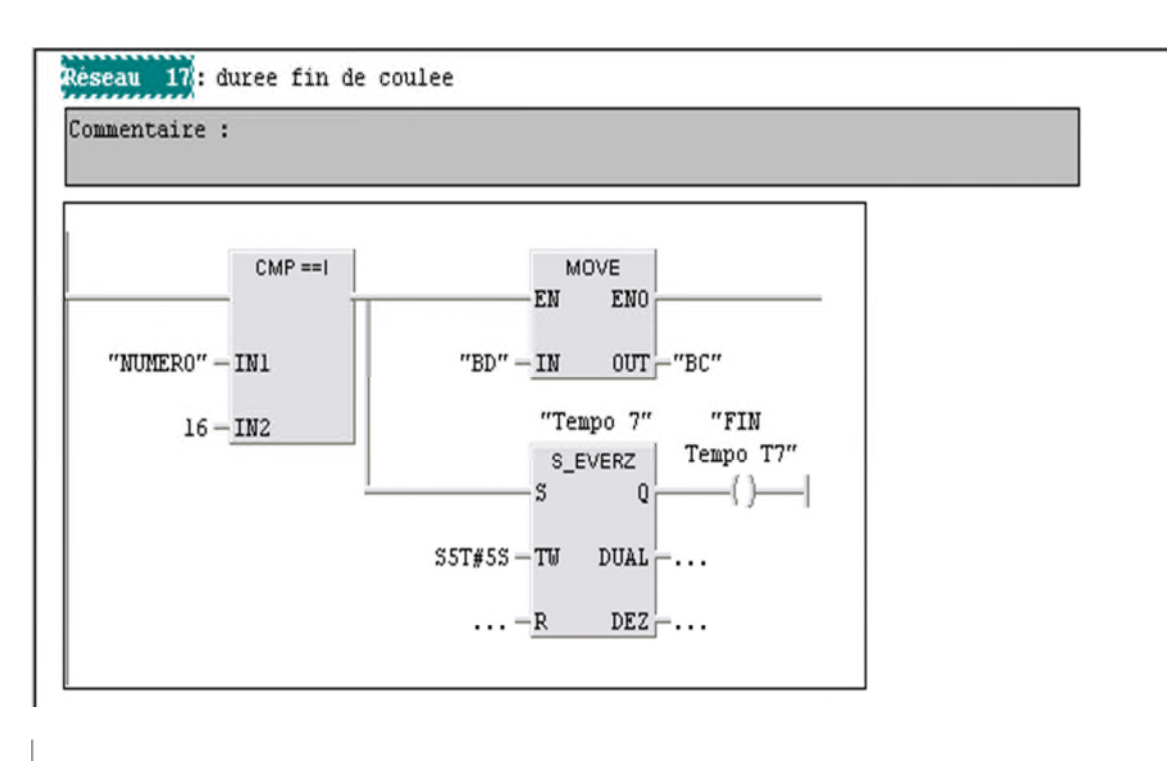

Réseau 18: Titre :

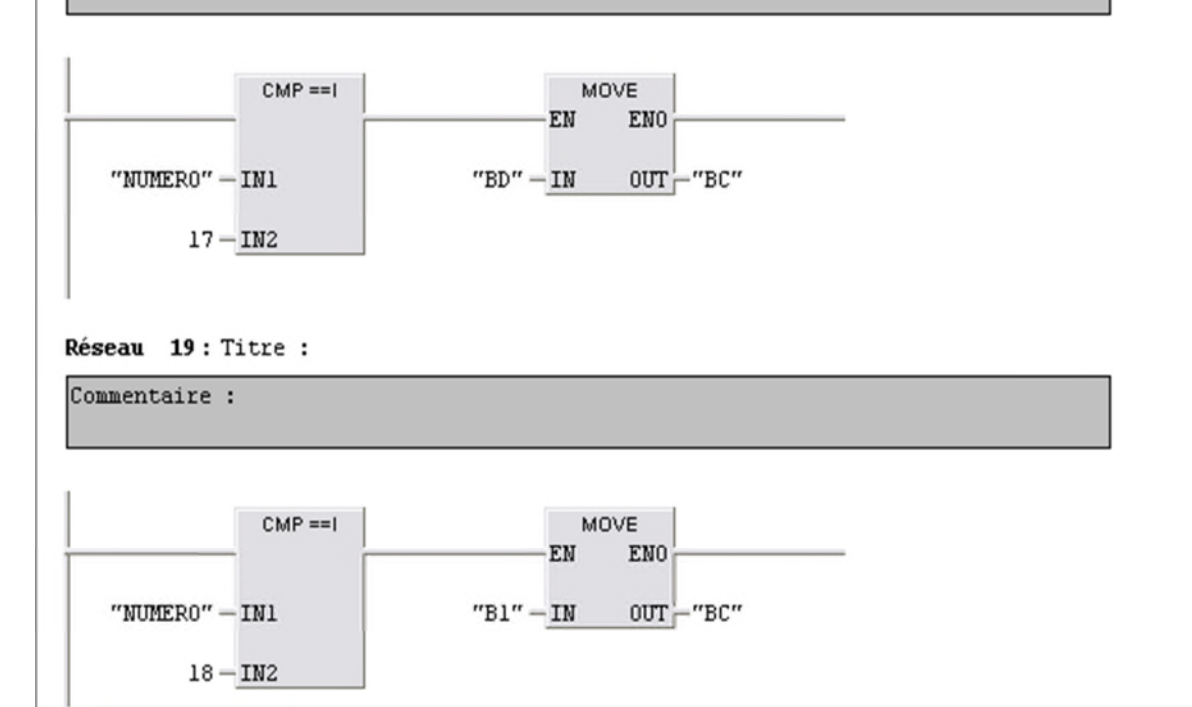

# *ANNEXE PROGRAMME*Réseau 20: Titre : Commentaire :  $CMP == I$ MOVE EN ENO  $\lq\lq$  NUMERO  $\lq\lq$  – IN1  $"W" - IN$  $^{\prime\prime}$  CON PRESS  $19 - IN2$  $OUT$   $\overline{V}$   $\overline{V}$   $\overline{AP''}$ Réseau 21: Titre : Commentaire :  $CMP == I$ MOVE EN ENO  $\mathrm{``GV''-IN}$ "CON  $"NOMER0" - IN1$ PRESS  $20-\mathrm{IN}2$  $OUT$   $\overline{V}$   $\overline{V}$   $\overline{AP''}$ Réseau 22 : bouton poussoir de serrage clignote Commentaire : "BP SERR CLIGN"  $CMP == I$  $-()$ "Tempo 5" "FIN  $"NOMERO" - IN1$ S\_EVERZ Tempo T5"  $21-\mathtt{IN}2$  $-()$  $\mathbb{S}$  $Q$  $SST#SS-TW$  DUAL-...  $\ldots - R$  DEZ $\vdash$ ... "Marche\_

M614N"  $-\left(s\right)$ 

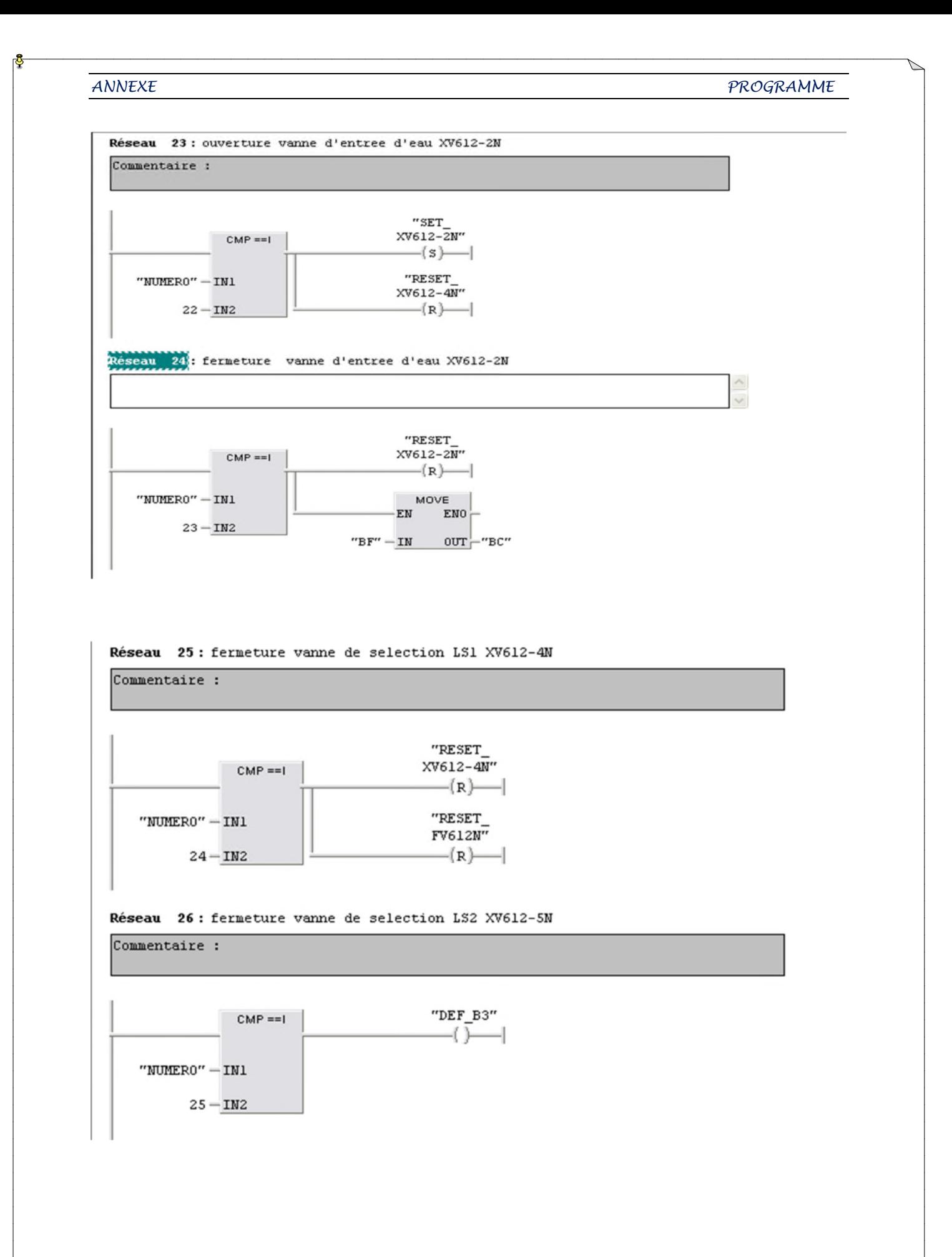

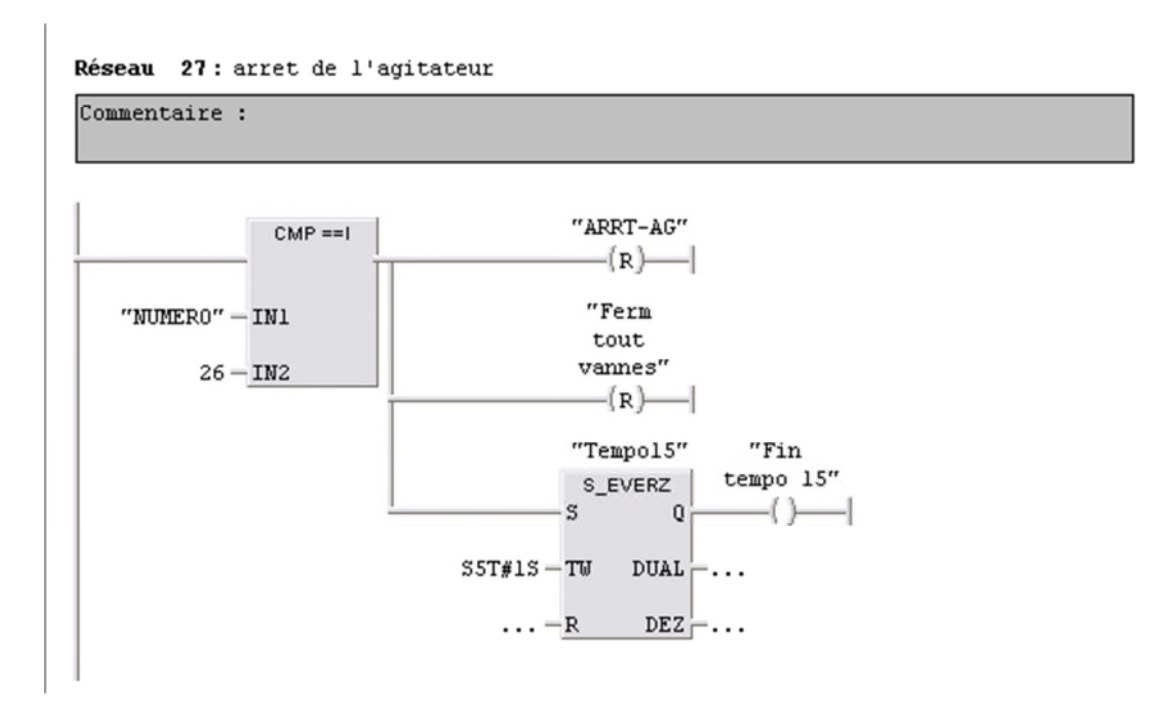

Réseau 28: ouverture vanne de casse vide a la vapeur XV612-7N

Commentaire :

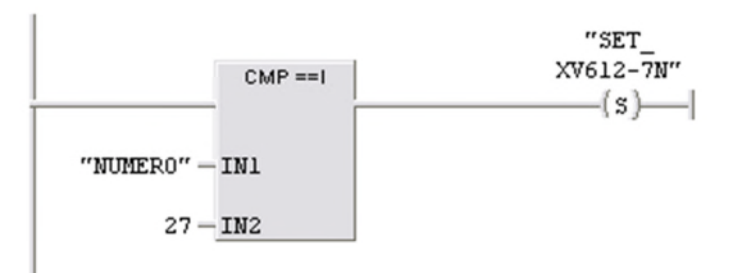

### Réseau 29: autorisation de vidange

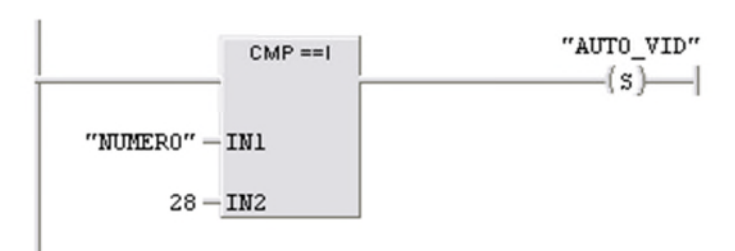

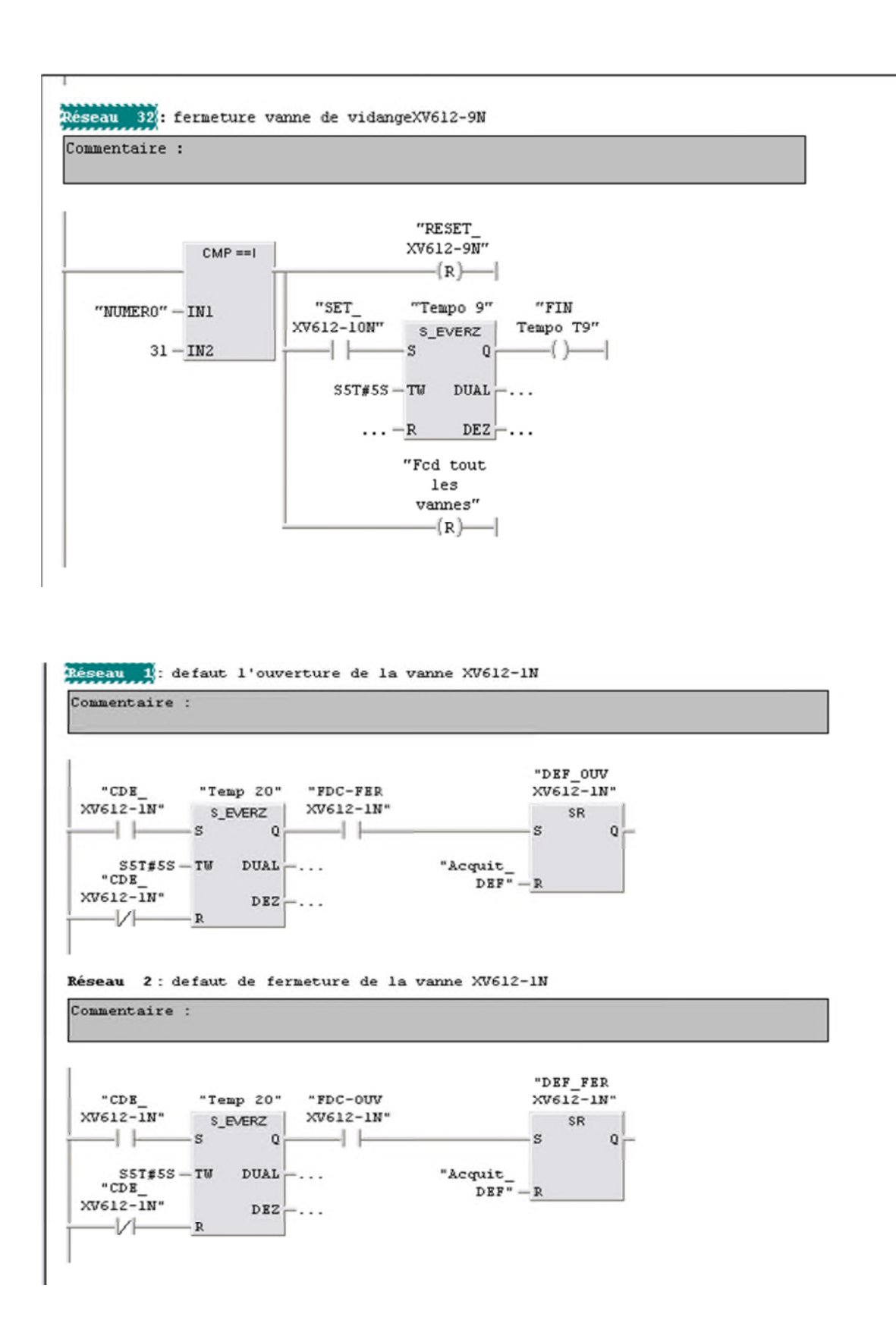

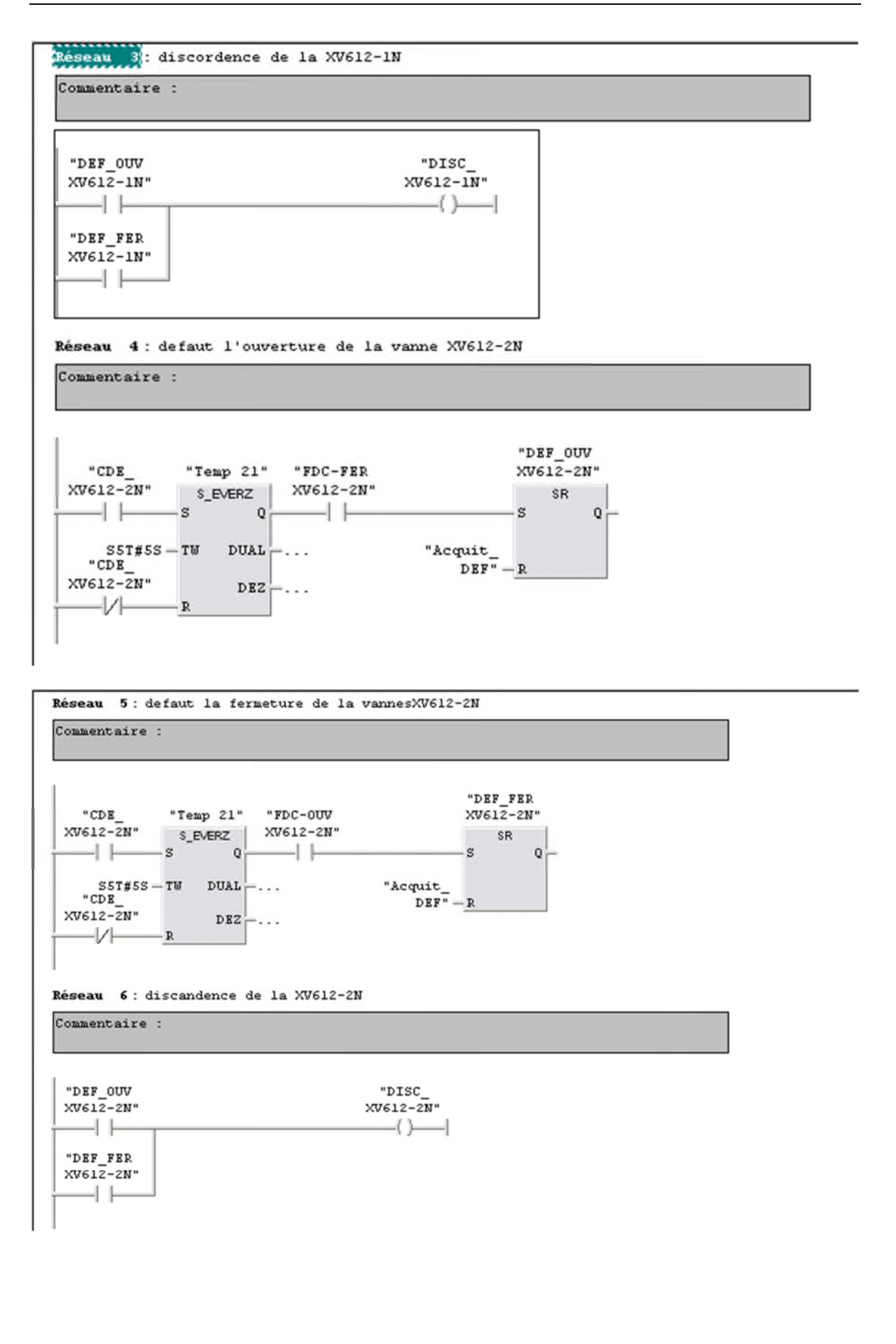

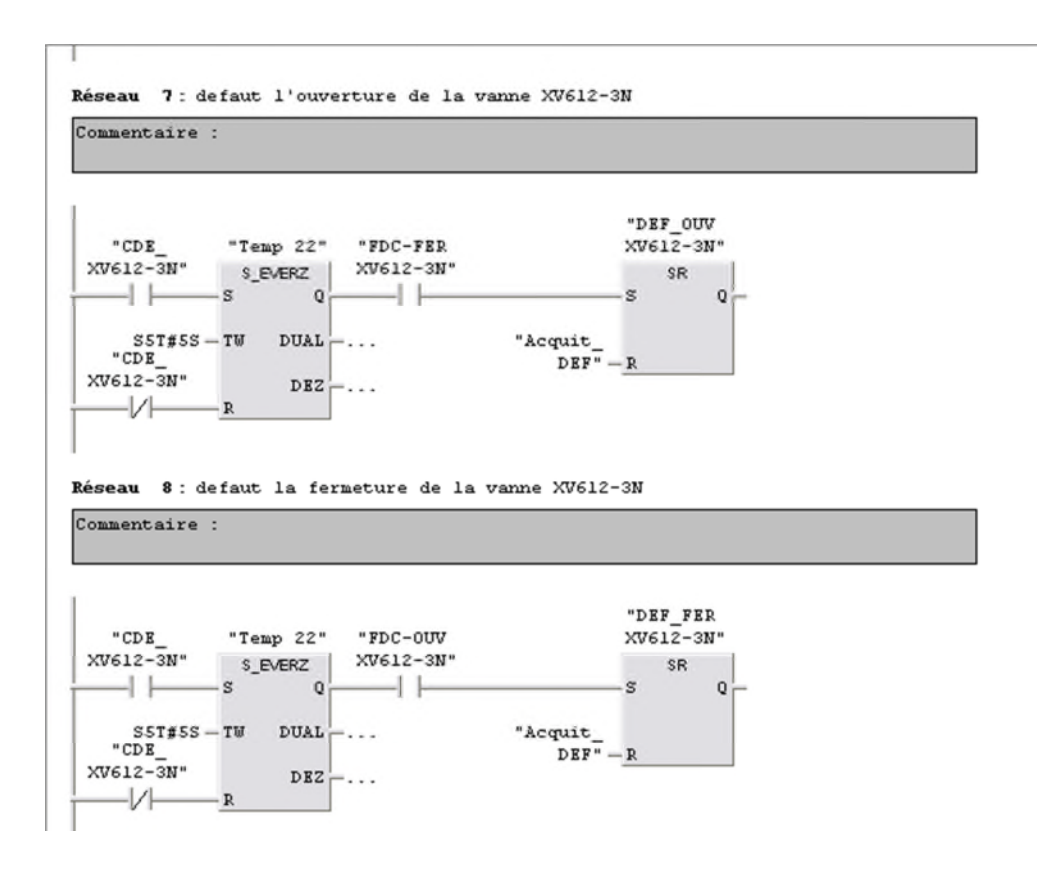

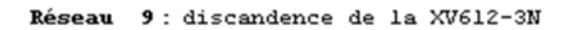

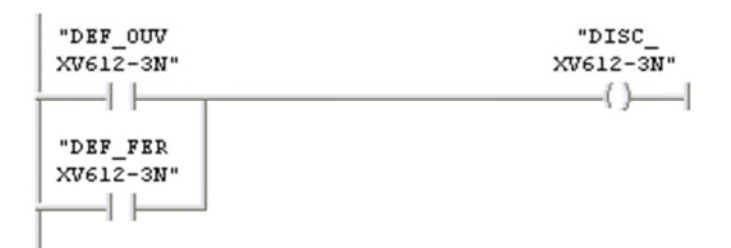

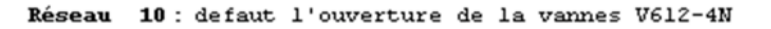

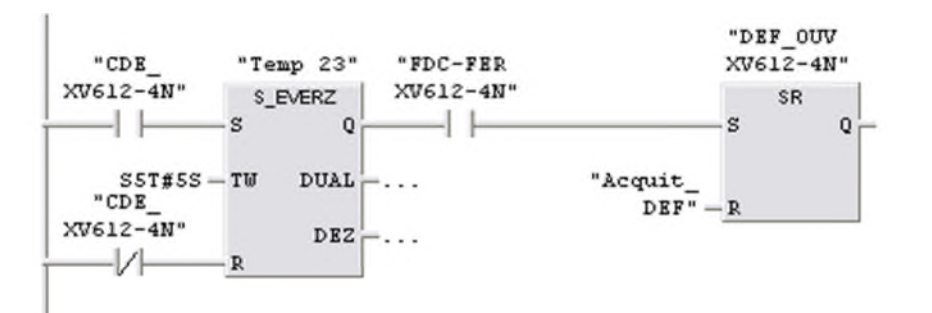

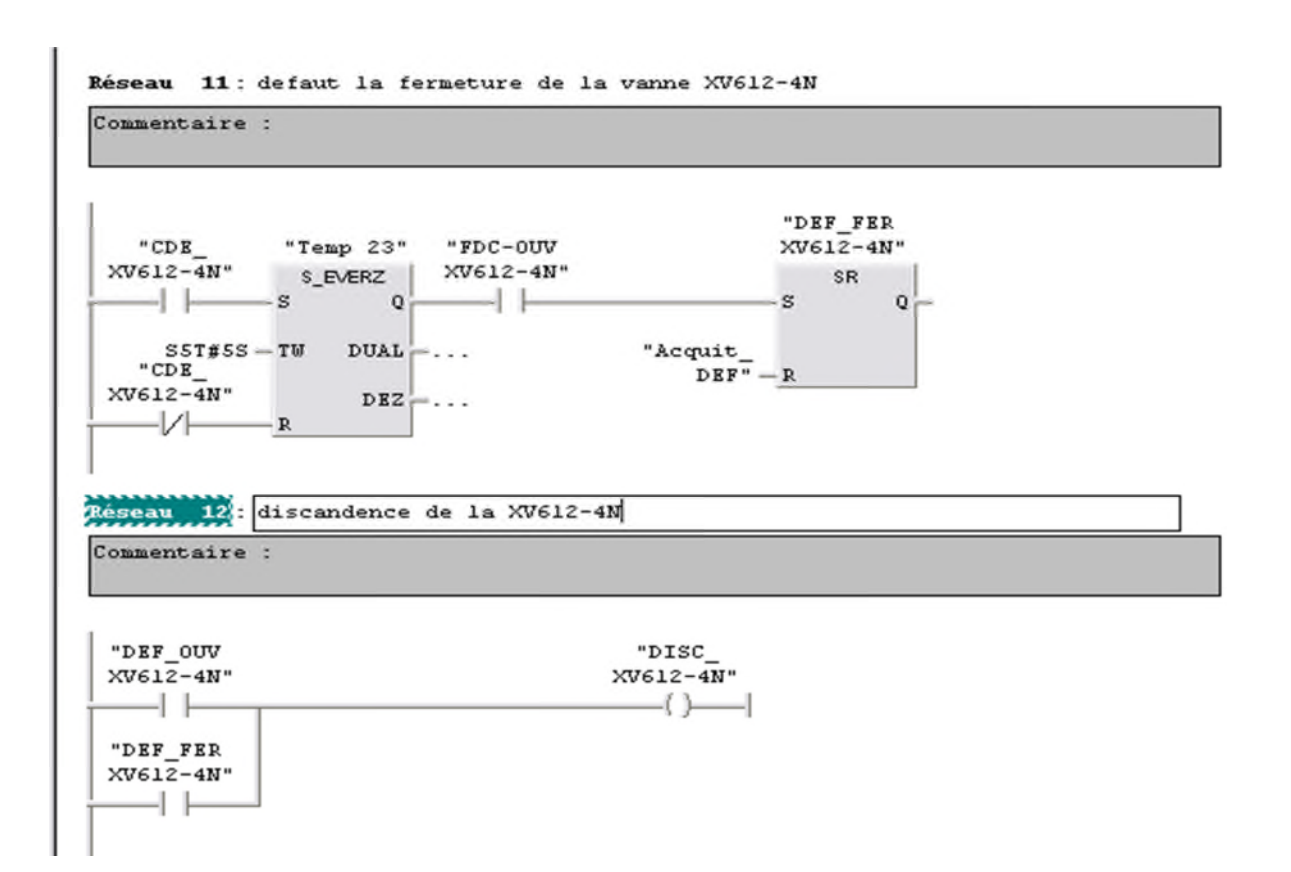

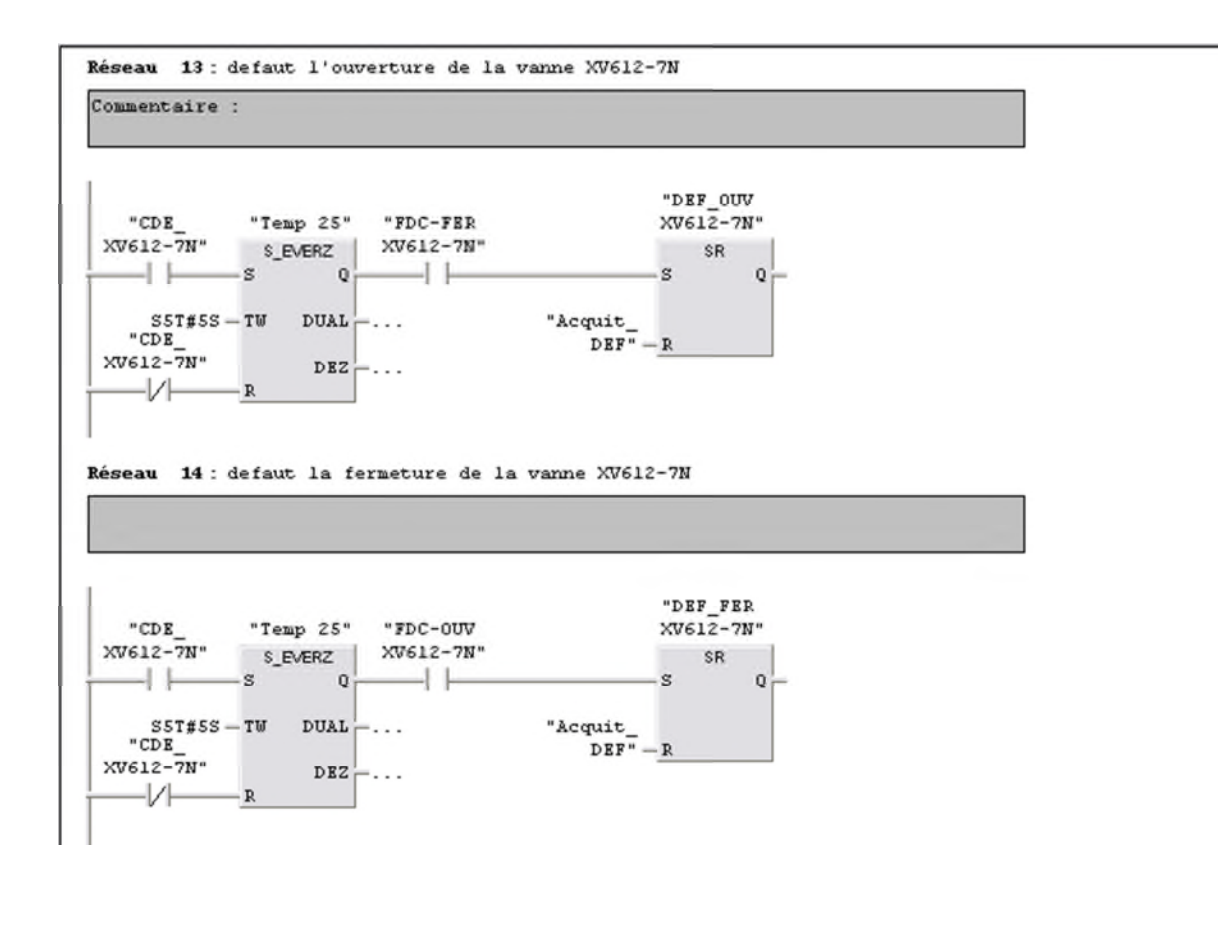

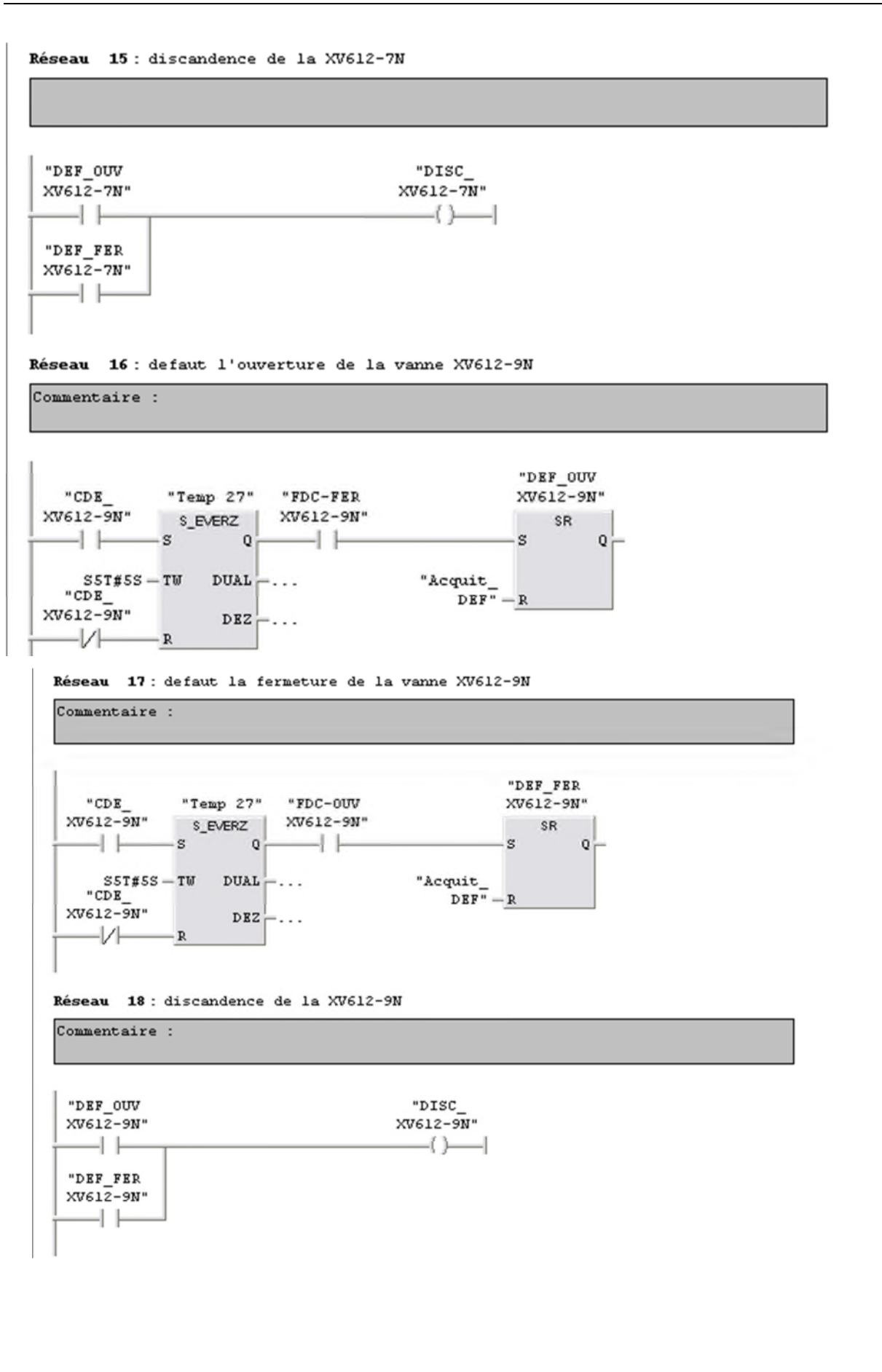

Réseau 19 : defaut l'ouverture de la vanne XV612-10N Commentaire : "DEF\_OUV  $XV612-10N''$   $S$ <sub>EVERZ</sub>  $XV612-10N''$ <br>  $S$ <sub>EVERZ</sub>  $XV612-10N''$ XV612-10N"  $-s$ <sup>SR</sup> Q  $\begin{array}{cccc}\n & & & \texttt{SST} \# S S = \texttt{TW} & \texttt{DUAL} \ \texttt{C} & \texttt{V} & \texttt{CDE} \ \texttt{XV612-10N}^* & & & \texttt{DEZ} \ \end{array} \hspace{-0.5cm}\ldots$ "Acquit\_<br>DEF"  $-R$  $-V$  R Réseau 20 : defaut la fermeture de la vanne XV612-10N Commentaire : "DEF FER  $"CDE$ "Temp 28" "FDC-OUV XV612-10N"  $XV612-10N''$  s\_ever  $\begin{array}{|c|c|c|c|c|c|}\n\hline\n\text{XV612-10N''} & \text{S-EVERZ} & \text{XV612-10N''} \\
\hline\n\end{array}$  $-s$   $sR$   $\downarrow$ "Acquit\_<br>DEF"  $-\frac{R}{R}$  $\texttt{sstfSS}-\texttt{TW}$  DUAL  $\left[\text{...}\right]$  $XV612-10N''$  DEZ<br>  $V = \frac{1}{\sqrt{25}}$  DEZ " $CDE$  $-V$  $R$ 

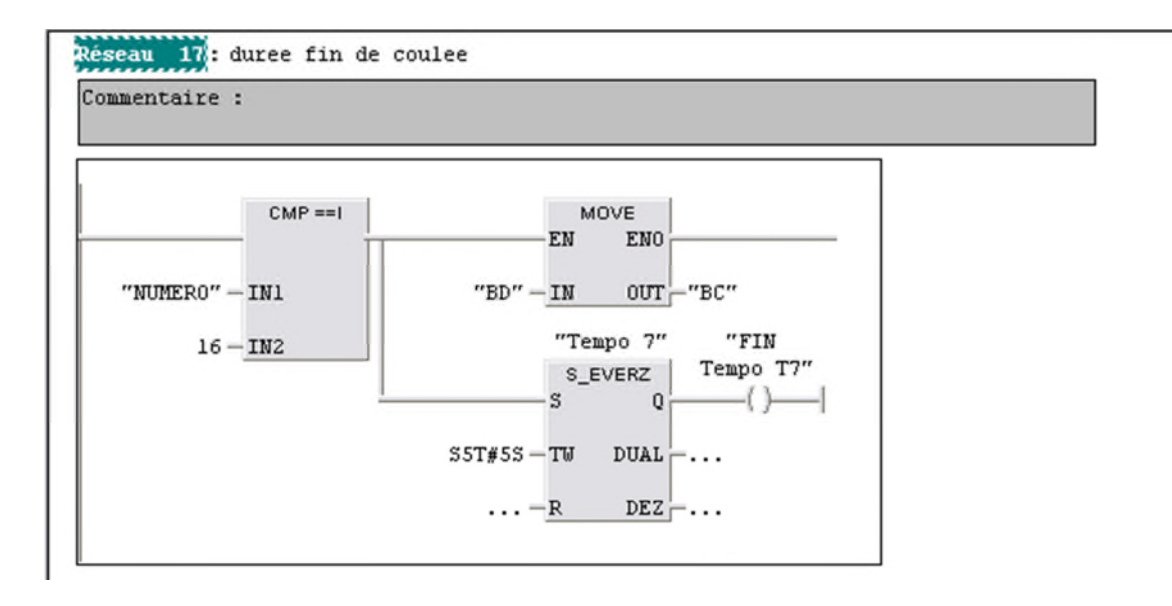

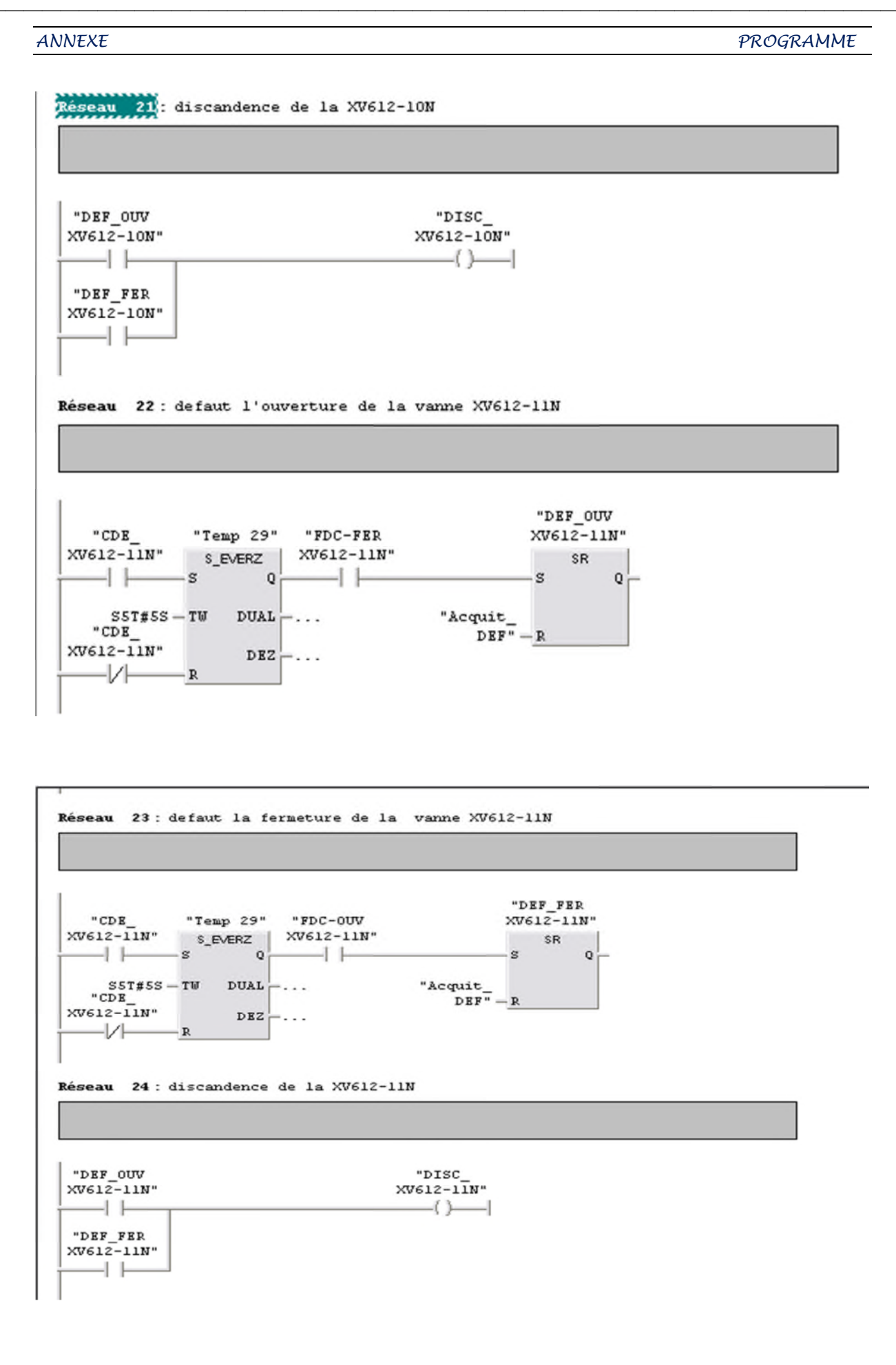

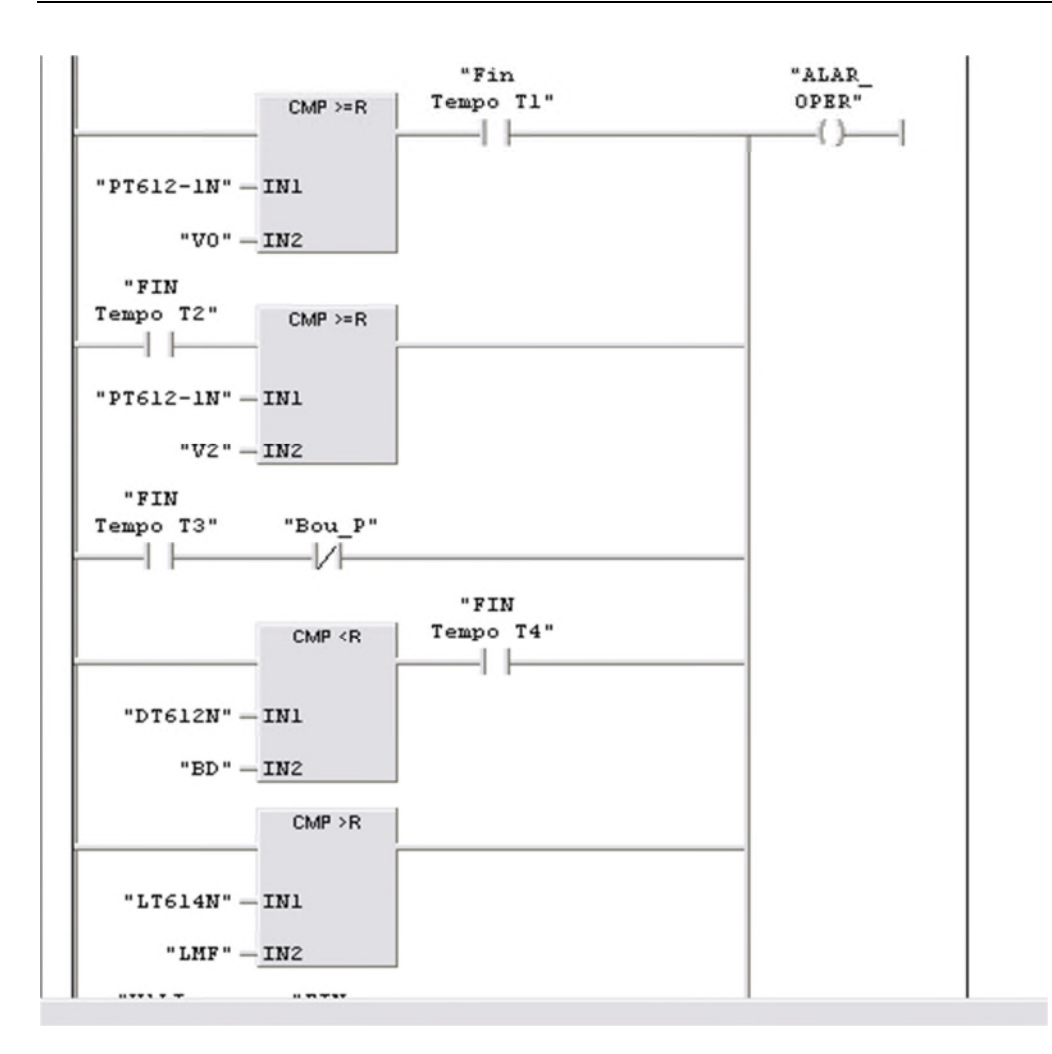

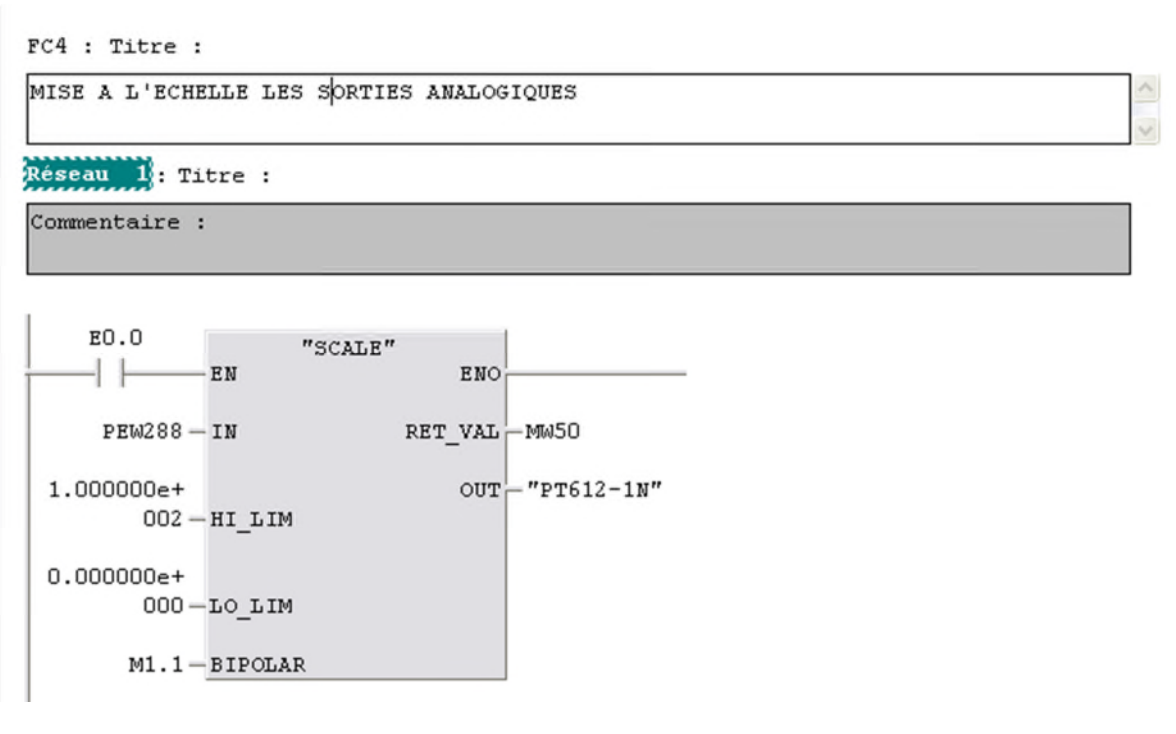

 $\mathbb{I}$ 

*ANNEXE PROGRAMME*

Réseau 2: Titre :

Commentaire :

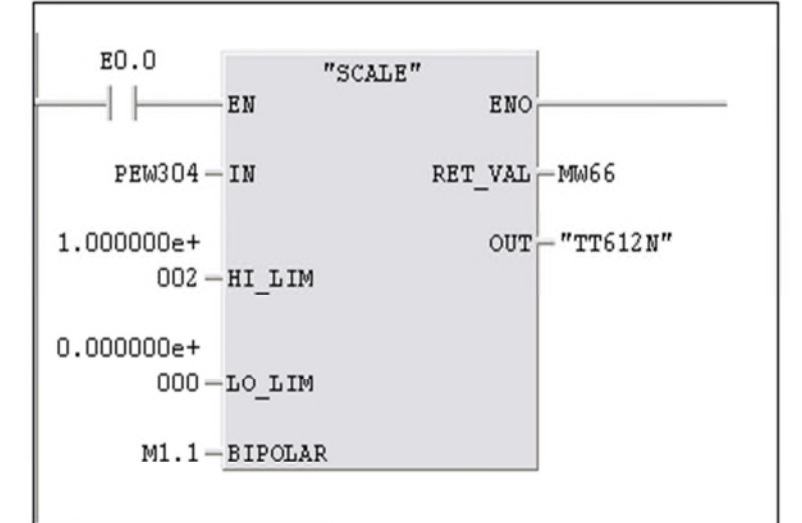

Réseau 3: Titre :

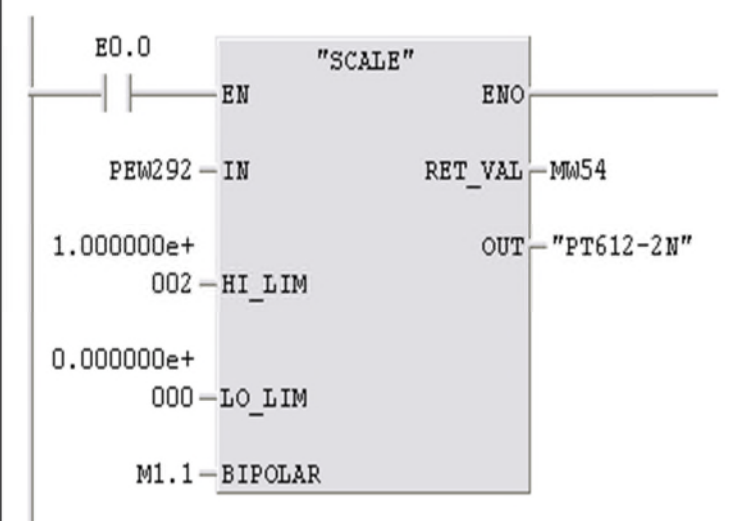

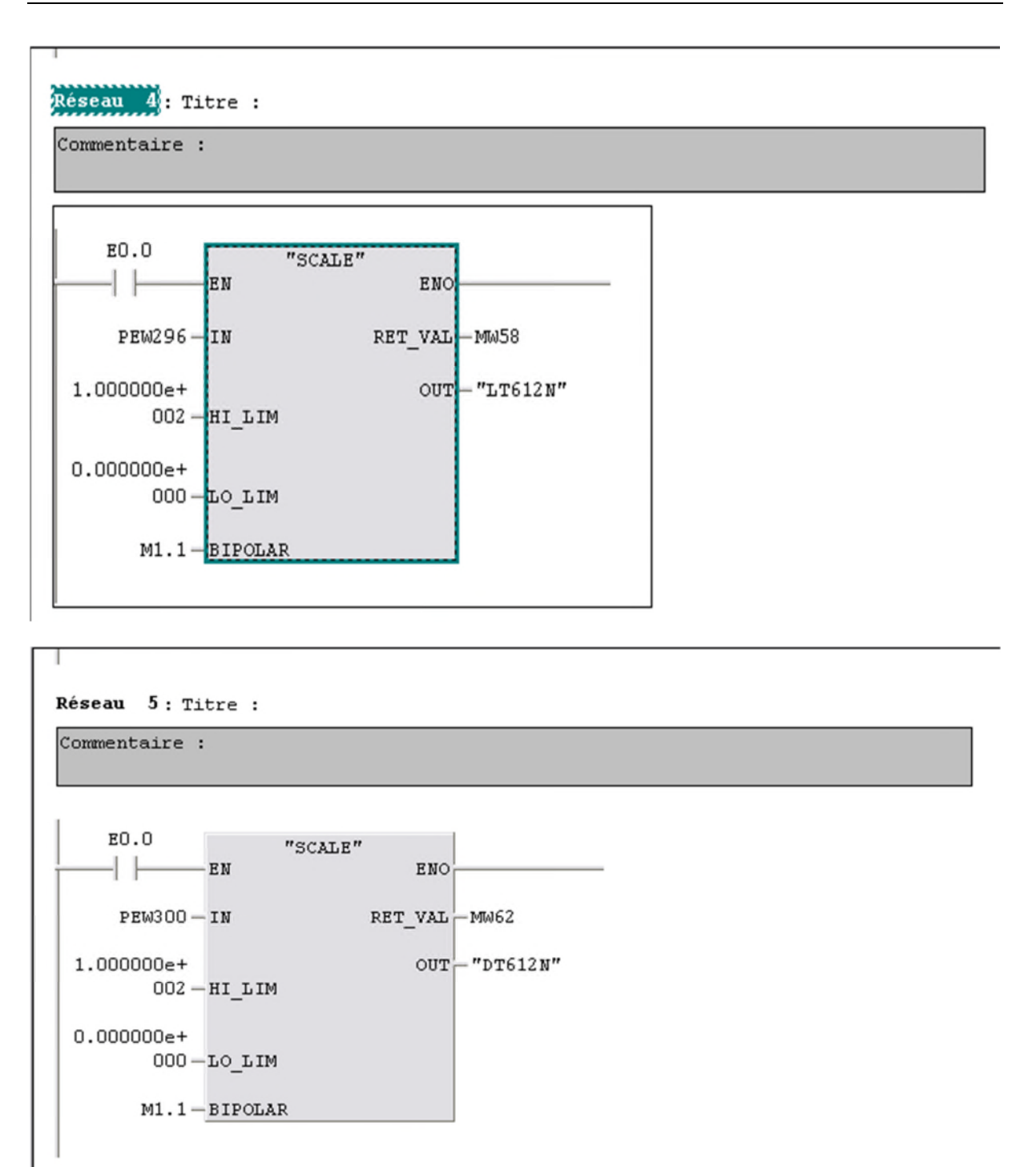

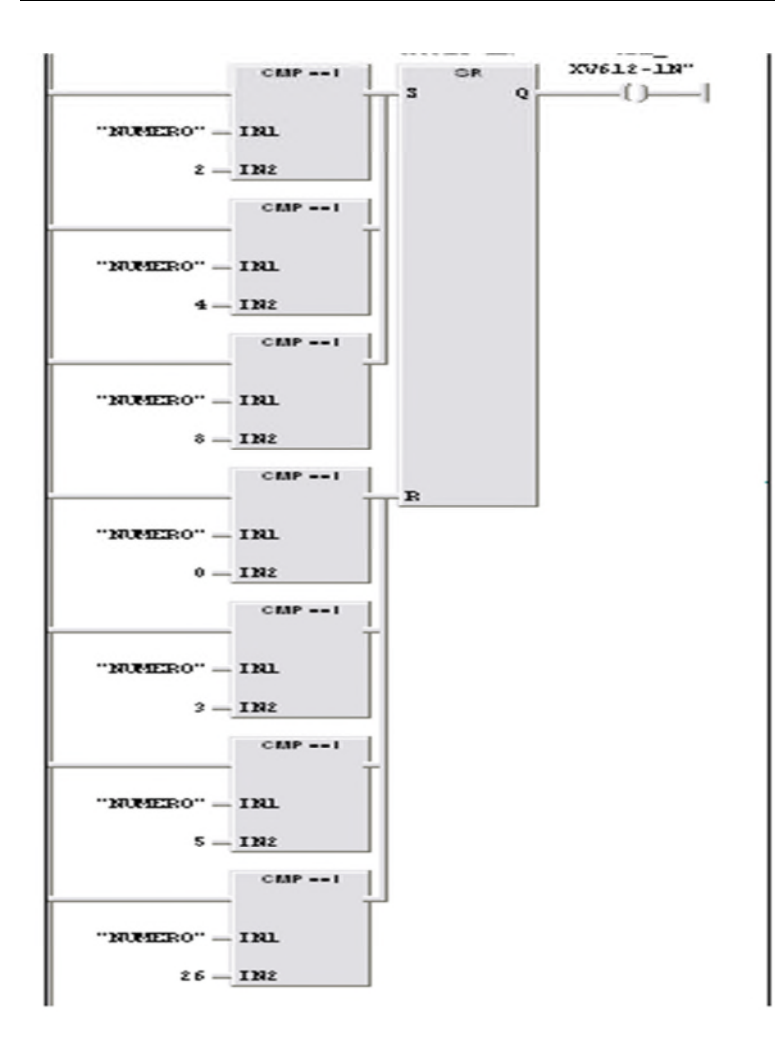

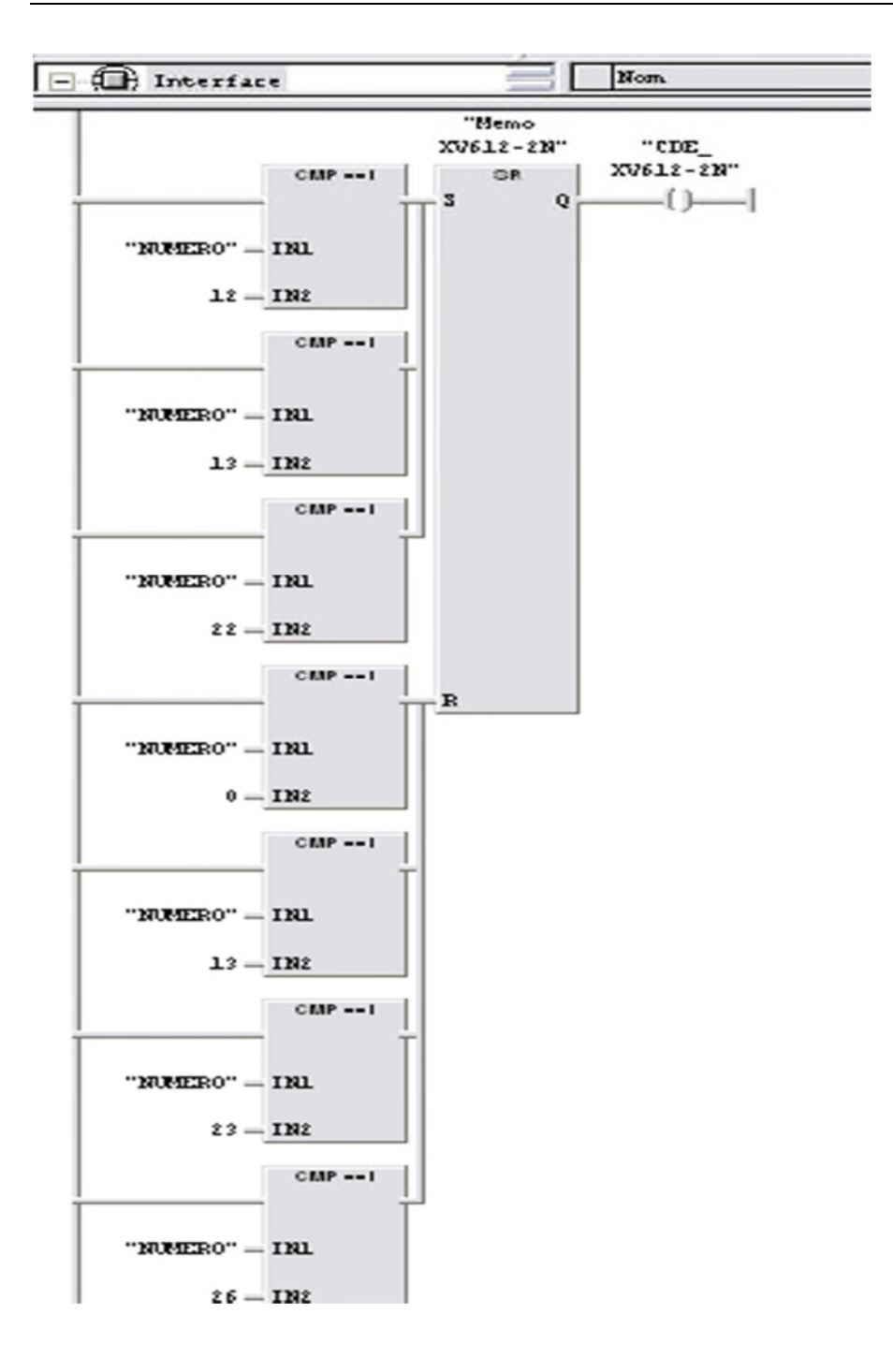

```
Réseau 3 : memorisateur_XV612-3N
```
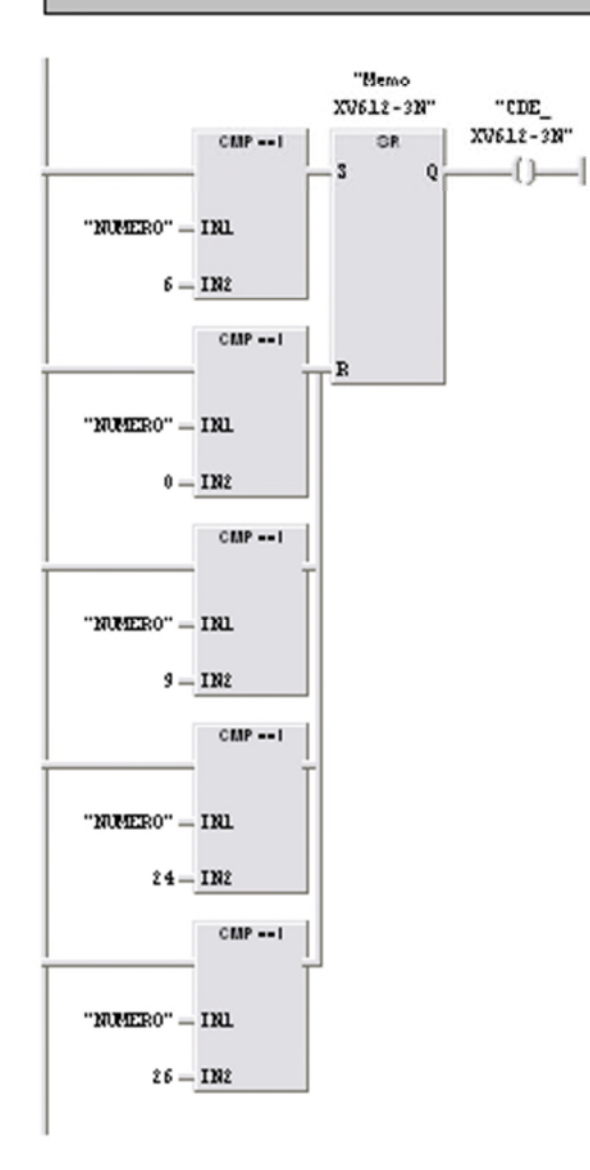

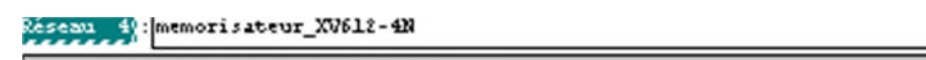

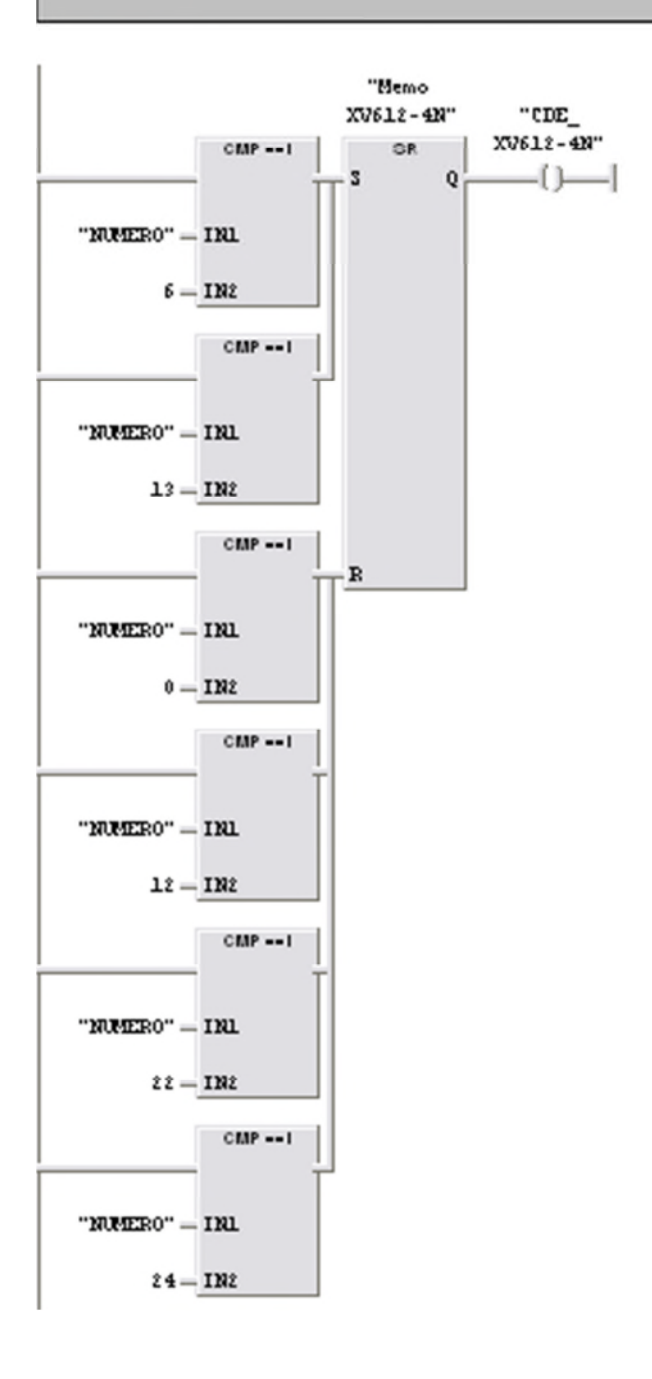
*ANNEXE PROGRAMME*

### Réseau 5: memorisateur\_XV612-7N

Commentaire :

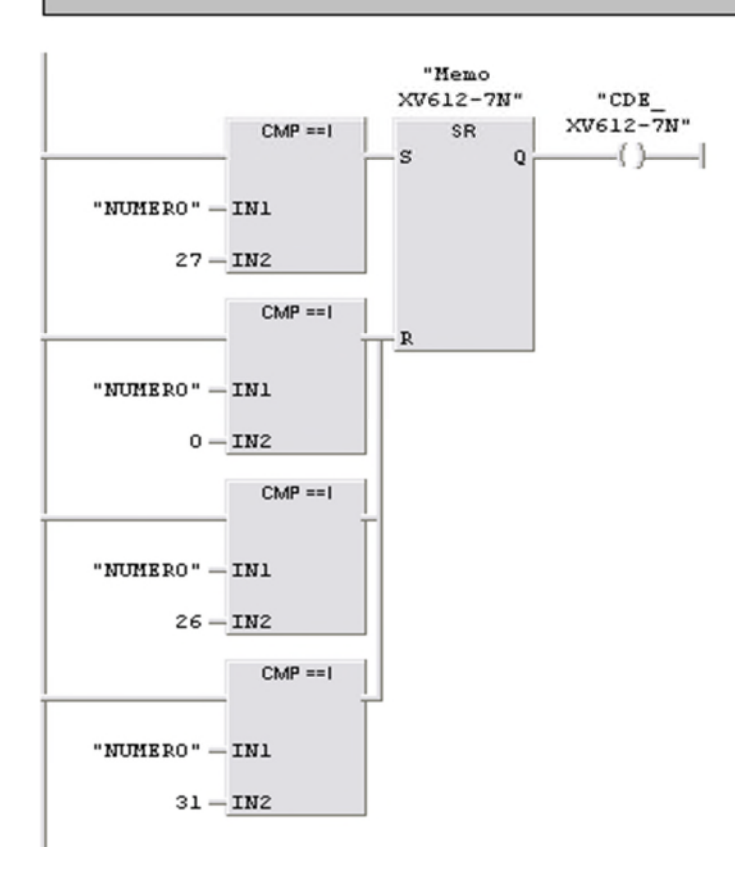

Réseau 6: memorisateur\_XV612-9N

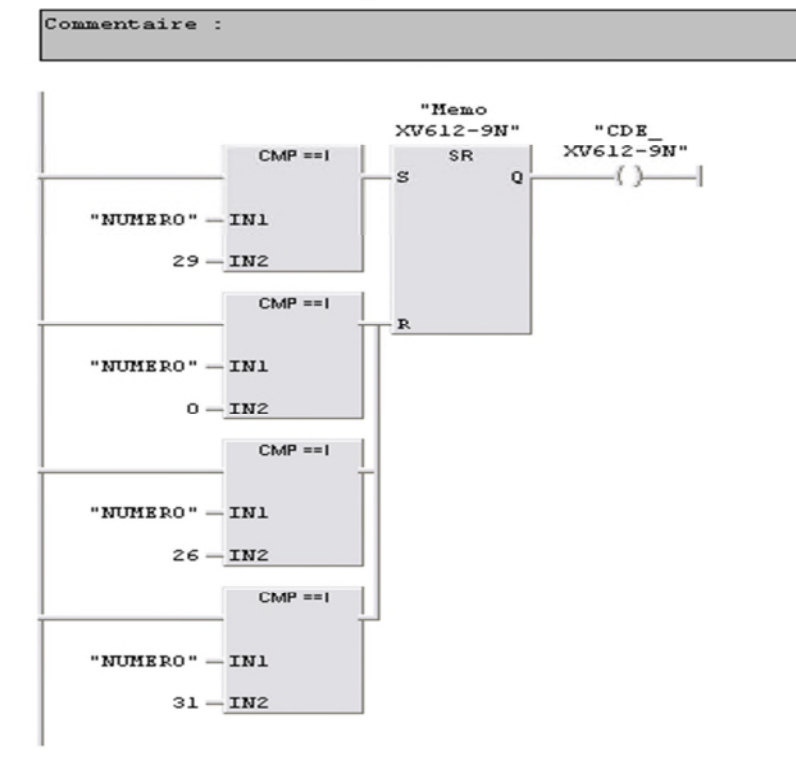

*ANNEXE PROGRAMME*

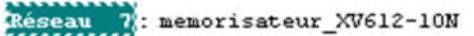

## Commentaire :

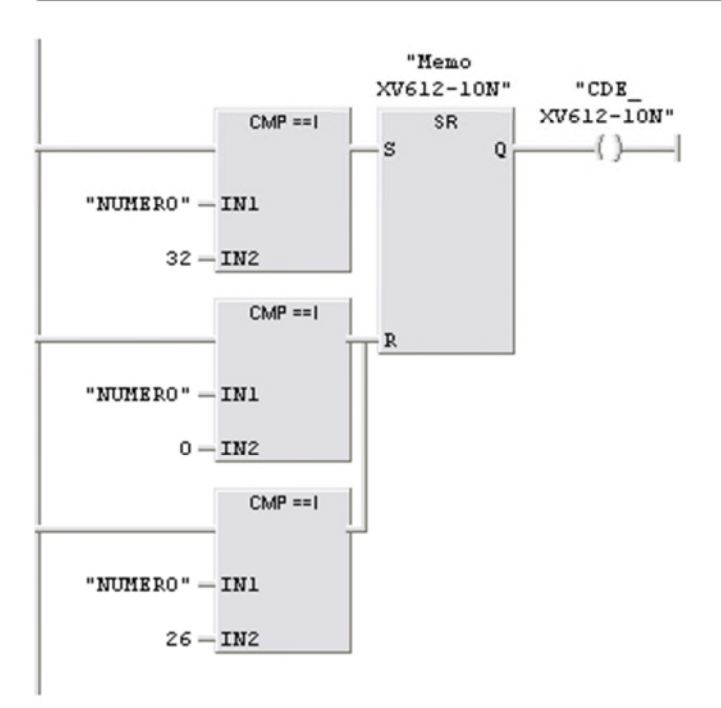

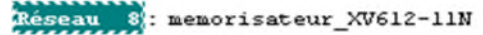

Commentaire :

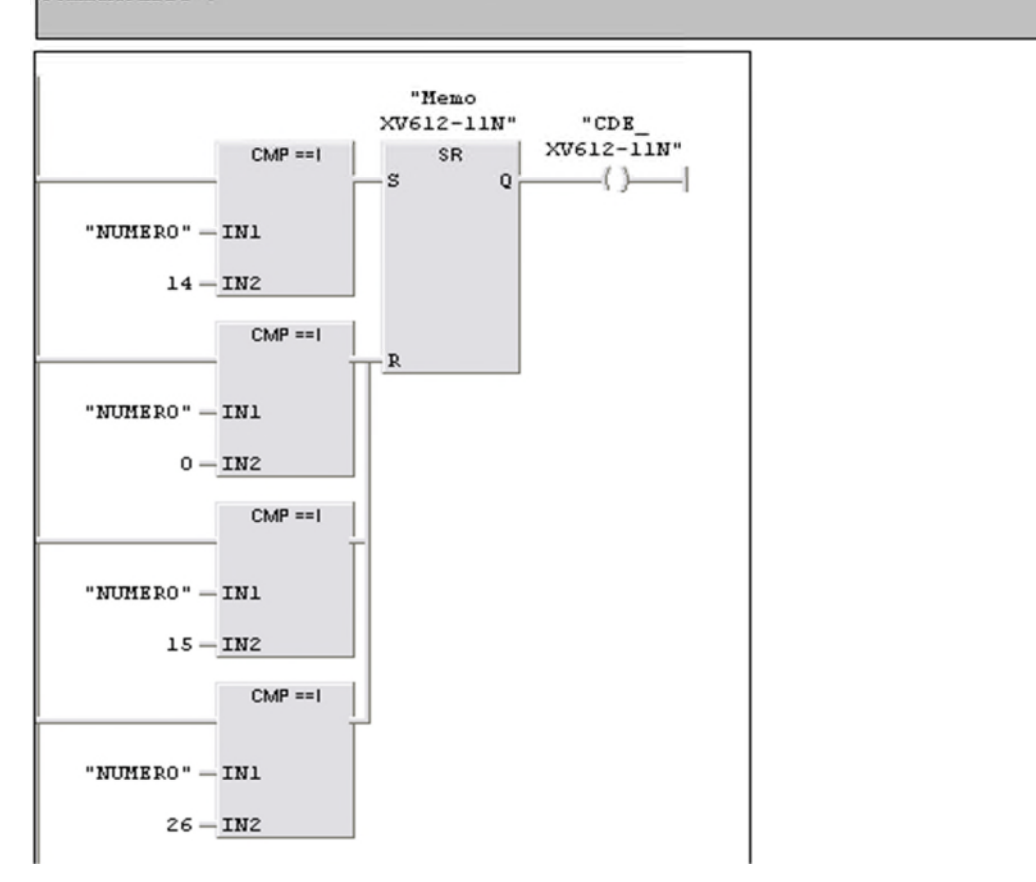

# ANNEXE

PROGRAMME

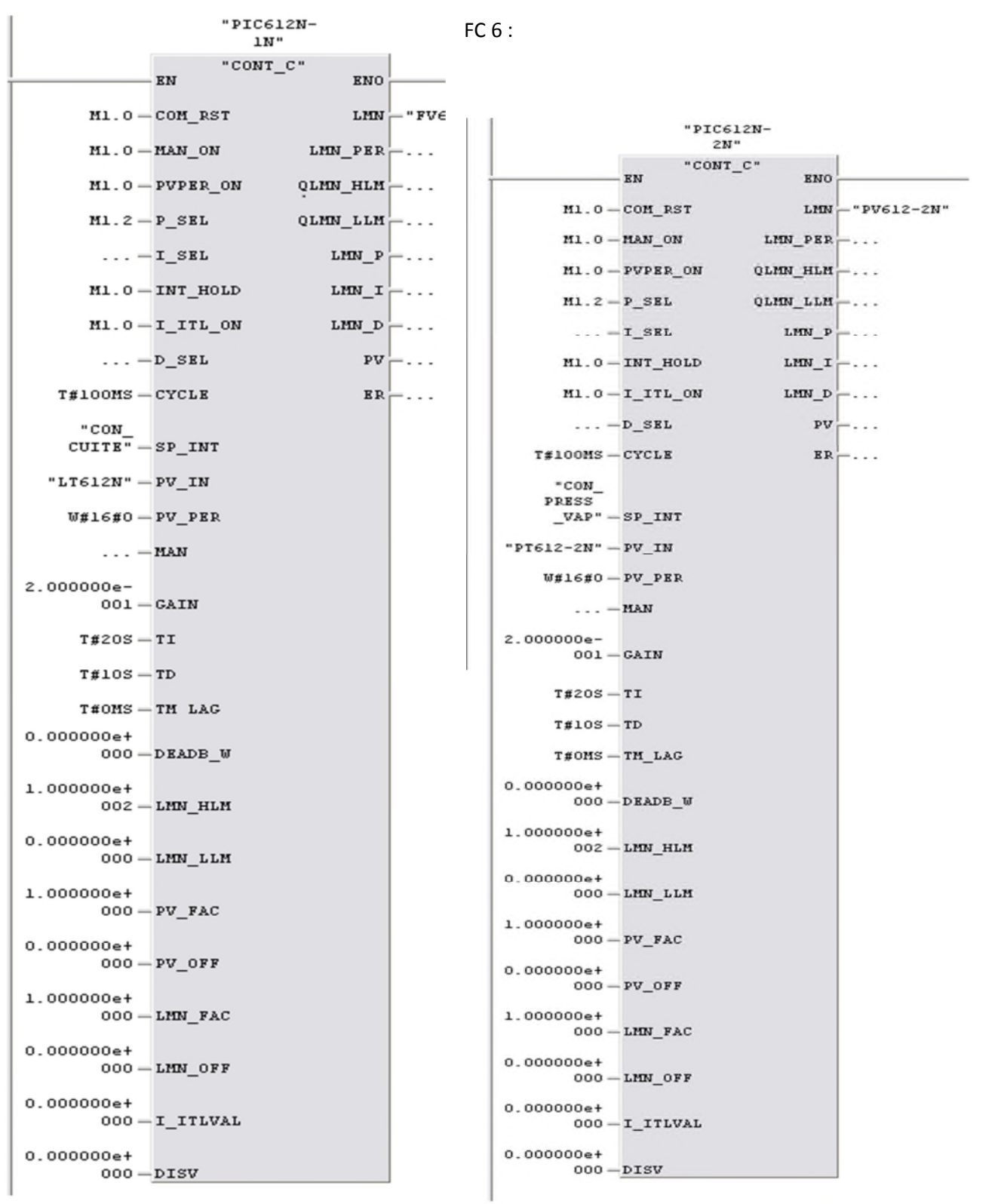

*ANNEXE PROGRAMME*

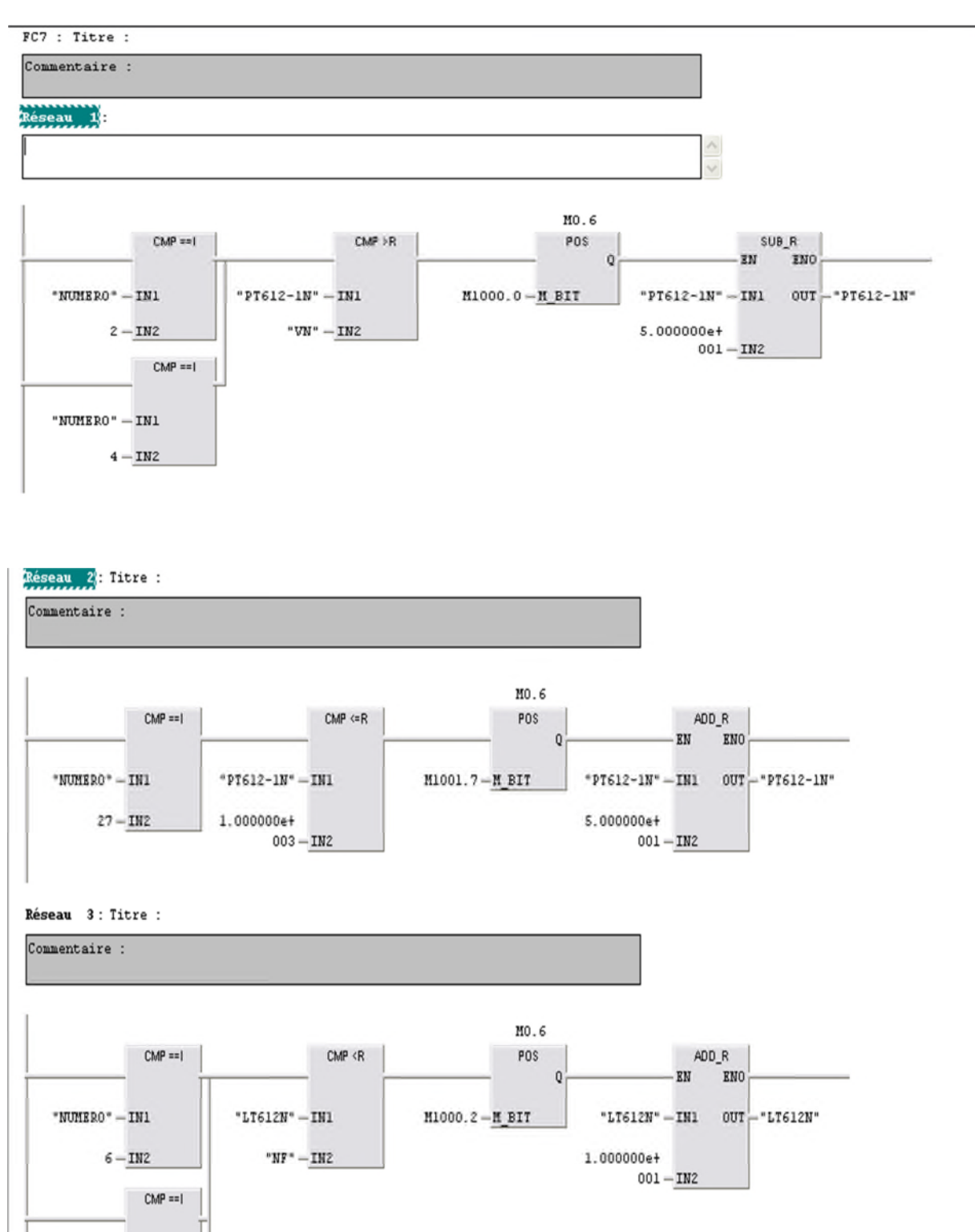

"NUMERO"  $-$  IN1

# *ANNEXE PROGRAMME*п Réseau 4: Titre : Commentaire : MO.6  $CMP == 1$  $CMP < R$  $\begin{array}{c}\n\text{ADD\_R} \\
\text{EN} \\
\end{array}$ POS  $\mathsf{o}$  $\texttt{FWURRO} = \texttt{IN1}$ "PT612-2N" - IN1  $\tt{M1000.A-H_BIT}$ "PT612-2N" - IN1 OUT - "PT612-2N"  $8 - IN2$ " $GV"$  - IN2  $1.000000e+$  $002 - IN2$  $CMP == 1$ "NUMERO"  $-$  IN1  $10-$  IN2  $CMP == 1$ "NUMERO"  $-$  IN1  $19-$  IN2

### Réseau 5: Titre :

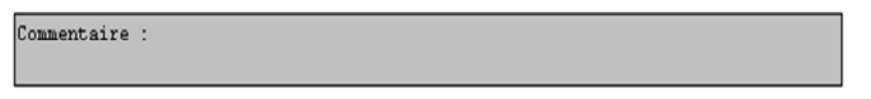

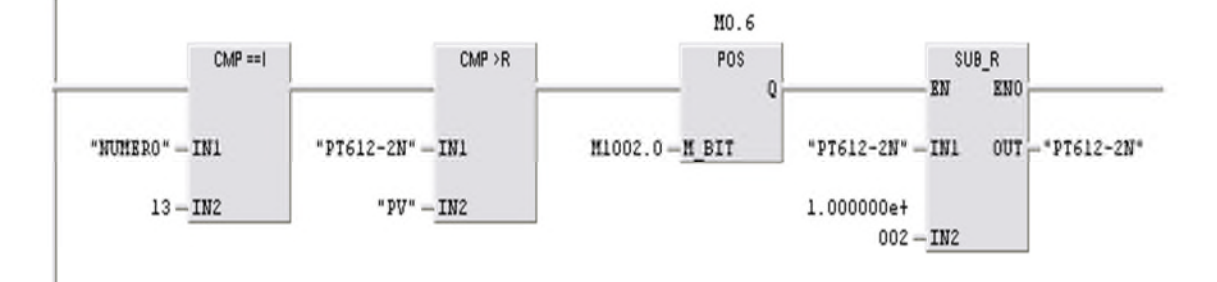